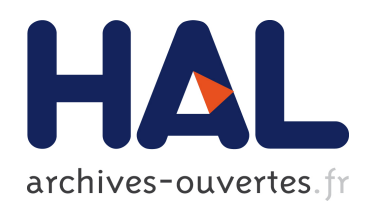

# Influence de la variabilité spatiale des paramètres thermodynamiques et de cinétique chimique sur la précipitation des minéraux carbonatés en milieu poreux (stockage minéral du CO2)

Joharivola Raveloson

## ▶ To cite this version:

Joharivola Raveloson. Influence de la variabilité spatiale des paramètres thermodynamiques et de cinétique chimique sur la précipitation des minéraux carbonatés en milieu poreux (stockage minéral du CO2). Géochimie. Ecole Nationale Supérieure des Mines de Saint-Etienne, 2014. Fran¸cais. <NNT : 2014EMSE0746>. <tel-01088202>

# HAL Id: tel-01088202 <https://tel.archives-ouvertes.fr/tel-01088202>

Submitted on 27 Nov 2014

HAL is a multi-disciplinary open access archive for the deposit and dissemination of scientific research documents, whether they are published or not. The documents may come from teaching and research institutions in France or abroad, or from public or private research centers.

L'archive ouverte pluridisciplinaire HAL, est destinée au dépôt et à la diffusion de documents scientifiques de niveau recherche, publiés ou non, ´emanant des ´etablissements d'enseignement et de recherche français ou étrangers, des laboratoires publics ou privés.

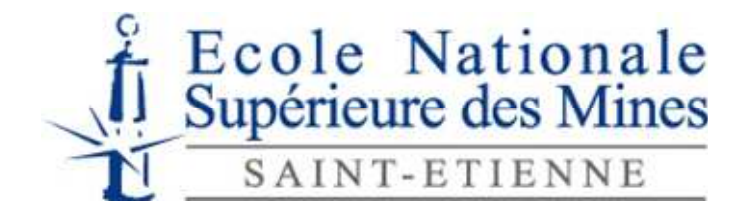

NNT : *2014 EMSE 0746*

# **THÈSE**

présentée par

# Joharivola RAVELOSON

pour obtenir le grade de Docteur de l'École nationale supérieure des mines de Saint-Étienne

Spécialité : Sciences de la Terre

## **Influence de la variabilité spatiale des paramètres thermodynamiques et de cinétique chimique sur la précipitation des minéraux carbonatés en milieu poreux (stockage minéral du CO2)**

Soutenue à Saint-Étienne, le 27 juin 2014

Membres du jury

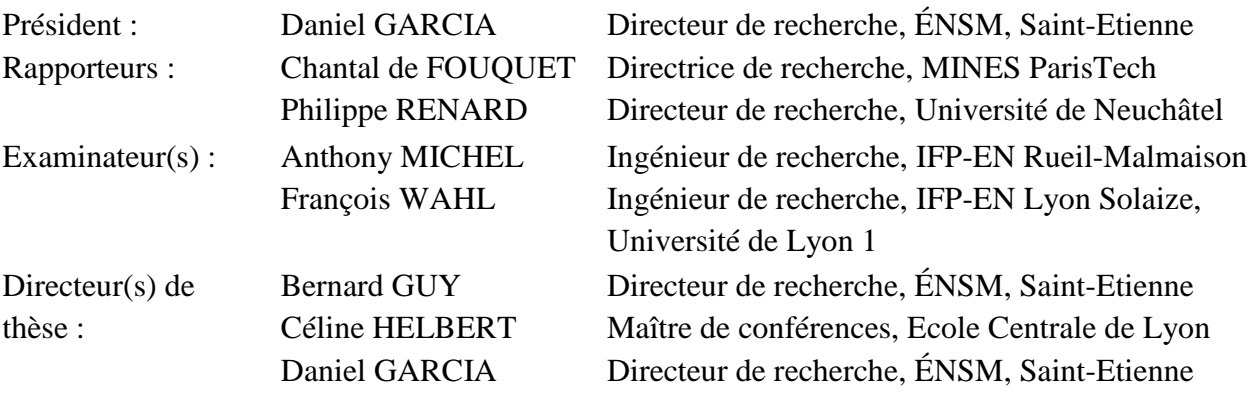

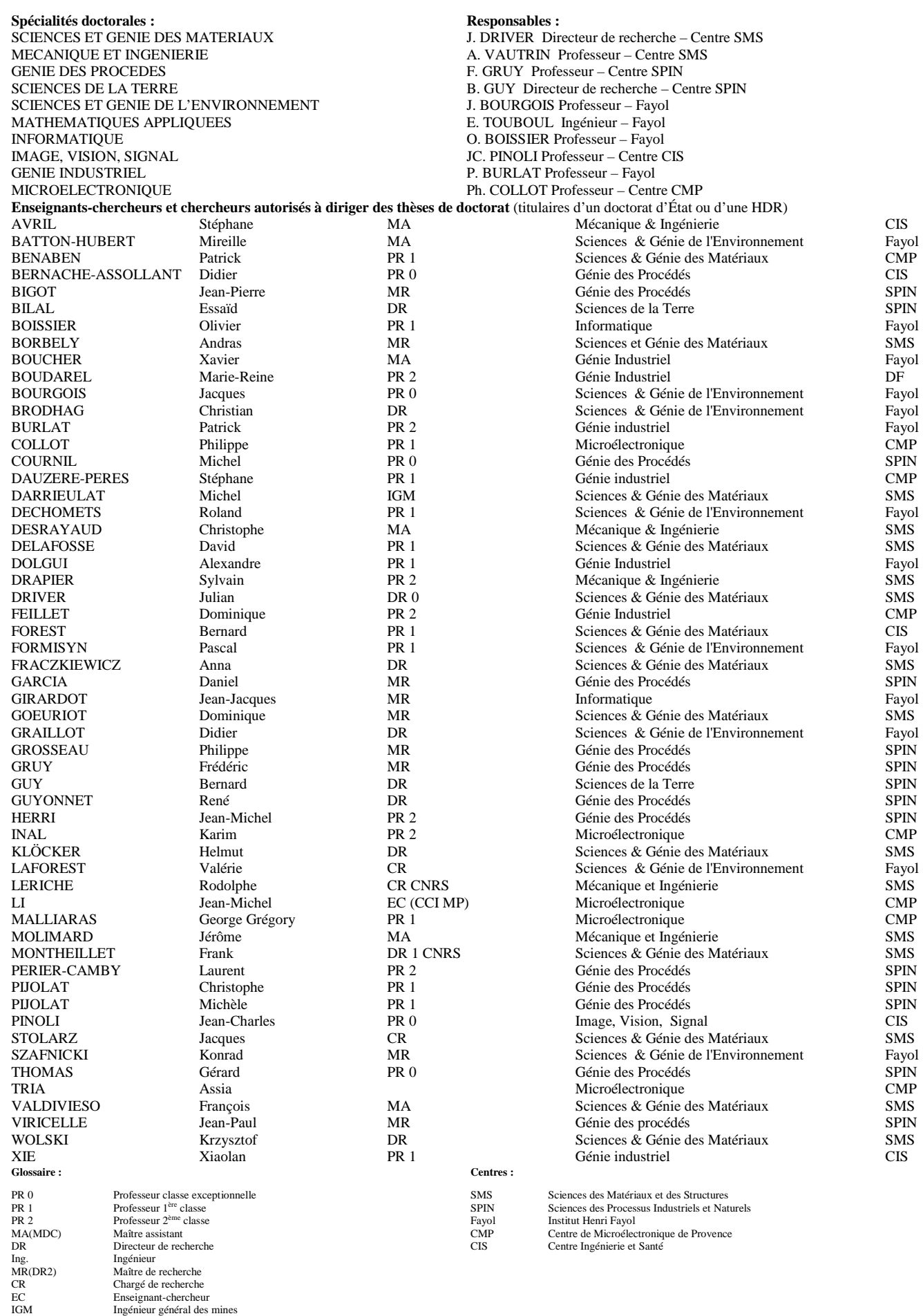

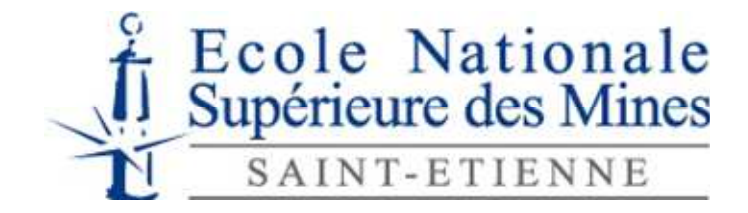

NNT : *2014 EMSE 0746*

# **THÈSE**

présentée par

# Joharivola RAVELOSON

pour obtenir le grade de Docteur de l'École nationale supérieure des mines de Saint-Étienne

Spécialité : Sciences de la Terre

## **Influence de la variabilité spatiale des paramètres thermodynamiques et de cinétique chimique sur la précipitation des minéraux carbonatés en milieu poreux (stockage minéral du CO2)**

Soutenue à Saint-Étienne, le 27 juin 2014

### Membres du jury

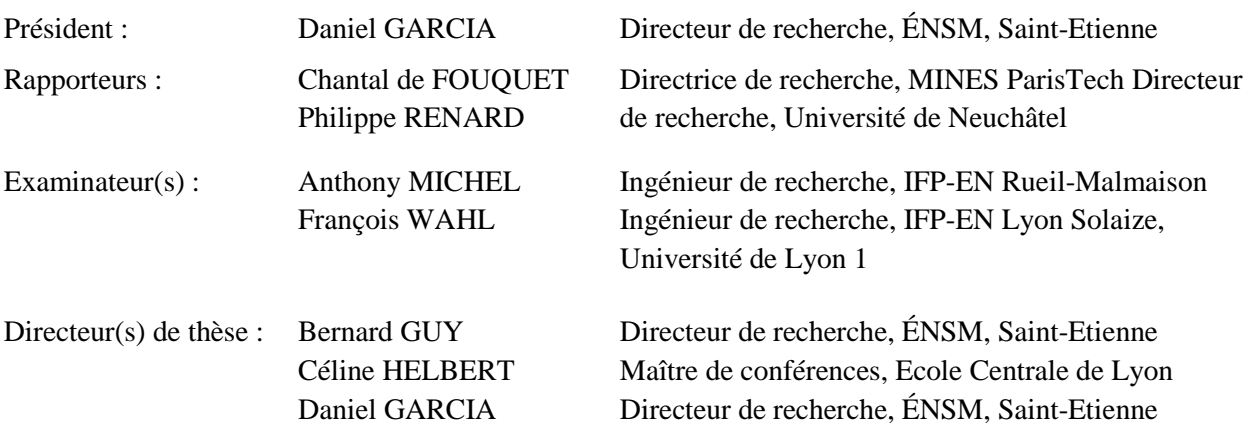

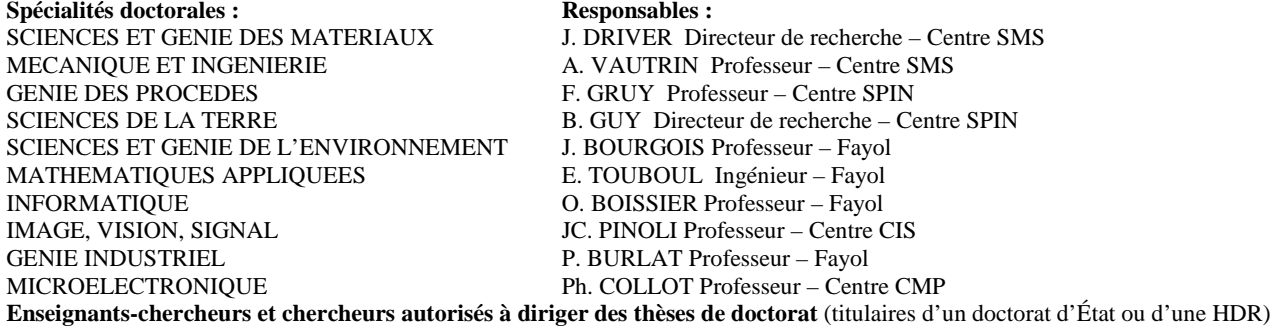

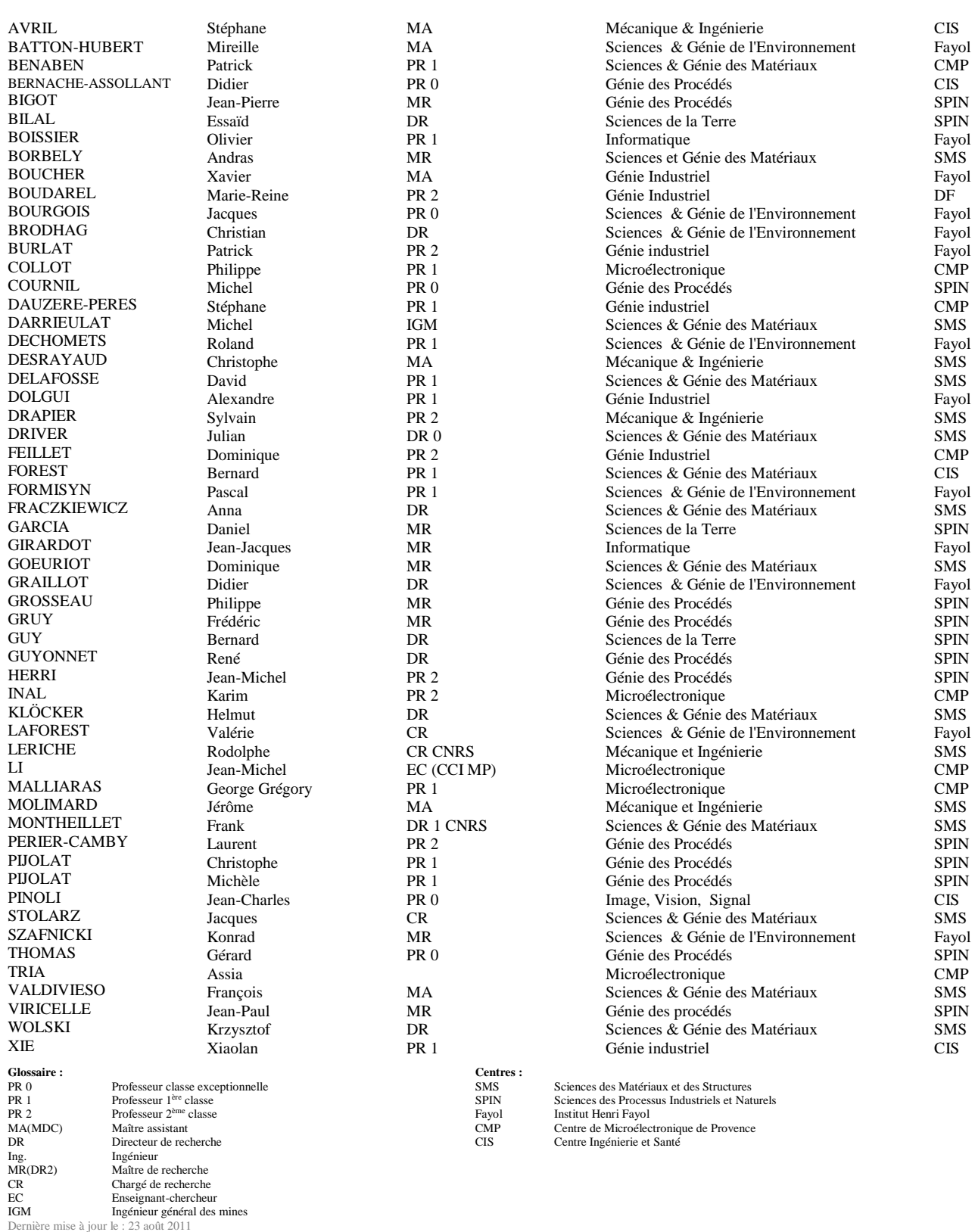

# **Remerciements**

Je voudrais tout d'abord remercier mon directeur de thèse, Bernard Guy de l'ENSM-SE, qui est à l'origine de cette thèse. Je le remercie pour m'avoir fait confiance malgré les connaissances plutôt légères que j'avais sur la thermodynamique et la géochimie, puis pour m'avoir encouragé, conseillé et guidé tout en me laissant libre dans mes initiatives.

Je remercie Daniel Garcia de l'ENSM-SE, mon co-directeur de thèse, pour sa disponibilité, ses remarques et surtout pour son apport indispensable en géochimie. Sa compétence, sa rigueur scientifique et sa clairvoyance m'ont beaucoup appris.

Je remercie tout particulièrement Céline Helbert de l'Ecole Centrale de Lyon, qui a codirigé cette thèse. Son expertise dans le domaine des plans d'expériences a été déterminante dans les orientations prises dans mon travail. Je lui suis reconnaissant de m'avoir fait bénéficier tout au long de ce travail sa grande disponibilité, sa patience, ses qualités humaines, et pour tout le savoir qu'elle a pu me transmettre.

Je suis très honoré à remercier de la présence à mon jury de thèse et je tiens à remercier:

- Chantal de Fouquet de MINES ParisTech, qui m'a fait l'honneur de rapporter cette thèse, pour ses remarques pertinentes et le temps qu'elle a consacré à examiner mon travail. Ses remarques m'ont permis d'envisager mon travail sous un autre angle.
- Philippe Renard de l'Université de Neuchâtel qui m'a fait l'honneur d'être rapporteur de cette thèse, je le remercie pour le temps consacré à la lecture de ce travail ainsi que pour les commentaires m'ayant permis de l'améliorer. Je suis également très reconnaissant à la remarquable hospitalité dont il a fait preuve en nous accueillant lors d'une visite à l'Université de Neuchâtel. L'ensemble des discussions que nous avons eu ont fortement contribué à enrichir ma connaissance sur les méthodes géostatistiques.
- Anthony Michel de l'IFP-EN (Rueil-Malmaison) pour l'honneur qu'il me fait en acceptant d'examiner ce travail et de siéger parmi les membres du jury ainsi que pour les remarques constructives qu'il a fait sur mon projet de thèse.
- François Wahl de l'Université Lyon 1 et de l'IFP-EN (Lyon Solaize), qui a accepté de faire partie du jury de cette thèse. Je le remercie pour sa disponibilité et pour l'intérêt qu'il a porté pour ce travail.

Un grand merci à Jacques Moutte de l'ENSM-SE, pour sa disponibilité et pour les nombreuses et longues discussions que j'ai pu avoir avec lui que ce soit avec Arxim, Coores ou la géochimie et qui ont grandement contribué au progrès de ce travail.

Je tiens aussi à mentionner le plaisir que j'ai eu à travailler au sein du département GéoSciences et Environnement (GSE) de l'Ecole des mines de Saint-Etienne, et j'en remercie ici tous les membres. Il m'est impossible d'oublier Joëlle Verney, très humblement je voudrais te dire merci pour ton soutien pendant mes périodes de doutes et pour tes multiples encouragements répétés.

Je remercie tous mes ami(e)s et collègues thésard(e)s : Kristin Mayer, Pauline Briault, Luisa Iatan, Matthias Kwaterski, Omar AL Hajj, Hervé Chapuis, Akira Sato, Howatchinou Tossoukpé, Duyen Le Quang, Du Le Quang, Qasim Ali, Aurélie Galfré, Ivan Romanytsia, Walid Chebbi, Fabio Laiena, Emmanuelle Chanvry, Raquel Tavares, Pedro Brantuas, Céline Chanial, Sarah, Aly, Amevy, Anaïs, Clothilde Arribet, Frankie Bevan (encore merci pour la traduction ), pour leur sincère amitié et confiance (ainsi que les sorties et les apéro-soutien moral !), à qui je dois ma reconnaissance et mon attachement. Je tiens également à remercier Anne-Caroline Ponsin d'avoir consacré du temps pour la relecture finale du manuscrit (très important !) j'espère que nos aventures sur Sismage et autres vont continuer de plus belle. Ils ont tous cru en moi et Ouf ! Maintenant j'y suis ! Alors merci à vous tous !

Enfin, les mots les plus simples étant les plus forts, j'adresse toute mon affection à ma famille, et en particulier à ma mère qui a toujours cru en moi. Malgré mon éloignement depuis de (trop) nombreuses années, leur intelligence, leur confiance, leur tendresse, leur amour me portent et me guident tous les jours. Merci pour avoir fait de moi ce que je suis aujourd'hui.

A mes parents,

«Vous avez tout sacrifié pour vos enfants n'épargnant ni santé ni efforts. Vous m'avez donné un magnifique modèle de labeur et de persévérance. Je suis redevable d'une éducation dont je suis fier»

### École nationale supérieure des mines de Saint-Étienne

### NNT : *2014 EMSE 0746*

### **Joharivola RAVELOSON**

**Dissertation title:** "Influence of the spatial variability of the thermodynamic and chemical kinetics parameters on the precipitation of carbonate minerals in porous media ( $CO<sub>2</sub>$  mineral storage)".

### **Speciality**: Earth science.

**Keywords**: porous media, reactive transport, heterogeneity, dissolution/precipitation, variability, geostatistics, numerical experiment, upscaling,  $CO<sub>2</sub>$  storage.

### **Abstract:**

The present work is based on the study of water-rock interactions in the case of  $CO<sub>2</sub>$  storage in geological media. Particular attention is devoted to heterogeneities at different observation scales geochemical phenomena. These heterogeneities can be observed at different scales: the grain (mineral crystallinity present defects and impurities), and the centimeter scale / multidecametric (rocks are heterogeneous at different scales). In particular, the thermodynamic parameters logK and chemical kinetics kS (in this work we considered the product of the rate constant k by the specific surface area S is kS as "chemical kinetics parameter") are known from laboratory experiments to a few centimeters in size, while we are interested in mineralogical reactions across tanks.

We propose to evaluate the geostatistical characteristics of the local variability after reaction through simulations of reactive transport on a small scale in which various parameters (logK and kS) are perturbed with a first spatial variability imposed. A combination of both approaches is discussed: deterministic and geostatistical for the study of geochemical problems at different scales. The reactive transport code - COORES (IFP - EN and Ecole nationale supérieure des mines de Saint -Etienne) was used for deterministic simulations and the geochemical system studied concerns the dissolution of diopside with precipitation of secondary minerals such as calcite and magnesite.

After analysis by the method of design of experiments, the results show that high spatial correlation variance combined with high dispersion of minerals promotes a high reactivity when minerals chemically disturbing is the kinetic parameter kS. In addition, a high velocity injection accelerates the dissolution of the mineral studied. However, the effect of spatial variability of the thermodynamic parameter, did not significantly affect the results, the system behaves as in the homogeneous case. From the standpoint of homogenizing the parameter kS, include the influence of the history of dissolution.

## École nationale supérieure des mines de Saint-Étienne

NNT : *2014 EMSE 0746*

### **Joharivola RAVELOSON**

**Titre de la thèse:** Influence de la variabilité spatiale des paramètres thermodynamiques et de cinétique chimique sur la précipitation des minéraux carbonatés en milieu poreux (stockage minéral du  $CO<sub>2</sub>$ ).

**Spécialité:** Sciences de la Terre.

**Mots clefs :** milieu poreux, transport-réactif, dissolution/précipitation, hétérogénéité, géostatistique, variabilité, plan d'expériences, changement d'échelle, stockage du CO<sub>2</sub>.

### **Résumé :**

Ce travail entre dans le cadre de l'étude des interactions eau-roche dans le cas du stockage du CO2 en milieu géologique. Un intérêt particulier est accordé aux hétérogénéités des paramètres associés aux phénomènes géochimiques. Ces hétérogénéités peuvent s'observer à différentes échelles: celle des grains (les minéraux présentent des défauts de cristallinité et des impuretés), et l'échelle centimétrique/pluri-décamétrique. En particulier, les paramètres thermodynamiques (logK) et de cinétique chimique (dans ce travail nous avons considéré le produit de la constante cinétique k par la surface spécifique S soit kS comme "paramètre de cinétique chimique") sont connus à partir des expériences de laboratoire pour des échantillons de quelques centimètres de dimension, alors que l'on s'intéresse aux réactions minéralogiques à l'échelle des réservoirs.

Nous avons évalué les caractéristiques géostatistiques de la variabilité spatiale après réaction à travers des simulations de transport réactif dans lesquelles différents paramètres (logK et kS) sont perturbés avec une première variabilité imposée. Une combinaison de deux approches est ainsi abordée : déterministe et géostatistique. Le code du transport-réactif COORES (IFP-EN et Ecole nationale supérieure des mines de Saint-Etienne) a été utilisé pour les simulations déterministes et le système géochimique étudié concerne la dissolution du diopside avec précipitation de minéraux secondaires comme la calcite et la magnésite.

Après analyse par la méthode des plans d'expériences, les résultats montrent qu'une corrélation spatiale élevée combinée avec une grande variance de dispersion des minéraux favorise une réactivité importante des minéraux lorsqu'on perturbe le paramètre de cinétique chimique kS. Par ailleurs une vitesse d'injection élevée accélère le processus de dissolution du minéral étudié. La variabilité spatiale du paramètre thermodynamique n'a cependant pas d'effet significatif sur les résultats, le système se comporte comme dans le cas homogène. Du point de vue de l'homogénéisation du paramètre kS, on retrouve l'influence de l'historique de dissolution.

## **Sommaire**

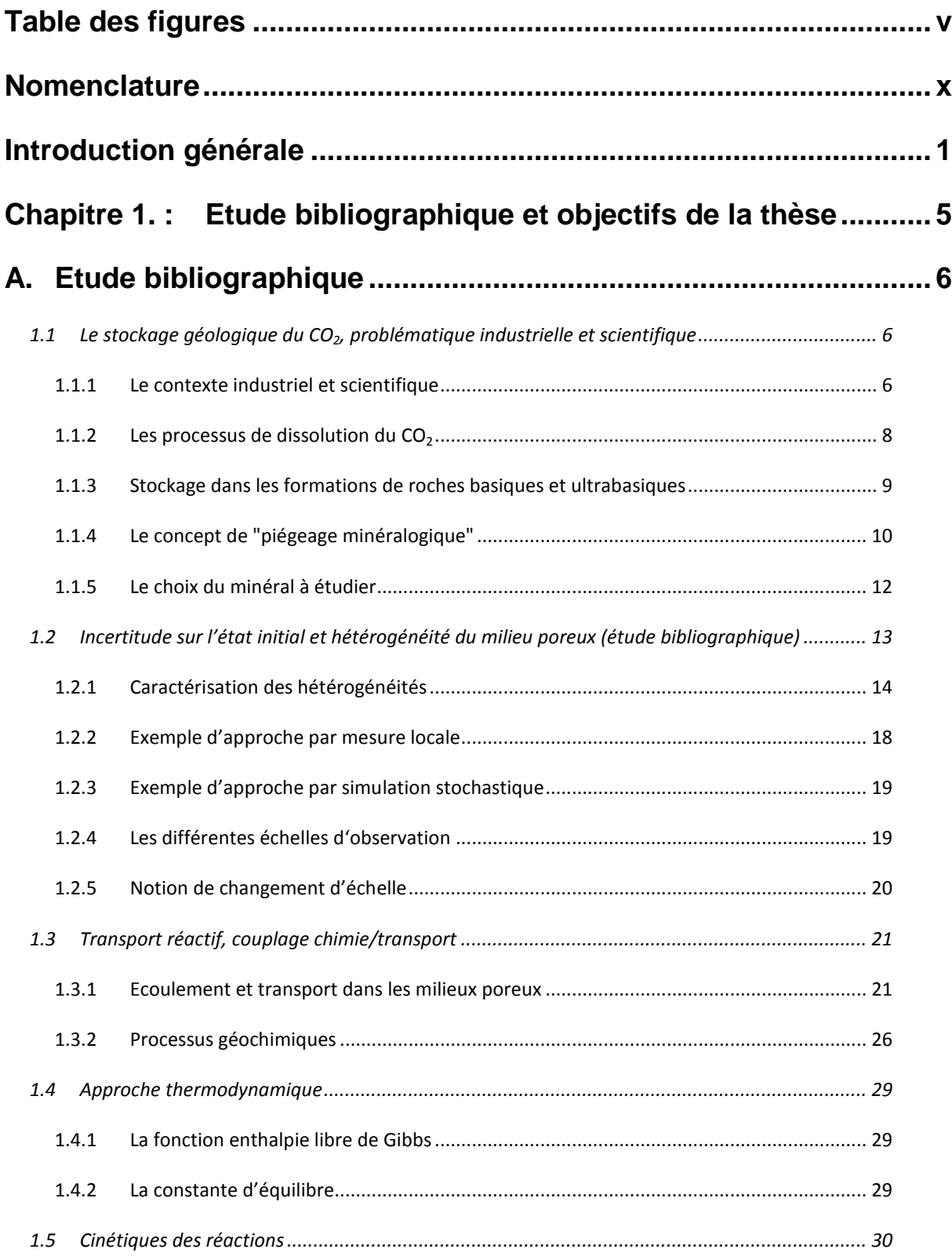

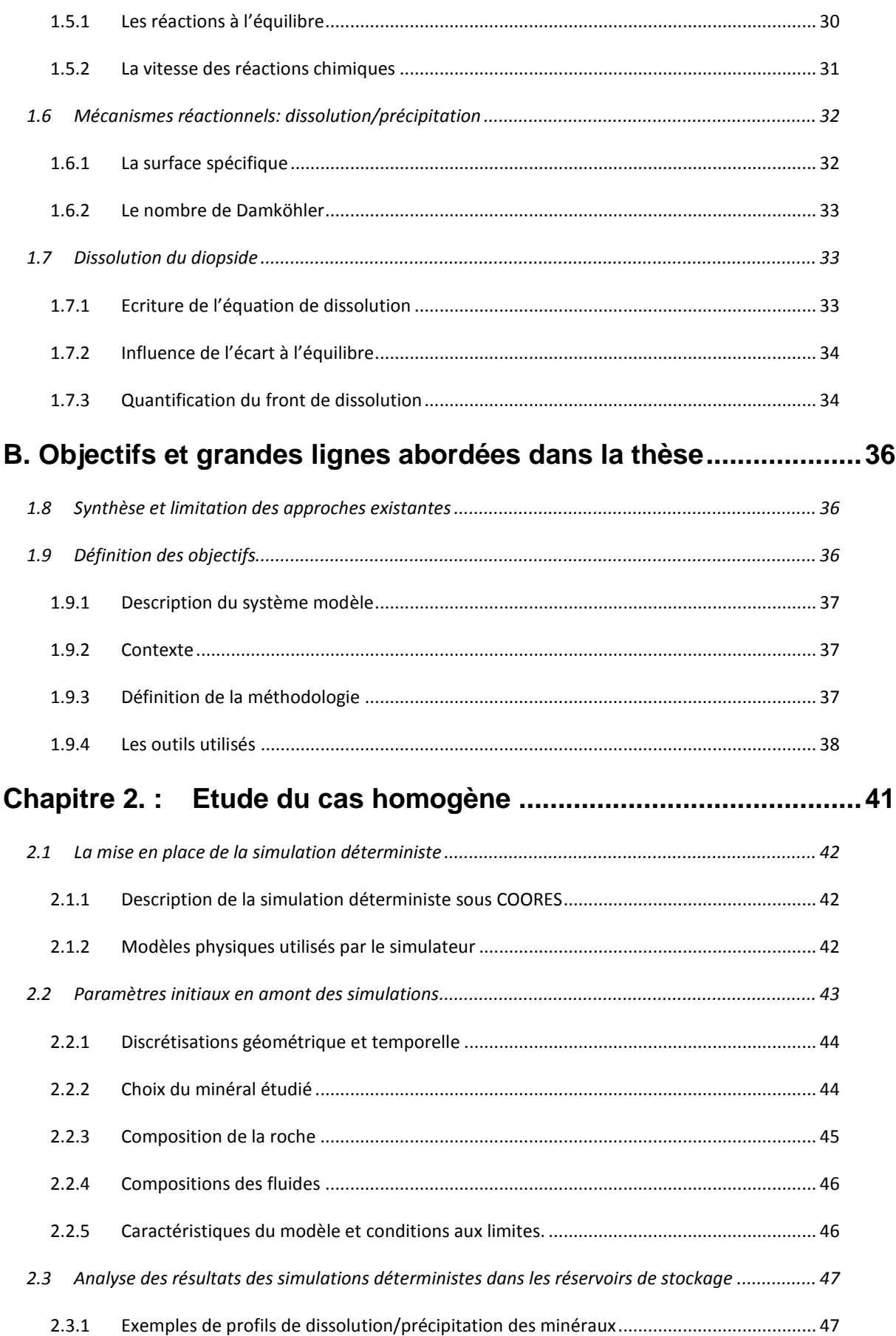

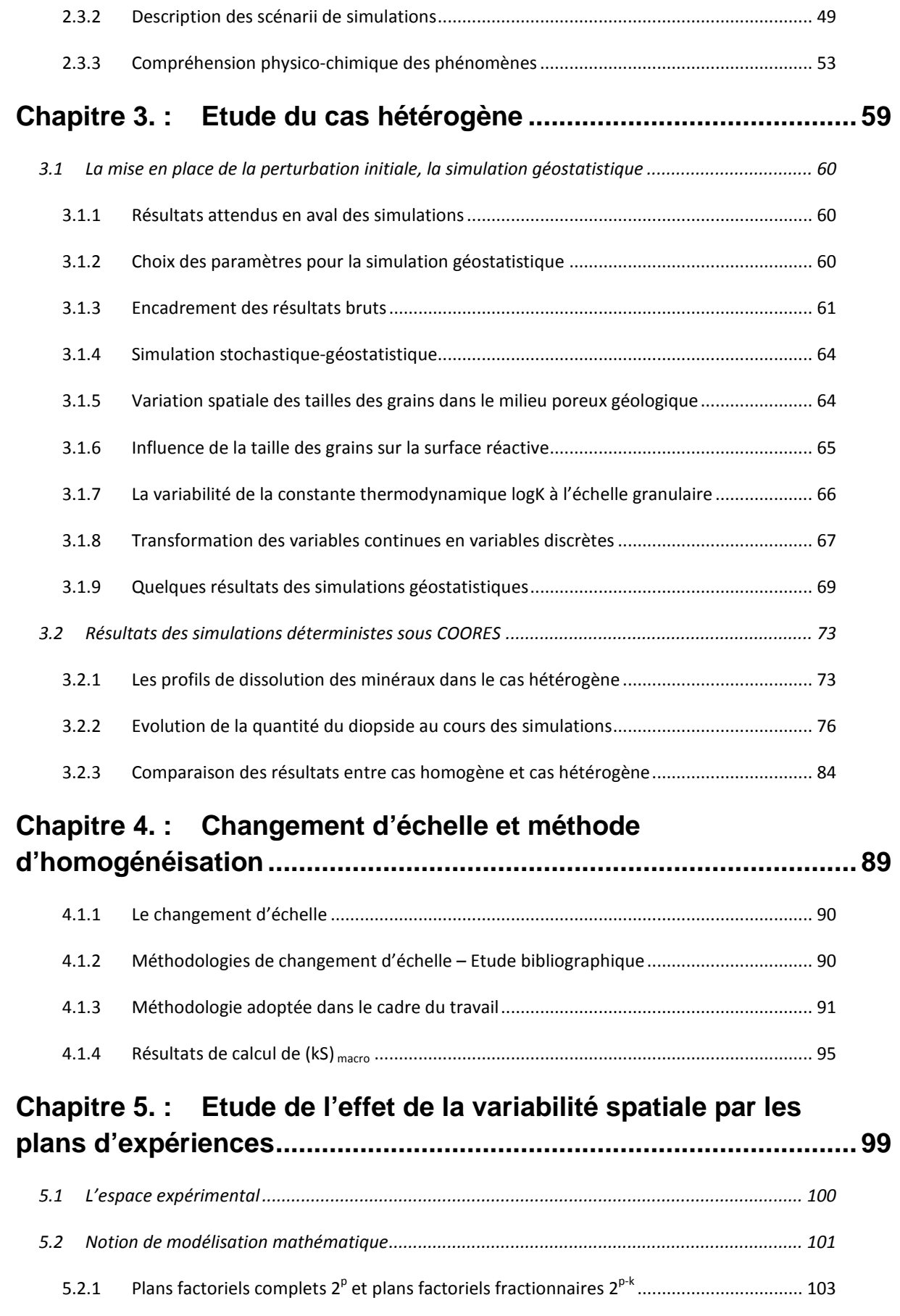

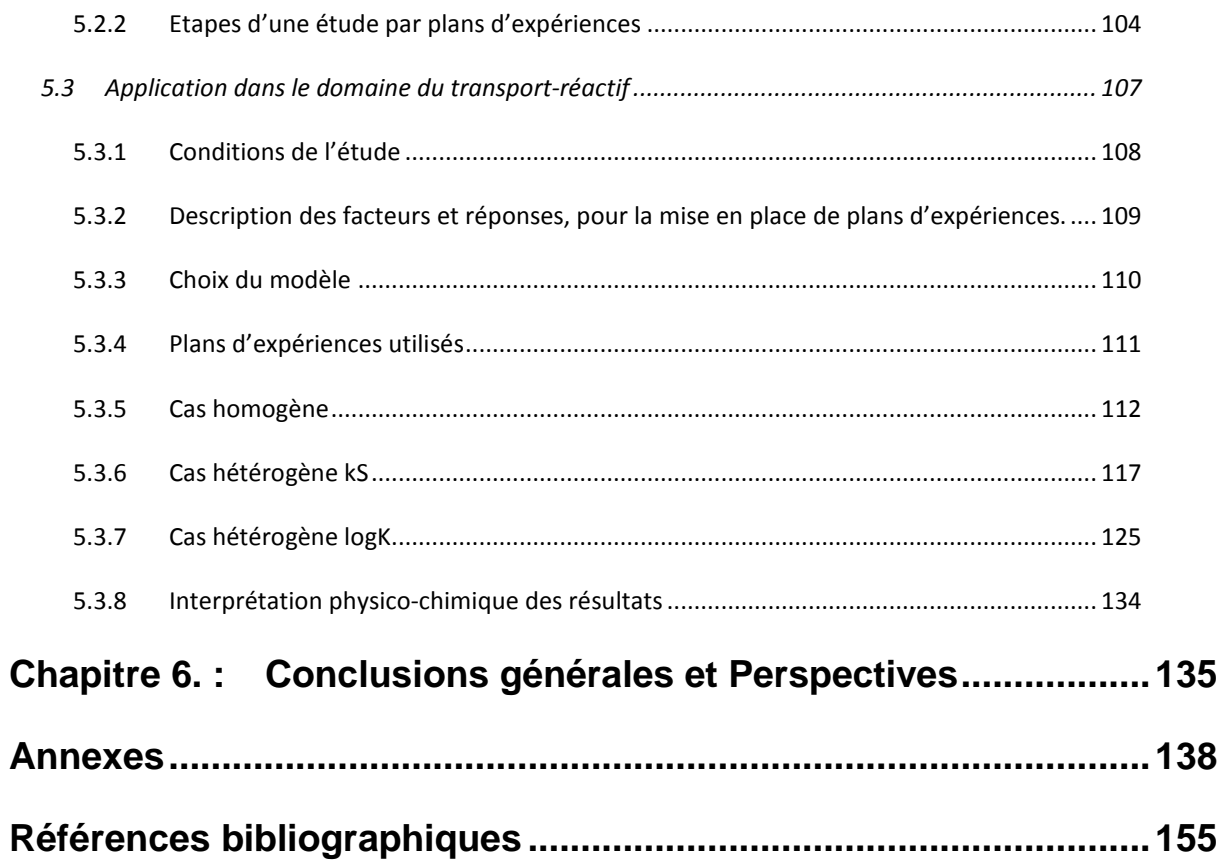

# **Table des figures**

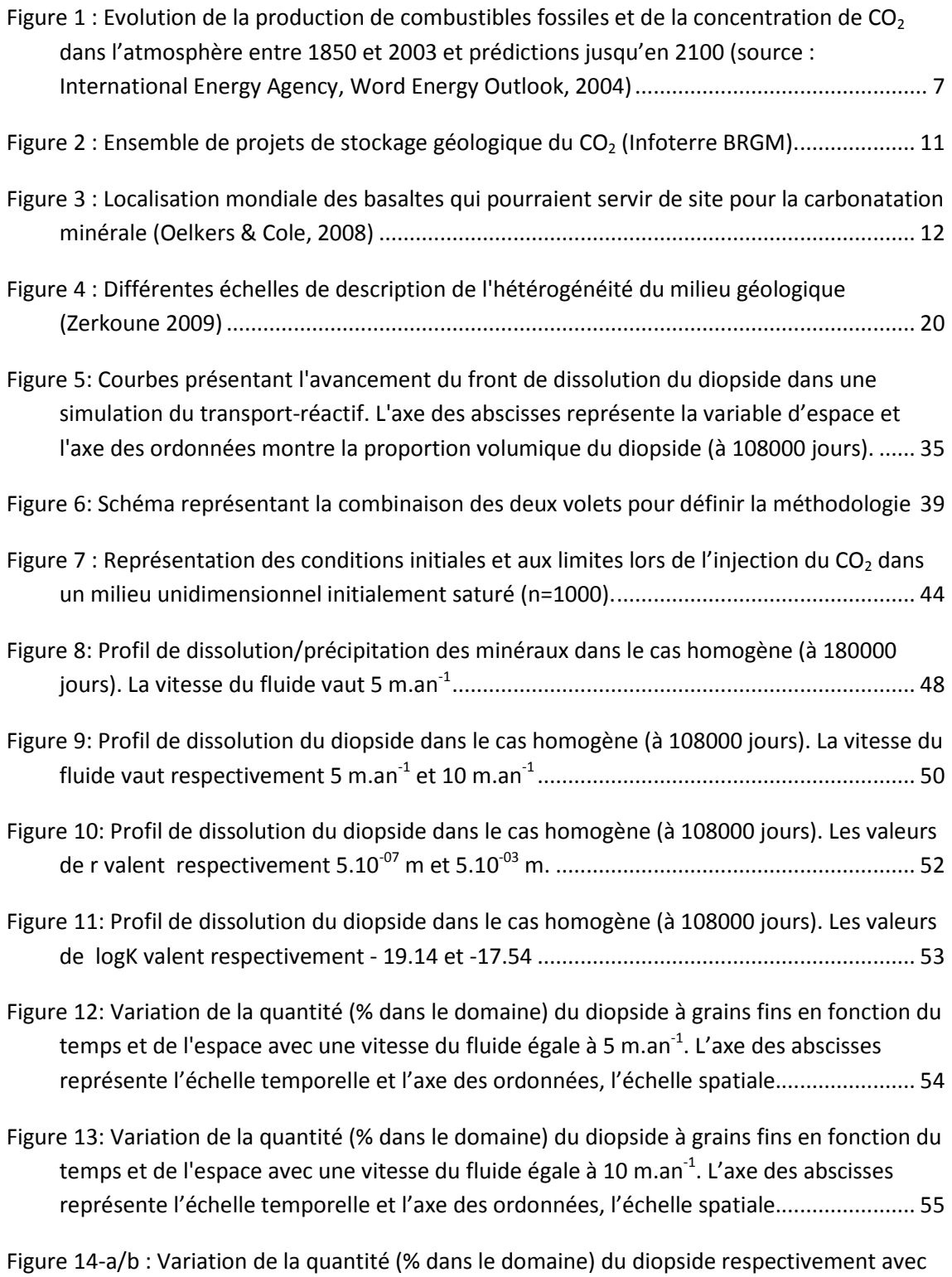

des minéraux à gros grains et à grains fins en fonction du temps et de l'espace, à

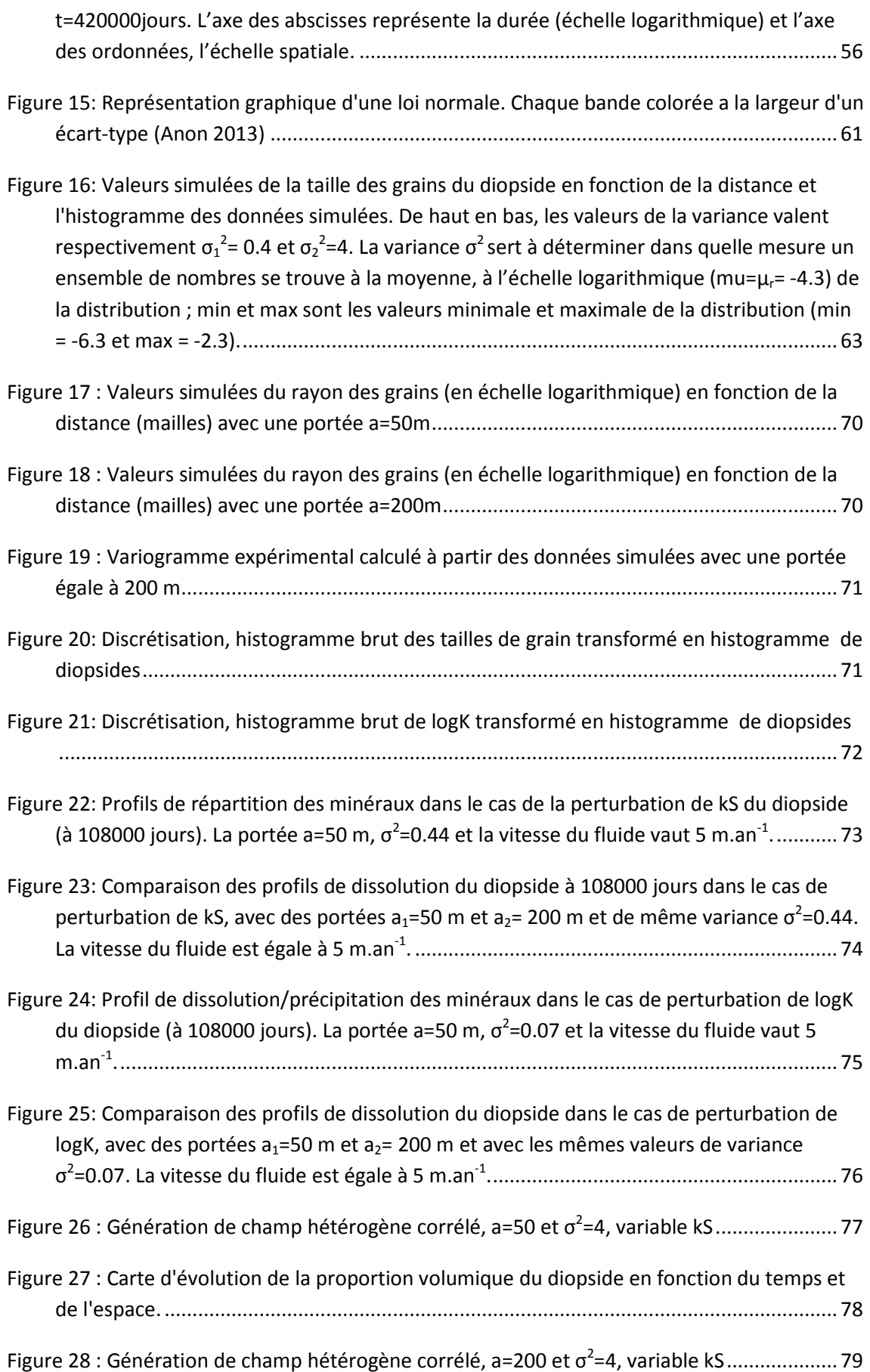

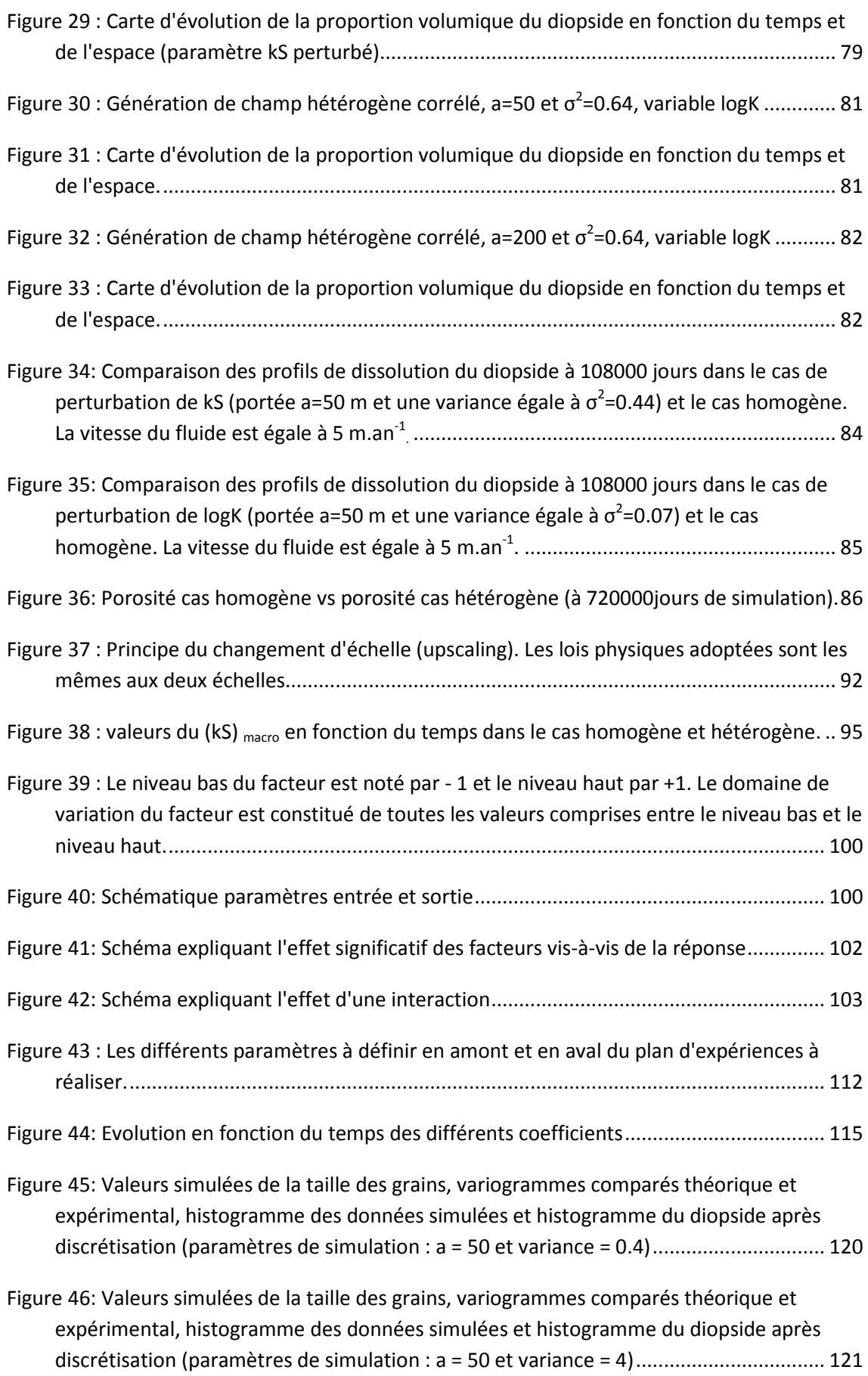

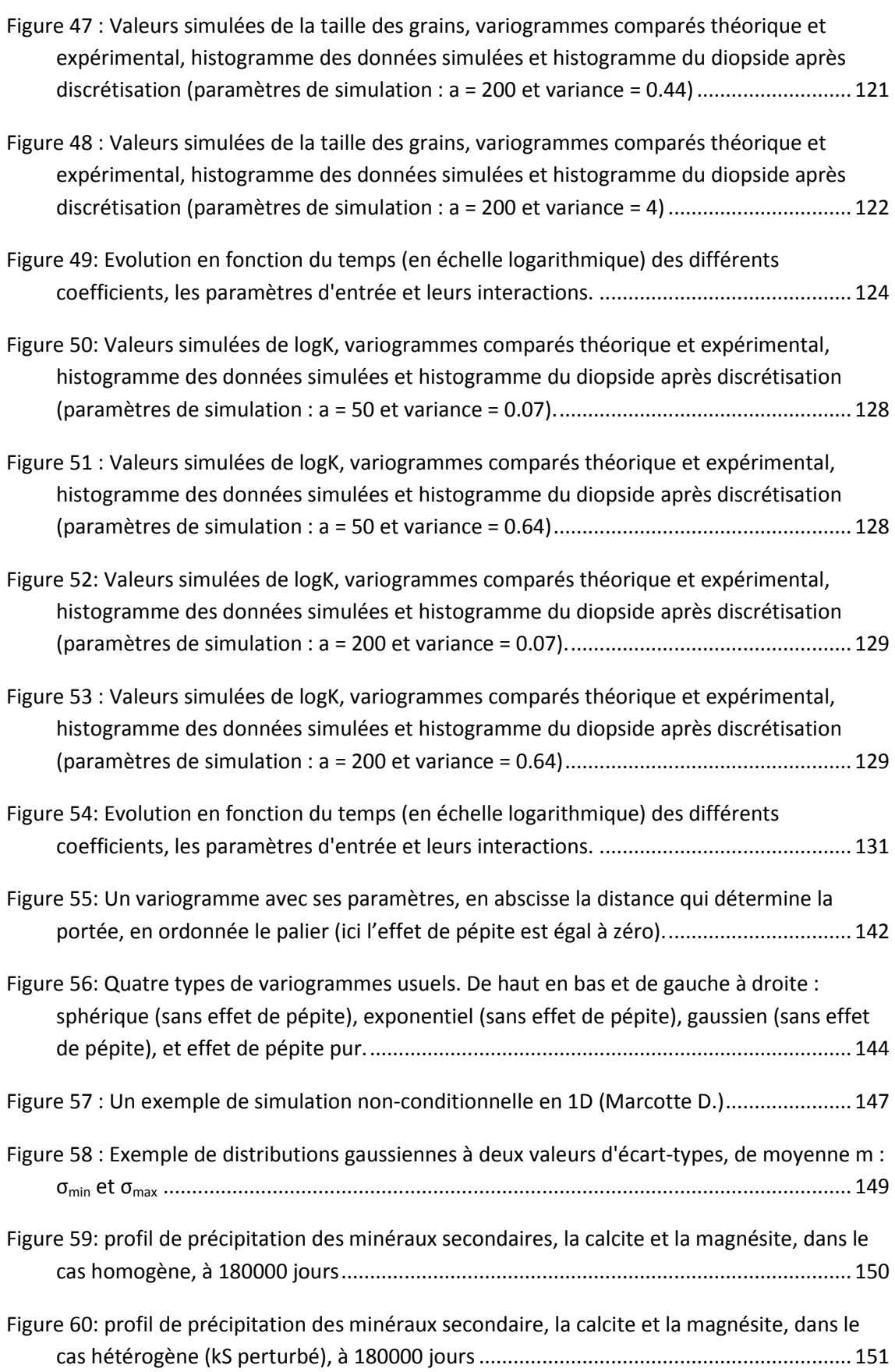

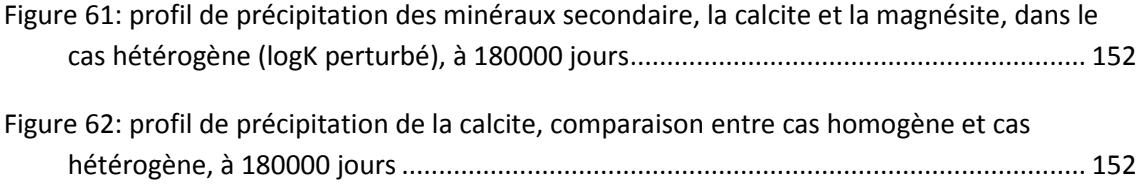

# **Nomenclature**

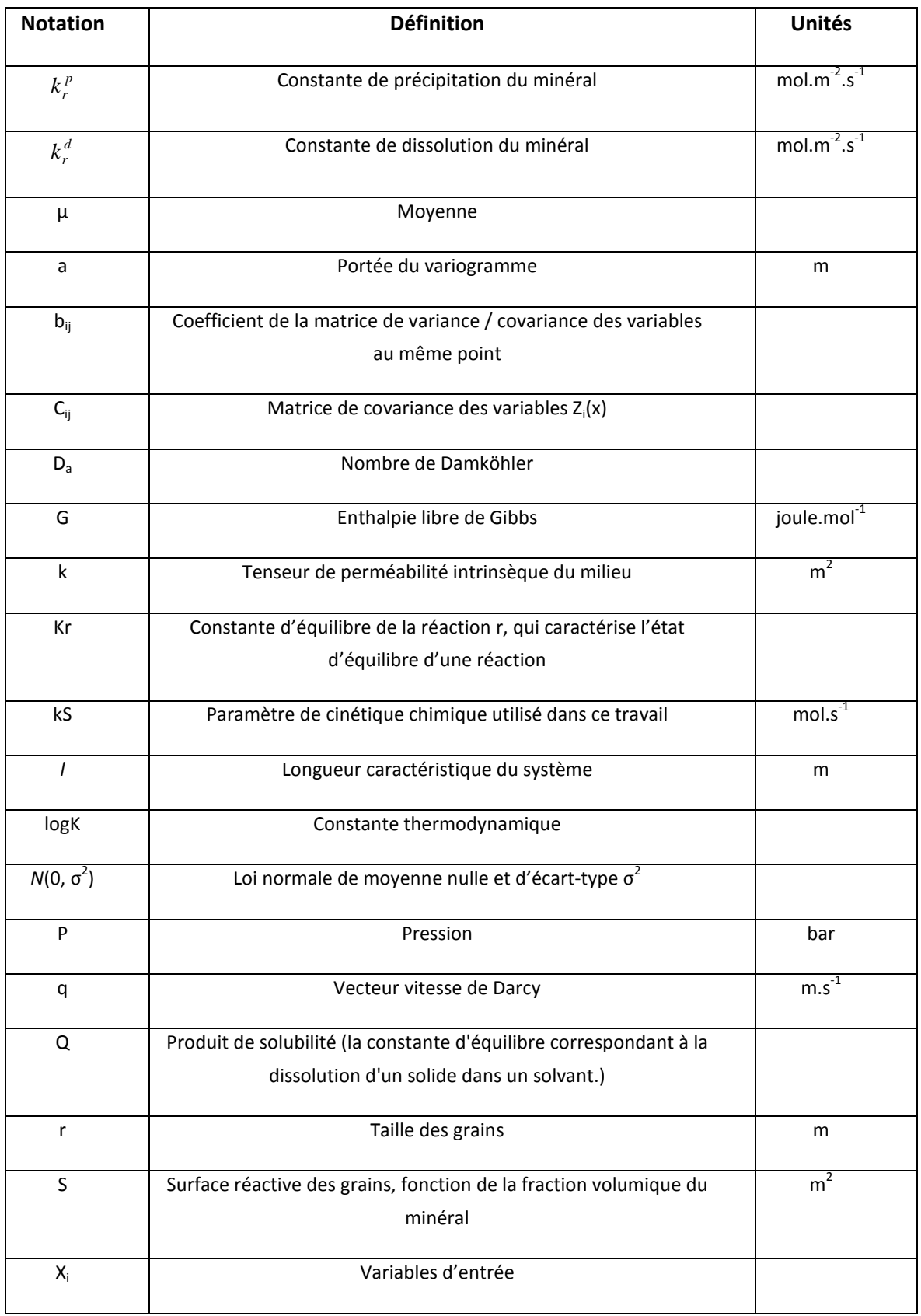

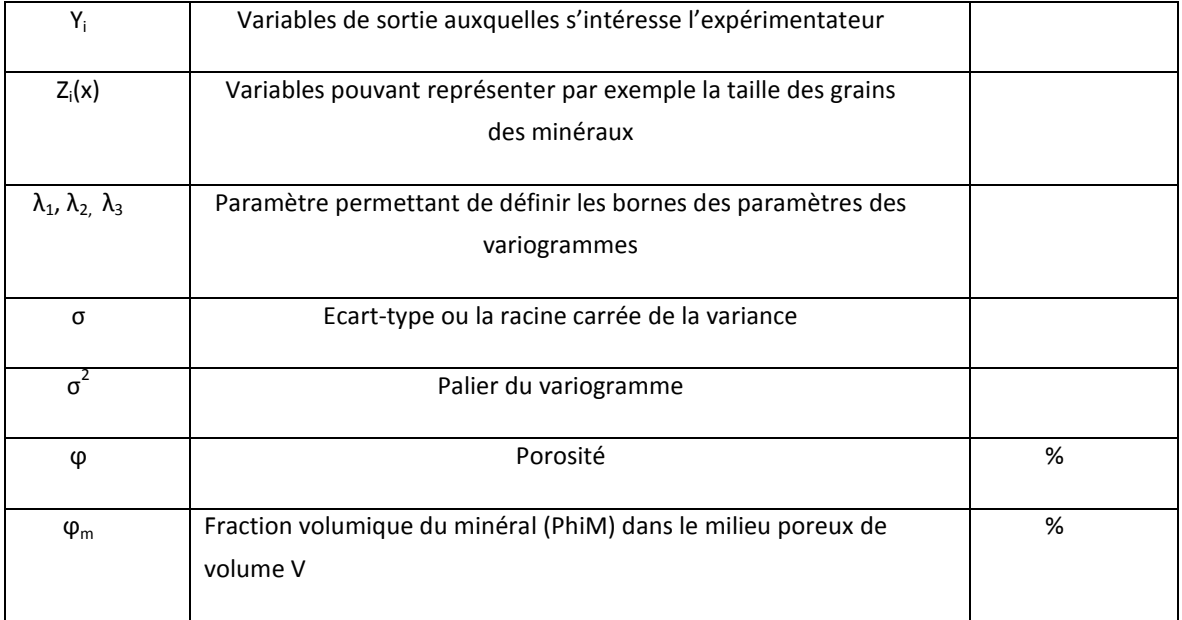

## **Introduction générale**

Le développement de la modélisation du transport réactif dans les milieux poreux permet aujourd'hui de nombreuses applications liées aux problèmes environnementaux ou encore aux méthodes de stimulation acide en génie pétrolier.

Dans le cadre du stockage du CO<sub>2</sub>, le plus souvent on a recours à des simulations du transport-réactif pour prévoir le comportement des réservoirs par le biais de la modélisation des transferts de fluides et des réactions chimiques éventuelles avec les minéraux présents. Cependant, une meilleure connaissance des différents couplages est nécessaire afin de comprendre les écoulements réactifs. La description adéquate des phénomènes ne peut se faire sans un couplage entre la géochimie et le transport. Les processus géochimique et hydrodynamique sont modélisés en général de façon indépendante mais des efforts ont été faits pour coupler ces deux approches. Aussi, de nombreux modèles de transport-réactif ont été développés ces dernières années (HYTEC (Van der Lee; 1997a), HYDROGEOCHEM (Yeh & Tripathi; 1991), PHREEQC (Appelo & Parkhurst, D.L.; 1998), THROUGHREACT (Xu et al.; 1999), COORES (développé en collaboration entre l'IFP-EN et l'Ecole nationale supérieure des mines de Saint-Etienne)).

Une autre difficulté qui s'ajoute dans le développement de tels modèles est la prise en compte des hétérogénéités et de l'aspect multi-échelle du problème. En effet, les milieux poreux géologiques sont par nature hétérogènes, conduisant à un changement de comportement entre les différentes échelles, et en particulier des minéraux de roche lors des processus physico-chimiques qui y ont lieu. Il y a quelques années, plusieurs travaux ont été effectués afin d'intégrer la variabilité spatiale des différents paramètres dans le modèle de transport-réactif. Par exemple Matheron (1993), de Marsily et al. (1998) et Renard et al. (2000) ont traité les paramètres physiques du milieu poreux tels que la perméabilité et la porosité; De Lucia et al. (2011), Diedro et al. (2013) ont travaillé sur la minéralogie. Les résultats de ces travaux ont permis de confirmer l'importance des hétérogénéités dans l'étude du transport-réactif. Néanmoins, décrire l'hétérogénéité n'est pas chose facile, non seulement à cause de la complexité du milieu mais aussi de sa difficulté d'accès. Des outils mathématiques comme la géostatistique permettent d'illustrer une configuration possible des conditions initiales (de Marsily et al. 2005).

Il est important de ce fait, avant d'effectuer une simulation du transport-réactif de bien définir les données initiales notamment la composition de la roche, les propriétés physico-chimiques du fluide (entrant et en place). Par ailleurs, les réactions

géochimiques sont étroitement liées à la minéralogie, à la chimie du fluide et à la température. Elles sont également fortement dépendantes du temps de résidence du fluide (c'est-à-dire la vitesse du fluide) à cause de la cinétique de réaction. Précisément, la progression du front de dissolution dépend de la compétition entre la vitesse du fluide et la vitesse de réaction chimique ce qui peut être traduit par le nombre adimensionnel de Damköhler : rapport du temps caractéristique de la cinétique chimique à celui la vitesse du fluide. Il est donc important de reconnaître que les études géochimiques doivent être effectuées au cas par cas.

En outre, la réactivité entre le fluide chargé en  $CO<sub>2</sub>$  dissous et les minéraux peut avoir des conséquences importantes sur la capacité de stockage du CO<sub>2</sub>, le processus d'injection, la sécurité et la stabilité à long terme Czernichowski-Lauriol et al. (2006).

L'objectif de ce travail est de quantifier l'effet des hétérogénéités et de relier les paramètres à l'échelle microscopique avec ceux à l'échelle macroscopique. Aussi nous allons tout d'abord définir le cas géochimique que nous allons étudier, ensuite nous détaillerons les paramètres à perturber sur lesquels a porté notre choix :

### *Cas géochimique étudié*

Dans le cadre de ce travail, nous avons choisi un système modèle simple et la réaction principale qui est choisie est *la dissolution du diopside* (CaMgSi2O6) dans un fluide contenant du CO2 dissous. Ce minéral est relativement aisé à utiliser dans un contexte expérimental (Battaia, 2009), et il constitue un silicate calco-magnésien type qui, dans des conditions favorables, peut réagir avec le fluide pour précipiter des carbonates, la calcite (CaCO<sub>3</sub>) et la magnésite (MgCO<sub>3</sub>), dans la perspective de carbonatation minérale du CO2 (Oelkers et al., 2008). La réaction globale peut s'écrire :

$$
CaMgSi2O6(diopside) + 2CO2(aq) \rightarrow MgCO3(magnésite) + CaCO3(calcite) + 2SiO2(1)
$$

#### *Paramètres à perturber*

Les échanges de matière entre l'eau et les minéraux (dissolution précipitation) se font à la surface des grains, et la taille de cette interface, représentée ici par la surface spécifique S des grains est donc un paramètre déterminant. S'ajoute à cela la constante cinétique k de la réaction de dissolution, une grandeur qui représente, localement, l'efficacité de la réaction considérée. Comme le précise Lasaga (1998), d'après la formule simplifiée du modèle de dissolution suivante :

$$
\frac{\partial \Phi_{\rm m}}{\partial t} = k \times S \times \left(1 - \frac{Q}{K}\right) \tag{2}
$$

L'équation montre que *la vitesse de dissolution* est proportionnelle à la surface réactive S, ainsi qu'à la constante cinétique k,  $\phi_m$  est la proportion volumique du minéral à un temps donné *t*. Dans la suite de ce travail, nous avons associé ces deux grandeurs par un produit kS, pour désigner le « paramètre de cinétique chimique ».

Un autre facteur important dans cette équation est la quantité (1-Q/K) qui représente l'écart à l'équilibre entre minéral et solution, Q étant le produit de solubilité et K la constante thermodynamique. Par la suite nous prendrons logK comme « paramètre thermodynamique ».

Dans l'optique de mesurer la réactivité des minéraux vis-à-vis du  $CO<sub>2</sub>$  dissous, nous avons choisi de perturber les propriétés des minéraux, à savoir le paramètre thermodynamique (logK) et le paramètre de cinétique chimique (kS). Pour cela, nous avons créé deux scénarii de simulations : le cas homogène (sans perturbation) et le cas hétérogène (avec perturbation).

Nous avons procédé en deux étapes. Tout d'abord nous avons considéré un milieu comme homogène c'est-à-dire un milieu uniforme dans lequel la propriété des minéraux est la même en tous points. Et nous avons considéré le résultat des simulations pour différentes valeurs de kS et différentes valeurs de logK. On a ainsi pu étudier l'influence du niveau moyen de ces paramètres (kS, logK) sur le bilan des réactions, donc sur le stockage.

Dans un deuxième temps nous avons considéré le milieu comme hétérogène, c'està-dire un milieu dans lequel la propriété des minéraux varient spatialement. Dans ce cas nous avons considéré des variations spatiales de kS ou logK autour d'un niveau fixé (moyenne). On étudie ici l'influence de l'amplitude des variations et de leur distribution spatiale sur le stockage.

Nous avons donc choisi de créer deux milieux différents, homogènes et hétérogènes.

- $\checkmark$  Dans le cas homogène nous considérons que la taille des grains est la même partout dans l'espace, tandis que pour le cas hétérogène, la loi de distribution de la taille des grains du minéral dans l'espace (qui détermine le paramètre de cinétique chimique kS du minéral), est gaussienne.
- $\checkmark$  Dans le cas uniforme les valeurs du paramètre thermodynamique logK sont constantes en tous points, ces valeurs sont variables et à distribution gaussienne dans le milieu hétérogène.

Le présent manuscrit se présente de la manière suivante. Le premier chapitre concerne l'étude bibliographique et a pour objectif de préciser le contexte scientifique

dans lequel s'intègre cette thèse ainsi que les objectifs visés. Il commence par un aperçu général sur les techniques de captage et du stockage du CO<sub>2</sub>. Ensuite, afin de comprendre au préalable les phénomènes mis en jeu, il présente d'une manière globale le milieu poreux : en partant de la définition des paramètres permettant de décrire le milieu poreux jusqu'à la description des hétérogénéités à différentes échelles. Il permet en outre d'offrir, de manière non exhaustive, un panorama des travaux de recherche effectués dans le domaine. L'analyse bibliographique permettra ensuite de définir les objectifs et les grandes lignes abordées dans ce travail.

L'étude du cas homogène pour la simulation du transport-réactif est traitée au chapitre 2. Pour faciliter la compréhension des phénomènes physico-chimiques qui se déroulent dans la dissolution en milieu poreux, plusieurs séries de simulations ont été réalisées. Les simulations déterministes sont effectuées avec un code de calcul de transport-réactif, le code couplé COORES (développé par IFP-EN et Ecole nationale supérieure des mines de Saint-Etienne). Les résultats sont rassemblés et présentés puis analysés.

Une fois que le cas homogène est mis en place, nous nous intéressons à la mesure de la variabilité spatiale créée au niveau des minéraux. Le 3ème chapitre décrit les simulations utilisées afin de définir le cas hétérogène. La première est une simulation géostatistique qui consiste à décrire la variabilité spatiale du milieu en créant des champs hétérogènes. La deuxième est une simulation déterministe du transport-réactif. Les résultats soulignent le rôle clé de l'hétérogénéité dans l'étude des réactivités minérales. Par ailleurs, les résultats des simulations dans le cas homogène et dans le cas hétérogène sont comparés.

Le 4ème chapitre est dédié au changement d'échelle. Il propose une technique de changement d'échelle sur l'étude du paramètre de cinétique chimique (kS) passant de l'échantillon à l'échelle macroscopique ou mégascopique.

Le chapitre 5 est consacré à la description des résultats obtenus par des plans d'expériences, un outil permettant de mesurer l'effet des paramètres initiaux sur les résultats obtenus (réponses) ainsi que de classer l'effet des paramètres. Nous étudierons particulièrement l'effet des paramètres géostatistiques, la portée et la variance (propriétés du variogramme) concernant les paramètres de cinétique chimique et thermodynamique.

Le dernier chapitre clôt le manuscrit par les conclusions et les perspectives que nous pouvons tirer de ce travail. Les résultats sont interprétés afin de nourrir la discussion.

# **Chapitre 1. : Etude bibliographique et objectifs de la thèse**

## **Introduction**

Ce premier chapitre consiste à définir le cadre de l'étude concernant les problématiques liées à la modélisation du transfert réactif en milieu poreux (application au stockage du CO2). Il se divise en deux parties : dans la première nous présentons l'état de l'art, dans la seconde nous explicitons les questions posées dans ce travail.

Dans la partie « état de l'art », nous décrivons d'abord les conséquences de l'augmentation de la quantité des gaz à effet de serre sur le climat et les solutions proposées. Une des solutions concerne le stockage de CO2, les moyens mis en œuvres seront donc ainsi passés en revue. Le milieu poreux et sa quantification sont ensuite abordés. L'accent est mis sur la description des hétérogénéités du milieu poreux et les différentes échelles d'observation. S'ensuivent les définitions des paramètres physiques qui caractérisent ce milieu. Enfin, les phénomènes physico-chimiques qui pourraient se passer dans le milieu poreux sont décrits dans le cas du stockage géologique du CO2. Précisément, on s'intéresse notamment à l'influence de l'injection du CO<sub>2</sub>.

## **A. Etude bibliographique**

## **1.1 Le stockage géologique du CO2, problématique industrielle et scientifique**

Nous présentons dans cette partie l'état actuel des connaissances sur le CO<sub>2</sub>, ses origines, ses propriétés, son impact sur le changement climatique et les moyens de réduire cet impact, en particulier le stockage du CO2.

### **1.1.1 Le contexte industriel et scientifique**

Depuis quelques années les risques de changement climatique sont devenus une préoccupation grandissante pour les pouvoirs publics. Les spécialistes sont convaincus que ces bouleversements climatiques sont en grande partie liés à l'émission importante des gaz à effet de serre. La contribution majoritaire des différents composés participant à l'effet de serre (CO<sub>2</sub>, CH<sub>4</sub>, NO<sub>x</sub>, HFC, SF<sub>6</sub>,...) est donnée au dioxyde de carbone (typiquement 70 à 75%) à l'échelle de la planète. En outre, les modèles climatiques conduisent à recommander une teneur en  $CO<sub>2</sub>$  dans l'atmosphère qui ne dépasse pas 550 ppm, alors que les différents scénarii d'évolution de la composition de l'atmosphère réalisés par le GIEC (Groupe d'Experts Intergouvernemental sur l'Evolution du Climat) prédisent une évolution comprise entre 550 et 1000 ppm à l'horizon 2100 (Figure 1).

Les conférences internationales de Rio et de Kyoto marquent une volonté de réduction des polluants atmosphériques. En 1997, le protocole de Kyoto impose aux 38 pays signataires de réduire de 5,2 % leurs émissions de gaz à effet de serre avant la période 2008-2012. Par ailleurs, une diminution d'un facteur 4 des émissions à l'horizon 2050 a été fixée comme objectif, au plan national. C'est dans ce contexte général que sera abordée la problématique du CO<sub>2</sub>.

Plusieurs solutions peuvent être proposées afin de réduire les émissions de  $CO<sub>2</sub>$ : la diminution de la consommation d'énergie, le développement des énergies renouvelables (utilisation d'autres sources d'énergie qui émettent moins de  $CO<sub>2</sub>$  (ex. les piles à combustible, les éoliennes, les piles photovoltaïques,…), la capture et le stockage du dioxyde de carbone dans des formations géologiques. La technologie CSC (Captage Stockage du CO<sub>2</sub>) constitue un levier majeur pour un traitement massif afin que les objectifs de réduction pour un pays industrialisé soient atteints. Le lancement de la chaîne CSC vise à assurer, au niveau d'un point d'émission de  $CO<sub>2</sub>$  à fort tonnage (typiquement centrales thermiques, aciéries, cimenteries, sites de raffinage,..) les étapes suivantes :

- $\checkmark$  Le captage du CO<sub>2</sub> à l'aide d'un procédé spécifique afin d'atteindre le niveau de concentration et le taux de récupération visés.
- $\checkmark$  Le transport sous haute pression (typiquement 100 à 150 bar) sous forme supercritique ou liquide.
- $\checkmark$  L'injection dans un site de stockage (ancien réservoir d'hydrocarbures, veines de charbon non exploitables, aquifère salin,…)

Dans notre travail, nous nous intéressons à cette dernière étape qui motive plusieurs études expérimentales et de modélisation numérique très poussées.

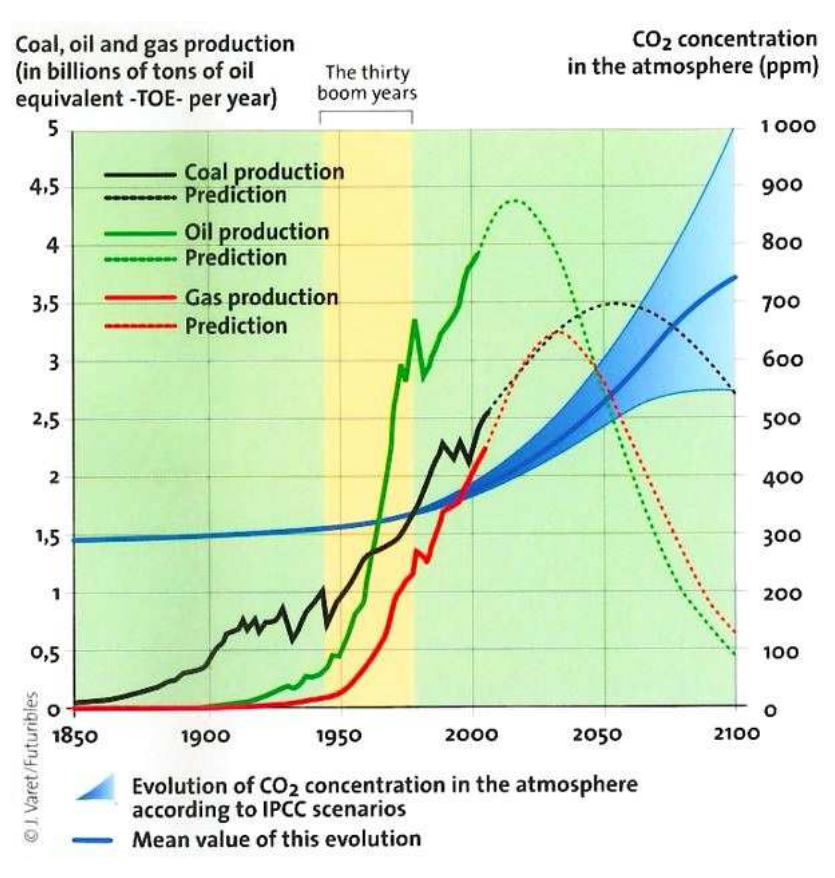

**Figure 1 : Evolution de la production de combustibles fossiles et de la concentration de CO2 dans l'atmosphère entre 1850 et 2003 et prédictions jusqu'en 2100 (source : International Energy Agency, Word Energy Outlook, 2004)** 

Le modèle de stockage joue un rôle important sur la compréhension de deux aspects, les écoulements dans le réservoir et l'interaction entre les minéraux

géologiques et le gaz dissous dans l'eau. Ce dernier point est important pour assurer la sécurité à long terme du site de stockage. La construction d'un modèle de stockage a également pour vocation de répondre à la problématique des transferts en milieu poreux.

Lors de l'injection et le stockage du CO<sub>2</sub>, deux phénomènes interviennent: le transport et la physico-chimie du piégeage. Ces phénomènes sont caractérisés par de multiples échelles, en espace et en temps. Précisément, lors du processus d'injection et de séquestration, le CO<sub>2</sub> supercritique peut :

- 1. s'accumuler dans un (éventuel) piège existant (piégeage structural);
- 2. migrer latéralement dans l'aquifère (piégeage capillaire ou résiduel);
- 3. être dissous dans les eaux souterraines (piégeage par solubilité);
- 4. former des minéraux (piégeage minéral).

Parmi ces options de séquestration, le piégeage minéral est le plus stable (Czernichowski-Lauriol et al., 2006). En effet, il consiste à injecter du  $CO<sub>2</sub>$  dans un piège formé d'une roche poreuse et d'une roche couverture à une certaine profondeur, en vue de le conserver éloigné de l'atmosphère pour une durée supérieure à celle nécessaire à la baisse et à la stabilisation du  $CO<sub>2</sub>$  dans l'atmosphère. Cette gamme de temps est définie comme le « très long terme » et correspond à plusieurs siècles.

Une fois le CO<sub>2</sub> injecté, l'équilibre chimique en place va être modifié par la dissolution du CO<sub>2</sub> dans l'eau, induisant des réactions de dissolution et de précipitation des minéraux. Ces réactions peuvent changer les propriétés d'écoulement du milieu poreux dans la mesure où la porosité et la perméabilité vont être modifiées. Il y a alors une forte corrélation entre les écoulements et les réactions chimiques, le problème est alors dit « couplé » car il intègre les effets de la géochimie sur les écoulements (Tillier, 2007).

### **1.1.2 Les processus de dissolution du CO<sup>2</sup>**

Le dioxyde de carbone peut être injecté comme un fluide supercritique dans des formations géologiques profondes. L'efficacité de cette méthode de stockage et de séquestration dépend fortement du temps de rétention, de la stabilité du réservoir, et du risque de fuite (Hawkins, (2004); Cullinane and Rochelle, (2004)). Dans les conditions usuelles de température et de pression (73.825 bar à 31°C), soit généralement à 800 m de profondeur, le CO2 se trouve sous forme d'une phase supercritique. L'annexe A de ce manuscrit passe en revue différents types de réactions chimiques possibles dans le cas du stockage du CO2.

Après injection dans l'aquifère, le  $CO<sub>2</sub>$  se dissocie dans l'eau en suivant la réaction (1.1) suivante :

$$
CO2(gaz) + H2O \rightarrow H2CO3(aq)
$$
 (1.1)

Le produit de cette réaction,  $H_2CO_3$  dans l'aquifère carbonique acide peut se dissocier en (1.2) :

$$
H_2CO_3(aq) \to HCO^-_3(aq) + H^+(aq) \tag{1.2}
$$

### **1.1.3 Stockage dans les formations de roches basiques et ultrabasiques**

Les roches ultrabasiques et les basaltes, dans l'état vitreux, sont les types de roches les plus prometteurs pour la séquestration minérale du CO2 en raison de leur taux de dissolution relativement rapide, de leur haute concentration en cations divalents, et de leur abondance en surface (Benson & Surles (2006); Oelkers & Cole (2008)).

Les roches basaltiques sont riches en cations divalents tels que Fe, Ca et Mg. A basse température et à pH neutre sous conditions oxydantes, les eaux souterraines dans les roches basaltiques sont riches en cations métalliques divalents tels que  $Ca^{2+}$  et  $Mg^{2+}$ . Dans des conditions oxydantes, la concentration en fer Fe est faible, mais sa concentration peut être plus élevée dans des conditions réductrices.

Dissous, les métaux pourraient réagir avec le CO2. Les minéraux carbonatés précipitent en fonction de :

$$
(Fe, Ca, Mg)^{2+} + CO_2 + H_2O \rightarrow (Fe, Ca, Mg)CO_3 \text{ (minéraux carbonatés)} + 2H^+(aq)
$$
\n(1.3)

La réaction (1.3) suggère que deux moles de protons sont produites pour chaque mole de minéraux carbonatés produite. Cette réaction ne fera que procéder à la droite si les ions H+ sont consommés par une autre réaction. Ces protons peuvent être consommés par une variété de réactions de dissolution dans un basalte.

Les réactions de carbonatation minérale des roches basiques et ultrabasiques, peuvent être considérées comme l'une des options les plus sûres pour la séquestration  $du$  CO<sub>2</sub>.

La carbonatation globale aqueuse des minéraux (ultra)basiques peut s'écrire sous les formes suivantes (M représente les espèces divalentes) :

$$
M_2SiO_4 + 2CO_2(aq) \rightarrow 2MCO_3 + SiO_2 \tag{1.4}
$$

$$
ou M2Si2O6 + 2CO2(aq) \rightarrow 2MCO3 + 2SiO2
$$
\n(1.5)

Si la réaction est très efficace dans le cas des silicates calciques (M = Ca), elle devient beaucoup plus lente lorsque le magnésium est adjoint (ou M= Ca, Mg). Ce type de blocage cinétique compromet alors le piégeage minéral du CO<sub>2</sub>.

### **1.1.4 Le concept de "piégeage minéralogique"**

Une autre forme de stockage consiste à piéger le CO<sub>2</sub> sous forme minérale par réaction avec les minéraux des formations géologiques du site d'injection jusqu'à ce que le gaz soit finalement incorporé dans la matrice solide. Ce mode de stockage par piégeage minéral serait très sûr sur le long terme (Gislason et al., 2010). En effet, La séquestration minérale implique la réaction de  $CO<sub>2</sub>$  avec des minéraux pour former des carbonates géologiquement stables, c'est-à-dire la carbonatation minérale. Une de ces possibilités est comme nous l'avons dit, le stockage dans les formations de roches basiques et ultrabasiques, en raison de leur grande réactivité vis à vis du  $CO<sub>2</sub>$ , de leur relativement bonne distribution à l'échelle mondiale dans des endroits parfois stratégiques (exemple trapps du Deccan couplés à l'essor de l'industrialisation de l'Inde), du faible risque à long terme lié à ce stockage, et de la pertinence d'un mécanisme naturel fondamental. Aussi, d'immenses entités basaltiques sont présentes à travers le monde et ont été reconnues comme jouant un rôle important dans le cycle global du carbone. De grandes régions magmatiques représentent d'immenses affleurements de roches basiques et incluent les basaltes continentaux, les plateaux océaniques et les roches intrusives associées (Infoterre BRGM).

L'un des mécanismes permettant un piégeage durable du  $CO<sub>2</sub>$  est l'incorporation minérale de cette molécule par précipitation au sein de minéraux carbonatés. La formation de carbonates est possible dans la mesure où la roche hôte du gaz contient certains minéraux "précurseurs", solubles en présence de la saumure enrichie en CO<sub>2</sub> dissous, et capables d'apporter des espèces ioniques (Ca2+, Mg2+, Fe2+) aptes à se recombiner avec le bicarbonate. Par ailleurs, il faut que la précipitation des carbonates soit thermodynamiquement et cinétiquement possible.

Ce concept de piégeage minéral a été formulé par Bachu et al. (1994), puis discuté par plusieurs chercheurs canadiens. En France, plusieurs chercheurs ont travaillé sur cette thématique au sein du projet ANR, Geocarbone-Carbonatation.

Voici une liste non exhaustive d'exemples de sites pilotes de stockage géologique du  $CO<sub>2</sub>$  (cf. Figure 2):

- -K12B (mer du Nord hollandaise) : le  $CO<sub>2</sub>$  émis par l'exploitation de ce gisement offshore est directement réinjecté dans le sous-sol du site. Ce gisement est exploité par Proned, filiale de Gaz de France.
- - Snohvit (Norvège) : sur le gisement de gaz naturel off-shore de Snohvit (le CO2 est séparé du gaz extrait et réinjecté dans le sous-sol sur le site).
- - Casablanca (Espagne): ce gisement de pétrole off-shore n'est plus exploité. Du CO2 d'origine industrielle y est injecté pour être stocké.
- - Lindach (Autriche): le gisement de gaz on-shore de Lindach est situé à 500 m de profondeur. Il reçoit du CO<sub>2</sub> d'origine industrielle qui y est stocké.
- -Otway Basin (Australie) : Projet CO2CRC. Ils injectent du CO<sub>2</sub> à 2000 m de profondeur depuis avril 2008. L'objectif étant pour le moment d'y injecter 100 000 tonnes.

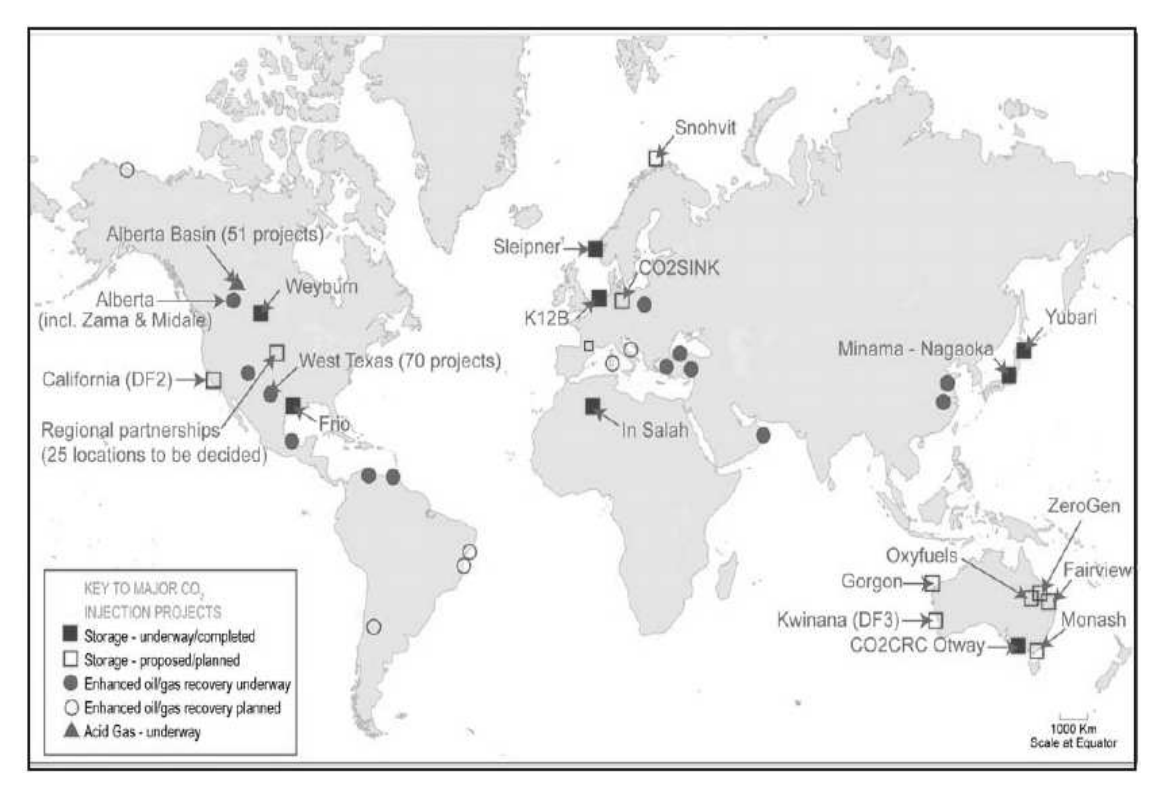

**Figure 2 : Ensemble de projets de stockage géologique du CO2 (Infoterre BRGM).** 

### **1.1.5 Le choix du minéral à étudier**

Nous avons choisi d'étudier le comportement physico-chimique du diopside (formule chimique  $CaMgSi<sub>2</sub>O<sub>6</sub>$ ) vis-à-vis du fluide chargé en  $CO<sub>2</sub>$  dissous. Ce minéral se trouve dans les roches ultrabasiques (kimberlite et péridotite), les roches ignées en particulier les roches volcaniques telles que le basalte, et l'andésite. On le trouve également dans une variété de roches métamorphiques comme les skarns. C'est un minéral important dans le manteau terrestre. Ce minéral est donc un candidat potentiel pour le stockage du CO2 souterrain car il est un des composants majeurs des formations basiques et ultrabasiques.

Des énormes volumes de roches basiques et ultrabasiques sont présents sur la surface de la Terre (10 % de la surface terrestre est couverte par des formations basaltiques) comme le montre la Figure 3. On peut citer comme exemple, les basaltes de la rivière Columbia, aux Etats-Unis qui ont un volume de plus de 200.000km3 et les basaltes Sibériens qui, avec un volume supérieur à 1.000.000km3, ont à eux seuls la capacité à stocker plus de 100 Gt de CO2.

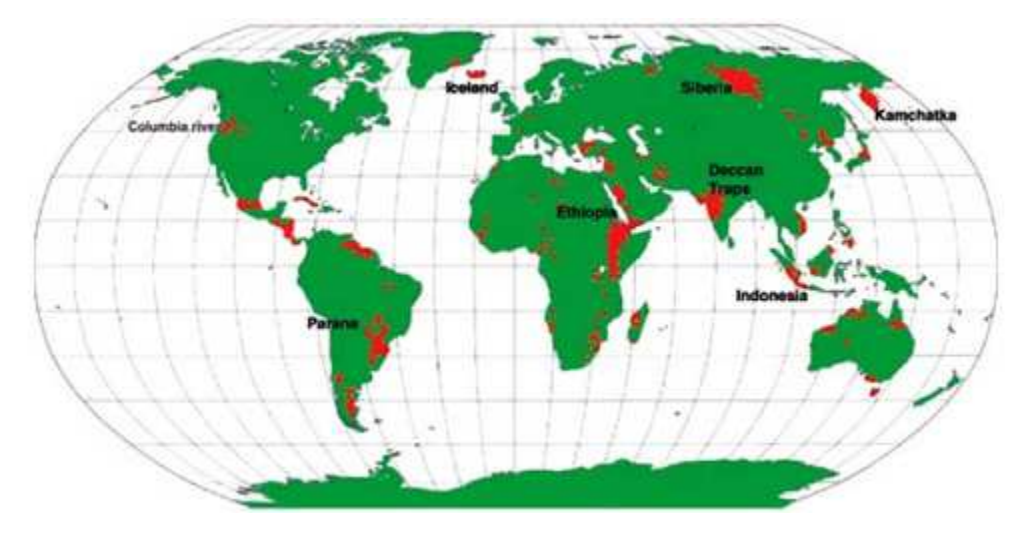

**Figure 3 : Localisation mondiale des basaltes qui pourraient servir de site pour la carbonatation minérale (Oelkers & Cole, 2008)** 

Ainsi, le stockage dans des basaltes est considéré comme le plus prometteur. La demande en formation géologique pour la séquestration minérale est importante. Le stockage prend au moins 5,9 tonnes de forstérite ou 8,8 tonnes de basaltes pour fixer une tonne de carbone, en supposant que les minéraux se dissolvent complètement et que tous les cations divalents se retrouvent dans les carbonates (Oelkers & Cole, 2008).

Concernant le diopside, depuis des années un nombre croissant d'expériences en laboratoire ont été menées visant les nombreux facteurs qui influencent la cinétique de dissolution de ce minéral (Daval et al., 2010; Battaia, 2009; Chen & Brantley, 1998 ; Knauss et al., 1993). Cependant, les résultats obtenus sont difficiles à comparer en raison des valeurs choisies pour les conditions limites (le pH, la température, les surfaces mouillées lors de la dissolution, les structures et composition variées des minéraux, la composition et la force ionique de la solution). Les données doivent alors être traitées dans un cadre théorique commun pour permettre la comparaison et l'interprétation des résultats expérimentaux et leur utilisation dans la modélisation géochimique.

En résumé, nous avons vu que parmi les options envisageables pour la réduction des émissions anthropiques, il y a le stockage géologique du CO<sub>2</sub>. Et une alternative de séquestration permanente du carbone réduisant les risques à long terme de fuite de  $CO<sub>2</sub>$  est la séquestration minérale qui consiste en la fixation chimique du  $CO<sub>2</sub>$  par réaction chimique avec le calcium et le magnésium pour former des carbonates stables. De ce fait, les roches favorables à cette technologie de piégeage minéralogique sont les roches basiques et ultrabasiques.

## **1.2 Incertitude sur l'état initial et hétérogénéité du milieu poreux (étude bibliographique)**

Les milieux poreux dans leur état naturel sont hétérogènes, et les propriétés des roches en profondeur sont connues comme étant variables spatialement. Ces variabilités sont dues aux variations au cours du temps des processus responsables de la formation de l'écorce terrestre, de la tectonique des plaques à l'érosion, ceux-ci s'ajoutent aux effets climatiques et mécaniques.

L'écoulement dépendant des propriétés du milieu poreux, comprendre l'hétérogénéité du milieu est donc indispensable pour la caractérisation des modèles du transport et de l'écoulement.

Les hétérogénéités concernent en général de nombreux paramètres physicochimiques des milieux géologiques. Elles comprennent les variations de la granulométrie, la minéralogie, la texture, les propriétés lithologiques et mécaniques de la roche ainsi que leur structure et les processus diagénétiques. Tous ces facteurs engendrent des variations de conductivité hydraulique, de porosité, lesquelles contrôlent les flux de fluide et le transport à travers la roche.

Divers travaux ont montré la nécessité de prendre en compte ces variabilités spatiales en milieu souterrain. On peut citer par exemple en hydrogéologie des travaux qui consistent à décrire l'hétérogénéité et à énumérer les besoins de la prendre en considération. De Marsily et al., (1998) dans leur article discutent des différentes méthodes géostatistiques pour la mise en place des paramètres hydrogéologiques en tenant compte des variabilités.

Dans leurs thèses De Lucia (2008) et Diedro (2009) ont montré que l'importance de la variabilité spatiale ne devrait pas être négligée dans les simulations du transport réactif. Les conséquences peuvent être majeures, que ce soit en termes de processus d'optimisation ou pour l'évaluation des risques. Ces travaux illustrent l'influence de la variabilité spatiale sur le système de transport réactif. De même, le choix d'un modèle géostatistique peut avoir une réelle influence sur les résultats de simulations du transport-réactif. Leurs travaux suggèrent également qu'une meilleure description d'un milieu naturel pourrait être poursuivie, notamment pour l'hétérogénéité multiéchelle du milieu sous-terrain.

### **1.2.1 Caractérisation des hétérogénéités**

### **1.2.1.1 Quelques travaux réalisés sur l'étude des hétérogénéités du milieu poreux (étude bibliographique)**

Ces dernières années, plusieurs synthèses ont été publiées sur la façon de décrire la variabilité spatiale du milieu géologique. Nombreuses sont les méthodes développées qui concernent les domaines divers de recherche : hydrogéologie, environnement, géologie.

Dans le modèle de transport réactif, une méthodologie de caractérisation de l'hétérogénéité minérale dans le milieu poreux est élaborée par Glassley et al. (2002). La méthode permet de comparer la porosité, la perméabilité et la minéralogie du milieu, dans le cas homogène ou non (la représentation de la distribution discrète des minéraux).

La mise en place des hétérogénéités est décrite comme suit par ces auteurs :

Pour la construction de la porosité: on utilise le traceur « Iode », pour cartographier sa quantité et sa distribution. Les cartes des éléments obtenus sont numérisées et utilisées pour construire des cartes d'occurrence minérale et de la porosité et ainsi d'évaluer des tailles des grains et des minéraux.
Les cartes numérisées ont été également utilisées pour permettre la construction d'un maillage de calcul en 2D, de telle sorte que chaque cellule contienne un seul minéral (quartz, cristobalite, du feldspath potassique) et possède une surface géométrique calculée sur la base de la taille des grains et de la porosité des minéraux.

Pour le cas où le milieu est homogène, dans chaque cellule, une quantité de minéral est fixée. Chaque minéral (quartz, calcite, et K-feldspath) est fixé et distribué d'une manière homogène, de même que la porosité.

Des simulations de transport réactif sont ensuite menées dans les deux cas (homogène et hétérogène). L'analyse des résultats indique que la variabilité spatiale de la chimie de la solution simulée correspond à l'échelle spatiale de l'hétérogénéité. Cette observation peut être utilisée comme un guide pour déterminer si l'hétérogénéité de la composition doit être représentée dans le maillage de calcul ou non.

Nous reprenons ici les travaux de Marco De Lucia et de Franck Diedro, qui analysent l'effet des hétérogénéités sur les propriétés du milieu poreux.

De Lucia et al. (2011)*,* ont travaillé sur la quantification de l'effet de la variabilité spatiale des milieux géologiques dans les simulations du transport-réactif. Des champs de perméabilité et de porosité avec une variabilité spatiale sont simulés. Des minéraux à concentrations variables ont également été étudiés. Les simulations ont été réalisées sur une géométrie élémentaire en 2D. Il s'agit de l'étude de réaction chimique simple de la dissolution de la calcite, avec rétroaction positive par l'augmentation de la porosité. Les auteurs supposent que les réactions de dissolution ou de précipitation des minéraux modifient la structure microscopique du milieu, et par suite les caractéristiques hydrodynamiques du système, notamment la perméabilité.

Des simulations géostatistiques non-conditionnelles de la perméabilité et de la porosité ont été réalisées, pour mettre en place la variabilité spatiale portant sur une plage de valeurs pour les paramètres les plus pertinents.

Les résultats montrent que dans le cas hétérogène, le système étant contrôlé par la vitesse de réaction (cinétique lente), les réactions qui se produisent se rapprochent du cas des réactions homogènes dans l'ensemble du domaine, la réaction devient moins nette et les hétérogénéités deviennent moins importantes : le système se comporte de manière similaire au cas homogène. Le rôle de la cinétique est double: lorsque les réactions sont limitées par le taux de transport (réactions rapides), la baisse des taux de réaction augmente l'écart au cas homogène. Les conditions les plus favorables pour développer et multiplier les hétérogénéités sont caractérisées par une grande portée (longueur de corrélation) et un petit palier (une petite dispersion), associés à une forte variance de perméabilité, une corrélation entre porosité et perméabilité proche de 1.

Diedro et al. (2013) ont discuté l'étude de l'influence de la variabilité initiale des réservoirs géologiques sur le stockage souterrain du CO<sub>2</sub>:

D'une part dans une première étude, les paramètres du variogramme sont fixés et plusieurs simulations sont réalisées, ce qui fournit une distribution de valeurs pour les paramètres opérationnels et permet le calcul d'une variance, apparentée à une variance de répétabilité. Dans une deuxième étude, une analyse de sensibilité permet d'examiner l'influence des paramètres des variogrammes (palier, portée, effet de pépite) sur le stockage du  $CO<sub>2</sub>$ . À cet effet, la méthodologie des plans d'expériences est utilisée.

Une étude de conception expérimentale a été réalisée qui consiste à faire varier les paramètres initiaux autour de leur valeur moyenne afin de déterminer leurs impacts sur deux paramètres opérationnels, la quantité de carbone stockée dans le réservoir et la porosité moyenne.

L'approche est similaire à celle de De Lucia et al., (2011), mais avec une étude du système géochimique plus complexe, inspiré du réservoir carbonaté du Dogger du bassin de Paris. Cette formation du Dogger est mise à l'étude, car il est prévu de stocker du dioxyde de carbone dans le réservoir carbonaté similaire à la Dalle Nacrée, l'Oolithe blanche et le Comblanchien. Les variabilités pétrophysique et minéralogique (variogramme, moyenne et variance) des champs ont été obtenus à partir de mesures physiques et de l'analyse chimique de la roche. Ensuite, les méthodes géostatistiques multivariables permettent de simuler la corrélation en tenant compte des variables, telles que le couple porosité / perméabilité et aussi les minéraux.

Les principaux minéraux pris en compte sont des silicates (quartz, illite, chlorite, la kaolinite) et des carbonates (calcite et dolomie). Les observations sur le terrain montrent que la dolomite n'est pas présente de manière uniforme à l'échelle du réservoir (elle est largement diagénétique) mais forme des îles ou des taches disjointes.

Pour la modélisation géochimique, les silicates sont considérés comme un seul groupe noté TSM (Total Silicate Mineral) qui représente une fraction argileuse dont l'abondance est variable, mais dont les proportions minérales sont constantes (quartz 32,9%, chlorite 11%, l'illite 47,9%, kaolinite 8,2%). La répartition de la dolomite est indépendante et le champ de la calcite (majoritaire dans les réservoirs) est déduit de la relation de fermeture, i.e. calculée par soustraction des autres minéraux.

Pour la construction des plans d'expériences, les trois groupes de paramètres donnent lieu à huit facteurs:

- le variogramme du logarithme qui montre l'étalement de la dolomie (spot dolomie) est caractérisé par deux paramètres: le palier et la portée du variogramme;

- la variabilité de silicate est caractérisée par trois paramètres: le palier, la portée et l'effet de pépite des Minéraux Total de Silicate (TSM) du domaine;

- la pétrophysique est caractérisée par trois paramètres: le palier, la portée et l'effet de pépite, à la fois pour la porosité et la perméabilité qui sont liés.

Les simulations ont été effectuées jusqu'à 2000 ans sur un champ de 1000m × 1000m, avec un maillage de 80 × 80 cellules de 12,5 m de largeur. Le réservoir considéré est composé de carbonates, notamment de la calcite, de la dolomite et du silicate (l'illite, le chlorite, la kaolinite et le quartz). Du  $CO<sub>2</sub>$  a été injecté dans un réservoir carbonaté hétérogène, avec une saturation résiduelle dans le milieu poreux sous une pression de 150 bars, une partie du  $CO<sub>2</sub>$  est dissout dans l'aquifère, qui est un aquifère mobile se déplaçant à une vitesse de 1m/an. Cette configuration simule un domaine dans lequel l'invasion de l'aquifère par le CO2 a modifié l'équilibre du système et entretient les réactions chimiques dans le réservoir.

Une conséquence importante de la répartition des taches de dolomite dans la roche sur les valeurs aléatoires de carbone a été identifiée. Quelle que soit la valeur du palier du variogramme du champ de la dolomite, la quantité de carbone stocké augmente lorsque la surface occupée par la dolomite augmente. Une répartition très large de la dolomite facilite la précipitation des carbonates (le piégeage minéral) dans le réservoir.

Un effet similaire est également obtenu pour la variation de la porosité moyenne. La précipitation d'un minéral réduit la porosité moyenne. En effet, les résultats montrent que la porosité moyenne diminue lorsque la surface occupée par la dolomite croît. Il est important de noter qu'à l'exception des variations de l'étendue des taches de dolomite, de petites erreurs dans la modélisation du variogramme pour les paramètres de l'effet de pépite, le palier et la portée de la pétrophysique et l'effet de pépite des silicates ne provoquent pas d'importantes variations sur le carbone solide stocké et sur le changement de la porosité moyenne. Deux études supplémentaires ont été effectuées. La première a conclu que la variabilité inférée par la dispersion statistique est plus faible que la variabilité inférée par perturbations sur les paramètres de variogramme. La deuxième étude consiste à expérimenter avec une quantité constante de dolomite et confirme le rôle important de la dolomite. Tous les résultats montrent qu'une grande extension de la dolomite conduit plus grande réactivité, et facilite les réactions de précipitation dans le réservoir.

#### **1.2.2 Exemple d'approche par mesure locale**

Dans leur recherche W. Glassley et al. (2002), pour représenter le modèle de transport qui simule les processus dans les milieux poreux ont comparé deux méthodologies : la représentation homogène de la perméabilité, de la porosité, de la distribution et des surfaces minérales avec la représentation discrète de ces mêmes propriétés (pour le cas hétérogène). Lors de la mise en place de la distribution discrète, un échantillon de roche (du tuf fracturé provenant de Ucca Mountain, Nevada) est cartographié en détail à l'aide de rayons X, les distributions de la porosité et des minéraux sont ainsi décrites sur la cartographie après numérisation. Cet échantillon possède clairement une minéralogie hétérogène due à la répartition des phénocristaux. Afin de décrire au mieux la réalité, la distribution hétérogène des minéraux est réalisée à partir de la numérisation de la carte obtenue par observation par spectrométrie de fluorescence X d'un échantillon de roche. A partir de cette méthode d'analyse chimique, il déduit la composition élémentaire (les concentrations massiques des éléments). La porosité est détectée à partir d'un traceur (l'iode I).

Des simulations du transport-réactif sont ensuite effectuées en utilisant le code GIMRT, qui simule les processus dans le milieu poreux permettant de représenter la porosité, la perméabilité et la minéralogie: homogène et hétérogène.

Avec une distribution discrète du minéral, on aboutit à la conclusion que les débits lents, en temps de séjour du fluide, donnent des résultats pour la composition des fluides qui sont très similaires à ceux obtenus dans le cas homogène de distribution des minéraux. A un débit plus élevé, où les temps de séjour du fluide est de l'ordre de heures par mm2, un contraste dans la composition du fluide persiste dans le domaine d'écoulement.

Les solutions dans les deux cas permettent d'atteindre les mêmes caractéristiques de composition au cours du temps qui dépend de l'échelle de l'hétérogénéité le long du chemin de l'écoulement. Par exemple, une augmentation de 10 fois le flux de fluide ne peut pas réaliser la même composition chimique du fluide après un écoulement d'une distance 10 fois plus grande. Cela s'explique par le couplage non linéaire entre la chimie des fluides et des flux qui est lié à la nature cinétique de ce système.

### **1.2.3 Exemple d'approche par simulation stochastique**

Pour l'introduction du concept de variables aléatoires, de Marsily et al. (2005) ont passé en revue l'ensemble des techniques disponibles pour décrire le problème de l'hétérogénéité afin de définir une perméabilité équivalente. Les techniques sont soit continues comme l'approche géostatistique, soit discontinues tels les modèles de faciès, booléens, ou bien par indicatrices ou gaussiennes. Il existe aussi les modèles génétiques qui ont la capacité de mieux incorporer dans les modèles de faciès les observations géologiques.

La méthode géostatistique est largement utilisée pour décrire l'hétérogénéité, sa conception est relativement simple, les paramètres utilisés sont réduits généralement à trois : la variance, la portée et le type de variogramme utilisé. Néanmoins, l'outil géostatistique consiste à construire un (des) modèle(s) de la réalité mais ne reproduit pas exactement la réalité elle-même, les hétérogénéités naturelles sont beaucoup plus complexes que ce que n'importe quel modèle peut prendre en compte.

### **1.2.4 Les différentes échelles d'observation**

### **1.2.4.1 Les trois échelles de description dans le milieu poreux**

Dans le cadre de ce travail nous nous intéressons particulièrement aux hétérogénéités des paramètres thermodynamiques et cinétiques. Une hétérogénéité peut être observée au laboratoire : on parle d'hétérogénéité associée à l'échelle du pore (échelle microscopique). Ces hétérogénéités peuvent prendre différentes formes.

En général, on distingue trois échelles (Figure 4) de description lors de la modélisation en milieu poreux hétérogène: échelle microscopique, l'échelle locale, et les grandes échelles.

- *Echelle microscopique:* les diamètres moyens des pores et des grains représentent les longueurs caractéristiques du milieu (quelques dizaines à centaines de microns)
- *Echelle de description (échelle locale):* elle correspond au premier niveau de description macroscopique. Equivalent à l'échelle de l'échantillon de laboratoire (quelques centimètres à quelques dizaines de centimètres), les phénomènes physiques sont décrits en termes de valeurs moyennes, mesurables.

- *Aux grandes échelles (échelle du réservoir):* l'ordre de grandeur de la taille de la maille est la centaine de mètres au millier de mètres.

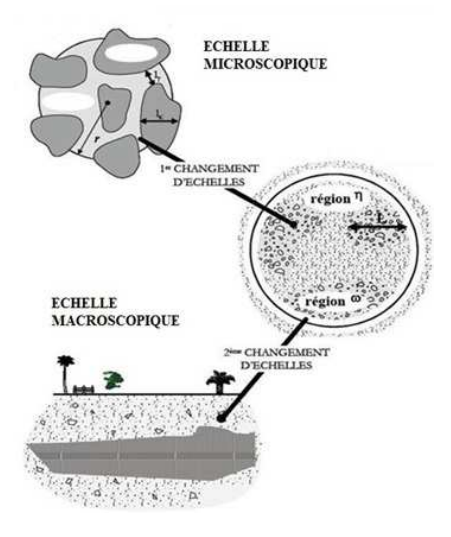

**Figure 4 : Différentes échelles de description de l'hétérogénéité du milieu géologique (Zerkoune 2009)** 

### **1.2.5 Notion de changement d'échelle**

Dans l'étude du transport-réactif en milieu poreux, l'observation des phénomènes à différentes échelles pose le plus souvent problème. Il faut prendre en compte non seulement l'espace mais aussi le temps. Les expériences au laboratoire sont réalisées à des échelles centimétriques ou métriques, les différents paramètres étudiés sont déduits à partir de ces échelles (échelle microscopique). Cependant, pour diverses applications , on a besoin de connaître ces paramètres à la taille du réservoir (échelle macroscopique). Un passage entre ces deux échelles est alors incontournable. De même, les expériences au laboratoire durent des jours ou des mois, alors que dans le cadre du stockage du CO2, une échelle de temps de l'ordre de plusieurs années est à considérer.

## **1.3 Transport réactif, couplage chimie/transport**

### **1.3.1 Ecoulement et transport dans les milieux poreux**

Nous allons décrire dans cette partie les équations de base qui régissent le transfert réactif dans un milieu poreux saturé. Nous allons également rappeler les paramètres qui définissent un milieu poreux. Des processus physico-chimiques gouvernent et influencent les phénomènes de transfert de masse en milieu poreux. Deux composantes interviennent sur ces processus: la chimie et le transport qui sont complexes et interdépendantes.

La première composante « chimie » décrit les différents processus chimiques susceptibles de se produire dans un milieu poreux tels que les réactions de précipitation/dissolution en milieu aqueux.

Le deuxième composant « transport » établit les processus physiques tels que la convection, la dispersion cinématique. Ces phénomènes sont modélisés par l'équation de transport qui est une équation aux dérivées partielles. Cette équation peut être résolue à partir de l'écriture des systèmes d'écoulement formés par deux équations aux dérivées partielles que sont l'équation de Darcy et l'équation de continuité.

### **1.3.1.1 Paramètres caractérisant un milieu poreux**

### *Définition*

Un milieu poreux est un matériau formé d'une partie solide et de vides (pores).La partie poreuse est remplie par différents fluides alors que la partie solide (la roche) est constituée de différentes phases minérales, caractérisées par leur composition ou leur cristallographie. On cherche à modéliser la partie poreuse et la partie solide du milieu. Pour cela, on utilise des lois homogènes issues de la mécanique des fluides, qui permettent d'écrire des équations de conservation de masse. L'écriture de ces équations dépend des caractéristiques du milieu poreux (perméabilité, viscosité), des caractéristiques du fluide (composition, viscosité, densité), et des interactions entre le fluide et la roche.

On suppose que la roche est incompressible et immobile (absence de phénomène de compaction). Dans cette partie, nous allons définir les paramètres importants pour caractériser un milieu poreux à savoir : la porosité et la perméabilité, la surface spécifique.

#### **1.3.1.2 La porosité**

Le pourcentage de vide d'une roche, dans un milieu poreux définit sa porosité totale. Elle est l'une des caractéristiques fondamentales d'un milieu poreux. C'est le rapport entre le volume de pore et le volume total, noté φ avec :

$$
\phi = V_{\text{pores}} / V_{\text{total}} \tag{1.6}
$$

#### **1.3.1.3 La perméabilité**

L'autre caractéristique importante d'un milieu poreux est sa perméabilité, notée *k* qui caractérise l'aptitude de la roche à laisser circuler un fluide dont elle est saturée à travers ses pores, elle s'exprime en m2 (unité S.I). Plus la roche est perméable, plus le flux est important, il existe de nombreux modèles reliant la perméabilité à la porosité, mais dans la suite de notre travail, on suppose que la perméabilité est constante.

$$
k = \frac{Q}{A} \frac{\Delta h}{l} \eta \tag{1.7}
$$

Avec *Q* le débit [m3.s-1], *A* [m2] aire de la section perpendiculaire à l'écoulement, *k* la perméabilité [Darcy], ɳ [ poiseuille =Pa.s ] la viscosité dynamique du fluide et *∆h/l* est le gradient hydraulique (où *∆h* est la différence des hauteurs piézométriques en amont et en aval de l'échantillon, *l* est la longueur de l'échantillon).

La perméabilité peut être considérée comme significative de la surface utilisable pour l'écoulement, elle dépend de la géométrie du réseau poreux. La loi de Darcy, et donc la perméabilité, est définie pour des conditions d'écoulement laminaire dans un milieu homogène, isotrope et continu ; le fluide n'interagissant pas avec le milieu.

Remarque sur la perméabilité k et le coefficient de perméabilité K *:* 

On définit la conductivité hydraulique *K*, ou coefficient de perméabilité, comme :

$$
K = \frac{k}{\eta} \tag{1.8}
$$

Avec *k* la perméabilité, ɳ la viscosité dynamique du fluide [poiseuille=PI=Pa.s= (kg/(m.s))]. *K* s'exprime en [m.s-1]. Ainsi si la perméabilité k est une caractéristique du matériau fortement contrôlée par la porosité, la conductivité hydraulique K est caractéristique des conditions d'écoulement dans un matériau donné pour un fluide donné. La conductivité hydraulique K prend en compte dans une certaine mesure les interactions physiques entre le fluide et la roche.

#### **1.3.1.4 La surface spécifique**

Comme la porosité et la perméabilité, la surface spécifique est une grandeur géométrique importante du milieu poreux, est calculée à partir du rapport entre surface totale des vides et le volume total de roche.

Soit un volume V dans lequel sont groupées N sphères de rayon R tel qu'un volume v3 puisse être associé à chaque sphère. La porosité est définie par Besnard (2003) :

$$
\phi = \frac{V_{pores}}{V} = \frac{v^3 - (4/3)\pi R^3}{v^3} = 1 - \frac{4}{3}\pi \left(\frac{R}{v}\right)^3 \tag{1.9}
$$

La surface spécifique peut alors être écrite en fonction de la porosité :

$$
S = \frac{S_{pores}}{V} = \frac{4\pi R^2}{v^3} = \frac{3}{R} (1 - \phi)
$$
 (1.10)

Pour une porosité fixée, plus la taille des particules est petite, plus la surface spécifique est grande. Elle est donnée soit par proportion volumique du minéral  $(m^3/m^2)$  soit en surface par masse  $(m^2/g)$ . Par exemple, 0.5-5m<sup>2</sup>/g pour le grès à environ 100m2/g pour les argiles (Bear, 1972). Ainsi la surface spécifique varie beaucoup d'un milieu à un autre. D'après son expression pour une porosité  $\phi \ll 1$ , la surface spécifique ne dépend plus de la porosité du milieu poreux.

Pour conclure, la surface spécifique est un paramètre important pour les modèles de transport réactif, notamment pour la quantification des réactions eau-roche. La surface spécifique par unité de volume de fluide peut correspondre à la surface réactive.

#### **1.3.1.5 Etablissement des équations de l'écoulement**

L'eau dans le milieu poreux peut circuler dans un volume poreux qui est inférieur au volume vide total. La porosité cinématique est la fraction de la porosité totale contenant l'eau qui peut circuler. Ne font pas partie de la porosité cinématique:

- Les espaces poraux occupés par l'eau liée: l'eau attachée à la surface des grains par le jeu des forces d'attraction moléculaire, qu'on peut considérer comme faisant partie du solide.
- Les pores non connectés (absence d'interconnexion)
- $\checkmark$  Les pores en culs-de-sac dans lesquels l'eau est quasi immobile

Des ordres de grandeurs de la valeur de la porosité cinématique des roches sont indiqués au le tableau 1.

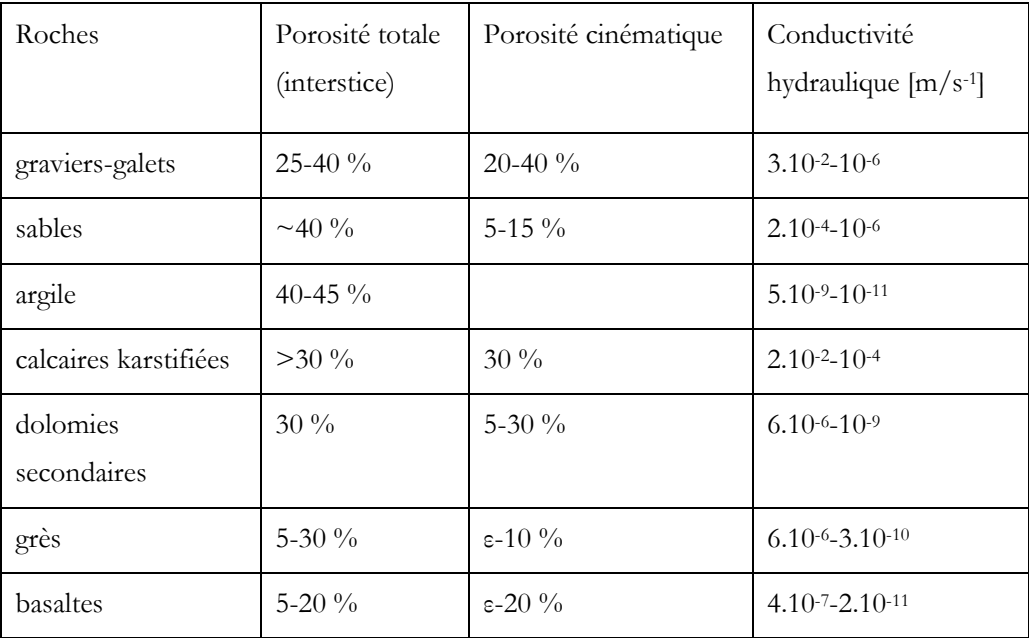

### **Tableau 1 : Quelques valeurs de porosité et de conductivité hydraulique, Besnard (2003)**

Darcy en 1856 a étudié l'écoulement de l'eau à travers les formations perméables. Les vitesses de circulation de l'eau dans le milieu poreux sont très variables, et dépendent d'un certain nombre de paramètres: la perméabilité de l'aquifère, le gradient hydraulique (différence d'élévation entre deux points de la surface de la nappe, divisée par la distance entre ces deux mêmes points), et la viscosité de l'eau.

La loi de Darcy est une loi empirique obtenue pour un flux monodimensionnel à travers une colonne de sable homogène et s'écrit :

$$
Q = -KA \frac{\Delta h}{l}
$$
 (1.11)

Avec *Q* le débit [m3.s-1], *K* est la conductivité hydraulique (m.s-1), *A* aire de la section perpendiculaire à l'écoulement (m2), *∆h/l* gradient de charge hydraulique. Le signe indique qu'en absence de gravité, le fluide se déplace toujours de la grande pression vers la plus petite. Si l'on divise le débit par la section *A*, on obtient la vitesse dite vitesse de Darcy [L.T-1]:

$$
V_{Darcy} = \frac{Q}{A} \tag{1.12}
$$

#### **1.3.1.6 Equation de continuité**

Elle exprime la conservation de la matière. Pour un régime d'écoulement non saturé, l'équation de continuité s'exprime sous la forme :

$$
\frac{\partial \theta}{\partial t} + \nabla q = f_{ps} \tag{1.13}
$$

où *fps* représente le terme [s-1] et θ est la teneur en eau.

L'écoulement du fluide dans un milieu poreux est régi par des phénomènes physiques et chimiques qui semblent étroitement liés.

La viscosité de l'eau dépend surtout de la quantité de  $CO<sub>2</sub>$  dissous, de la salinité, et de la température. De la même façon pour le gaz, la viscosité dépend de la température, de la pression et aussi de la quantité de  $CO<sub>2</sub>$  dissous.

Cette équation des écoulements en milieu poreux peut s'établir à partir de la vitesse de Darcy. La vitesse de Darcy ou vitesse de filtration peuvent s'exprimer en fonction du gradient de pression et de la gravité :

$$
q = -\frac{k}{\mu} (\nabla p + \rho g \nabla z)
$$
 (1.14)

où

- q : le vecteur vitesse de Darcy [m.s<sup>-1]</sup>
- k : le tenseur de perméabilité intrinsèque du milieu [m2]
- $p$ : la pression [kg.m-1.s-2]
- z : la cote définie selon un axe vertical ascendant [m]

Lorsque la masse volumique est constante, l'équation (1.14) se ramène à la loi empirique établie par Darcy et donne l'équation (1.15) suivante:

$$
q = -K\nabla H \tag{1.15}
$$

$$
\text{ou } H = \frac{p}{\rho g} + z = h + z : la charge \, hydraulique \, [m]
$$

$$
K = \frac{k\rho g}{\mu}
$$
: le tenseur de conductivi té hydraulique [m.s<sup>-1</sup>]

### **1.3.2 Processus géochimiques**

### **1.3.2.1 Écriture des réactions chimiques**

Lorsqu'une réaction chimique se produit entre un ou plusieurs réactifs, il y a toujours conservation de la matière : la somme des masses des réactifs est égale à la somme des masses des produits. La loi de conservation de la matière permet de calculer la concentration totale pour chaque composant. Cette concentration est définie par la somme des concentrations de toutes les espèces qui contiennent ce composant.

### **1.3.2.2 Equations simplifiées de conservation du transport-réactif**

Dans cette partie, nous allons voir les équations qui gouvernent le transport réactif. L'élément chimique *El* dans le milieu poreux est décomposé en espèces aqueuses *Ea* et minéraux *Mm* que nous traduisons par l'équation suivante sur les nombres de moles :

$$
n_l = n_l^{aq} + n_l^{min} \tag{1.16}
$$

Soit M<sub>*l*</sub> la masse molaire de l'élément *E<sub>l</sub>* (kg/mol) l'équation de conservation de la masse totale pour l'élément *El* peut s'écrire en fonction des quantités de matière :

$$
\frac{d\left(M_{l}n_{l}\right)}{dt} = M_{l}\left(\frac{dn_{l}^{aq}}{dt} + \frac{dn_{l}^{min}}{dt}\right) = 0\tag{1.17}
$$

Et puisque les masses molaires des éléments sont constantes, nous avons :

$$
\frac{dn_l^{aq}}{dt} + \frac{dn_l^{min}}{dt} = 0\tag{1.18}
$$

La quantité d'éléments *El* contenue dans les différentes espèces aqueuses s'écrit comme pour le système de spéciation initiale :

$$
n_l^{aq} = \sum_{i=1}^{N_f} \alpha_{l,i} n_i^{aq}
$$
 (1.19)

La quantité d'éléments *El* contenue dans les différents minéraux s'écrit de la manière suivante :

$$
n_l^{\min} = \sum_{m=1}^{N_{min}} \beta_{l,m} n_m^{\min}
$$
 (1.20)

Pour passer du référentiel mobile (conception lagrangienne) au référentiel fixe (conception eulérienne) du mouvement, l'équation (16) devient :

$$
\frac{\partial n_i^{aq}}{\partial t} + \overrightarrow{\nabla} \left( n_i^{aq} \times \overrightarrow{v} \right) + \frac{\partial n_i^{min}}{\partial t} = 0 \tag{1.21}
$$

Où *v* est la vitesse globale de déplacement de la phase aqueuse dans le milieu poreux.

Nous définissons les termes suivants :

 $\phi$  = la porosité du système

 $N_f$ = nombre d'espèces aqueuses

 $N_{min}$  = nombre de minéraux

 $S_m$  = surface réactive du minéral en m<sup>2</sup>

*n<sup>m</sup> min* = nombre de moles du minéral *M<sup>m</sup>*

*ni aq*= nombre de moles de l'espèce aqueuse *E<sup>a</sup>*

*Vm* = volume molaire du minéral en m3/mol

*βl,m* = nombre de moles de l'élément *El* contenu dans une mole du minéral *M<sup>m</sup>*

α*l,i* = nombre de moles de l'élément *El* contenu dans une mole de l'espèce aqueuse *E<sup>a</sup>*

*nl min* = quantité d'éléments *El* présents dans les minéraux en moles

*nl aq*= quantité d'éléments *El* présents dans la solution aqueuse *Ea* en moles

Cette vitesse globale peut être exprimée à partir de la vitesse de Darcy *q*, caractéristique du milieu poreux :

$$
v = \frac{q}{\phi} \tag{1.22}
$$

Avec

$$
\phi = \frac{V_{aq}}{V_{tot}} = 1 - \sum_{1}^{N_{\text{min}}} \phi_m
$$
\n(1.23)

La partie contenant les minéraux peut être formulée :

$$
\frac{\partial n_l^{\min}}{\partial t} = \sum_{m=1}^{N_{\min}} \beta_{l,m} n_m^{\min} \frac{\partial n_m}{\partial t} = \sum_{m=1}^{N_{\min}} \beta_{l,m} v_m \tag{1.24}
$$

Après simplification, on obtient :

$$
\frac{\partial n_l^{aq}}{\partial t} + \vec{q} \cdot \nabla \left( \frac{n_l^{aq}}{\phi} \right) + \sum_{m=1}^{N_{\text{min}}} \beta_{l,m} v_m = 0 \tag{1.25}
$$

Où

$$
v_m = \frac{\partial n_m}{\partial t} \tag{1.26}
$$

$$
n_m = \frac{\phi_m V_{tot}}{V_m} \tag{1.27}
$$

La loi de conservation des éléments s'écrit, finalement :

$$
\frac{\partial n_i^{aq}}{\partial t} + \vec{q} \cdot \nabla \left( \frac{n_i^{aq}}{\phi} \right) + \sum_{m=1}^{N_{\min}} \beta_{l,m} \frac{V_{tot}}{V_m} \frac{\partial \phi_m}{\partial t} = 0 \tag{1.28}
$$

En cas de précipitation, on a :

$$
\frac{\partial \phi_m}{\partial t} = k_m S_m \left[ \left( \frac{Q_m}{K_m} \right)^{\alpha_m} - 1 \right]^{\beta_m} \tag{1.29}
$$

Où *αm* et *βm* sont deux facteurs empiriques propres au minéral, et en restreignant le problème aux hypothèses suivantes : *αm*= *βm* = 1par la suite.

Et en cas de dissolution :

$$
\frac{\partial \phi_m}{\partial t} = -k_m S_m \left[ 1 - \left( \frac{Q_m}{K_m} \right) \right]
$$
 (1.30)

Ces équations représentent la base des équations du transport réactif associant les équations de Darcy et les équations géochimiques de dissolution et de précipitation du minéral lors du déplacement d'un fluide dans un milieu poreux.

### **1.3.2.3 Bilan matière des processus réactionnels chimiques**

Il existe plusieurs critères pour classer les réactions chimiques. Le premier est la vitesse de réaction. Deux types de réactions chimiques peuvent exister: les réactions «insuffisamment rapides » et les réactions « suffisamment rapides ». Pour classifier ces différentes réactions, il faut comparer vitesse de réaction et vitesse de transport.

Une réaction est « suffisamment rapide » si la vitesse de réaction est rapide par rapport à la vitesse du transport. Alors, l'équilibre chimique local est atteint à chaque point du système (réaction à l'équilibre thermodynamique). En outre, pour les réactions insuffisamment rapides, l'équilibre local n'est pas assuré et des lois cinétiques doivent être appliquées pour représenter le processus (réactions cinétiques).

Un autre critère de classement des réactions chimiques est le nombre de phases. Les réactions chimiques qui se produisent dans un système géochimique sont considérées comme homogènes si les espèces chimiques mises en jeu dans les réactions appartiennent à la même phase. Elle est dite hétérogène lorsque les espèces réactives proviennent d'au moins deux phases différentes.

Les réactions les plus favorisées sont les réactions homogènes qui se déroulent au sein d'une seule phase (liquide: solution, mélange de liquides miscible ou gazeuse) :car les molécules des réactifs peuvent alors facilement entrer en contact pour réagir.

### **1.4 Approche thermodynamique**

### **1.4.1 La fonction enthalpie libre de Gibbs**

La fonction enthalpie libre G a été introduite par Willard Gibbs. Elle est associée au second principe de la thermodynamique, principe d'évolution des systèmes physicochimiques. Le second principe stipule que toute transformation réelle s'effectue avec création d'entropie, c'est-à-dire que le bilan entropique ∆S (système intérieur) > 0. En général, un équilibre est atteint lorsque l'énergie est minimale.

La fonction enthalpie libre G est la fonction d'état la plus appropriée pour étudier les équilibres chimiques réalisés à la température T et à pression constante ce qui est le lot de nombreuses réactions effectuées à l'air libre, à la pression atmosphérique.

### **1.4.2 La constante d'équilibre**

Les réactions chimiques peuvent être caractérisées par une constante d'équilibre *K*. Cette constante exprime le rapport entre le produit des concentrations des produits de la réaction (à droite) au produit de la concentration des réactifs (à gauche). Les valeurs de *K* sont calculées à partir d'une propriété thermodynamique (énergie libre de Gibbs).

Soit la réaction chimique suivante :

$$
bB + cC \rightarrow dD + eE \tag{1.31}
$$

La variation de l'énergie libre s'écrit :

$$
\Delta G_r = \Delta G_r^{\circ} + 2.3RT \log \left( a_D^d a_E^e / a_B^b a_C^c \right)_{\text{in situ}}
$$
 (1.32)

$$
\Delta G_r = \Delta G_r^{\circ} + 2.3RT \log Q \tag{1.33}
$$

Avec  $Q = a_p^d a_{\scriptscriptstyle E}^e / a_{\scriptscriptstyle R}^b a_{\scriptscriptstyle C}^c$  : le produit d'activité (18)

On peut remplacer ∆*G<sup>r</sup>* par l'expression de logK, on a :

$$
\Delta G_r = 2.3RT \log \frac{Q}{K} \tag{1.34}
$$

Avec  $Ω = Q/K$ 

- Si K=Q°: Ω =1 , ∆*Gr* = 0, la réaction est à l'équilibre, l'énergie libre du système est à son minimum.
- Si Q>K : Ω >1, ∆*Gr* > 0, la réaction va vers la gauche, le système a trop de produits.
- Si Q<K : Ω < 1, ∆*Gr* < 0, la réaction va vers la droite, le système a trop de réactifs.

# **1.5 Cinétiques des réactions**

### **1.5.1 Les réactions à l'équilibre**

Il existe des réactions chimiques qui sont suffisamment rapides pour être considérées comme des équilibres. Ces réactions sont observables dans le cas des réactions entre espèces aqueuses et des réactions d'échanges entre l'eau et le gaz. Ces équilibres obéissent à la loi d'action de masse, ainsi pour chaque réaction r, on a :

$$
K_r = \prod_{i=1}^{n(S)} (a_i)^{v_{i,r}}
$$
 (1.35)

avec *Kr* la constante d'équilibre de la réaction *r* et *ai* l'activité de l'espèce i.

### **1.5.2 La vitesse des réactions chimiques**

Dans le cas où les réactions ne sont pas assez rapides pour être considérées comme étant à l'équilibre (réactions entre l'eau et les minéraux), il faut définir une vitesse de réaction. Dans le cadre de notre travail, nous utilisons un modèle simplifié, seule cette forme simplifiée sera présentée ici.

La vitesse de réaction dépend de l'indice de saturation :

$$
\Omega_r = \frac{Q_r}{K_r} \tag{1.36}
$$

Où *Q<sup>r</sup>* est le produit de solubilité et *K<sup>r</sup>* la constante d'équilibre de la réaction.

Ces équilibres obéissent à la loi d'action de masse, pour chaque réaction r, on a :

$$
K = \prod_{i=1}^{n} \left(a_i\right)^{v_i} \tag{1.37}
$$

*K* est la constante d'équilibre (ou constante thermodynamique) de la réaction r, et *a<sup>i</sup>* l'activité de l'espèce *i*.

Le produit de solubilité vaut :

$$
Q_r = \prod_{i=1}^{n(S)} (a_i)^{v_{i,r}}
$$
 (1.38)

La vitesse de réaction dépend de la réaction définissant le sens de la précipitation ou de la dissolution.

- Si Q>K, la solution est sursaturée par rapport au minéral, et la réaction qui peut se produire est une réaction de précipitation. La vitesse de réaction s'écrit :

$$
V_r = k_r^p S_r \left(\frac{Q_r}{K_r} - 1\right)
$$
 (1.39)

avec  $k_r^p$  la constante de précipitation du minéral, en (mol.m<sup>-2</sup>, unité S.I.) liée à la réaction et *S<sub>r</sub>* sa surface réactive, en [m<sup>2</sup>, unité S.I.]

- Si Q<K, la solution est sous-saturée, et la réaction qui peut se produire est une réaction de dissolution. La vitesse de réaction est :

$$
V_r = -k_r^d S_r \left( 1 - \frac{Q_r}{K_r} \right) \tag{1.40}
$$

Où  $k_r^d$  est la constante cinétique de dissolution du minéral, en (mol.m<sup>-2</sup>, unité S.I.) et Sr sa surface réactive.

# **1.6 Mécanismes réactionnels: dissolution/précipitation**

Les vitesses de dissolution des minéraux contribuent aux processus de contrôle de la porosité dans les aquifères et réservoirs de pétrole, le transport et la séquestration du CO2, le cycle des métaux et la formation des gisements de minerai.

Les interactions chimiques entre les minéraux et l'eau entraînent des déséquilibres chimiques qui se prolongent dans le système. La dissolution intervient lorsque les fluides sont sous-saturés par rapport à certains minéraux c'est-à-dire si le produit d'activité ionique est inférieur à la constante d'équilibre. Lors de l'injection de  $CO<sub>2</sub>$ dans des réservoirs, des changements de conditions chimiques peuvent se produire localement en raison de la dissolution du CO2. Couplé à d'autres changements de paramètres (par exemple la température et la pression du fluide), une augmentation de la pression de CO<sub>2</sub> favorise particulièrement la dissolution des minéraux carbonatés (Stumm et Morgan, 2004). Ainsi, l'injection massive de  $CO<sub>2</sub>$  dans un réservoir de carbonate peut induire une forte dissolution de la matrice et augmenter la porosité (Noiriel et al., 2009).

### **1.6.1 La surface spécifique**

Nous avons vu dans la partie précédente que la surface réactive est un paramètre important, puisque l'interface minéral/fluide commande en partie le comportement cinétique de nombreux systèmes géologiques. Ainsi, la caractérisation de l'évolution de la surface réactive change et résulte de la dissolution ou de la précipitation. La connaissance de cette surface réactive est une condition préalable à une modélisation précise du transport réactif dans les milieux poreux.

Plusieurs modèles différents sur la base de constructions géométriques ont été proposée pour relier les changements de la concentration en minéraux (ou porosité) aux changements dans la surface réactive. La représentation la plus simple d'un milieu poreux est un ensemble de grains sphériques. Si on peut supposer que le milieu poreux est composé de grains sphériques, la surface réactive peut être exprimée par :

$$
S_r = S_{r_0} \left(\frac{C}{C_0}\right)^{2/3}
$$
 (1.41)

Avec C la concentration du minéral, C<sub>0</sub> la concentration initiale du minéral et S<sub>r0</sub> la surface initiale. Ce modèle suppose une diminution homogène de la taille des grains de la dissolution.

Dans notre simulation, la forme des grains est supposée sphérique.

### **1.6.2 Le nombre de Damköhler**

Parmi les paramètres mesurant l'importance de l'interaction entre la chimie et l'écoulement le nombre adimensionnel de Damköhler est utilisé pour décrire l'importance d'un processus par rapport à l'autre. Ce nombre caractérise, pour une échelle de longueur fixée, l'importance de la vitesse de la réaction chimique sur la vitesse du fluide :

$$
Da = \frac{l \times k}{V_{inj}} \tag{1.42}
$$

- *k* est la constante cinétique de la réaction (s-1)
- *l*, une longueur caractéristique du système (m)
- $V_{\text{inj}}$ , la vitesse du fluide (m/s)

Si le nombre de Damköhler est supérieur à 1, la cinétique de la réaction chimique l'emporte sur la vitesse du fluide et le fluide reste proche de l'équilibre dans toute le système.

Si le nombre de Damköhler est inférieur à 1, l'équilibre chimique ne peut être atteint, et l'écoulement du fluide maintient un déséquilibre total (Steefel et al., 1990).

### **1.7 Dissolution du diopside**

### **1.7.1 Ecriture de l'équation de dissolution**

La dissolution du diopside peut être écrite de la manière suivante :

$$
CaMgSi2O6 + 4H+ \to Ca2+ + Mg2+ + 2H2O + 2SiO2(aq)
$$
\n(1.43)

L'énergie libre de Gibbs de la réaction de dissolution ci-dessus est calculée à partir de la formule suivante:

$$
\Delta G_r = RT \times \ln \left( \frac{a_{Ca^{2+}} \times a_{Mg^{2+}} \times a_{so_{2}(aq)}^2}{K \times a_{H^+}^4} \right)
$$
(1.44)

Où *K* est la constante d'équilibre et *ai* les activités des espèces *i*. Les coefficients d'activité des espèces aqueuses sont calculés en utilisant l'équation de Davies. La valeur de ∆*Gr* dépend étroitement de la quantité de *H+*. La constante d'équilibre est calculée en fonction de la température.

### **1.7.2 Influence de l'écart à l'équilibre**

On note ∆Gr, l'écart à l'équilibre d'une réaction, il représente l'énergie maximale disponible pour la réaction.

Pour la réaction de dissolution du diopside décrit dans l'équation (1.43), l'écart à l'équilibre s'écrit :

$$
\Delta G_r = \Delta G^{\circ} + 2.3RT \log Q \tag{1.45}
$$

Avec∆G°,, l'énergie standard de la réaction à 25°C et 1 bar (J.mol<sup>.</sup>1) ; R la constante des gaz parfaits (J.mol-1.K-1) ; T, la température (K) ; et log Q, le quotient des activités des différentes espèces, défini, pour la réaction du diopside par :

$$
\log Q = \left(\frac{\left[Ca^{2+}\right] \times \left[Mg^{2+}\right] \times \left[SiO_2(aq)\right]^2}{\left[H^+\right]^4}\right) \tag{1.46}
$$

Un système tend à réduire son énergie globale en réduisant l'écart à l'équilibre visà-vis de chaque réactif. On a vu un peu plus haut que lorsqu'un système est à l'équilibre, ∆Gr=0, il n'évolue plus. Par contre, un écart à l'équilibre élevé, ∆Gr<<0, tend à accélérer la cinétique des réactions.

### **1.7.3 Quantification du front de dissolution**

Afin de clarifier les mécanismes de dissolution, il est important d'étudier les faciès et la dynamique de dissolution. Il est intéressant de savoir par exemple, à partir du profil du front de dissolution si les champs de concentrations présentent un caractère d'équilibre local ou au contraire s'ils confirment des conditions de non-équilibre-local.

Dans l'étude des réactions chimiques, l'analyse et l'interprétation du profil du front de dissolution (netteté) occupent une place importante sur le comportement des minéraux dissous. A titre d'exemple, nous avons établi deux scénarii de simulations.

Nous avons figuré deux simulations pour comparer la netteté du front. La première, dans laquelle le minéral à dissoudre (diopside) est constitué de grains fins, et la seconde, dans laquelle il est constitué de grains grossiers.

Le profil de répartition spatiale du diopside n°1 montre une discontinuité. Sur un système réel, ceci conduirait à un front de dissolution parfaitement net.

Pour le profil de dissolution n°2, on obtient une figure de dissolution beaucoup plus progressive, et une grande transition entre la partie dissoute et les conditions initiales. La figure 5 montre les deux profils 1 et 2.

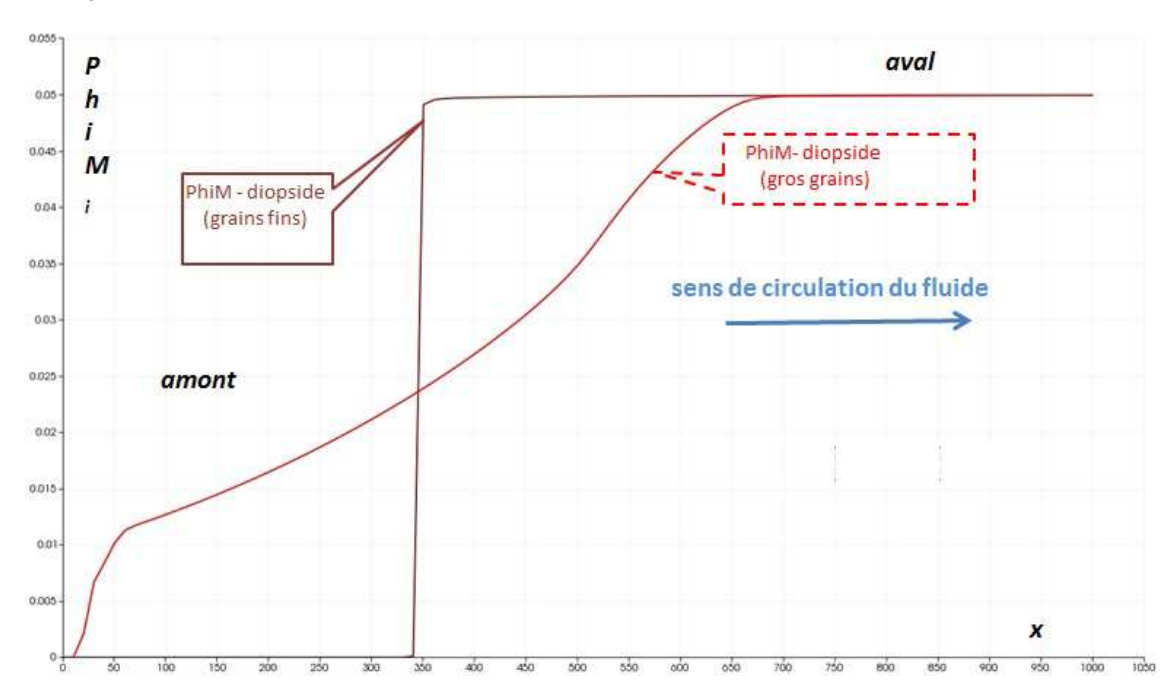

**Figure 5: Courbes présentant l'avancement du front de dissolution du diopside dans une simulation du transport-réactif. L'axe des abscisses représente la variable d'espace et l'axe des ordonnées montre la proportion volumique du diopside (à 108000 jours).** 

En résumé, les paragraphes ci-dessus nous ont permis d'avoir une meilleure compréhension des mécanismes physico-chimiques qui interviennent dans la dissolution d'un milieu poreux. En outre, ils permettent de passer en revue les différentes méthodologies de mise en place de l'hétérogénéité, par exemple la nature couplée des simulations stochastique et déterministe. Néanmoins, la plupart des études ne font d'hypothèse ni sur la taille des grains ni sur les impuretés ou défaut de cristallinité rencontrés dans les minéraux dans l'étude d'impact de la variabilité spatiale des minéraux. L'analyse de cette étude bibliographiquee nous conduit à définir l'objectif de cette thèse.

### **B. Objectifs et grandes lignes abordées dans la thèse**

### **1.8 Synthèse et limitation des approches existantes**

Nous avons vu dans la partie précédente que lorsqu'un fluide acide entre en contact avec une formation rocheuse, il réagit avec le solide ce qui conduit à la dissolution et précipitation des minéraux. Aussi, les propriétés de la matrice poreuse (composition minéralogique, perméabilité, réactivité,…), les paramètres opératoires (débit d'injection, concentration de l'acide,…) et les conditions thermodynamiques (pression, température) sont autant de facteurs jouant un rôle dans la modélisation du transportréactif.

Dans la littérature, la plupart des études sur les hétérogénéités du milieu poreux sont axées sur l'analyse de l'effet de la variabilité spatiale des paramètres de la composition minéralogique, de la perméabilité du milieu poreux [Renard et al. (2000); De Lucia et al. (2011); Diedro et al. (2013)]. Cependant à notre connaissance, peu ou pas de travaux se focalisent sur les propriétés des minéraux (notamment la prise en compte des impuretés, des défauts de cristallinité et des variations des tailles des grains) ainsi que sur le débit d'injection (vitesse d'entrée du fluide). Aussi, dans ce travail nous proposons de mesurer l'impact de la variabilité spatiale de ces paramètres lors de l'étude du phénomène du transport-réactif.

### **1.9 Définition des objectifs**

La modélisation du transport-réactif nécessite la définition au préalable d'un certain nombre de paramètres thermochimiques (système chimique, minéraux, constantes thermodynamiques log K, constantes cinétiques *k*, surface réactive S<sub>réac</sub>,...) ainsi que les paramètres hydrodynamiques (perméabilité k, porosité,…).

Pour générer les hétérogénéités, on a choisi de perturber les paramètres thermodynamiques et cinétiques par l'approche géostatistique, l'approche déterministe servant à simuler le transport-réactif lui-même.

L'objectif de ce travail est double, premièrement il vise à lier entre eux les paramètres microscopiques initiaux et les paramètres macroscopiques. Deuxièmement, il cherche à quantifier l'effet des fluctuations spatiales sur le transport réactif.

### **1.9.1 Description du système modèle**

### **1.9.2 Contexte**

En général, la modélisation du transport-réactif se fait à grande échelle (échelle du réservoir ou échelle macroscopique), l'hétérogénéité à petite échelle (échelle microscopique) n'est pas prise en compte. De plus, dans les expériences au laboratoire, pour modéliser la dissolution et la précipitation des minéraux, les mesures se font à partir d'un broyage suivi d'un mélange des minéraux en suspension : le système est donc homogène, cette procédure ne décrit pas tout à fait la réalité. Pourtant cette hétérogénéité à l'échelle des grains peut produire des variabilités sur le processus de transport-réactif et peut par conséquent conduire à des variations spatiales sur les concentrations aqueuses et les réactions chimiques.

### **1.9.3 Définition de la méthodologie**

Le présent travail repose sur la combinaison de deux approches, géostatistique et déterministe afin de prédire les variations de composition minérale et aqueuse lors d'un processus physico-chimique en tenant compte du déplacement de la phase fluide. Il consiste à monter un système modèle simple permettant de définir une méthodologie pour discuter les problèmes de modélisation couplée géochimie-transport.

Ce système permet :

- D'observer les phénomènes géochimiques à différentes échelles (du pore au réservoir) tout en tenant compte des hétérogénéités,
- De décrire les effets des perturbations locales des paramètres (cinétique et thermodynamique),
- De faire un changement d'échelle à partir des perturbations microscopiques vers l'échelle métrique,

Aborder le problème du transport-réactif dans le cas du milieu poreux s'avère difficile pour la prise en compte de ces hétérogénéités naturelles des roches. Il existe des multitudes de méthodes pour la description de l'hétérogénéité dans le milieu

géologique et notamment la description des propriétés naturelles du milieu poreux, comme la porosité, la perméabilité, la minéralogie. Certaines méthodes ont recours à des variables aléatoires, d'autres méthodes consistent à échantillonner les roches pour reproduire leurs propriétés (observations géologiques et mesures locales).

### **1.9.4 Les outils utilisés**

Dans le cadre de ce travail, pour comprendre l'évolution des gaz dissous dans le milieu poreux à différentes échelles (spatiale et temporelle), nous proposons d'examiner l'effet des perturbations par des simulations géostatistiques sur les simulations déterministes d'un problème de transfert réactif en milieu poreux (applicable au stockage du  $CO<sub>2</sub>$ ).

Afin de représenter les conditions initiales (constantes d'équilibre, définition de l'hétérogénéité des minéraux,...), nous cherchons à perturber les propriétés microscopiques à l'entrée du système et à transposer les valeurs correspondantes à la sortie de l'échelle macroscopique. Les propriétés sur lesquelles la perturbation sera appliquée sont les paramètres thermodynamiques et cinétiques (respectivement logK et *kS*) des minéraux géologiques étudiés. Concernant la grandeur kS, comme nous l'avons dit dans l'introduction, nous avons choisi d'associer le produit k×S dans l'étude, k est gardée constante, c'est sur la surface spécifique S (c'est-à-dire in fine le rayon r des grains) qui va porter les perturbations. Deux volets complémentaires sont utilisés afin de définir la méthodologie.

Le premier volet consiste à effectuer des simulations géostatistiques pour perturber le système. Ces simulations fournissent une structure spatiale de propriétés physicochimiques mentionnées ci-dessus, cette structure sera caractérisée à l'aide d'une moyenne, d'un écart-type et d'une portée. Cette approche prend en compte la corrélation spatiale des minéraux présents initialement et met en place un modèle a priori de l'hétérogénéité du milieu poreux. La corrélation spatiale sera déterminée par la portée « a » du variogramme qui représente la distribution spatiale initiale des variables ou des paramètres.

Le deuxième volet est basé sur des simulations déterministes liées au problème du transfert de réactif dans un milieu poreux. Il s'agit d'une simulation couplée basée sur un modèle d'écoulement couplé à un modèle hydrogéochimique chargé de représenter l'eau comme solvant ainsi que l'interaction (thermocinétique) entre l'eau et la roche.

La combinaison de ces deux approches permettra une compilation des résultats dans le but de mesurer la quantité des minéraux dissous/précipités (Figure 6).

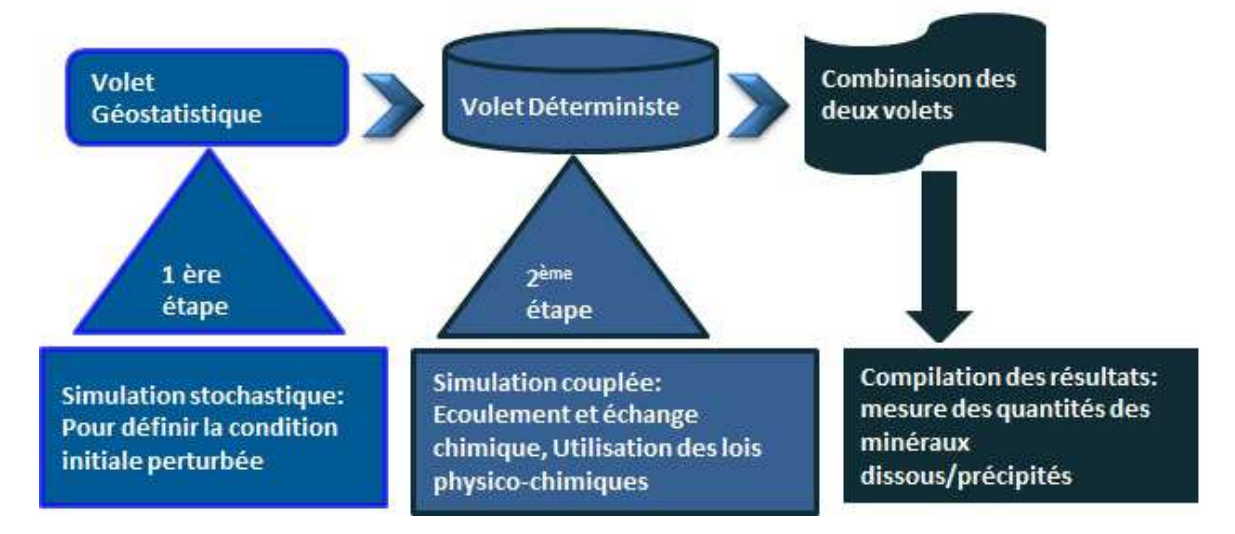

**Figure 6: Schéma représentant la combinaison des deux volets pour définir la méthodologie** 

### **Conclusion**

Dans ce chapitre, nous avons décrit l'état de l'art dans lequel notre étude va se situer. Nous avons établi les différents domaines qui vont entrer en jeu tout au long de ce travail ainsi que le contexte justifiant l'objectif que nous nous sommes fixé. Le milieu poreux et les hétérogénéités ont été présentés d'une manière générale, ainsi que les processus physico-chimiques qui pourraient se passer lors de transfert géochimique.

Dans la deuxième partie, après avoir parcouru l'étude bibliographique, nous avons défini les objectifs visés dans ce travail ainsi que les différentes méthodes que nous avons mises en place. Une approche couplée géostatistique et simulation est décrite et est utilisée pour aboutir aux résultats attendus.

Afin de comprendre les phénomènes qui se déroulent dans le transport-réactif en milieu poreux, nous avons réalisé une série de simulations déterministes à l'aide d'un logiciel de transport-réactif. Les paramètres opérationnels utilisés dans les simulations sont changés, comme la vitesse d'injection et les paramètres de cinétique chimique et thermodynamique des minéraux des roches. Nous allons analyser et interpréter les résultats au chapitre suivant (chapitre 2).

# **Chapitre 2. : Etude du cas homogène Introduction**

Dans ce chapitre, nous allons étudier différents scenarii du transport-réactif et analyserons le comportement du système dans des configurations différentes. Des calculs déterministes du transport-réactif sont réalisés sur une famille de simulations. Le système est considéré comme homogène c'est-à-dire que les propriétés du minéral étudié sont les mêmes tout le long du réservoir.

Dans ce chapitre on commence par présenter le logiciel de simulation puis on présente les résultats des trois séries d'expériences.

Trois simulations distinctes sont étudiées : une première série de simulations étudie le changement des valeurs de la vitesse d'injection du fluide, un deuxième cas de simulation se porte sur le changement des valeurs des paramètres de cinétique chimique (kS) du minéral étudié, et la troisième série de simulation permet d'évaluer le changement des valeurs de la constante thermodynamique (logK) du minéral. Les résultats sont analysés et interprétés afin de comprendre les phénomènes physicochimiques.

### **2.1 La mise en place de la simulation déterministe**

D'une manière générale, le problème des écoulements réactifs en milieu poreux est rencontré dans de nombreux domaines d'applications : évolution de fractures en géophysique Békri et al. (1997), formation des basins karstiques (Howard & Groves (1995), Genthon et al. (2001)) ou transport de polluants miscibles (NAPL par exemple) en hydrogéologie (Powers et al. (1992), Helmig et al. (2006))ou encore stimulations des puits par injection d'acide en génie pétrolier (Anon s. d.) ou le stockage du CO<sub>2</sub> en milieu géologique (Diedro et al. (2013), De Lucia et al. (2011)).

### **2.1.1 Description de la simulation déterministe sous COORES**

Le logiciel COORES (**CO<sup>2</sup> R**eservoir **E**nvironnemental **S**imulator) est utilisé pour la simulation déterministe. Cette simulation prend en compte les différentes échelles de temps et de l'espace et permet de construire le modèle du réservoir pour le stockage de gaz acide et en particulier le stockage du CO<sub>2</sub>. C'est un logiciel développé par l'IFP-EN (Institut Français du Pétrole - Energies Nouvelles) en collaboration avec l'Ecole nationale supérieure des mines de Saint-Etienne. Il est basé sur un modèle d'écoulement polyphasique couplé à un modèle de géochimie pour mieux représenter l'eau et les interactions eau-roche. (Réf Michel A. & Moutte J.).

Le modèle est basé sur les principes fondamentaux (par exemple loi de conservation de masse) et un certain nombre de lois justifiées théoriquement ou expérimentalement (la loi de Darcy, la loi d'action de masse).

### **2.1.2 Modèles physiques utilisés par le simulateur**

Ce logiciel a été conçu pour la modélisation du stockage du  $CO<sub>2</sub>$  dans les réservoirs de gaz ou d'hydrocarbures exploités, ou dans les aquifères salins profonds. C'est un regroupement de deux logiciels : une partie géochimique, avec le logiciel ARXIM, et une partie polyphasique en milieu poreux avec le logiciel SIMUSCOPP. Le couplage de ces deux logiciels prend en compte les couplages de type chimie-transport qui ont lieu lors du stockage du CO<sub>2</sub> dans un réservoir.

### **2.1.2.1 Bases du modèle et mode de calcul**

Le modèle COORES est basé sur un modèle de grains sphériques « flottants », c'est-àdire que toute la surface des grains est prise en compte pour les réactions. Pour que la surface réelle de la roche soit bien définie, un paramètre d'ajustement intervient pour modifier cette surface en la multipliant, ce qui va définir la surface réactive de la roche cf Brosse et al. (2005).

Le logiciel prend en compte deux phases fluides (eau et gaz) et une ou plusieurs phases minérales (ex. calcite, quartz, dolomite,…).

### **2.1.2.2 Détail des modèles de phase**

Le gaz est formé de pseudo-constituants  $(CO_2, H_2S, CH_4,...)$ . L'eau possède deux modèles : un modèle en pseudo-constituants  $(H_2O, CO_2, sel, ...)$  pris en considération pour traiter l'écoulement, et un modèle géochimique plus détaillé en espèces aqueuses (hco<sub>3</sub>, h<sup>+</sup>, h<sub>2</sub>co<sub>3</sub>, ca<sup>2+</sup>, na<sup>+</sup>, cl<sup>-</sup>, oh-, ...) prenant en compte les équilibres en phase aqueuse et les réactions eau-minéraux. Les solides sont des minéraux à composition fixe.

#### **2.1.2.3 Le modèle d'écoulement des fluides**

La dynamique des phases fluides est régie par la loi de Darcy généralisée qui relie la vitesse d'une phase aux forces extérieures qui s'appliquent sur un volume élémentaire de fluide (pression et gravité) de manière quasi-linéaire.

Les fluides sont caractérisés dans cette dynamique par leur densité, leur pression, leur viscosité et leur saturation (fraction volumique eau et gaz dans les pores).

#### **2.1.2.4 Le modèle compositionnel de l'eau en espèces aqueuses**

La composition de l'eau est calculée en supposant que toutes les réactions chimiques de spéciation sont instantanées et en utilisant la loi d'action de masse.

### **2.1.2.5 Les interactions chimiques eau-roche**

Dans le modèle, seule la phase aqueuse peut interagir chimiquement avec les minéraux. On suppose que ces interactions passent par des mécanismes plus lents que l'on peut décrire par une loi cinétique.

### **2.2 Paramètres initiaux en amont des simulations**

L'injection de l'eau contenant du  $CO<sub>2</sub>$  dissous se fait longitudinalement. Pour permettre le mouvement dans l'aquifère on injecte le liquide avec une pression à l'entrée supérieure à la pression de sortie (Figure 7).

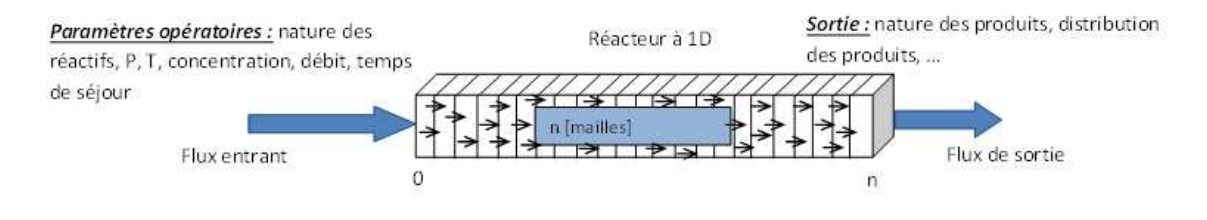

**Figure 7 : Représentation des conditions initiales et aux limites lors de l'injection du CO<sup>2</sup> dans un milieu unidimensionnel initialement saturé (n=1000).** 

Les conditions aux limites du modèle sont indiquées comme suit : la vitesse du fluide est imposée et constante pour les expériences numériques afin d'avoir la possibilité de comparer les paramètres de sortie de chaque expérience, notamment les valeurs de log K et k.

Les temps de résidence du fluide et la longueur du système sont gardés constants dans le but d'observer l'évolution des concentrations dans l'échantillon.

### **2.2.1 Discrétisations géométrique et temporelle**

Nous allons réaliser des simulations à une dimension. La taille du domaine est de 1000 m et il est discrétisé à l'aide d'un maillage constitué de n nombre de mailles (n est égal 1000) rectangles uniformes de largeur 1m et de hauteur 1m. Le pas de temps varie de 0.2 jours à 720000 jours (équivalent à 2400ans) en fin de simulation.

### **2.2.2 Choix du minéral étudié**

Comme annoncé au chapitre précèdent, notre choix se porte sur l'étude du diopside. Le diopside (CaMgSi<sub>2</sub>O<sub>6</sub>) appartient à la famille des clinopyroxènes et c'est un constituant essentiel des roches volcaniques et ultrabasiques. Les raisons de l'intérêt porté au diopside dans le cadre de ce travail sont multiples :

Premièrement, le diopside a fait l'objet de nombreuses études expérimentales [Knauss et al. (1993), Daval et al. (2010), Battaia, (2009)] visant à décrire la cinétique de dissolution et le rôle de ce minéral dans les cycles globaux du carbone.

Deuxièmement, le diopside a la capacité de libérer des cations  $Ca^{2+}$  et  $Mg^{2+}$ , et dans la perspective de la minéralisation, ceux-ci constituent les éléments nécessaires qui, en présence de CO2 et dans l'hypothèse de conditions favorables, pourraient conduire à une précipitation de carbonates (calcite, magnésite,…). En effet, une fois dissous, le CO2 joue le rôle d'acide et libère des protons selon :

$$
CO2(g) + H2O \Rightarrow H2CO3 \Rightarrow H+ + HCO3
$$
 (2.1)

et entraine la dissolution de divers minéraux (silicates calciques et magnésiens, feldspaths, carbonates, minéraux argileux) ce qui a pour effet de libérer des cations basiques. Les nouvelles espèces carbonatées vont à leur tour réagir avec des ions présents dans les fluides et former de nouveaux minéraux. Par exemple la présence simultanée dans un fluide d'espèces carbonatées et de Ca<sup>2+</sup>, Fe<sup>2+</sup> et Mg<sup>2+</sup> peut déclencher la précipitation de carbonates tels que la calcite, la sidérite, la magnésite (piégeage minéral) suivant les réactions suivantes:

$$
\text{Ca}_{2}^{+} + \text{HCO}_{3} \Rightarrow \text{CaCO}_{3} + \text{H}^{+} \tag{2.2}
$$

$$
Mg_2^{\dagger} + HCO_3 \Rightarrow MgCO_3 + H^* \tag{2.3}
$$

$$
Fe_2^+ + HCO_3 \Rightarrow FeCO_3 + H^+ \tag{2.4}
$$

Ces processus favoriseront le piégeage minéral dans le cadre du stockage du CO<sub>2</sub>. Précisément le piégeage minéral est l'un des moyens permettant d'améliorer la stabilité à long terme du stockage du  $CO<sub>2</sub>$  injecté (formation de minéraux carbonatés). L'équation de dissolution du diopside et de précipitation des carbonates peut s'écrire :

$$
MgCasi2O6(diopside) + 2CO2(aq) \rightarrow MgCO3(magnesite) + CaCO3(calcite) + 2SiO2(aq)
$$
 (2.5)

Ainsi, ces réactions permettent d'étudier et de quantifier la proportion volumique des minéraux dissous/formés/précipités ainsi que la quantité du CO<sub>2</sub> stockée.

### **2.2.3 Composition de la roche**

Au début de la simulation, on définit la composition de la roche et celle de deux fluides : celui qui est injecté à l'entrée du système, et celui qui est déjà présent dans le système, et que l'on supposera initialement en équilibre avec les minéraux de la roche. Les proportions minérales initiales choisies pour les simulations ne visent pas à représenter une roche « réaliste » mais correspondent au contraire aux proportions utilisées expérimentalement par Battaia (2009) dans son étude de la dissolution du diopside en colonne 1D : la roche « modèle » dans nos simulations est composée de 50% de quartz (pratiquement non réactif), de 5% de diopside (le réactant principal), et les 45% restant représentent la porosité, valeur typique pour un sable non compacté.

La taille des grains (moyens sans perturbation) du diopside est de 50 µm et pour le quartz 1000 µm.

### **2.2.4 Compositions des fluides**

### **2.2.4.1 Composition du fluide à l'entrée du système**

La composition du fluide en entrée est constituée du  $CO<sub>2</sub>$  dissous (en mol/kgH<sub>2</sub>O).

- $CO<sub>2</sub> (aq) : 0,10.10<sup>+01</sup>$
- Ca  $2+$  : 0,10.10-11
- $Mg^{2+}$ : 0,10.10<sup>-11</sup>
- $SiO<sub>2</sub> (aq) : 0,10.10<sup>-11</sup>$

### **2.2.4.2 Composition du fluide initialement présent dans le système**

Le système doit initialement être saturé par un fluide à l'équilibre avec la roche.

La composition de ce fluide est (en mol/kg $H_2O$ ):

- $CO<sub>2</sub>$  (aq) : 0,42.10<sup>-08</sup>
- Ca  $2+$ : 0,30.10 $-04$
- $-Mg^{2+}$ : 0,30.10<sup>-04</sup>
- $SiO<sub>2</sub> (aq) : 0,33.10<sup>-03</sup>$

Le fluide entrant est très acide (pH=3,12) par rapport au fluide initialement présent dans le système (pH=8,6) et sous-saturé par rapport à tous les minéraux présents.

### **2.2.5 Caractéristiques du modèle et conditions aux limites**

Pour toutes les simulations, les conditions aux limites sont identiques : une vitesse du fluide imposée à l'entrée, la pression est imposée à la sortie ; comme la perméabilité est uniforme, le modèle calcule le gradient de P et la pression à l'entrée. La vitesse choisie est de 5 m.an-1 soit un débit correspondant à 5.56.10-03 m3.jour-1.

On verra dans la partie suivante que ce paramètre va être modifié dans les simulations afin de tester son influence sur l'évolution de la quantité du diopside dissous.

Pour tous les scenarii de simulations, la durée de la fin de simulation est fixée à t=720000 jours (environ 2000 ans), et on observe l'évolution des minéraux à différents instants t.

# **2.3 Analyse des résultats des simulations déterministes dans les réservoirs de stockage**

### **2.3.1 Exemples de profils de dissolution/précipitation des minéraux**

Comme décrit précédemment, les roches basaltiques sont caractérisées par des teneurs élevées en cations divalents comme  $Mg^{2+}$ , Fe<sup>2+</sup> et Ca<sup>2+</sup> et des vitesses de dissolution relativement rapides. Le basalte est dissous par l'eau acide chargée en  $CO<sub>2</sub>$ , des cations sont alors libérés et peuvent réagir avec les ions carbonates pour former des minéraux carbonatés (magnésite, sidérite, calcite, ankérite ainsi que des solutions solides ((Ca-Mg-Fe)CO3). Pour le cas du diopside, si nous nous plaçons dans l'hypothèse où ce minéral entrant en contact avec le fluide chargé du CO<sub>2</sub>, a la capacité de libérer des cations Ca2+ et Mg2+, cette réaction peut s'écrire (2.6):

$$
CaMgSi2O6 + 2CO2(aq) \rightarrow MgCO3 + CaCO3 + 2SiO2(aq)
$$
\n(2.6)

La figure 8 ci-dessous montre en cas homogène (sans perturbation initiale) le profil de dissolution du diopside et de précipitation des carbonates (calcite et magnésite, la formation de dolomite n'est pas envisagée) en fonction de la distance. La distance en abscisse est comptée en nombre de mailles et la proportion volumique des minéraux se trouve en ordonnée. Le sens de circulation du fluide se fait de gauche à droite, le fluide initialement présent sera chassé peu à peu par le fluide entrant. L'équilibre en place sera perturbé. La répartition des minéraux dans la colonne montre que, à tout moment, différentes réactions chimiques se produisent à des endroits différents :

- dissolution du diopside, avec propagation d'un front de dissolution qui s'avance dans la roche de départ ;

- précipitation de deux carbonates (un de calcium, un de magnésium) présentant deux fronts de précipitation liés au front de dissolution du diopside ;

 - ces deux carbonates se dissolvent eux-mêmes en amont et présentent donc aussi des fronts de disparition ; les divers fronts mentionnés sont plus ou moins raides suivant le rôle de la cinétique (la cinétique les adoucit).

 - un quatrième minéral a un rôle un peu différent, il s'agit de la silice amorphe qui précipite à l'aval du front de dissolution du diopside (le fluide y est sursaturé) et se dissout en amont de celui-ci (le fluide y est sous-saturé), sans toutefois former de front net. La formation de ce minéral résulte de la dissolution brutale du diopside au niveau du premier front, qui libère une quantité considérable de Si en solution à cet endroit.

Avec les conditions aux limites choisies, Si est massivement exporté vers l'aval, alors que Ca et Mg initialement présents dans le diopside sont pratiquement conservés dans les carbonates secondaires.

Même si le fluide est pratiquement en équilibre chimique avec le diopside en aval du front, sa composition n'est pas constante sur la fin du parcours car il est hors d'équilibre avec la silice (la concentration en Si décroit vers l'aval). Le bilan global de la réaction (exprimé par les quantités totales de minéraux précipités ou dissous) varie donc en fonction de la taille du dispositif.

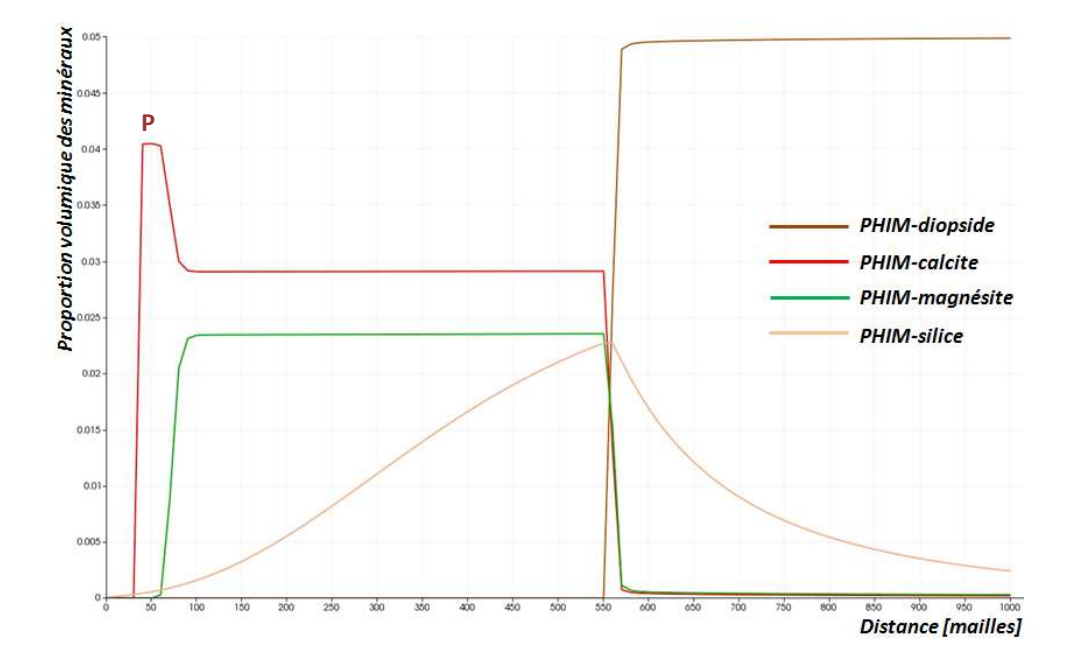

**Figure 8: Profil de dissolution/précipitation des minéraux dans le cas homogène (à 180000 jours). La vitesse du fluide vaut 5 m.an-1**

Nous remarquons ici un petit plateau (P sur la figure) sur la courbe de la proportion volumique de la calcite, entre le front de dissolution de la magnésite et le front de dissolution de la calcite. Cette accumulation locale résulte de la différence de solubilité des deux carbonates. La présence d'un petit plateau de carbonate de calcium n'est pas un artéfact du calcul mais traduit bien l'existence de deux fronts pour ce minéral, un front de précipitation et un front de dissolution, distincts des fronts concernant le carbonate de magnésium.

Nous avons réalisé une série de simulations en faisant varier les différents paramètres : vitesse du fluide, propriétés des minéraux dont le paramètre de cinétique chimique kS et le paramètre thermodynamique logK.

#### **2.3.2 Description des scénarii de simulations**

Dans un premier temps, nous allons définir les différents scénarii de simulations afin d'étudier les réactivités des minéraux. L'intérêt de telle approche est d'une part de comparer les comportements des minéraux par rapport aux changements des paramètres et d'autre part, de savoir le(s) paramètre(s) le plus influent. Les résultats sont présentés dans le tableau ci-dessous. En tout, nous avons effectué 8 simulations.

Pour les valeurs de la vitesse, la valeur minimale vaut 5 m.an-1 et la valeur maximale est égale à 10 m.an-1. Quant à kS, la valeur minimale du rayon est équivalente à  $r_{min}$ =5.10 $-07$  m et la valeur maximale équivaut à  $r_{max}$ =5.10 $-03$  m. Le logK est compris entre -19.14 et -17.54.

Les résultats montrent que l'influence du changement de valeurs du logK de minimum à maximum n'a pas présenté d'influence significative sur les résultats, la quantité du diopside dissous à un temps donné est quasiment le même dans les deux cas de valeurs de  $logK_{min}$  et  $logK_{max}$ . En revanche, nous observons une nette différence sur les résultats dans le cas où nous avons fait varier la vitesse du fluide (v) et le kS.

Dans la suite nous présentons le profil de dissolution du diopside pour différentes valeurs des paramètres.

### *Etude de la vitesse du fluide*

La figure 9 montre deux courbes illustrant la proportion volumique du diopside dans le cas de figures où l'on a fait varier la vitesse d'injection du fluide,  $v_{\text{min}}=5$  m.an<sup>-1</sup> et vmax=10 m.an-1. Les deux autres paramètres valent : logK=-18.34 et r= 5.10-05m. Les courbes de dissolution nous révèlent que plus la vitesse d'injection est élevée plus le déplacement du front est important.

Le tableau 2 montre les valeurs de la quantité du diopside totale, lorsque nous avons fait varier le paramètre vitesse d'injection. La quantité de diopside dissous est plus importante dans le cas d'une vitesse plus grande.

**Tableau 2: Proportion volumique du diopside (%) dans le domaine à t donnés (420, 4200, 66000, 720000 jours) avec des vitesses d'injection de 5 m.an-1 et de 10 m.an-1**

| vitesse                             |      |      | diopside <sub>t420</sub> diopside <sub>t4200</sub> diopside <sub>t66000</sub> diopside <sub>t720000</sub> |              |
|-------------------------------------|------|------|----------------------------------------------------------------------------------------------------|--------------|
| 5 $m$ .an <sup>-1</sup>             | 5.00 | 4.94 | 3.98                                                                                                    | $4.10^{-09}$ |
|                                     |      |      |                                                                                                    |              |
|                                     |      |      |                                                                                                    |              |
| $10 \text{ m} \cdot \text{an}^{-1}$ | 4.99 | 4.88 | 2.96                                                                                                    | $4.10^{-09}$ |
|                                     |      |      |                                                                                                    |              |

Le diopside se dissout plus rapidement avec une vitesse d'injection élevée.

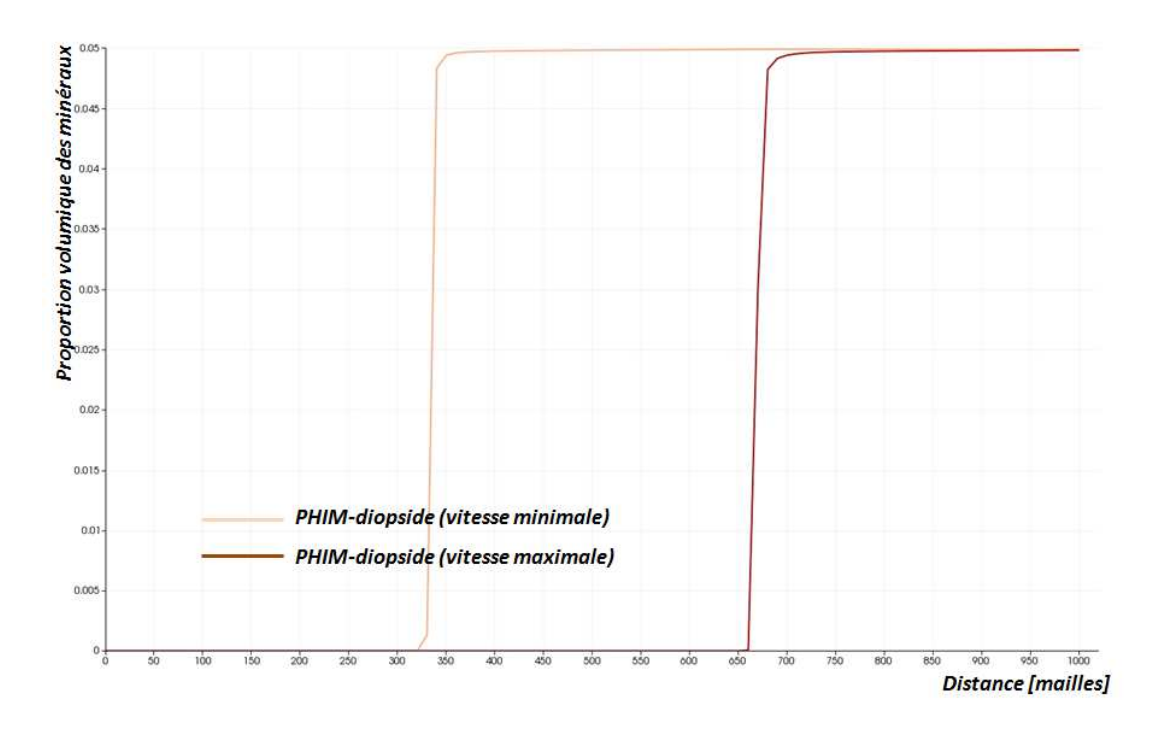

**Figure 9: Profil de dissolution du diopside dans le cas homogène (à 108000 jours). La vitesse du fluide vaut respectivement 5 m.an-1 et 10 m.an-1**

### *Etude du paramètre kS*

Dans cette série de simulations, afin de comprendre et d'analyser l'effet du paramètre de cinétique chimique kS, nous avons pris deux valeurs de taille de grains  $r_{min} = 5.10^{\circ}$ m et r<sub>max</sub>=5.10<sup>03</sup> m, qui correspondent respectivement au (kS)<sub>maximale</sub> et (kS)<sub>minimale</sub> du diopside. La vitesse du fluide est égale à 5 m.an-1 et le logK vaut -19.14.

Les résultats montrent que la progression du front de dissolution, dans le cas de simulation avec une valeur de (kS)<sub>maximale</sub>, est plus rapide par rapport au cas où la
simulation a été faite avec une valeur de (kS)<sub>minimale</sub>, pour une même durée de simulation, la proportion volumique du diopside dissoute est plus importante.

Le tableau 3 illustre le comportement de la dissolution du diopside lorsque nous avons fait varier les valeurs de kS. Quantitativement, nous pouvons tirer de ces résultats que le diopside se dissout plus rapidement avec une valeur de kS élevée.

rayons des grains m diopside<sub>t420</sub> diopside<sub>t4200</sub> diopside<sub>t66000</sub> diopside<sub>t720000</sub>  $5.10^{-07}$   $5.00$   $\overline{)4.94}$   $3.98$   $\overline{)4.10^{-09}}$  $5.10^{-03}$   $5.00$   $5.00$   $4.92$   $3.82$ 

**Tableau 3: Proportion volumique du diopside (%) dans le domaine à t donnés (420, 4200, 66000, 720000 jours) avec des tailles de grains, de 5.10-7 à 5.10-3**

Nous avons pris des tailles de grains du diopside pouvant être très petites, jusqu'à 10-7 mètre, ce qui est peu réaliste. Ces grains très petits ont une très grande réactivité (dissolution très rapide par rapport aux grains plus gros). Ce choix permet de forcer l'effet cinétique et de bien visualiser son rôle.

La figure 10 montre deux courbes comparatives de la proportion volumique du diopside entre deux cas de simulations : les valeurs de  $(kS)_{\text{maximale}}$  et  $(kS)_{\text{minimale}}$ . Du point de vue avancement du front de dissolution, il est plus rapide avec une simulation réalisée avec des tailles de grains plus petites, le taux de réactivité du diopside est important.

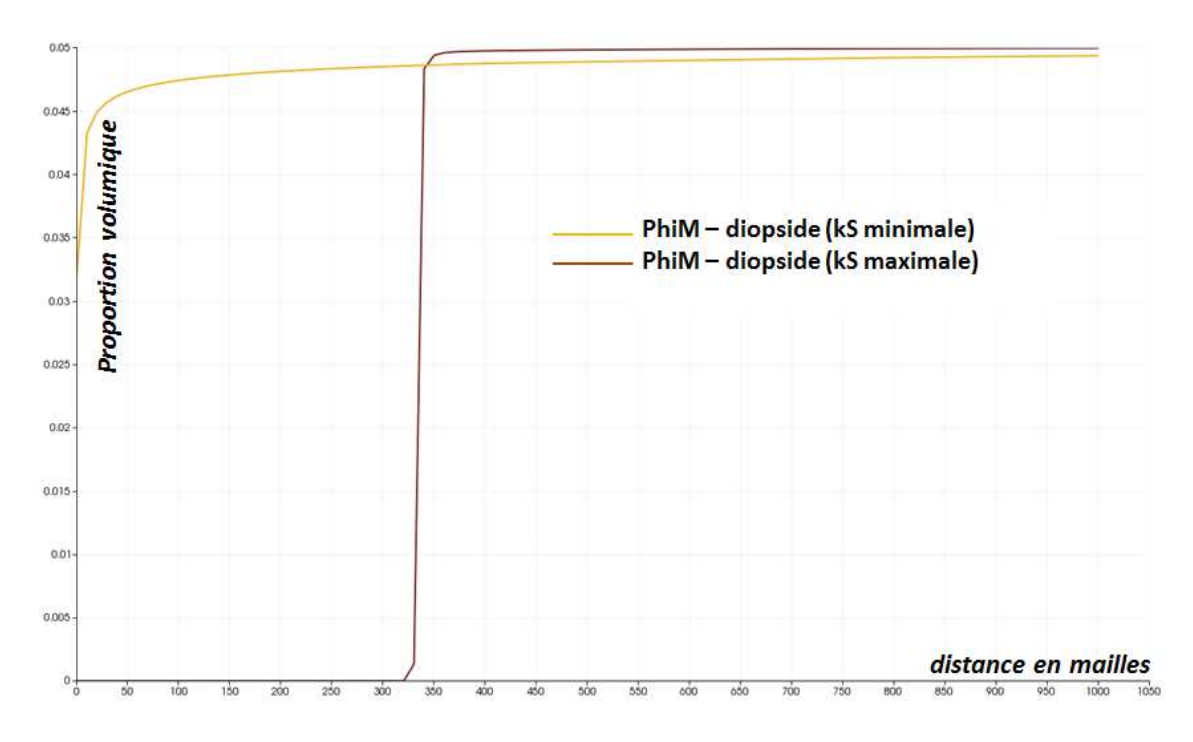

**Figure 10: Profil de dissolution du diopside dans le cas homogène (à 108000 jours). Les valeurs de r valent respectivement 5.10-07 m et 5.10-03 m.** 

### *Etude du paramètre logK*

Cette série de simulations concerne l'étude de l'influence du changement des valeurs de logK du diopside. Nous allons procéder de la même manière que les simulations précédentes pour analyser les résultats, résumer dans un tableau les valeurs de la proportion volumique du diopside et comparer les courbes d'évolution du diopside dans les deux cas. La vitesse du fluide est égale à 5 m.s-1 et la taille des grains vaut 5.10- <sup>5</sup>m.

Le tableau 4 ci-dessous montre qu'à deux valeurs différentes du logK, l'évolution de la proportion volumique du diopside demeure la même.

| logK     |      |      | $\text{dipside}_{t420}$ diopside <sub>t4200</sub> diopside <sub>t66000</sub> | diopside <sub>t720000</sub> |
|----------|------|------|------------------------------------------------------------------------------|-----------------------------|
|          |      |      |                                                                              |                             |
| $-19.14$ | 5.00 | 4.94 | 3.98                                                                         | $4.10^{-09}$                |
|          |      |      |                                                                              |                             |
| $-17.54$ | 5.00 | 4.94 | 3.98                                                                         | $4.10^{09}$                 |
|          |      |      |                                                                              |                             |

**Tableau 4 : Proportion volumique du diopside (%) dans le domaine à t donnés (420, 4200, 66000, 720000 jours) avec des valeurs du paramètre thermodynamique -19.14 et -17.54.** 

La figure 11 montre que les courbes sont confondues, ce qui nous indique que les résultats sont identiques. Le changement des valeurs du logK n'a pas d'effet significatif sur les résultats.

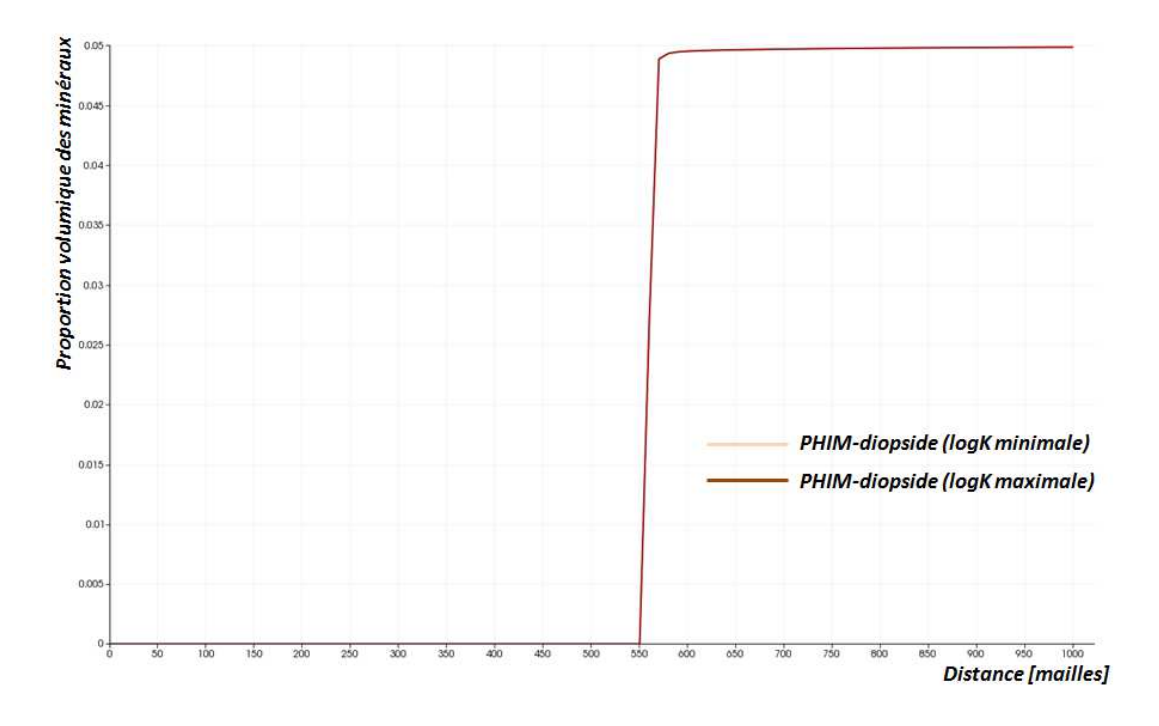

**Figure 11: Profil de dissolution du diopside dans le cas homogène (à 108000 jours). Les valeurs de logK valent respectivement - 19.14 et -17.54** 

### **2.3.3 Compréhension physico-chimique des phénomènes**

Nous allons analyser l'effet du changement des paramètres initiaux afin de comprendre les phénomènes physico-chimiques induits par ces changements dans le cas de l'injection du CO<sub>2</sub> dans le milieu poreux.

Une fois injecté, le CO<sub>2</sub> supercritique dans un réservoir acidifie l'eau, cette dernière va perturber l'équilibre chimique en place et génère des réactions chimiques avec la roche. Ces réactions chimiques dépendent non seulement de la nature des roches constituant le réservoir mais aussi de la manière dont les fluides sont mis en mouvement.

Pour prédire l'évolution du CO<sub>2</sub> dissous, il faut prendre en considération certains paramètres du réservoir comme la pétrophysique, la vitesse et la composition des eaux.

Nous nous intéressons particulièrement aux propriétés des minéraux constituant le réservoir. Les propriétés minérales sont changées en faisant varier les paramètres de cinétique chimique kS et thermodynamique logK. Dans cette partie, nous prendrons en compte les deux valeurs extremum de ces deux paramètres.

Trois cas de simulations ont été menés dans le cas homogène : le premier concerne l'analyse de l'impact de la vitesse du fluide, le second consiste à étudier l'influence du paramètre de cinétique chimique kS, et le troisième est basé sur l'étude de l'effet du changement du paramètre d'équilibre thermodynamique logK. Cependant, nous avons vu un peu plus haut que le changement des valeurs de logK n'a pas d'impact sur les résultats.

### **2.3.3.1 Impact de la vitesse du fluide**

Comme décrit précédemment, la circulation du fluide se fait de la gauche vers la droite du graphique. Le fluide initial va être progressivement remplacé par le fluide chargé du CO<sub>2</sub> dissous.

Deux cas de simulations ont été réalisés : la première simulation avec une vitesse du fluide égale à 5 m.an-1 et la deuxième avec une vitesse du fluide égale à 10 m.an-1. Les autres paramètres (kS et logK) sont gardés constants.

Les figures 12 et 13 permettent de comparer les résultats. Nous notons ici que plus la vitesse est élevée, plus les minéraux réagissent avec le fluide.

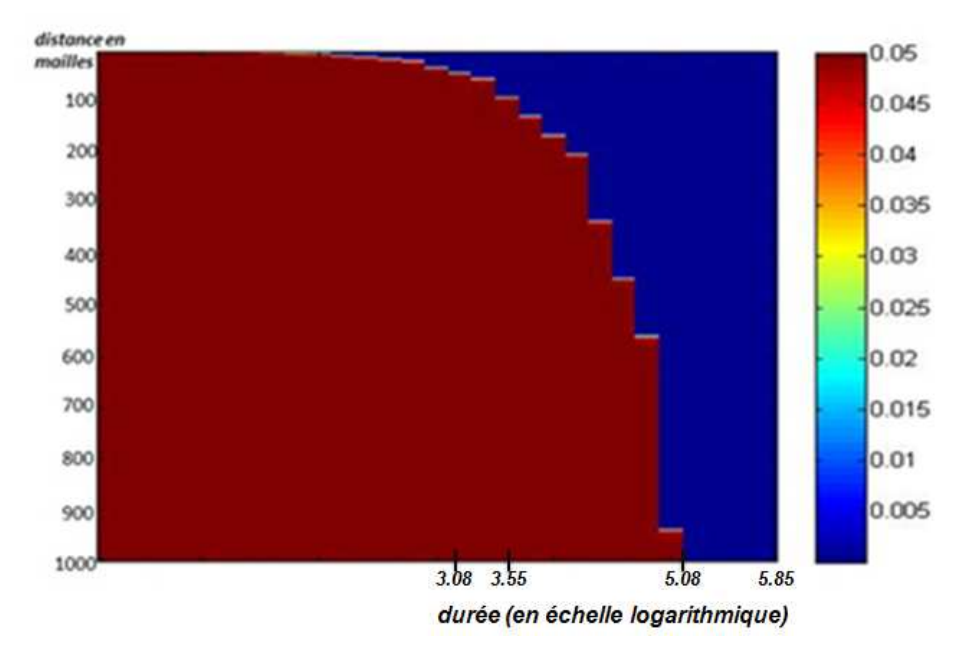

**Figure 12: Variation de la quantité (% dans le domaine) du diopside à grains fins en fonction du temps et de l'espace avec une vitesse du fluide égale à 5 m.an-1. L'axe des abscisses représente l'échelle temporelle et l'axe des ordonnées, l'échelle spatiale.** 

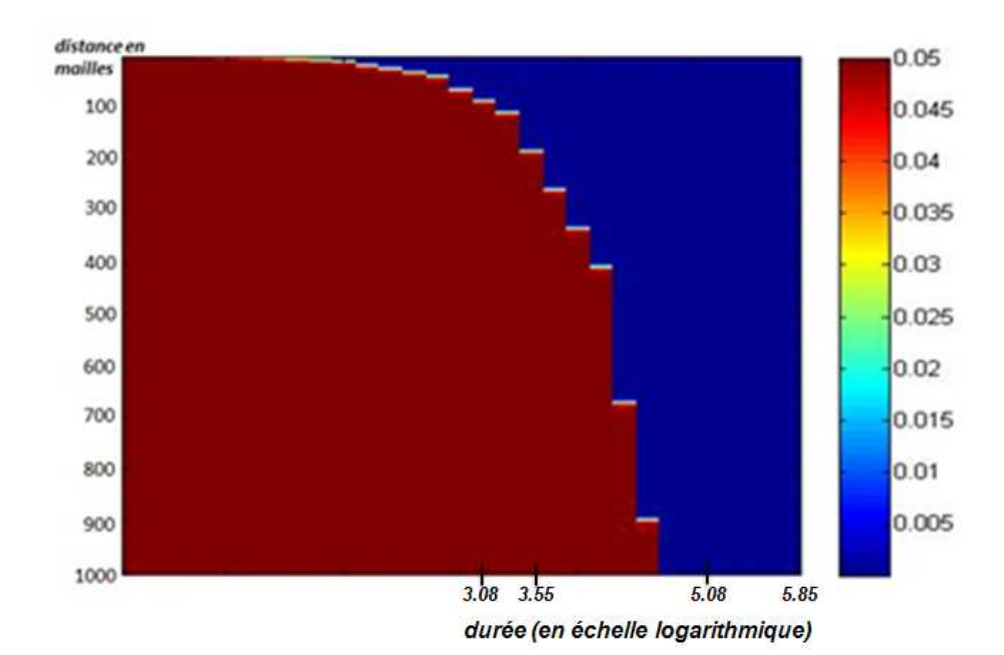

**Figure 13: Variation de la quantité (% dans le domaine) du diopside à grains fins en fonction du temps et de l'espace avec une vitesse du fluide égale à 10 m.an-1. L'axe des abscisses représente l'échelle temporelle et l'axe des ordonnées, l'échelle spatiale.** 

### **2.3.3.2 Influence de la taille des grains**

On étudie le comportement du système lorsque l'eau entrante traverse le réservoir, cette eau est hors d'équilibre avec les minéraux en place, ce qui produit des réactions de dissolution et de précipitation.

Afin de comprendre et décrire les phénomènes qui se déroulent dans le processus du transport-réactif, nous avons établi deux conditions d'injection qui se différencient par la taille des grains des minéraux qui constituent la roche. Pour la première condition (Réservoir 1), les minéraux sont constitués de grains fins de l'ordre de 5.10-07 m et pour la deuxième condition, les minéraux sont constitués de grains de l'ordre de 5.10-03 m (Réservoir 2).

### *Profil du front de dissolution*

La figure (Figure 14-b) montre l'évolution de la quantité du diopside durant le processus du transport-réactif en fonction de la distance. On observe ici que le front de dissolution du diopside dans le cas où le minéral est constitué de petits grains (Réservoir 1) a une variation brusque, il n'y a pas de frontière intermédiaire.

Pour servir de comparaison, la figure (Figure 14-a) dans les mêmes conditions initiales que le Réservoir 1 sauf que les minéraux sont constitués de grains plus gros. Le front de dissolution montre des variations moins abruptes, la frontière qui sépare la

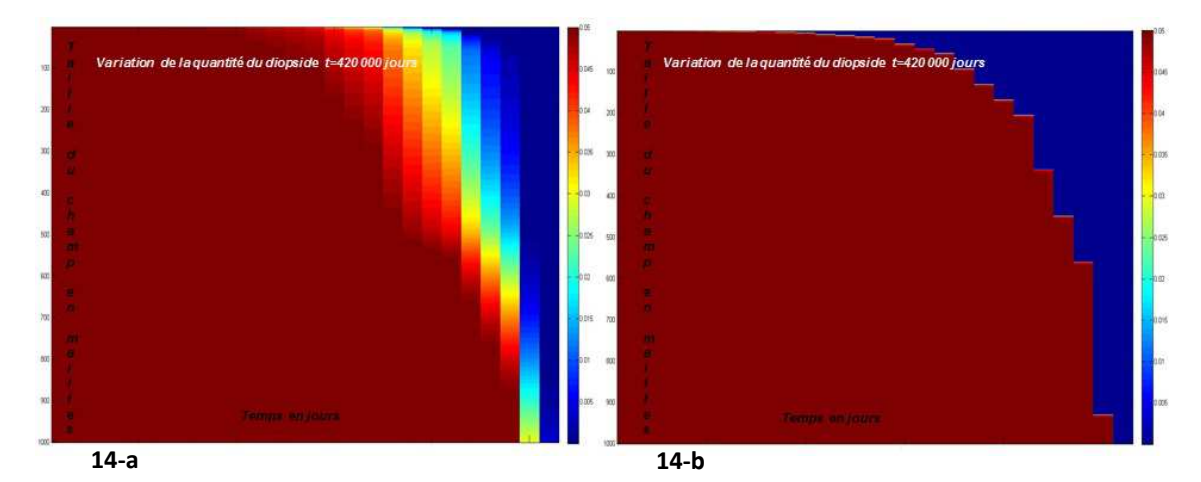

partie dissoute et la partie encore conservée se présente d'une manière lissée et des étapes intermédiaires sont marquées.

**Figure 14-a/b : Variation de la quantité (% dans le domaine) du diopside respectivement avec des minéraux à gros grains et à grains fins en fonction du temps et de l'espace, à t=420000jours. L'axe des abscisses représente la durée (échelle logarithmique) et l'axe des ordonnées, l'échelle spatiale.** 

Ces deux simulations permettent de vérifier l'influence de la taille des grains constituant le minéral entrant en réaction lors du passage de l'aquifère dans un milieu contenant du CO2. Une surface de contact élevée conduit à une réactivité importante. La propagation du front de dissolution dans l'espace, représentée sur la figure 14 est obtenue pour les conditions d'injection n°1 et n°2. Dans le 1er cas, elle montre un front de dissolution raide, caractéristique des conditions d'équilibre local. Dans les conditions d'injection n°2, le front de dissolution est très étalé, et on observe des conditions de non-équilibre local.

### *Vitesse de dissolution*

Nous avons calculé la vitesse d'avancement du front de dissolution à l'aide du logiciel Paraview (un logiciel qui permet une visualisation dynamique du fluide en 3D), elle est 3 fois plus élevée dans le cas de simulations de grains fins ( $v_{front\ dissolution}$ = 0.003 m/j) par rapport aux gros grains ( $v_{front\ dissolution}$ = 0.001 m/j) figure (16)

Ainsi, la forte surface réactive favorise une réactivité plus importante par rapport à une faible surface réactive. Nous avons constaté qu'en cas de dissolution du diospide, ( Cf Lasaga & Kirkpatrick (1981)) l'équation simplifiée s'écrit :

$$
\frac{\partial V}{\partial t} = k_{mi} \times S \times (1 - \frac{Q_0}{K_{mi}})
$$
\n(2.7)

Cette formule montre que le modèle de dissolution est proportionnel à la surface réactive S.

Nous remarquons également qu'il est difficile de choisir la surface réactive à utiliser dans les simulations. Cette difficulté réside dans le fait que l'on veut reproduire ou du moins s'approcher de la complexité naturelle des roches.

Le choix d'un modèle de grains facilite la manière de représenter un minéral par des grains de tailles différentes, ce qui nous conduit à obtenir des surfaces réactives différentes. Des expériences au laboratoire suivi de simulations numériques ont été menées par Sutherland (2007) afin de proposer une méthodologie sur l'estimation des formes et de la répartition spatiale des grains pour relever le problème de tailles des grains

Le comportement des autres minéraux tels que la calcite, la magnésite et le quartz est présenté en Annexe E. Le graphe permet d'observer le profil de précipitation des minéraux secondaires, la calcite et la magnésite.

Les courbes montrent également qu'au cours de l'injection les grains de quartz sont très peu dissous : le quartz est introduit dans la simulation comme un excipient, et son volume ne change pratiquement pas, ce qui présente l'avantage pratique de préserver un régime hydrodynamique stable dans une expérience en colonne.

# **Conclusion**

Nous avons décrit dans ce chapitre le processus de simulation déterministe avec le logiciel COORESTM. Les conditions initiales ont été décrites et réalisées, les résultats obtenus à la sortie des simulations nous expliquent avec un système simple que nous avons choisi, les explications physico-chimiques des phénomènes lorsque nous avons changé les paramètres d'entrée. L'analyse des résultats met en lumière la nécessité d'étudier la répartition spatiale de ces paramètres afin de se rapprocher de la réalité, et de prendre en compte les hétérogénéités du milieu poreux.

Le chapitre suivant consiste à mettre en place ces hétérogénéités par méthode géostatistique. Il englobe l'approche couplée géostatistique/déterministe que nous allons réaliser. Concernant les simulations géostatistiques, nous mettons en revue la mise en place de cette méthodologie ainsi que les paramètres mis en jeu. Les résultats à la sortie des simulations déterministes permettent d'analyser les effets des perturbations des paramètres.

# **Chapitre 3. : Etude du cas hétérogène Introduction**

Le milieu poreux y compris le milieu géologique est par nature hétérogène. Comprendre et décrire les hétérogénéités géologiques est nécessaire pour la caractérisation et la prédiction des processus physico-chimiques qui se déroulent dans le sous-sol. Ces hétérogénéités comprennent les variations de la taille des grains des minéraux, de la porosité, de la perméabilité, de la minéralogie, de la texture lithologique, des propriétés mécaniques; dans les sédiments, ces hétérogénéités sont héritées des processus de dépôt et des transformations diagenétiques.

Nous allons établir la méthodologie pour la mise en place des perturbations initiales géostatistiques qui nous serviront pour réaliser des simulations déterministes du transport-réactif. L'approche géostatistique permet de définir la variabilité à l'échelle des minéraux c'est-à-dire à l'échelle microscopique.

Les résultats sont interprétés et analysés. Nous avons également comparé les résultats entre le réservoir homogène et le réservoir hétérogène pour le calcul de la proportion volumique de diopside dissous et pour le calcul de la porosité.

# **3.1 La mise en place de la perturbation initiale, la simulation géostatistique**

### **3.1.1 Résultats attendus en aval des simulations**

Pour décrire et mettre en place la variabilité locale à l'échelle microscopique du système étudié, nous effectuons des simulations géostatistiques. Les résultats obtenus servent à constituer les conditions initiales pour la simulation déterministe. Le domaine est réparti en plusieurs cellules dont le contenu dépend du résultat de la simulation stochastique. La portée dicte la distribution spatiale des variables (propriétés thermodynamiques et cinétiques des minéraux) c'est-à-dire le degré d'hétérogénéité du milieu géologique.

L'annexe B présente un rappel de géostatistique.

### **3.1.2 Choix des paramètres pour la simulation géostatistique**

### **3.1.2.1 Choix de la distribution des données**

Dans notre simulation, nous utilisons la distribution gaussienne qui est la distribution la plus fréquemment utilisée en géosciences. Contrairement à d'autres lois plus complexes, la loi normale est caractérisée par uniquement deux paramètres : la moyenne et la variance. Comme hypothèse, on va prendre cette distribution dans la simulation.

### **3.1.2.2 La moyenne et l'écart-type**

L'écart-type mesure la dispersion de variable aléatoire, plus il est faible, plus les valeurs sont regroupées autour de la moyenne (autrement dit plus l'écart type est faible, plus les observations sont homogènes). Il est fréquent de considérer que les valeurs se répartissent selon une courbe de Gauss, la moyenne et l'écart-type permettent de déterminer un intervalle dans lequel on trouve une majorité de la population.

Le critère suivant consiste à utiliser les plages de normalité ou intervalles de confiance que l'on peut attribuer à un échantillon pour une distribution gaussienne. Ainsi, si on se réfère à la figure (15), on a :

 $\checkmark$  68% de la population se situe dans l'intervalle  $\mu - \sigma; \mu + \sigma$ 

- $\checkmark$  95% de la population se trouve dans l'intervalle  $[\mu 2\sigma; \mu + 2\sigma]$ ,
- $\checkmark$  99,7% de la population est à l'intérieur de l'intervalle  $[\mu 3\sigma; \mu + 3\sigma]$ .

Dans le cas de notre travail, l'écart type σ est choisi pour deux valeurs minimales et maximales, soit 68% et 99% de la population se trouvant dans l'intervalle, la première valeur de l'écart-type donne des distributions moins étalées par rapport à la deuxième. La variable aléatoire suit alors la loi normale  $N \sim (\mu; \sigma^2)$ .

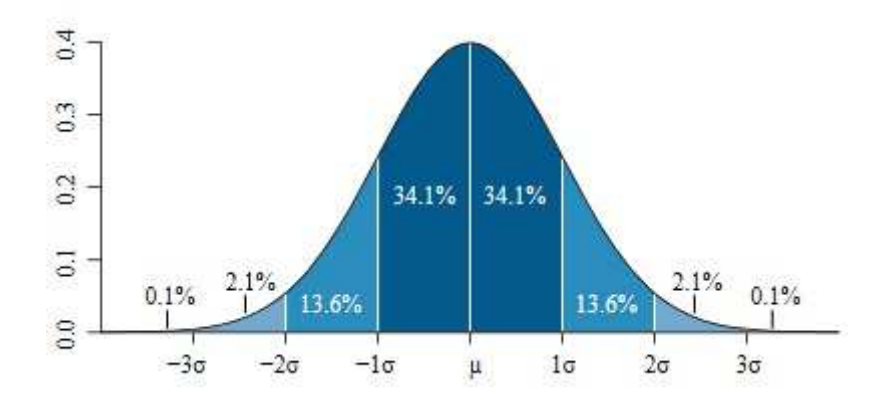

**Figure 15: Représentation graphique d'une loi normale. Chaque bande colorée a la largeur d'un écart-type (Anon 2013)** 

A partir de l'étendue [min ; max] d'une variable, on peut avoir :

$$
\mu = \frac{\text{min} + \text{max}}{2}
$$
\n
$$
\sigma = \frac{\text{max} - \text{min}}{6}
$$
 (systeme 0)

### **3.1.3 Encadrement des résultats bruts**

Les différentes simulations permettent de comptabiliser les divers pourcentages des données, deux encadrements des données sont choisis:  $\mu - \sigma \le \mu \le \mu + \sigma$ et  $\mu$  − 3 $\sigma$  ≤  $\mu$  ≤  $\mu$  + 3 $\sigma$ . Les pourcentages compris entre les deux formules  $((\mu \pm \sigma); (\mu \pm 3\sigma))$  et calculées à partir des données sont montrés dans les résultats cidessous.

Le premier système s'écrit :  $\overline{a}$ ∤  $\int$  $+ \sigma =$  $-\sigma =$ max min *X X*  $\mu$  +  $\sigma$  $\mu - \sigma = X_{min}$  (système I)

et le second est de la forme : ∤  $\int$  $+3\sigma =$  $-3\sigma =$ max min 3 3 *X X*  $\mu$  + 3 $\sigma$  $\mu$  – 3 $\sigma$ (système II)

Ces deux systèmes d'équations permettent de tirer les valeurs de sigma pour chaque encadrement souhaité. Dans notre cas, les variables régionalisées sont les paramètres thermodynamiques (logK) et de cinétique chimique (kS).

Par exemple, pour le logK en posant la valeur de la moyenne, on en déduit la valeur de l'écart-type  $\sigma_{\text{max}} = 0.8$  qui est utilisée dans les simulations.

Pour la taille des grains,  $\mu_r = 5.10^{-03}$ m, soit en valeur logarithmique  $\mu_r = -4.30103$  on en déduit après les valeurs de l'écart-type  $\sigma_{min}$  et  $\sigma_{max}$  en utilisant le système d'équations (I) et (II).

Sur le tableau 5 ci-dessous nous montrons les valeurs de l'écart-type calculé à partir de l'amplitude des valeurs expérimentales et la moyenne.

| grandeur     | amplitude des valeurs  | valeurs modélisées |
|--------------|------------------------|--------------------|
|              | expérimentales         |                    |
| kS (rayon r) | $[5.10^{7}; 5.10^{3}]$ | $\mu = 5.10^{-5}$  |
|              |                        | $\sigma = 0.66$    |
| logK         | $[-19.14; -17.54]$     | $\mu$ =-18.34      |
|              |                        | $\sigma = 0.26$    |

**Tableau 5 : les différentes valeurs modélisées pour chaque grandeur (kS et logK) suivant l'amplitude des valeurs expérimentales. Ici, nous considérons que 99.7% de la population (3** σ**) est à l'intérieur de l'intervalle. Remarque : la taille des grains est informée en logarithme.** 

Dans la figure 16 nous montrons un exemple de résultats de simulation effectuée sur les valeurs de la taille de grains du diopside. La figure de gauche montre les valeurs simulées du rayon r en fonction de la distance en nombre de mailles et la figure de la droite montre la distribution des données simulées. Ces figures montrent surtout l'effet du changement de la variance, qui mesure la dispersion d'une distribution, elle caractérise la capacité d'une variable aléatoire à prendre des valeurs plus ou moins éloignés de sa moyenne. Les variances correspondantes sont :  $\sigma_1$ <sup>2=0</sup>.4 et  $\sigma_2$ <sup>2=4</sup>.

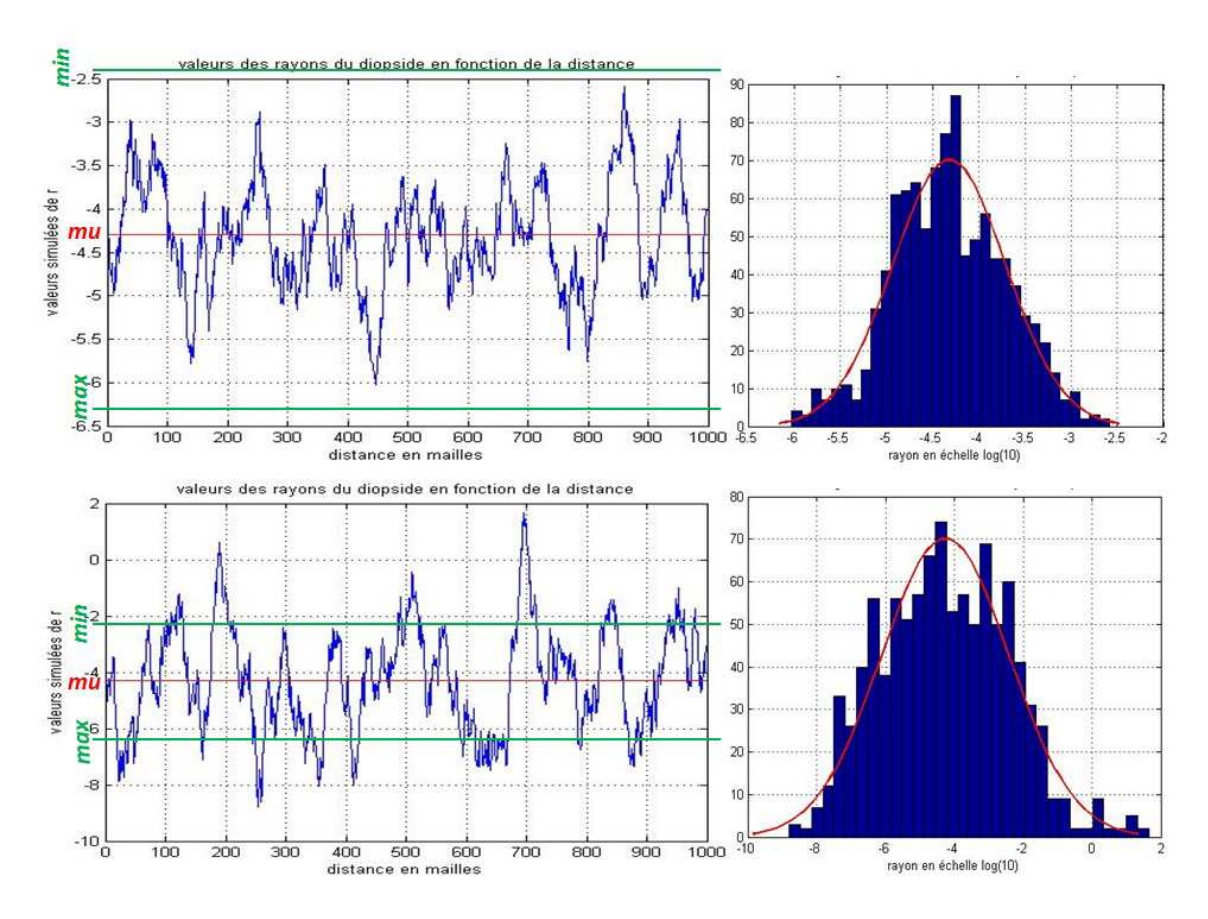

**Figure 16: Valeurs simulées de la taille des grains du diopside en fonction de la distance et l'histogramme des données simulées. De haut en bas, les valeurs de la variance valent respectivement**  $\sigma_1^2 = 0.4$  et  $\sigma_2^2 = 4$ . La variance  $\sigma^2$  sert à déterminer dans quelle mesure un ensemble **de nombres se trouve à la moyenne, à l'échelle logarithmique (mu=µr= -4.3) de la distribution ; min et max sont les valeurs minimale et maximale de la distribution (min = -6.3 et max = -2.3).** 

### **3.1.4 Simulation stochastique-géostatistique**

Le principe des simulations géostatistiques consiste à effectuer des tirages de la variable aléatoire préservant à la fois sa distribution statistique et sa structure spatiale. La propriété aléatoire permet de décrire la distribution des valeurs observées, la corrélation détermine la continuité spatiale d'une valeur donnée.

Nous avons présenté en Annexe D l'algorithme de simulation utilisé dans le cadre de ce travail.

# **3.1.5 Variation spatiale des tailles des grains dans le milieu poreux géologique**

La taille des particules, appelé aussi la taille des grains, désigne le diamètre des grains individuels des roches. Le terme peut également s'appliquer à d'autres matériaux granulaires. Ceci est différent de la taille des cristallites, ce qui est la taille d'un monocristal à l'intérieur des particules ou des grains. Un seul grain peut être composé de plusieurs cristaux.

Leur taille varie et les limites des classes sont désignées classiquement dans l'échelle Wentworth (ou Udden-Wentworth) (Tableau 5). L'échelle phi (φ) Krumbein, une modification de l'échelle Wentworth créé par WC Krumbein, Krumbein & Sloss (1963) est une échelle logarithmique calculée à partir de l'équation :

$$
\phi = -\log_2 D/D_0 \tag{3.1}
$$

où

$$
D = D_0 \times 2^{-\phi} \tag{3.2}
$$

- φ:*échelle de Krumbein*
- -*D*:*diamètre des particules*

 $D_{\!0}}$ :diamètre de référence, égal à  $1$ mm pour rendre

l'équation dimensionnellement compatible

| $\varphi$ échelle  | Size range           | Size range            |
|--------------------|----------------------|-----------------------|
|                    | (métrique)           | (inches)              |
| $< -8$             | $>$ 256 mm           | $>10.1$ in            |
| $-6$ to $-8$       | $64 - 256$ mm        | $2.5 - 10.1$ in       |
| $-5$ to $-6$       | $32 - 64$ mm         | $1.26 - 2.5$ in       |
| $-4$ to $-5$       | $16 - 32$ mm         | $0.63 - 1.26$ in      |
| $-3$ to $-4$       | $8 - 16$ mm          | $0.31 - 0.63$ in      |
| $-2$ to $-3$       | $4-8$ mm             | $0.157 - 0.31$ in     |
| $-1$ to $-2$       | $2-4$ mm             | $0.079 - 0.157$ in    |
| $0$ to $-1$        | $1-2$ mm             | $0.039 - 0.079$ in    |
| $1$ to $0$         | $0.5 - 1$ mm         | $0.020 - 0.039$ in    |
| $2$ to $1$         | $0.25 - 0.5$ mm      | $0.010 - 0.020$ in    |
| $3$ to $2$         | 125-250 µm           | $0.0049 - 0.010$ in   |
| $4$ to $3$         | $62.5 - 125 \,\mu m$ | $0.0025 - 0.0049$ in  |
| 8 to 4             | $3.9 - 62.5 \,\mu m$ | $0.00015 - 0.0025$ in |
| > 8                | $<$ 3.9 $\mu$ m      | $< 0.00015$ in        |
| >10<br>$< 1 \mu m$ |                      | $< 0.000039$ in       |

**Tableau 6: Classification de la taille des grains suivant l'échelle de Krumbein** 

### **3.1.6 Influence de la taille des grains sur la surface réactive**

Une étude menée par Hodson (2006) a tenté de déterminer la façon dont les taux de dissolution varient selon la taille des grains. Le taux d'altération des minéraux mesuré au laboratoire a besoin d'être normalisé afin de permettre une extrapolation aux systèmes naturels. Différentes tailles de grains des minéraux d'anorthite et de la biotite allant de 180-150 à 20-10µm dissous à pH=3, HCl à 25°C sont testés dans des réacteurs loin des conditions d'équilibre. Les résultats montrent qu'après dissolution les grains plus grossiers ont une plus grande densité de défauts de surface liés à la dissolution mais moins de réactivité que les grains plus fins.

# **3.1.7 La variabilité de la constante thermodynamique logK à l'échelle granulaire**

Les minéraux dans leur état naturel ne sont pas totalement purs. Dans le cas du diopside (CaMgSi2O6), les études menées par Stockmann (2012) montrent des traces de Fe et de Cr dans les cristaux de diopside, prélevés dans la région de Transbaikal, en Russie. Cet échantillon a la composition chimique suivante :  $Ca_{0.99}Mg_{0.98}Fe_{0.02}Cr_{0.01}Si_2O_6$ , et la taille des cristaux individuels varie entre 45 et 125 µm.

Par ailleurs, la plupart des minéraux présentent des défauts de cristallinité liés à leur croissance, et sont susceptibles de germer sous une forme plus ou moins ordonnée (voire amorphe).

La variabilité du logK reflète ici la variabilité des propriétés thermodynamiques d'une famille minérale dont la composition chimique est, dans ses grandes lignes, fixée. Cette variabilité peut être mise en relation avec :

- l'existence de solutions solide (limitées)
- les conditions de nucléation et de croissance

- l'état de déformation des minéraux, qui peut induire une amorphisation partielle et donc une variation de l'énergie de Gibbs volumique du solide.

Dans tous les cas, on peut s'attendre à ce que ces propriétés du minéral présentent une corrélation spatiale. La variabilité reflète les conditions physiques et chimiques du milieu de cristallisation ou de formation de la roche, en relation avec les processus géologiques qui présentent en eux-mêmes des corrélations spatiales ; on sait également que la déformation d'un ensemble rocheux ne se fait pas de façon homogène mais sous forme localisée, avec là encore des corrélations spatiales.

Pour ces diverses raisons, les valeurs de logK des minéraux des roches mesurées ne sont pas partout les mêmes. De plus, la diversité des méthodes de mesure de logK induit une autre forme d'incertitude. En effet, le logK d'une réaction de dissolution d'un minéral peut provenir directement de mesures de solubilité de ce minéral, ou peut être « modélisé ». Ces bases sont construites à partir de données variées, mesures calorimétriques pour les minéraux, diagrammes de phase eau-minéraux, mais aussi des données de solubilité Holland & Powell (1998). Ces méthodes pourraient conduire à des erreurs et à des incertitudes dans les estimations de solubilité.

A titre d'illustration de ce dernier aléa, le tableau 1 ci-dessous montre diverses valeurs de logK à 25°C dans le cas de l'apatite. On observe que selon la référence, cette valeur change avec une différence de 11.82 unité, soit entre l'intervalle [-32.95 ; -21.13] (Tableau 7).

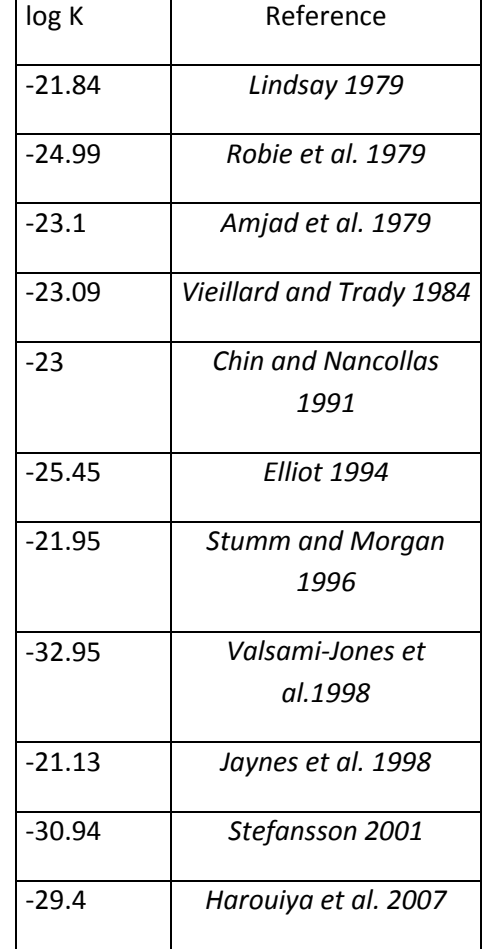

**Tableau 7 : Valeurs de la constante d'équilibre logK à 25°C de l'apatite suivant les auteurs. Oelkers & Schott (2009)** 

### **3.1.8 Transformation des variables continues en variables discrètes**

Dans la pratique, il s'avère difficile d'intégrer quelques milliers de valeurs simulées dans la base de données du simulateur. En effet, pour ce dernier, chaque valeur de solubilité est attachée à une phase minérale. L'idéal serait de garder ces n types de minéraux pour la simulation déterministe. Cependant, le calcul va être lourd si on introduit dans la simulation un nombre de minéraux trop élevé.

A cet effet, nous avons procédé au changement des variables continues en variables discrètes. Cela se traduit par une définition de 9 minéraux qui peuvent représenter les n minéraux simulés.

Les noms des minéraux informés dans les simulations sont les suivants : diopsin1, diopsin2, diopsin3, diopsin4, diopside, diopsip1, diopsip2, diopsip3, diopsip4.

Pour le paramètre thermodynamique logK, nous avons pris une différence de 1.6 unité entre la valeur minimale et la valeur maximale. Le tableau 8 ci-dessous montre les valeurs de logK à 60°C utilisées dans la simulation sous COORES.

| minéraux | logK (60°C) |
|----------|-------------|
| diopsin1 | $-19.14$    |
| diopsin2 | -18.94      |
| diopsin3 | $-18.74$    |
| diopsin4 | $-18.54$    |
| diopside | -18.34      |
| diopsip1 | $-18.14$    |
| diopsip2 | $-17.94$    |
| diopsip3 | -17.74      |
| diopsip4 | $-17.54$    |

**Tableau 8: Valeurs du paramètre logK définissant le découpage des minéraux** 

Concernant le paramètre de cinétique chimique kS, nous avons pris un intervalle de grandeurs suivantes pour la taille des grains(en mètre) : [10-7; 10-3] (Tableau 9). Nous avons pris des tailles de grains très petites de l'ordre de 10-7 pour permettre le forçage de l'effet cinétique et de bien visualiser son rôle.

**Tableau 9: Valeurs de la taille des grains définissant le découpage des minéraux (ces valeurs sont transformées ensuite à l'échelle logarithmique pour des raisons pratiques)** 

| minéraux | rayon[m]        |
|----------|-----------------|
| diopsin1 | $5.00.10^{-03}$ |
| diopsin2 | $1.58.10^{-03}$ |
| diopsin3 | $5.00.10^{-04}$ |
| diopsin4 | $1.58.10^{-04}$ |

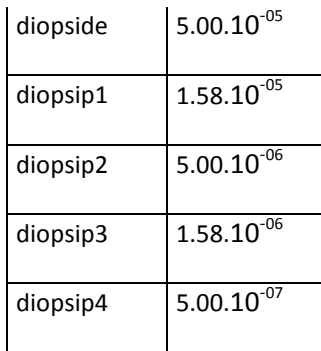

### **3.1.9 Quelques résultats des simulations géostatistiques**

### **3.1.9.1 Simulations de variables continues**

Cette partie présente les résultats de la simulation géostatistique et montre la manière dont les valeurs obtenues seront découpées. La première étape consiste à fixer les paramètres géostatistiques utiles à la simulation. La portée, la variance et le type du variogramme sont choisis pour générer les valeurs des paramètres étudiés (tailles des grains, logK).

La moyenne des données correspond à la valeur standard de la constante d'équilibre thermodynamique (logK) ainsi que la taille de grains moyens pour le rayon des grains.

Les figures 17-18 ci-dessous montrent quelques résultats des simulations. Le variogramme utilisé est de type sphérique. La grandeur simulée est la taille des grains (correspond à perturber le paramètre de cinétique chimique kS).

Dans l'Annexe C, nous avons présenté les simulations géostatistiques des paramètres logK et kS.

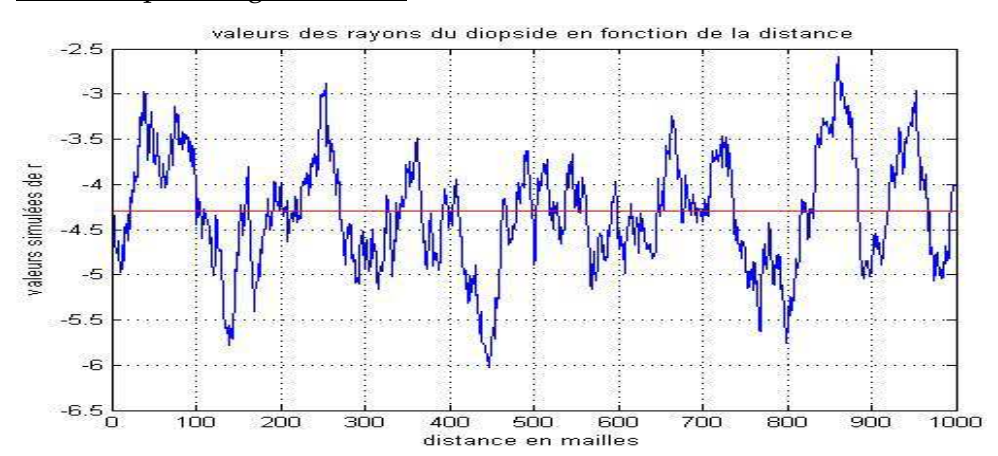

-Pour une portée égale à 50 m :

**Figure 17 : Valeurs simulées du rayon des grains (en échelle logarithmique) en fonction de la distance (mailles) avec une portée a=50m** 

-Pour une portée égale à 200 m :

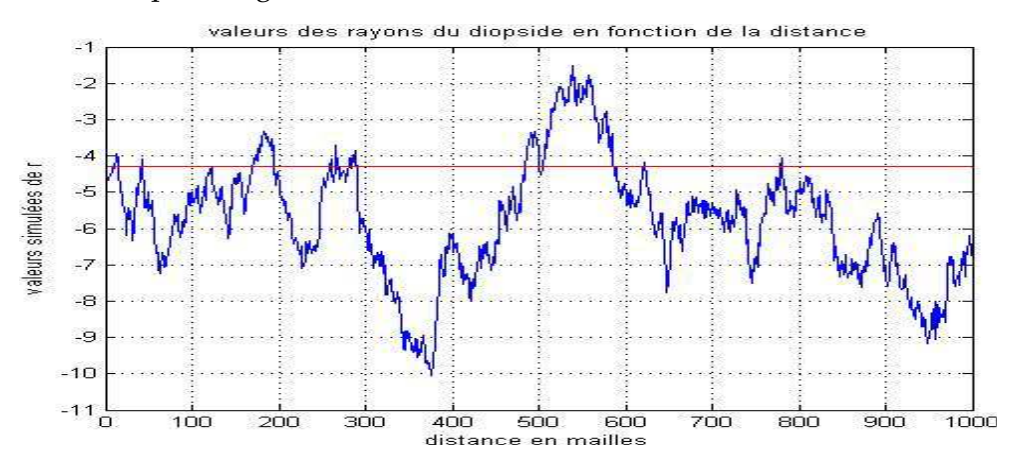

**Figure 18 : Valeurs simulées du rayon des grains (en échelle logarithmique) en fonction de la distance (mailles) avec une portée a=200m** 

### **3.1.9.2 Vérifications du variogramme par calcul du variogramme expérimental**

Afin de vérifier si les valeurs simulées respectent bien la structure du variogramme (valeur de la portée) imposée au début des simulations, nous avons procédé au calcul du variogramme expérimental.

A titre d'exemple, la figure 19 ci-après montre un variogramme expérimental calculé à partir des données simulées ayant une portée égale à 200m :

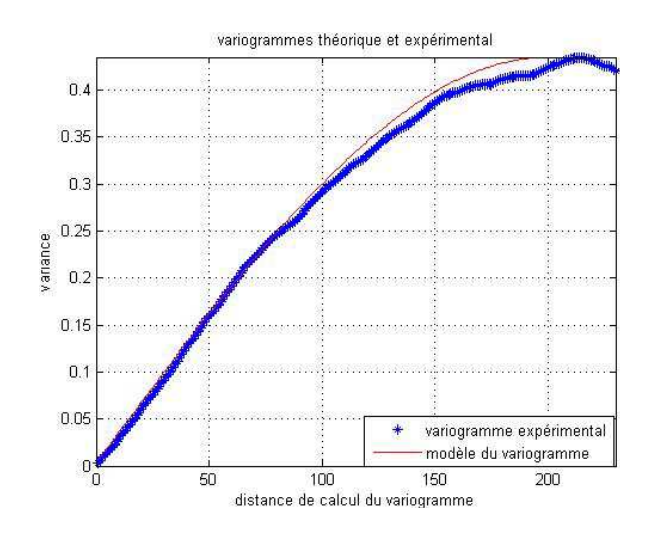

**Figure 19 : Variogramme expérimental calculé à partir des données simulées avec une portée égale à 200 m** 

Une fois que les résultats des simulations géostatistiques sont obtenus, les données seront intégrées dans la base de données du logiciel pour les simulations déterministes.

### **3.1.9.3 Découpage des minéraux – Transformation des variables continues en variables discrètes**

La deuxième étape se focalise sur le découpage des valeurs simulées. Comme chaque valeur obtenue ne « tombe » pas exactement sur la valeur qu'on a imposée initialement, on fait un test du proche voisin. A titre d'exemple pour une distance de 2 mailles, le résultat de la simulation donne la valeur égale à 2.3.10-05[m] (après transformation de l'échelle logarithmique) pour le rayon, la valeur la plus proche sera le rayon attribué au minéral « diopsip1 » (valeur entre « diopside » => r = 5.10-05[m] et « diopsip1 »=>  $r = 1.85.10^{0.05}$ [m].

Les histogrammes ci-dessous (Figures 20-21) montrent le passage des variables continues (des valeurs simulées) en variables discrètes.

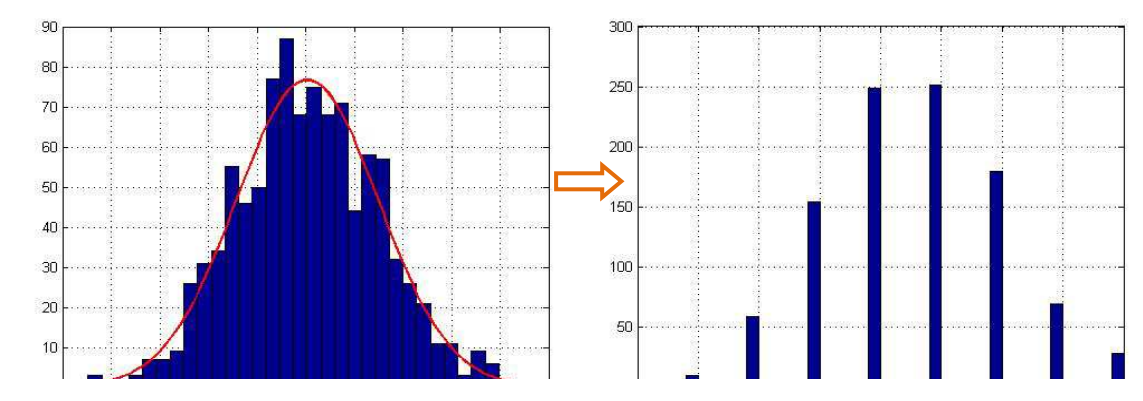

*Taille des grains Diopsides* **Figure 20: Discrétisation, histogramme brut des tailles de grain transformé en histogramme de diopsides**

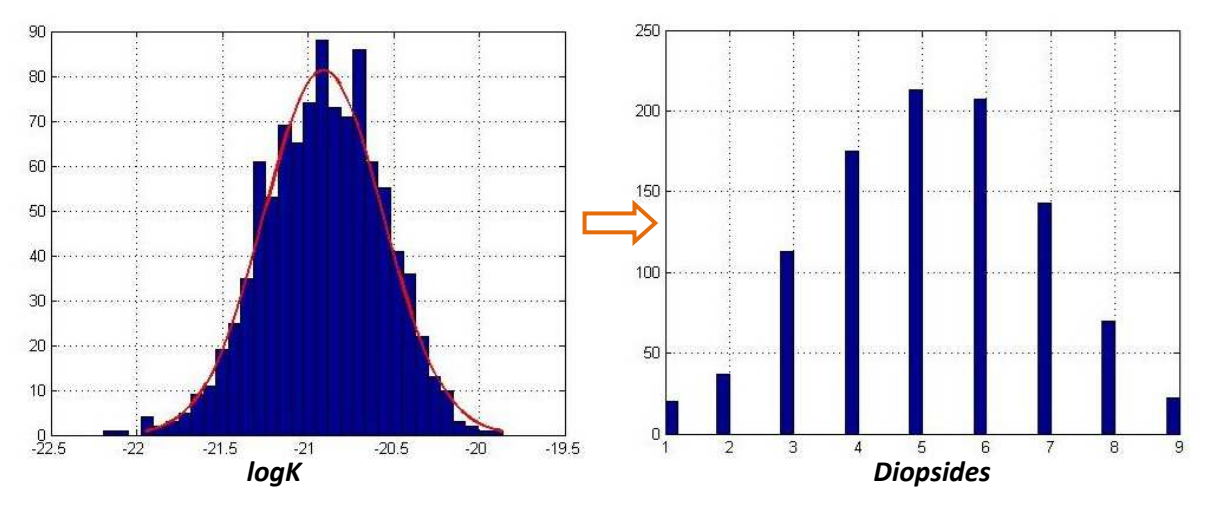

La variable taille des grains est transformée en un nom de minéral diopside sachant que les numéros 1,…,9 correspondent aux noms des diopsides suscités.

**Figure 21: Discrétisation, histogramme brut de logK transformé en histogramme de diopsides** 

De la même manière que le découpage précédent, il s'agit ici du paramètre logK (en variables continues) transformé en minéral.

Remarque : les diopsides 1 à 9 de la figure 21 ne sont pas les mêmes que ceux de la figure 20 même s'ils portent le même nom, et ils interviennent dans des simulations différentes. Le logiciel utilisé ne permettrait pas de gérer une discrétisation des solides portant à la fois sur les propriétés thermodynamiques et sur les tailles de grain, qui nécessiterait l'introduction d'un nombre de minéraux « modèles » trop important.

# **3.2 Résultats des simulations déterministes sous COORES**

# **3.2.1 Les profils de dissolution des minéraux dans le cas hétérogène**

Nous nous plaçons toujours dans le scénario où lors de la dissolution du diopside par un fluide chargé en CO<sub>2</sub>, celui-ci précipite des minéraux secondaires.

Nous allons montrer les profils de dissolution/précipitation de ces minéraux dans les simulations où nous avons perturbé le kS et le logK.

### **3.2.1.1 Cas de la perturbation de kS**

### *Profil de dissolution/précipitation*

Sur la figure 22, nous présentons les courbes de répartition des minéraux après réaction. La portée des perturbations sur kS vaut a=50 m. Le comportement collectif des différentes variétés de diopside est représenté ici. Ces courbes sont à comparer avec celles du cas homogène (figure 8, chapitre 2).

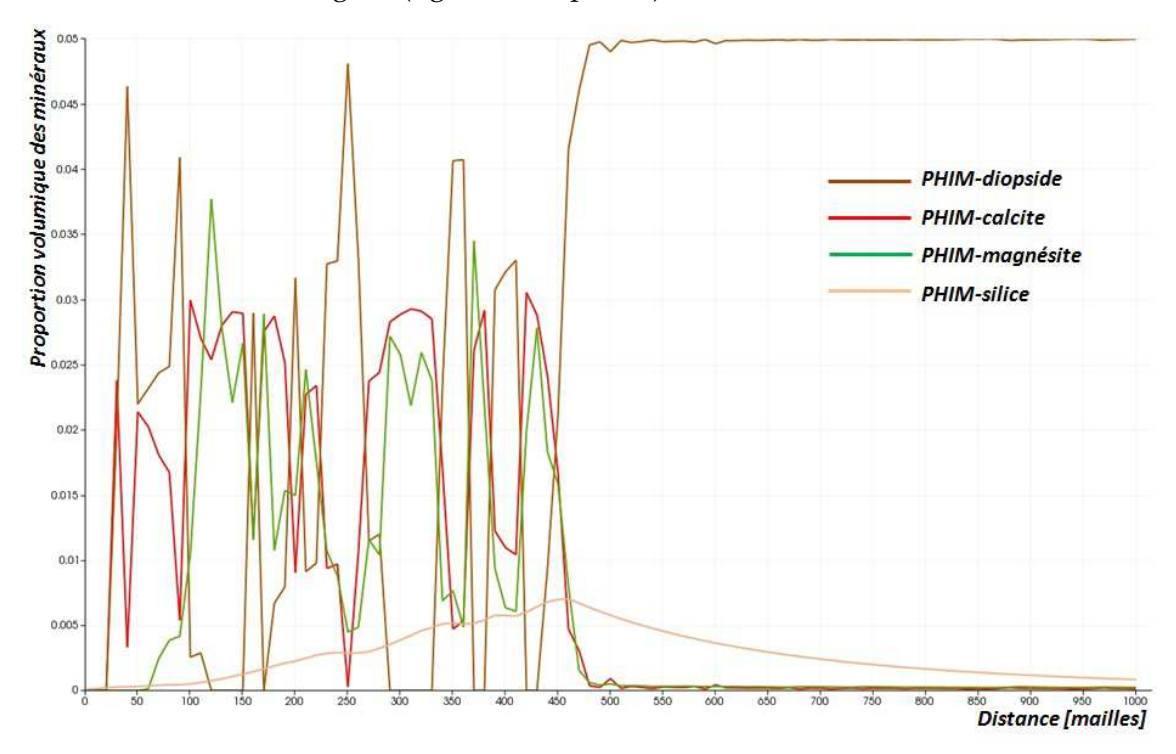

**Figure 22: Profils de répartition des minéraux dans le cas de la perturbation de kS du diopside (à 108000 jours).** La portée a=50 m,  $\sigma^2$ =0.44 et la vitesse du fluide vaut 5 m.an<sup>-1</sup>.

Nous observons que les perturbations de kS ont créé des fluctuations au niveau des minéraux dissous/précipités. Si nous prenons le cas de la dissolution du diopside, la courbe montre des inégalités par rapport à la réactivité des minéraux. Certains se dissolvent rapidement, d'autres réagissent moins. Les minéraux secondaires, la calcite et la magnésite, qui précipitent suivent la même logique spatiale du fait de la loi de conservation (Ca et Mg sont largement fixés sur place).

### *Dissolution du diopside avec des portées différentes*

Nous analysons maintenant les résultats lorsque les simulations ont été réalisées avec deux valeurs de portées différentes. Nous voulons savoir si le changement du degré de corrélation entre les deux cas de simulations apporte une différence au niveau de la réactivité du minéral initialement présent.

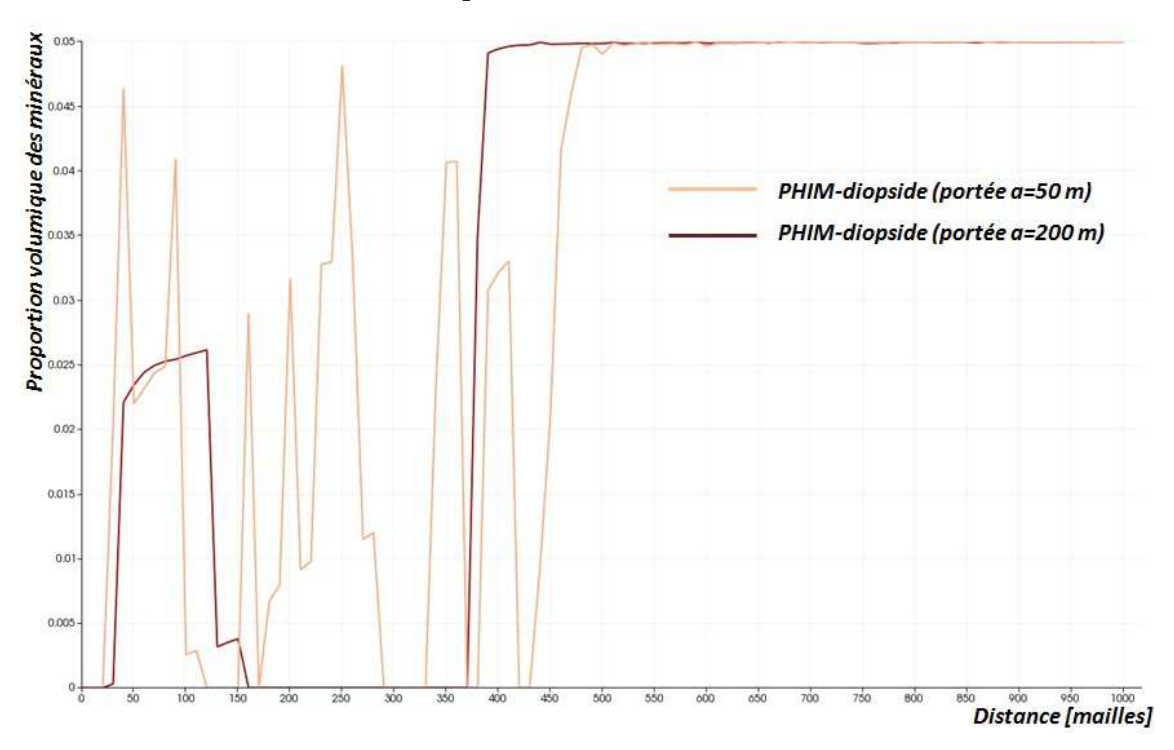

**Figure 23: Comparaison des profils de dissolution du diopside à 108000 jours dans le cas de perturbation de kS, avec des portées a1=50 m et a2= 200 m et de même variance σ 2 =0.44. La vitesse du fluide est égale à 5 m.an-1 .** 

La figure 23 ci-dessus montre deux courbes entre une simulation réalisée avec une perturbation de kS avec une portée égale à 50 m et une deuxième simulation avec une valeur de la portée de 200 m. Dans le cas de simulation de petite portée, nous remarquons des fluctuations importantes sur la quantité du diopside dissous tandis que les résultats de simulation avec une grande portée ces fluctuations sont quasiment absentes. Egalement, le front de dissolution avance plus rapidement dans le premier cas de figure.

### **3.2.1.2 Cas de la perturbation de logK**

### *Profil de dissolution/précipitation*

Sur la figure 24, nous présentons les courbes de dissolution/précipitation des minéraux. Le paramètre thermodynamique logK est perturbé. Contrairement au cas précédent (perturbation du kS), les courbes ne montrent pas de fluctuation de grande amplitude. Les minéraux se comportent presque comme dans un cas homogène.

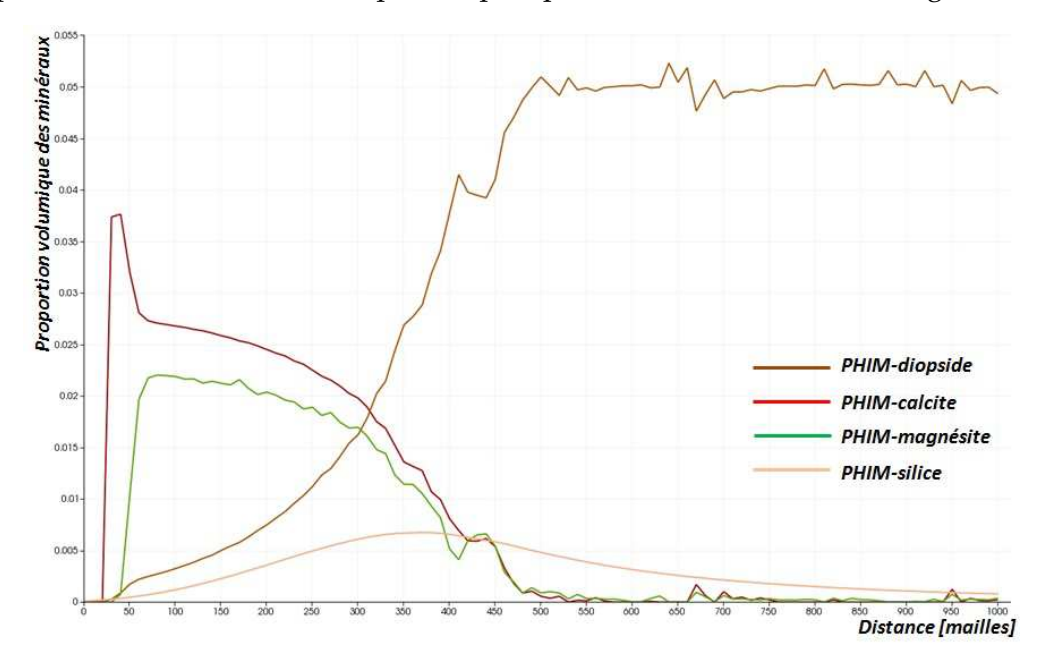

**Figure 24: Profil de dissolution/précipitation des minéraux dans le cas de perturbation de logK du diopside (à 108000 jours). La portée a=50 m, σ 2 =0.07 et la vitesse du fluide vaut 5 m.an-1 .** 

#### *Dissolution du diopside avec des portées différentes*

Deux cas de simulations sont considérées : une simulation avec une petite portée (a= 50 m) et une simulation avec une grande portée (a=200 m). En comparant les deux résultats des deux simulations, nous constatant que les deux courbes sont pratiquement confondues, les résultats de simulations sont voisins (Figure 25).

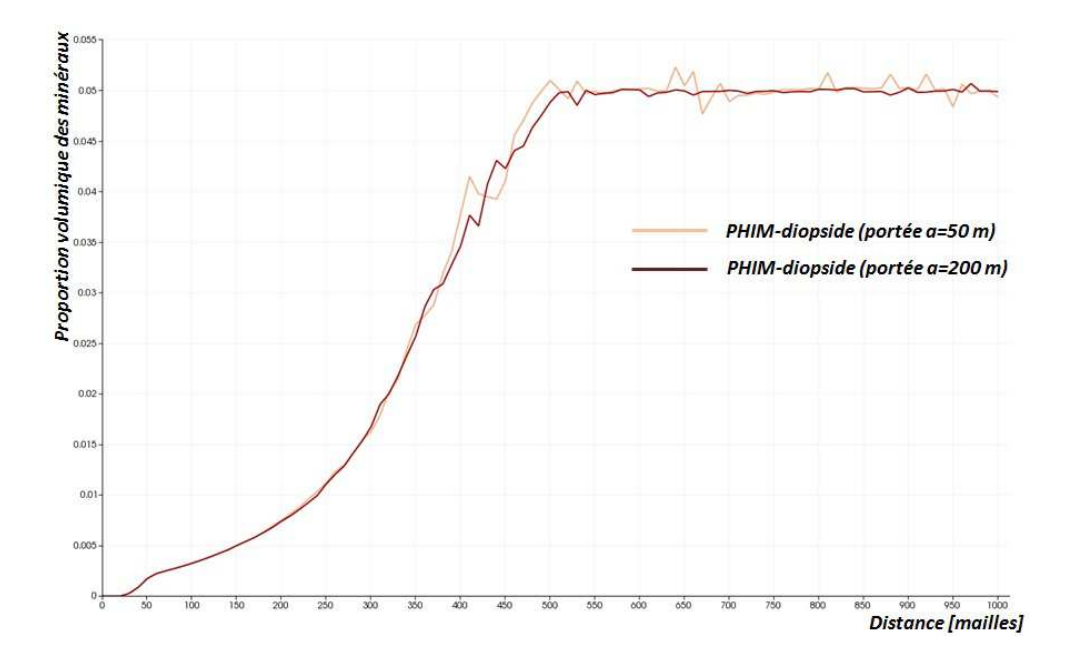

**Figure 25: Comparaison des profils de dissolution du diopside dans le cas de perturbation de logK, avec des portées a1=50 m et a2= 200 m et avec les mêmes valeurs de variance σ 2 =0.07. La vitesse du fluide est égale à 5 m.an-1 .** 

### **3.2.2 Evolution de la quantité du diopside au cours des simulations**

### **3.2.2.1 Présentation cartographique des conditions initiales et de l'évolution de la quantité du diopside**

Nous décrirons les résultats des doubles approches, stochastiques et déterministes sous forme de cartes. D'une part, nous présenterons la génération de ce champ hétérogène corrélé qui constitue les conditions initiales du réservoir à simuler et d'autre part l'évolution du minéral en fonction du temps et de l'espace dans le cas de dissolution du diopside. Les simulations ont été réalisées dans les mêmes conditions : vitesses du fluide, composition du fluide et composition minéralogique identiques.

### *Dans le cas de l'étude du paramètre (kS)*

Sur les figures 26-27 suivantes nous montrons successivement, le profil du champ hétérogène servant de conditions initiales du réservoir, et l'évolution de la quantité du diopside dans le temps et dans l'espace.

La légende ci-dessous montre les différentes valeurs du rayon des grains, la couleur rouge foncée correspond à la taille des grains la plus élevée et la couleur bleue foncée correspond à la taille des grains la plus petite. Cette taille de grains est inversement proportionnelle au facteur kS, on a donc une valeur de kS élevée lorsque la taille des grains est petite.

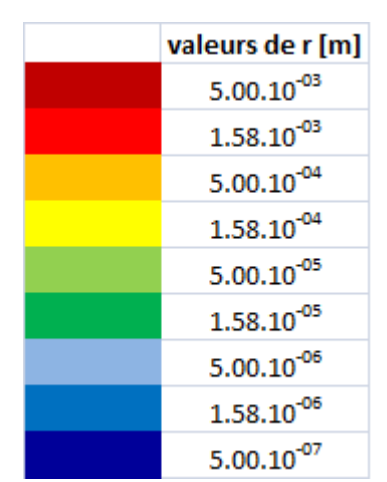

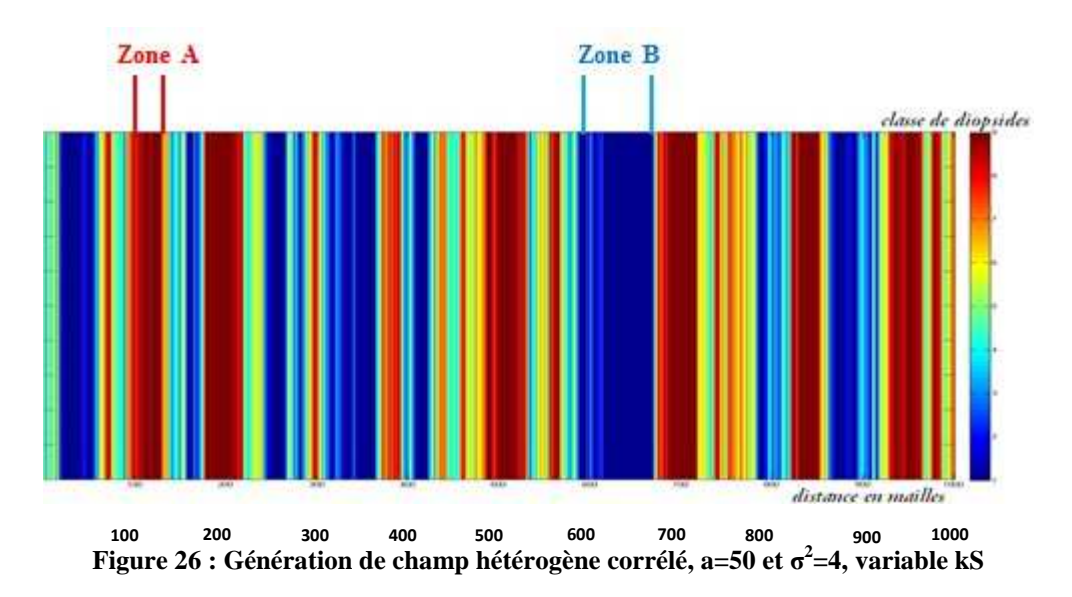

Carte 2D correspondante (a=50, σ<sup>2=4</sup>). L'axe des ordonnées est dirigé vers le bas.

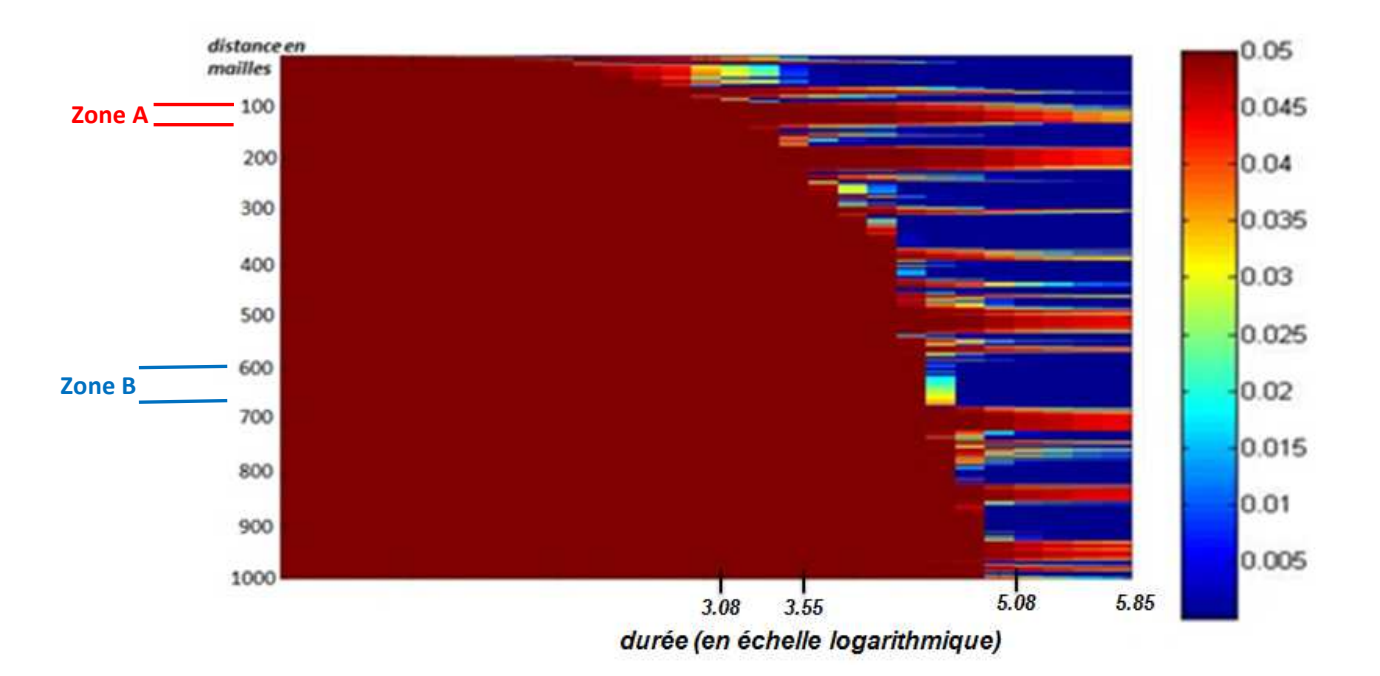

**Figure 27 : Carte d'évolution de la proportion volumique du diopside en fonction du temps et de l'espace.** 

La carte d'évolution montre des réactivités inégales des minéraux. Si nous nous référons à la distribution spatiale des minéraux (figure) les zones où les minéraux sont plus réactifs (couleur bleue, la quantité du diopside est minimale) correspondent à des régions où les minéraux ont des kS forts. Observons par exemple deux zones de l'espace que nous avons notées zone A, zone B:

- Zone A (~100 140 m suivant la distance) : dans cette zone, les valeurs de kS du minéral sont minimales, sur les résultats (figure 30), nous retrouvons cette partie où les minéraux ont moins réagi avec le fluide.
- Zone B  $(\sim 600 680 \text{ m}$  suivant la distance) : à l'inverse de la zone A, les valeurs de kS du minéral ici sont maximales, sur les résultats (figure 30), nous retrouvons cette partie où les minéraux ont réagi avec le fluide, le diopside initialement présent dans cette zone a été complètement consommé.

Les résultats suivants montrent un cas de simulation avec une valeur de la portée égale à 200 m.

Les figures 28 - 29 montrent respectivement la répartition spatiale des minéraux et la carte d'évolution de la proportion volumique du diopside dans l'espace et dans le temps lorsque les perturbations ont une portée plus importante.

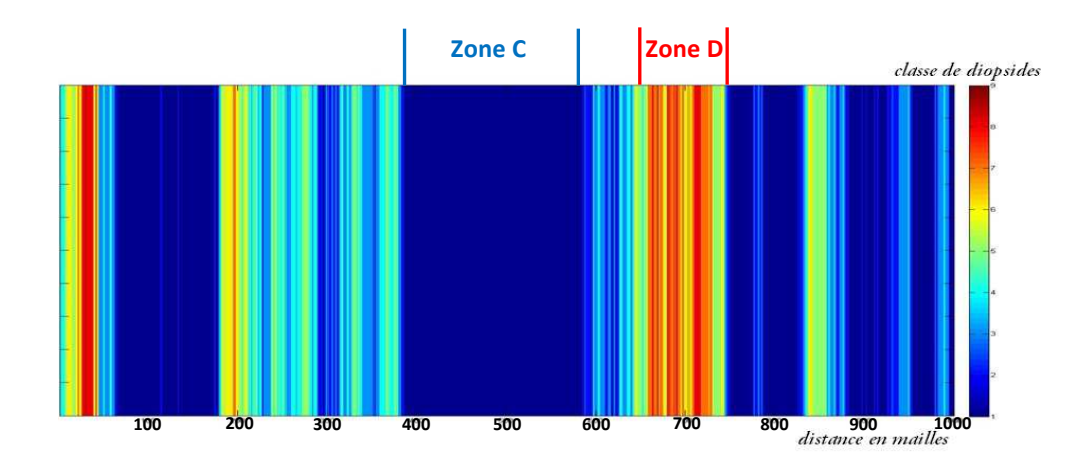

**Figure 28 : Génération de champ hétérogène corrélé, a=200 et σ 2 =4, variable kS** 

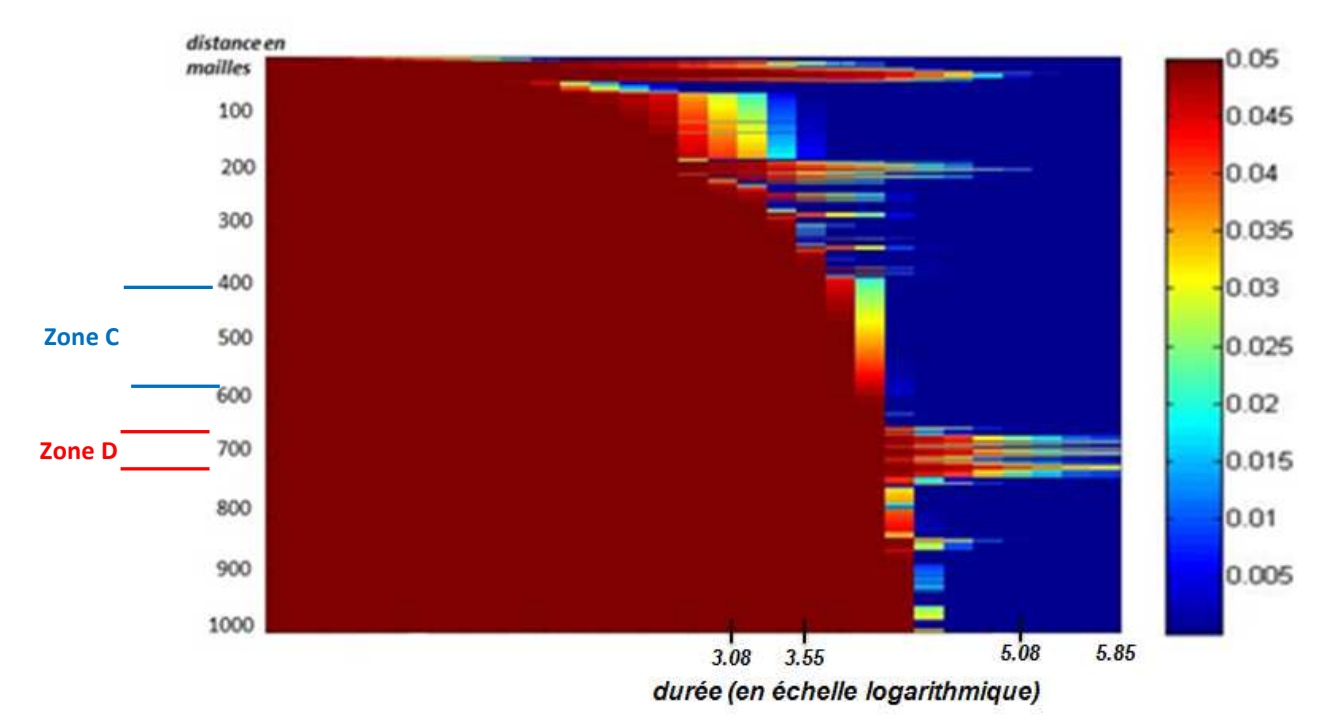

Ci-dessous la carte 2D correspondante (paramètres : a=200, σ<sup>2=4</sup>).

**Figure 29 : Carte d'évolution de la proportion volumique du diopside en fonction du temps et de l'espace (paramètre kS perturbé).** 

Pour mieux expliquer les résultats nous avons, comme le cas précédent, ciblé des zones caractéristiques, c'est-à-dire les zones à faible réactivité et les zones à forte réactivité.

- Zone C (~ 400 600 m suivant la distance) : c'est une région où les minéraux ont des kS élevés. Les résultats sur la figure montrent l'allure d'une réactivité importante des minéraux dans cette zone. Le diopside a été dissout.
- Zone D (~ 650 750 m suivant la distance) : les valeurs de kS des minéraux sont faibles. Dans cette zone, les minéraux réagissent moins par rapport aux autres zones d'où la quantité de diopside encore élevée.

## *Analyse des résultats*

Les résultats de simulations déterministes sont différents. Nous observons une plus grande réactivité du minéral dans le cas où le champ initial a un grand degré de corrélation (a=200 m) par rapport au champ à grande portée (a=50 m). En termes de quantité de diopside dissoute, le processus de dissolution est plus rapide lorsque la portée est grande. Si l'on se réfère aux figures 30 et 32, sur les cartes les zones colorées en rouge correspondent à la quantité du diopside résiduel et les zones en bleu représentent la quantité dissoute.

# *Dans le cas de l'étude du paramètre logK*

De la même manière que pour la variable (kS), nous présentons les résultats pour deux cas différents : un champ à petite portée et un champ à grande portée avec les cartes d'évolution du minéral correspondantes.

Les différentes valeurs de logK sont données par la légende ci-dessous, la couleur rouge foncée correspond au logK le plus faible (minéral le moins soluble) et la couleur bleue foncée correspond au logK le plus élevée (minéral le plus soluble).

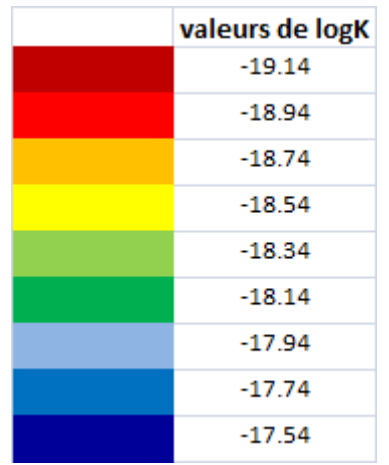

La figure 30 montre la répartition spatiale des minéraux.

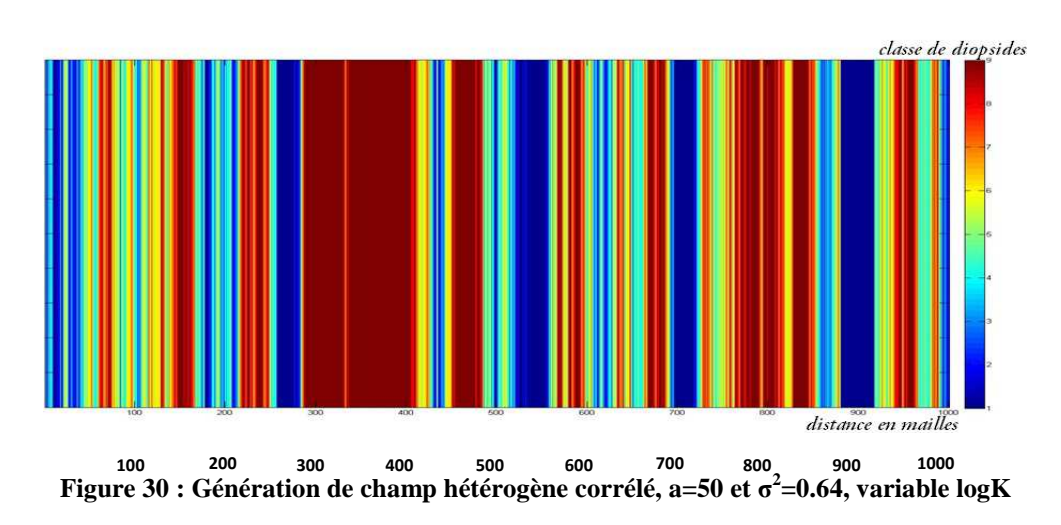

L'évolution de la proportion volumique du minéral dans le temps et dans l'espace est présentée sur la figure 31. La région est partagée en deux, la partie 1 qui est intacte et la partie 2 dissoute. Ces deux parties sont séparées par une ligne qui est le front de dissolution.

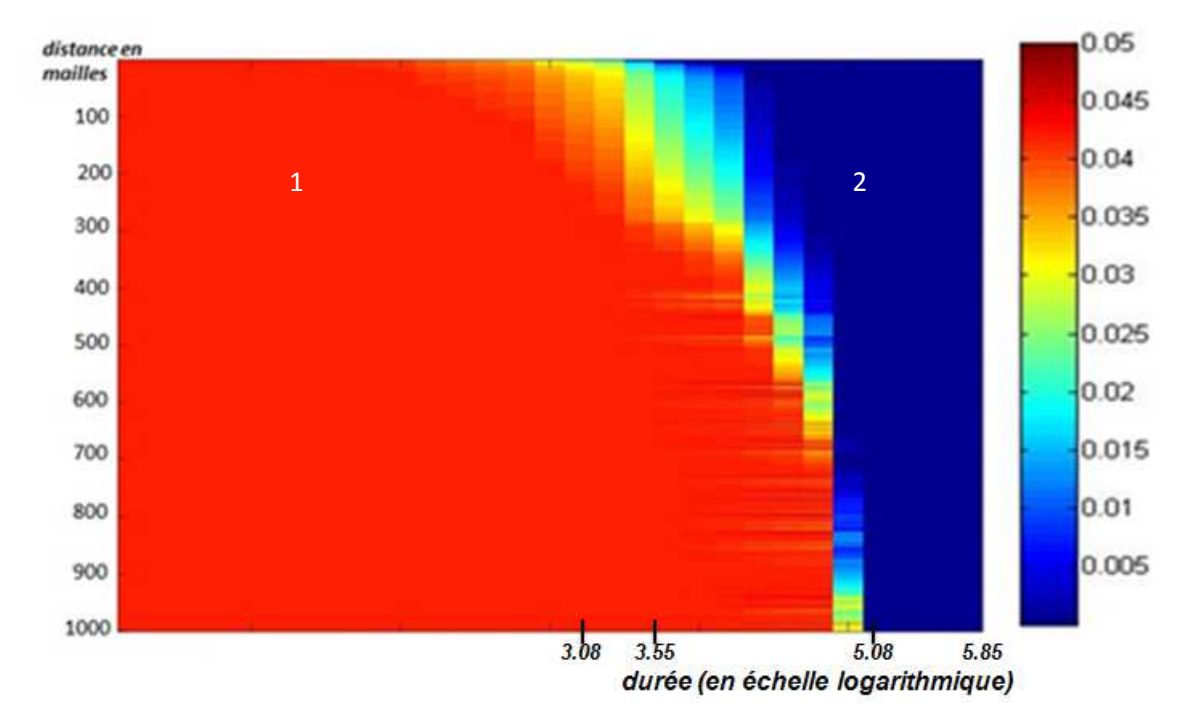

**Figure 31 : Carte d'évolution de la proportion volumique du diopside en fonction du temps et de l'espace.** 

Pour le 2ème cas de simulation, la figure 32 montre le champ d'hétérogénéité, avec des valeurs de portée a=200 et σ<sup>2=0.64:</sup>

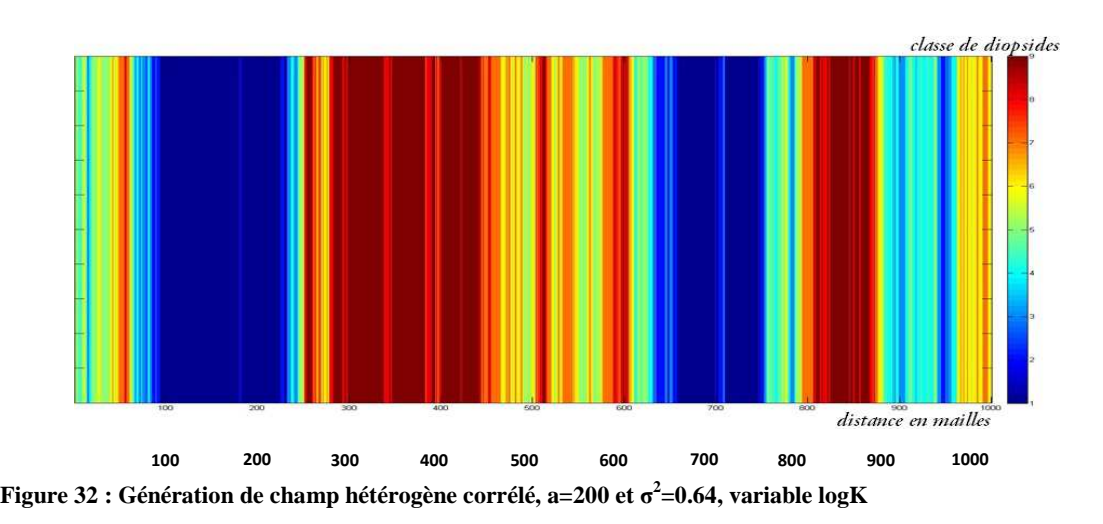

L'évolution de la proportion volumique du minéral dans le temps et dans l'espace correspondante à ce champ est donnée à la figure 33. Le diopside se dissout de la même manière que le cas précédent.

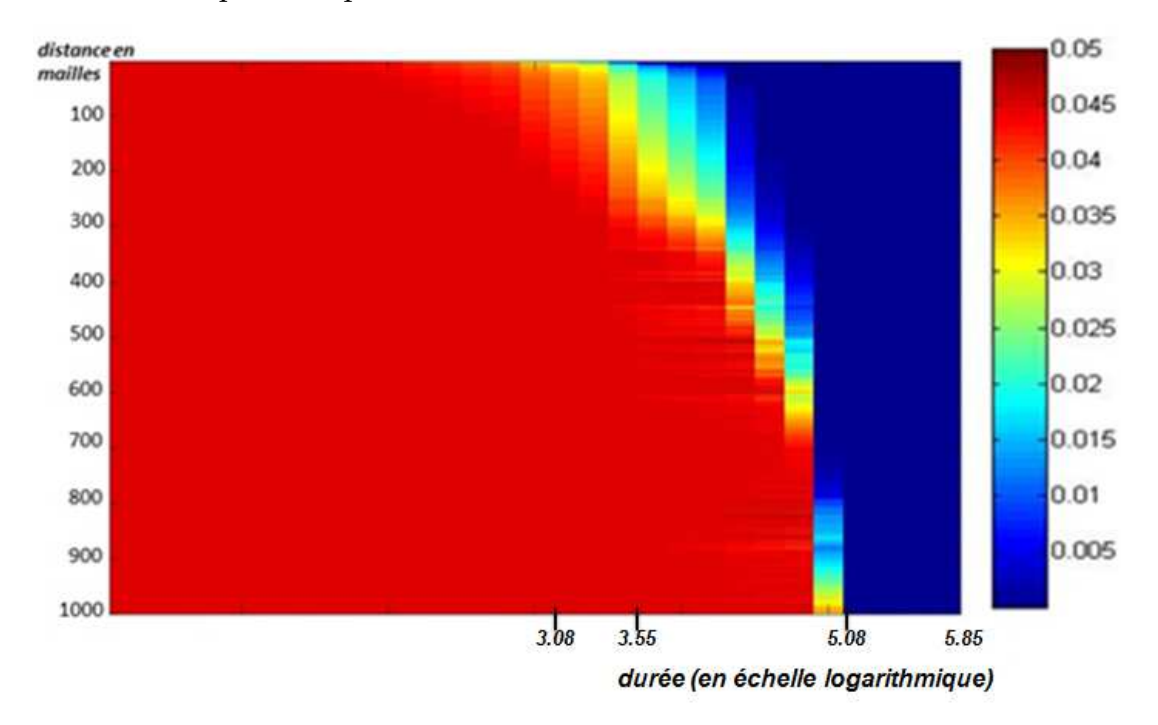

**Figure 33 : Carte d'évolution de la proportion volumique du diopside en fonction du temps et de l'espace.** 

Globalement, dans les résultats des deux cas de simulations, nous n'observons aucune différence notable.

L'effet des perturbations créées n'apporte pas de changement significatif sur la réactivité des minéraux. Ce paradoxe apparent appelle deux remarques :

- le modèle cinétique de dissolution utilisé ici n'est sensible au paramètre logK que via l'écart à l'équilibre (1-Q/K) de la réaction (équation 2, chapitre 1) et pour un système dans lequel la dissolution s'effectue loin de l'équilibre, cette grandeur est toujours proche de 1 et dépend assez peu de la valeur de K ;
- par ailleurs, dans les conditions chimiques où se trouve le système, la solution est riche en SiO<sub>2</sub>(aq) en sortie de réacteur et capable d'exporter relativement peu de Ca++ et de Mg++ ; le bilan global de la réaction est alors relativement indépendant du logK du diopside (malgré l'intervention de Ca et Mg dans la dissolution de ce minéral). L'absence d'effet apparent du logK n'est ainsi pas un résultat général, il est lié à la capacité de transport du fluide, et donc aux conditions aux limites du problème qui a été choisi.

Pour une interprétation plus approfondie des résultats, nous allons par la suite utiliser la méthode de plans d'expériences qui nous permettra de quantifier l'effet des paramètres initiaux sur la réponse.

### **3.2.2.2 Des difficultés**

Lors des simulations sur COORES, nous avons rencontré des difficultés au niveau de la mise en place des conditions initiales. Précisément pour définir les minéraux des roches qui constituent le système à simuler, dans le cas où nous travaillons sur les cas hétérogènes. Nous ne pouvons pas utiliser directement les résultats (variables continues) des perturbations générées par la simulation géostatistique car le logiciel ne permet pas de définir des milliers de minéraux à la fois et parallèlement à cela d'effectuer des calculs sur plusieurs types de minéraux. Aussi, nous étions contraints de réaliser un changement (discrétisation) de variables continues en variables discrètes. Pour cela, nous avons défini 9 niveaux de discrétisation (9 minéraux) pour la variable, que nous jugeons représentatifs des variables continues.

Par ailleurs, les simulations prennent du temps, une simulation dure en moyenne 2h30. C'est l'une des raisons qui nous a motivés à faire appel à la méthodologie de plans d'expériences, une technique qui consiste à minimiser le nombre d'expériences pour obtenir le maximum de résultats.

# **3.2.3 Comparaison des résultats entre cas homogène et cas hétérogène**

#### **3.2.3.1 Proportion volumique du diopside dissous**

Dans cette partie, nous allons comparer les résultats obtenus lors de simulations dans le cas homogène et dans le cas hétérogène (avec les perturbations de kS et de logK). La vitesse du fluide est la même pour les simulations et égale à 5m / an.

### *Variable kS*

La figure 34 montre les courbes de dissolution du diopside pour comparer deux cas de simulation homogène et hétérogène (kS perturbé).

Dans le premier cas, la courbe de dissolution est parfaitement lisse et continue. Par ailleurs, le front de dissolution est bien marqué.

Dans le cas hétérogène, on observe des discontinuités, la courbe présente des oscillations. Cela peut traduire la présence des tailles de grains différentes à divers endroits du système, la vitesse de dissolution est différente d'un point à un autre. On observe également que le front de dissolution n'est pas très marqué.

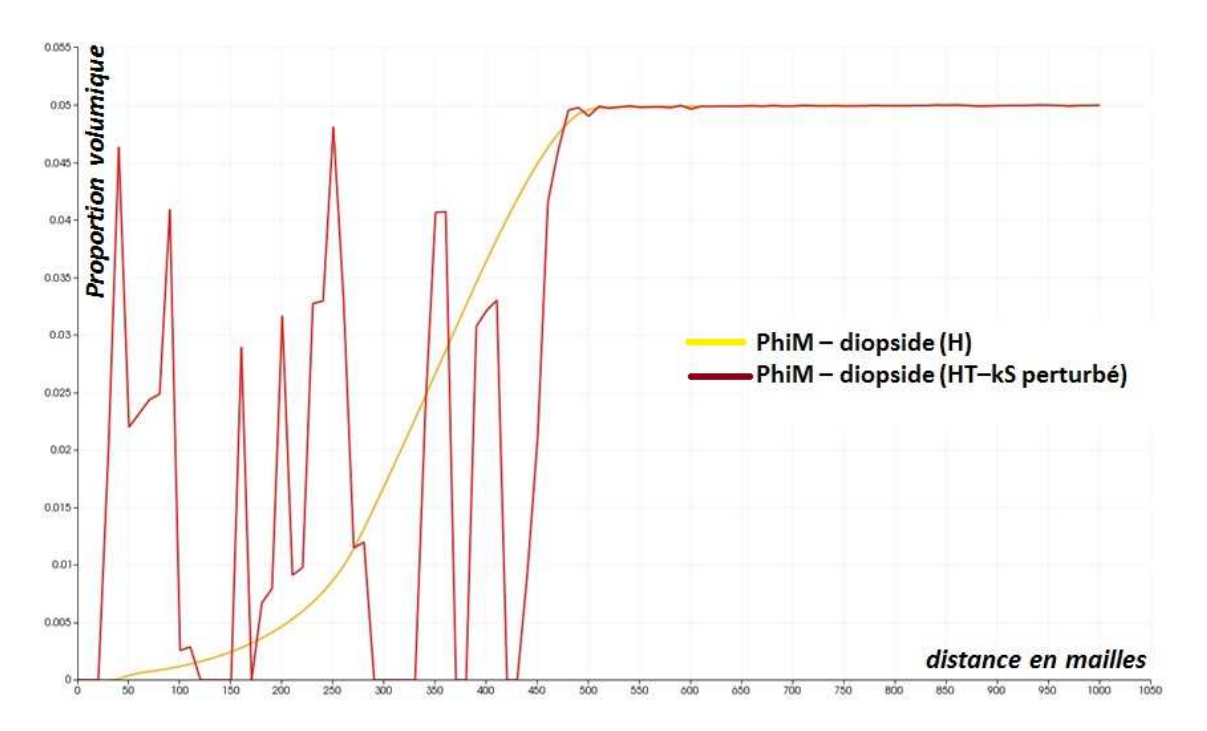

**Figure 34: Comparaison des profils de dissolution du diopside à 108000 jours dans le cas de perturbation de kS (portée a=50 m et une variance égale à σ 2 =0.44) et le cas homogène. La vitesse du fluide est égale à 5 m.an-1 .**

### *Variable logK*

Comme dans le cas précédent, nous allons comparer deux cas de simulation : homogène et hétérogène avec perturbation de logK.

 Sur la figure 35, nous observons que le cas homogène et le cas hétérogène ont la même tendance malgré de légères oscillations sur la courbe de dissolution dans le cas homogène. Le front de dissolution est bien visible avec une vitesse de dissolution quasi-identique sur les deux simulations.

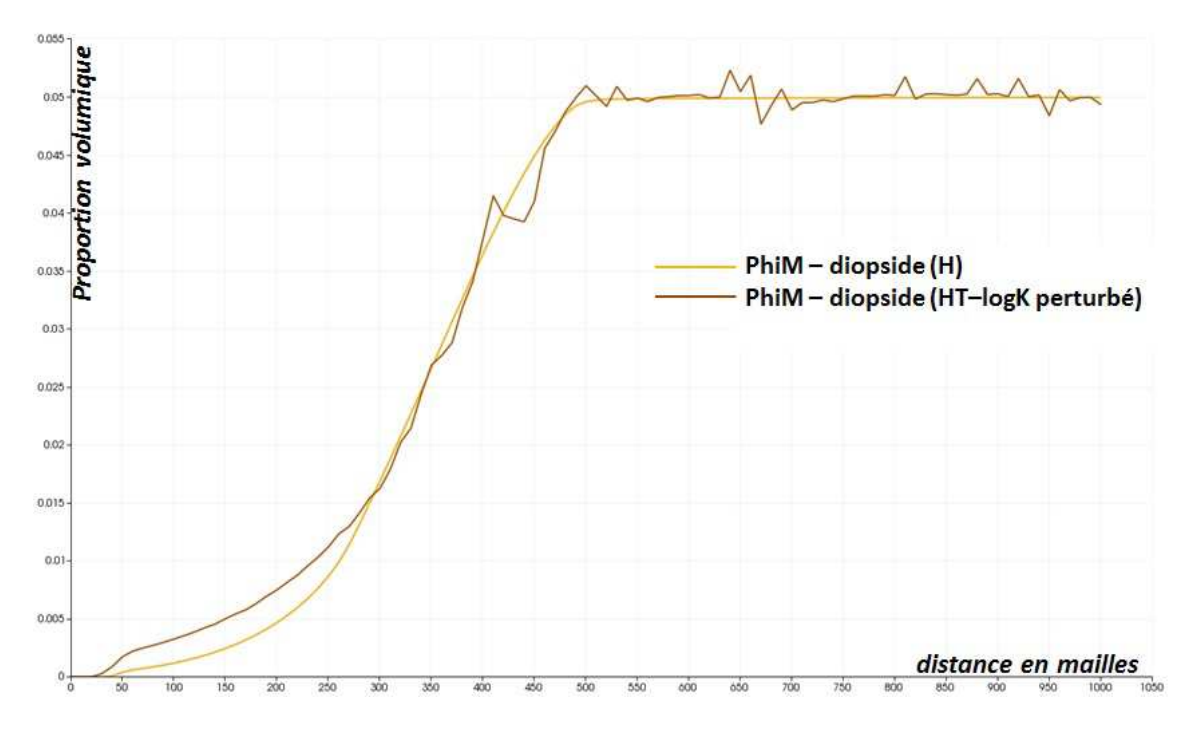

**Figure 35: Comparaison des profils de dissolution du diopside à 108000 jours dans le cas de perturbation de logK (portée a=50 m et une variance égale à σ 2 =0.07) et le cas homogène. La vitesse du fluide est égale à 5 m.an-1 .** 

### **3.2.3.2 Variation de la porosité**

Les résultats obtenus avec les deux conditions de simulations (cas homogène vu dans le chapitre 2 et le cas hétérogène) permettent de mettre en évidence l'influence de la variabilité induite par les conditions initiales du réservoir.

La différence de porosité avant et après les simulations n'est pas très élevée. On remarque une faible variation de la porosité, la structure du réservoir n'a donc pas une grande modification. La variation globale de la porosité est très faible, de l'ordre de 2.5.

Pour une même durée d'injection, la variation de la porosité dans le cas hétérogène est globalement plus importante que dans le cas homogène. La quantité totale de matière emportée par le fluide dans le cas hétérogène est plus élevée que dans le cas homogène.

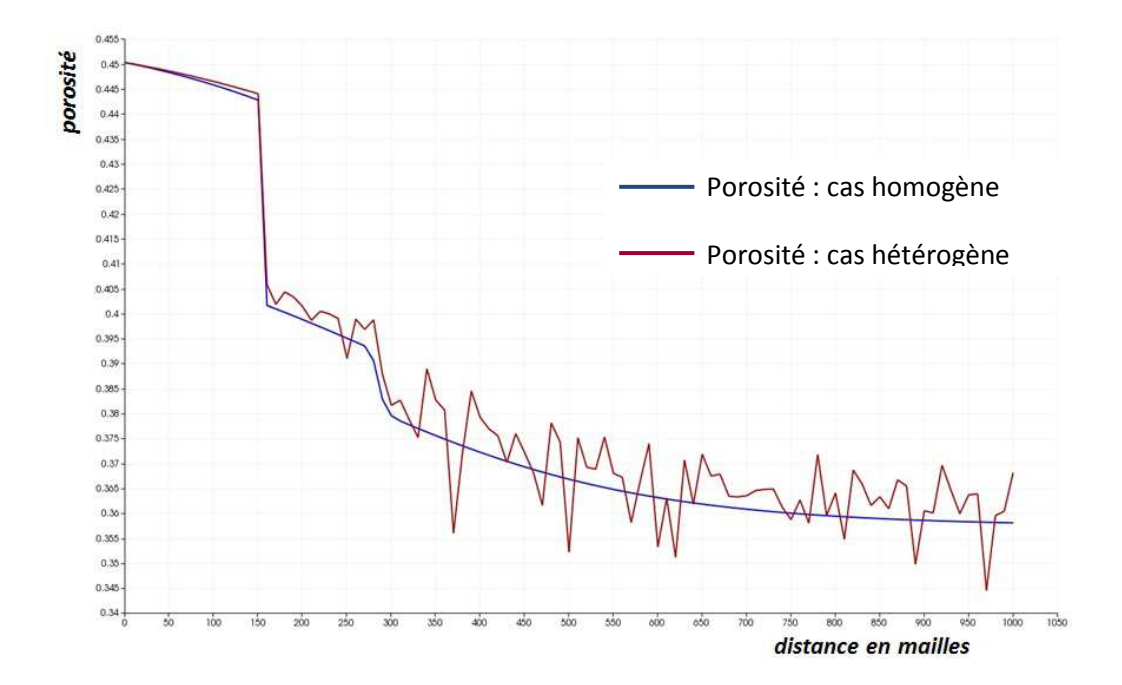

**Figure 36: Porosité cas homogène vs porosité cas hétérogène (à 720000jours de simulation).** 

Sur la figure 36 nous observons que la tendance est conservée dans les deux cas et que la variation de la porosité est localisée, la zone de plus forte porosité est située sur les 150 premières mailles du système. Les simulations prenant en compte l'hétérogénéité initiale de la roche pourraient aussi amener le système à développer des instabilités, d'où la présence des fluctuations.
# **Conclusion**

Les simulations déterministes sont effectuées à l'aide du code transport-réactif COORES. Dans l'optique de déterminer l'impact des hétérogénéités, deux cas de simulations ont été créés, le cas homogène (sans perturbation) et le cas hétérogène (avec perturbation soit du paramètre thermodynamique, soit du paramètre de cinétique chimique).

Les résultats ont montré une nette différence entre le cas homogène et le cas hétérogène dans le cas où l'on a perturbé le paramètre de cinétique chimique. La quantité du diopside dissous, est plus importante dans le cas homogène que dans le cas hétérogène pour une même période de simulation. Comme nous verrons par la suite, la quantification de l'effet des facteurs sur les réponses par les plans d'expériences confirme d'ailleurs ce résultat.

Dans le cas de la perturbation du paramètre kS, nous observons qu'une corrélation forte des minéraux (portée) élevée favorise une grande réactivité des minéraux, c'est-àdie que la quantité du diopside dissous est plus importante.

La perturbation du paramètre thermodynamique n'a cependant pas un effet marquant sur les réponses. Les résultats dans le cas hétérogène montrent la même tendance qu'en cas homogène. Pour quantifier et classifier l'effet des paramètres initiaux sur les résultats de sortie, nous aurons recours au chapitre 5 à la méthodologie de plan d'expériences.

# **Chapitre 4. : Changement d'échelle et méthode d'homogénéisation**

# **Introduction**

Les propriétés des roches sont extrêmement variables dans l'espace, et les variabilités du milieu poreux comportent une vaste gamme d'échelles s'étendant du microscopique (10-6-10-3 m) à des kilomètres (échelle du réservoir). Cependant, il est difficile de faire des mesures à chaque échelle, aussi de façon à gérer cette complexité et à hiérarchiser au mieux l'influence des nombreux phénomènes et paramètres, il est essentiel de disposer des techniques de description et de caractérisation multi-échelle des phénomènes qui régissent ces milieux.

Dans ce chapitre nous proposons une méthodologie de changement d'échelle permettant de chercher le lien entre les petites échelles du laboratoire, et les grandes échelles des réservoirs du paramètre de cinétique chimique kS. La méthode est basée sur l'équation de dissolution d'un minéral formulée par Lasaga (1998). Connaissant les valeurs des paramètres qui définissent le paramètre de cinétique chimique kS à l'échelle microscopique nous allons relier cette valeur de kS à l'échelle macroscopique

#### **4.1.1 Le changement d'échelle**

Les propriétés des roches en profondeur sont connues comme spatialement variables. Ces variabilités sont essentiellement dues à la variation au cours du temps des processus responsable de la formation de l'écorce terrestre.

Afin de comprendre cette complexité du milieu, une méthodologie connue dans les méthodes numériques « la discrétisation » permet de décrire cette réalité. En effet, la simplification de ces propriétés hétérogènes peut être partagée en un très petit nombre d'unités, dont chacune possède des propriétés physico-chimiques équivalentes constantes. Le milieu géologique est ensuite considéré comme l'ensemble de petites boîtes homogènes, chacune d'entre elles pouvant avoir des propriétés différentes (De Marsily et al., (1998)).

Le changement d'échelle correspond à l'attribution de ces propriétés différentes à des milliers ou même des millions de petites boîtes dans un modèle et de choisir les propriétés choisies pour chaque taille de roche.

Dans la pratique, la description de l'hétérogénéité du milieu est très complexe. Connaissant la valeur des paramètres à petite échelle, la recherche des paramètres représentatifs à plus grande échelle pose le problème sur le changement d'échelle.

## **4.1.2 Méthodologies de changement d'échelle – Etude bibliographique**

Il existe une multitude de techniques pour le changement d'échelle et le calcul d'homogénéisation, et les travaux sont particulièrement nombreux dans l'hydrogéologie (calcul de la perméabilité, ou de la conductivité équivalente par exemple).

Par exemple dans le domaine de l'hydrogéologie, les travaux de Renard et al. (2000) cherchaient la mise à l'échelle de la conductivité hydraulique (qui est un problème fréquent dans la modélisation de l'écoulement dans les milieux hétérogènes). L'article propose une nouvelle technique de renormalisation, qui est comparée aux autres. Elle permet de prendre en compte les anisotropies. L'objectif de l'étude est de détecter les éventuelles erreurs et de comparer la nouvelle technique de renormalisation aux autres techniques rapides. Cette comparaison est basée sur un grand nombre d'expériences numériques menées sur des milieux artificiels à deux échelles différentes.

Cette technique de changement d'échelle, la renormalisation, consiste à appliquer des règles sur la composition d'un groupe de cellules à l'échelle locale pour produire des cellules composites, puis à réappliquer successivement les mêmes règles pour l'ensemble de cellules de composite jusqu'à ce que l'on obtienne la taille de l'échelle désirée. L'hypothèse de base est que les règles appliquée sur l'homogénéisation sont invariantes.

Deux milieux hétérogènes artificiels ont été créés : le gaussien tronqué et le modèle booléen (ayant une conductivité très élevée et une forte anisotropie) sur lesquels la nouvelle technique de renormalisation a été appliquée.

Dans le domaine de la géochimie, on peut citer les travaux de Li et al.(2006) qui proposent une méthodologie pour l'utilisation de la modélisation de réseau à l'échelle de pores pour étudier les effets d'échelle sur les taux de réaction géochimique. Les processus de transport réactifs sont simulés à l'échelle des pores, ce qui représente les hétérogénéités des propriétés physiques et des minéraux.

Les résultats des simulations montrent que dans les conditions en présence du  $CO<sub>2</sub>$  à des concentrations élevées, les concentrations à l'échelle de pores des espèces réactives et les taux de réaction varient dans l'espace par des ordres de grandeur, et l'effet  $d'$ échelle est important. Avec une concentration en  $CO<sub>2</sub>$  beaucoup plus petite, l'effet d'échelle est relativement faible. Ces résultats indiquent que l'augmentation de l'acidité associée à la séquestration géologique peut générer des conditions pour lesquelles les outils de mise à l'échelle appropriés doivent encore être développés.

#### **4.1.3 Méthodologie adoptée dans le cadre du travail**

Une approche par changement d'échelle a été adoptée. Le concept est basé sur le remplacement du milieu poreux hétérogène par un milieu homogène équivalent dans le but d'avoir le même comportement global (il est supposé que l'on peut utiliser la même loi physique aux deux échelles) du milieu poreux hétérogène au milieu homogène équivalent à l'échelle macroscopique. La phase finale de l'homogénéisation consiste à chercher une relation entre les paramètres (thermodynamique, cinétique, géostatistique) de l'échelle microscopique à l'échelle macroscopique.

# *Ecriture de l'équation macroscopique à partir de la loi cinétique de dissolution*

Le principe de changement d'échelle est basé sur le transfert des propriétés d'une échelle à une autre. Elle s'effectue le plus souvent d'une échelle plus fine à une échelle plus grossière. Les techniques utilisées doivent prendre en compte de ce fait, les caractéristiques de l'échelle fine notamment les hétérogénéités observées au sein de la roche. Il est important de ce fait de bien détailler les équations à l'échelle microscopique afin de comprendre les limites et les problèmes associés à une description du phénomène à une échelle plus grossière.

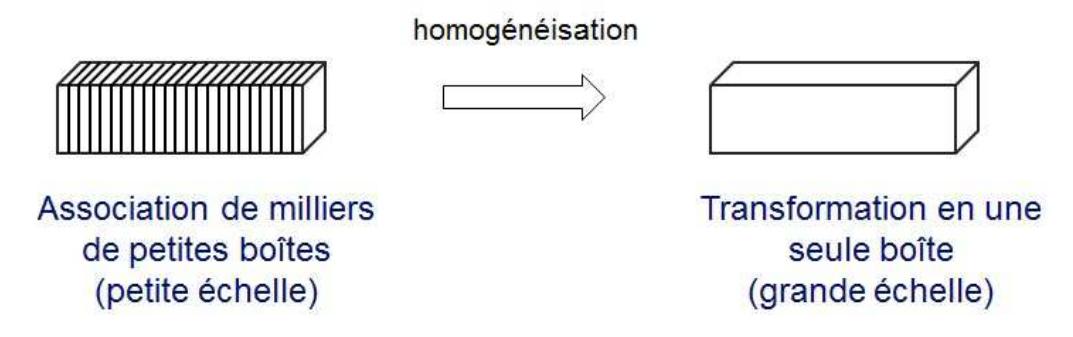

**Figure 37 : Principe du changement d'échelle (upscaling). Les lois physiques adoptées sont les mêmes aux deux échelles** 

La figure 37 montre que chaque élément de la grille grossière contient plusieurs blocs de la grille fine. Si les blocs de la grille fine situés à l'intérieur d'un élément du maillage grossier n'ont pas tous les mêmes valeurs de propriétés, des propriétés moyennes doivent être calculées et affectées à l'élément. Ces étapes de construction d'un maillage grossier et de calcul de propriétés moyennes d'éléments grossiers constituent le changement d'échelle (upscaling en anglais) du modèle d'aquifère.

La loi cinétique de dissolution/précipitation d'un minéral peut s'écrire sous la forme :

$$
\frac{dV}{dt} = k_{mi} \times S \times (1 - \frac{Q}{K_{mi}})
$$
\n(4.1)

L'indice « *mi* » indique l'échelle microscopique, « *kmi »* est la constante cinétique à l'échelle microscopique ; « *Kmi »* correspond à la constante thermodynamique à l'échelle microscopique et macroscopique.

Nous cherchons à estimer la valeur du produit de la constante cinétique chimique k avec la surface spécifique S à l'échelle macroscopique qui est le paramètre de cinétique chimique (kS). Par la suite nous allons appliquer l'égalité suivante : *kmi S= (kS)mi* pour déterminer l'équation du paramètre de cinétique chimique à l'échelle macroscopique.

Comme notre choix de calcul d'homogénéisation se porte sur le paramètre de cinétique chimique (kS), nous allons affecter la même valeur de la constante thermodynamique (logK) au niveau microscopique et au niveau macroscopique.

L'équation ci-dessous est basée sur le fait qu'on a décidé que la loi cinétique de dissolution du minéral peut encore s'écrire :

$$
\Rightarrow \Delta V_{mi} = (kS)_{mi} \times (1 - \frac{Q}{K_{mi}}) \times \tau
$$
\n(4.2)

∆*V<sub>mi</sub>* : variation de la proportion volumique du minéral  $\left[\text{m}^3\right]$  *donné S* : *surface spé*cifique [m<sup>2</sup>]  $k:$  constante cinétique $[m^3.m^2.s^{-1}]$ (kS)<sub>mi</sub> : paramètre de cinétique chimique (échelle microscopique) ( ) *pour unemaille échelle microscopique*  $\Delta t = \tau$ : durée entre deux temps où l'on évalue les volumes mi mi : constante thermodynamique à l'échelle microscopique et macroscopique *K* 0 : produit d'activité à l' entrée du système *Q*  $(1 - \frac{Q}{Z})$ : écart à l'équilibre Q: pro duit d'activité *K* − ∆V<sub>Ma</sub> : volume du minéral  $\left[\,\mathbf{m}^3\,\right]$ à *t donné pour une maille* (échelle macroscopique) : *i numéro dela maille*

A n mailles, au bout du temps τ , on a :

$$
\Delta V_{Ma} = \sum_{i=1}^{n} \Delta V_{mi} = (k \ S)_{Ma} \times (1 - \frac{Q^{0}}{K_{Mi}}) \times \tau
$$
 (4.3)

Pour le fluide rentrant, avec Q rentrant :

$$
(k S)_{Ma} = \frac{\Delta V_{Ma}}{(1 - \frac{Q^{\circ}}{K_{Mi}}) \times \tau}
$$
\n
$$
\Rightarrow (k S)_{Ma} = \frac{\sum_{i=1}^{n} \Delta V_{mi}^{i}}{(1 - \frac{Q^{\circ}}{K_{Mi}}) \times \tau}
$$
\n(4.5)

Remarque :

- On a conservé la même valeur de *Q<sup>0</sup>* à l'échelle macroscopique et à l'échelle microscopique, (*Q0/KMi*) tend vers 0 dans les deux échelles
- Les deux équations (4.1) et (4.4) ont la même forme, mais relient des grandeurs différentes :
	- <sup>o</sup> (1) relie (dV/dt) local à un *(kS)mi*;
	- o (3) relie un (*∆VMa* /τ) à un *(kS)Ma*.

## *Calcul du paramètre de cinétique (kS)mi à l'échelle microscopique:*

Une maille de volume  $V_{\text{maille}}$  contient une proportion volumique  $\Phi_m$  de diopside. Le nombre de grains dans un volume *Vmaille* pour un volume d'un grain *Vgrain* vaut :

$$
n_{grains} = (V_{maille}.\phi_m) / V_{grain}
$$
 (4.6)

$$
Avec \ V_{grain} = 4\pi r^3 \tag{4.7}
$$

La surface spécifique *S* pour vaut alors :

$$
S = 4\pi r^3 n_{grains} \tag{4.8}
$$

Sachant que la constante cinétique k est imposée au début de la simulation, en application numérique le produit *(kS)mi* est égal à :

k=10<sup>-11.11</sup>  
\nr=5.10<sup>-5</sup> m  
\nV<sub>maille</sub>=1×1×1=1 m<sup>3</sup>  
\n
$$
\phi_m
$$
=5 %  
\nd'où (kS)<sub>mi</sub>= 2.33 10<sup>-8</sup> mol.s<sup>-1</sup>

## **4.1.4 Résultats de calcul de (kS) macro**

Sur le graphe ci-dessous (Figure 38) nous présentons les courbes comparatives entre les valeurs de *(kS)Ma* dans le cas homogène et dans le cas hétérogène (avec deux valeurs de portée, a=50 m et a=200 m).

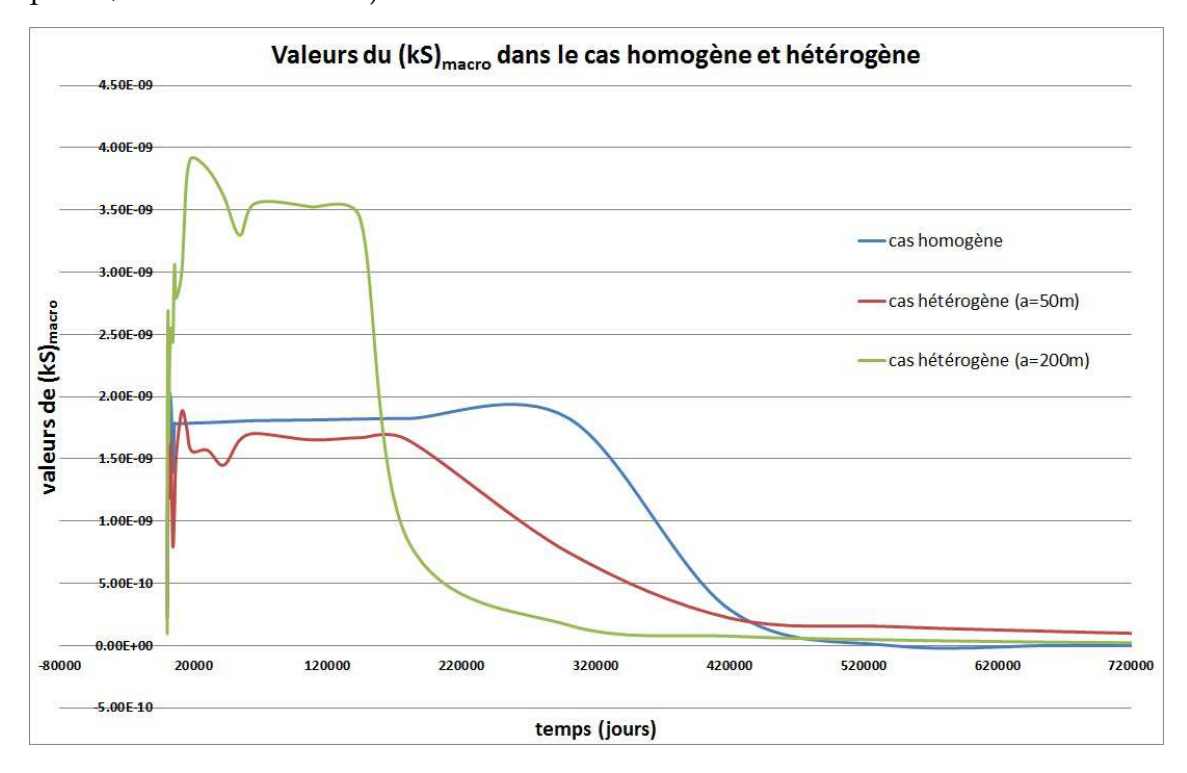

**Figure 38 : valeurs du (kS) macro en fonction du temps dans le cas homogène et hétérogène.** 

Les courbes montrent que dans les trois cas de simulation, les valeurs de *(kS)Ma* décroissent en fonction du temps, sauf au tout début de la simulation (lorsque le fluide injecté remplace le fluide résident). Les allures des trois courbes sont nettement différentes. Pour le cas hétérogène à grande portée, les valeurs de *(kS)Ma* sont plus grandes et atteignent rapidement le niveau zéro par rapport aux deux autres cas, homogène et hétérogène à petite portée.

Avant d'atteindre le niveau zéro (fin de dissolution), le *(kS)Ma* se stabilise entre :

- t = 150 jours à 300000 jours pour le cas homogène et en moyenne est égal à 1.72.10-9
- t = 300 jours à 180000 jours pour le cas hétérogène à petite portée et en moyenne est égal 1.88.10-9

- t = 90 jours à 144000 jours pour le cas hétérogène à grande portée et en moyenne est égal 2.78.10-9

Le tableau 10 présente les résultats de chaque simulation, à chaque instant t. **Tableau 10: Valeurs de (kS)Ma dans le cas homogène et hétérogène.** 

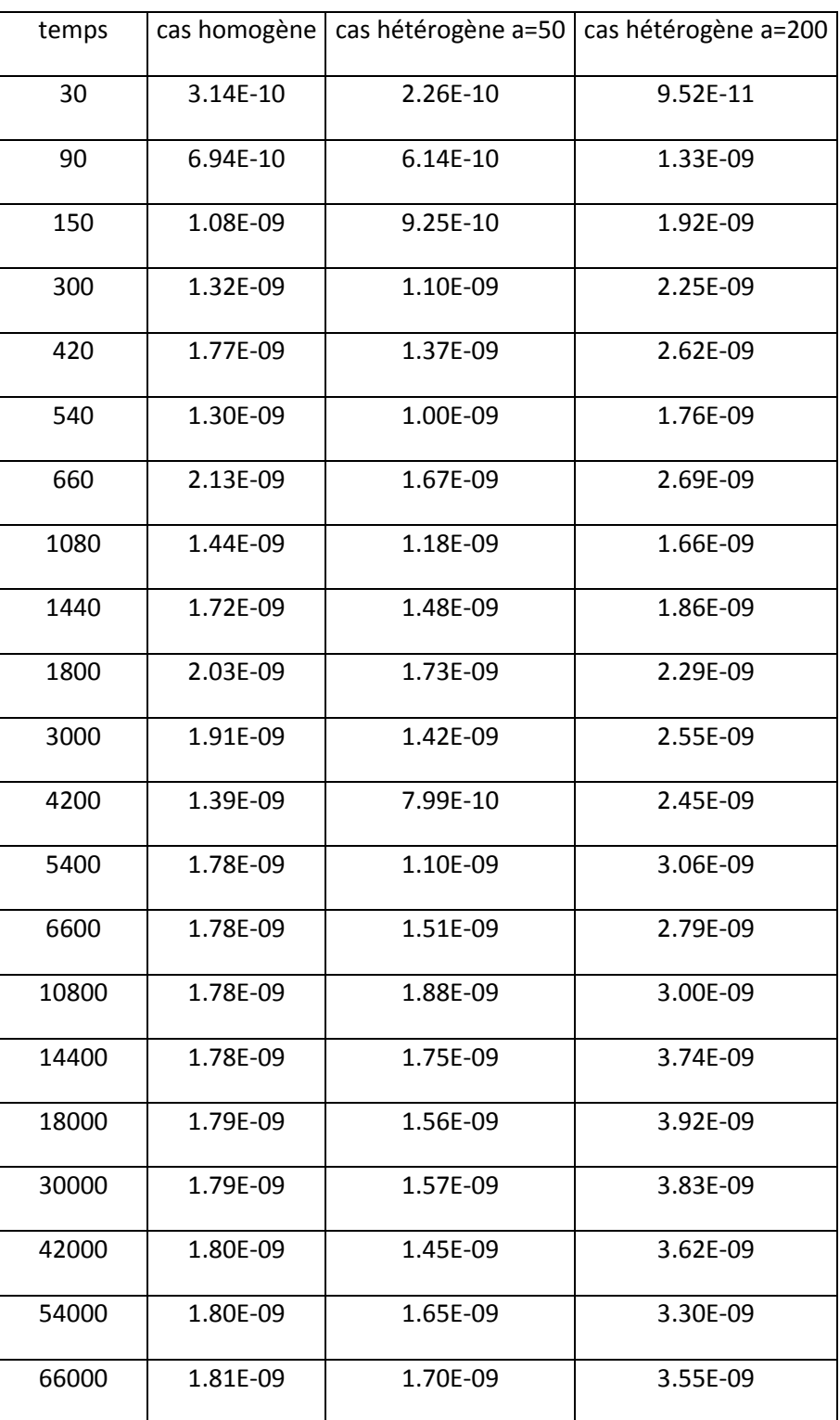

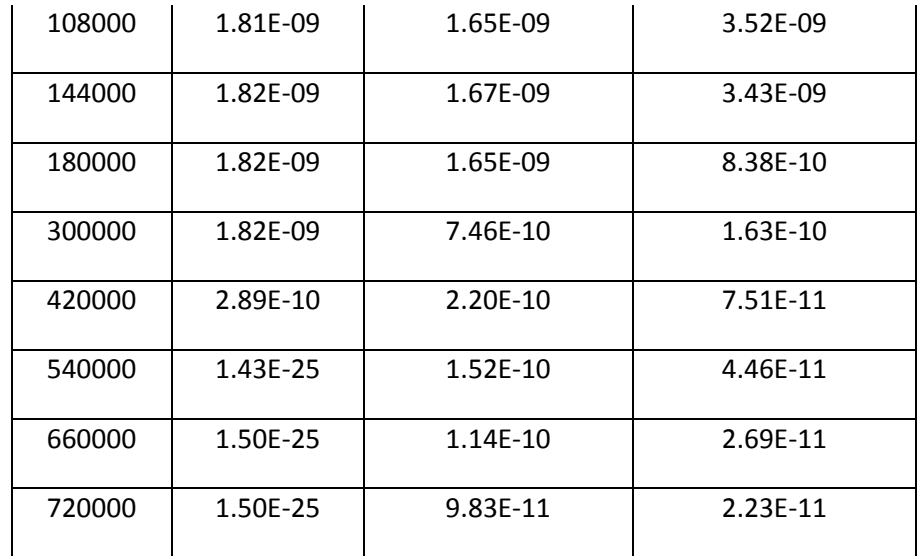

Les résultats montrent que dans le cas hétérogène, *(kS)Ma* atteint rapidement la valeur minimale (égale à zéro) en comparaison avec le cas homogène qui met un peu plus de temps à atteindre cette valeur minimale, où il y a un retard de dissolution. Dans le cas où la portée est grande, la valeur de *(kS)Ma*, est élevée et atteint plus vite la valeur minimale qui correspond à la fin de dissolution du minéral.

Il est à noter que l'estimation des valeurs de (*kS)Ma* ne fait pas intervenir directement la taille des grains (rayon r) mais est basée sur le rapport entre ∆V macroscopique avec Ʈ, l'intervalle de temps correspondant multiplié par (1-Q/K) qui est proche de 1.

Initialement, la valeur de *(kS)mi* est de 2.33.10-8 et au cours du temps si nous comparons avec le *(kS)Ma* qui est de l'ordre de 1.72.10-9 (cas homogène).

# **Conclusion**

Nous avons proposé une technique pour le calcul d'homogénéisation. C'est une méthode pragmatique qui va nous permettre de chercher les liens entre les paramètres microscopiques et macroscopiques. Les résultats des calculs d'homogénéisation montrent des différences entre les trois cas de simulations : homogène et hétérogène avec une petite portée ainsi que hétérogène avec une grande portée.

Les résultats montrent que les valeurs de kS à l'échelle macroscopique dans le cas de simulation hétérogène à grande portée sont plus élevées par rapport à une simulation hétérogène à petite portée. Ce qui nous amène à dire que les minéraux sont plus réactifs et la vitesse de dissolution est plus importante lorsque nous avons une portée plus grande. En terme de progression du front, les simulations dans le cas hétérogène a une vitesse du front plus élevée par rapport au simulation dans le cas homogène, le *(kS)Ma* en hétérogène est donc plus importante que le *(kS)Ma* en homogène. Par ailleurs, dans les trois cas de simulations, on retrouve toujours l'influence de l'historique de dissolution, le font de dissolution est bien marqué.

Les valeurs macroscopiques peuvent présenter une certaine variabilité en relation avec ce que l'on « ignore » à l'échelle microscopique et que l'on ne peut en principe contrôler. On peut rapprocher les deux ordres de grandeur de 10-9 à 10-11 de l'intervalle obtenu pour le facteur  $kS_{\text{macro}}$  dans notre approche avec les grands intervalles obtenus dans la littérature pour des constantes cinétiques pour des expériences diverses (ils peuvent être supérieurs à deux ordres de grandeur). Dans le cas où des écarts trop importants seraient observés (dans le cas de notre expérience d'homogénéisation ou dans le cas de travaux expérimentaux) l'on est amené à s'interroger sur les causes de tels écarts, et regarder si possible de plus près ce qui se passe. Dans notre cas par exemple où l'on obtient une valeur zéro (cf. le 10-25 obtenu dans le cas où tout est dissous) on comprend que l'on fait une expérience qui n'a plus de signification.

# **Chapitre 5. : Etude de l'effet de la variabilité spatiale par les plans d'expériences**

# **Introduction**

Comme nous l'avons annoncé, nous voulons examiner les différentes grandeurs susceptibles de faire varier la réactivité des minéraux lors de l'injection d'un fluide contenant du CO2. Pour cela, nous avons décidé faire porter l'étude de sensibilité sur trois éléments du problème : le débit d'injection (vitesse d'injection du fluide), et les variations spatiales des paramètres de cinétique chimique kS et thermodynamique logK. Le premier élément est extérieur au système et représente l'intensité avec laquelle il est sollicité. Les deux dernières grandeurs sont distribuées spatialement à l'aide de simulations géostatistiques, dont les paramètres importants sont la portée « a » (ou corrélation spatiale pour mesurer l'échelle de régularité spatiale) et le palier (pour quantifier l'amplitude des hétérogénéités). Afin de mesurer l'impact de la variation de ces trois grandeurs sur la quantité de minéraux dissous/précipités nous avons choisi d'utiliser la méthodologie des plans d'expériences.

En effet, les plans d'expériences consistent à organiser au mieux les essais (simulation ou expérimentation) qui accompagnent une recherche scientifique ou des études industrielles. A l'origine, ce sont les agronomes qui se sont posé le problème de l'organisation des essais. A cause du nombre de paramètres qu'ils avaient à étudier, et vu qu'ils n'ont pas la possibilité de multiplier les expériences avec une contrainte temporelle élevée, ils étaient obligés d'adopter une méthode pour gérer le nombre d'expériences. C'est en 1935, que Fischer proposa la première fois une méthode avec laquelle il étudiait plusieurs facteurs.

Les plans d'expériences permettent d'obtenir le maximum de renseignements avec le minimum d'expériences, ils servent donc à mettre en évidence et à quantifier l'influence des paramètres pris en compte. Ils sont basés sur des méthodes mathématiques et statistiques appliquées à l'expérimentation.

# **5.1 L'espace expérimental**

A chaque essai, on s'intéresse à une grandeur, la réponse, et cette valeur dépend de plusieurs variables, qu'on appelle communément facteurs. La réponse dépend donc de un ou de plusieurs facteurs. La valeur donnée à un facteur pour réaliser un essai est appelée niveau. La borne inférieure est appelée le niveau bas et la borne supérieure est le niveau haut. Pour un facteur qualitatif, on parle de modalité.

Le facteur peut prendre plusieurs valeurs, et l'ensemble de toutes ces valeurs entre le niveau bas et le niveau haut, s'appelle le domaine de variation du facteur ou le domaine du facteur. Le niveau bas est généralement noté par -1 et le niveau haut par +1 (Figure 39).

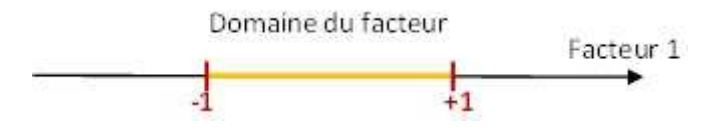

**Figure 39 : Le niveau bas du facteur est noté par - 1 et le niveau haut par +1. Le domaine de variation du facteur est constitué de toutes les valeurs comprises entre le niveau bas et le niveau haut.** 

Les facteurs sont donc les grandeurs supposées influer sur les variations des réponses. Parmi un ensemble de facteurs donnés par l'expérimentateur, tous ne sont pas obligatoirement réellement influents sur les changements des réponses. Un des objectifs des plans d'expériences est de détecter les facteurs influents et de quantifier l'influence quand elle existe. Les facteurs et les réponses sont les seules variables à intervenir dans l'écriture de plans d'expériences (Figure 40). Chaque facteur peut être :

- Continu : il peut prendre toutes les valeurs numériques réelles dans un intervalle  $[-1; +1]$
- Discret : l'ensemble des valeurs que le facteur peut prendre est fini; ces valeurs sont comprises dans un intervalle déterminé.  $\{x_1,...,x_k\}$ ,  $x \in [-1,1]$
- Qualitatif : l'ensemble de valeurs que le facteur peut prendre est fini.

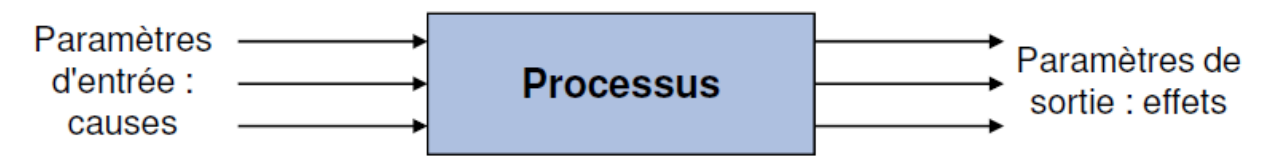

**Figure 40: Schématique paramètres entrée et sortie** 

## **5.2 Notion de modélisation mathématique**

On parle de modèle linéaire en sciences pour désigner une représentation simplifiée de la réalité permettant de décrire de manière qualitative ou quantitative un phénomène. Les statistiques en offrant une représentation synthétique de phénomène réels (les observations) et des relations qui les lient (cause à effet, ou corrélation), regroupent un certain nombre de modèles qui peuvent être regroupés en grandes classes de modèles. Les modèles linéaires constituent l'une des classes les plus simples et utilisées de modèles statistiques.

Pour connaître ces liens et pour représenter synthétiquement le phénomène réel, on va relier la réponse aux facteurs qui amènent à établir a priori une fonction mathématique. Pour cela, la solution proposée vise à comprendre les relations liant la réponse en fonction des facteurs.

Le but de la modélisation est de déterminer des effets sur la réponse : on veut savoir si le changement d'un facteur X de sa valeur minimale à sa valeur maximale entraîne une variation sur la réponse, l'utilisation du modèle polynomial est approprié pour résoudre le problème (figure 41). Ce modèle polynomial de degré 1 sans interaction pour deux facteurs s'écrit :

$$
y = \beta_0 + \beta_1 x_1 + \beta_2 x_2 + \varepsilon, \varepsilon \in N(0, \sigma^2)
$$
\n(5.1)

La figure 41 ci-dessous montre l'effet principal : en bleu la variation de la réponse quand le facteur X1 passe de la valeur -1 à la valeur +1 (X2 étant fixé à 0) et en rouge la variation de la réponse quand le facteur X2 passe de la valeur -1 à la valeur +1 (X1 étant fixé à 0), tous les autres facteurs ayant une valeur fixe. Ici, le facteur 1 a un effet sur la réponse mais non significatif par rapport à l'effet du facteur 2. Les effets sont positifs pour les 2 facteurs : l'augmentation des facteurs entraîne une augmentation de la réponse.

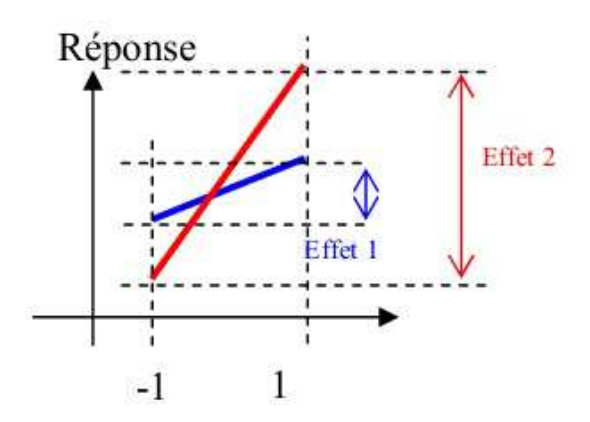

**Figure 41: Schéma expliquant l'effet significatif des facteurs vis-à-vis de la réponse** 

Pour un nombre général de p facteurs :

$$
y = \beta_0 + \sum_{i=1}^{p} \beta_i x_i + \varepsilon, \varepsilon \in N(0, \sigma^2)
$$
\n(5.2)

Une notion importante est celle d'interaction entre deux facteurs d'entrée. On parle d'interaction entre deux facteurs  $X_1$  et  $X_2$  quand l'effet du facteur  $X_1$  sur la réponse va dépendre de la valeur du facteur  $X_2$ .

Le modèle polynomial de degré 1 avec interaction pour deux facteurs s'écrit :

$$
y = \beta_0 + \beta_1 x_1 + \beta_2 x_2 + \beta_{12} x_1 x_2 + \varepsilon, \varepsilon \in N(0, \sigma^2)
$$
 (5.3)

Pour un nombre général de p facteurs :

$$
y = \beta_0 + \sum_{i=1}^{p} \beta_i x_i + \sum_{i=1}^{p} \sum_{j \ge 1} \beta_{ij} x_i x_j + \varepsilon, \varepsilon \in N(0, \sigma^2)
$$
 (5.4)

De la même façon, pour visualiser l'effet d'une interaction, on peut montrer la variation de la réponse lorsque le facteur X2 passe de la valeur -1 à la valeur +1 par différentes valeurs de X1. Sur la figure suivante, on observe que la variation est différente suivant la valeur du facteur X1 : elle est faible quand X1 vaut -1 et forte quand X1 est égale à +1 (Figure 42).

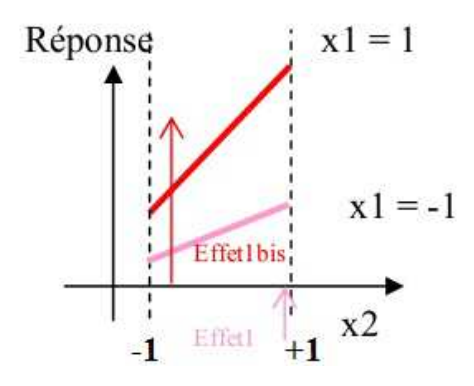

**Figure 42: Schéma expliquant l'effet d'une interaction** 

Les entrées (ou facteurs) sont les causes susceptibles de provoquer le phénomène. Il est alors nécessaire de lister, avant toute étude expérimentale les facteurs qui peuvent influencer le phénomène. Un modèle simple est choisi pour approcher le processus réel sur le domaine expérimental. Ce modèle est appelé modèle empirique simple. Le plus souvent, le plan d'expériences répond aux besoins suivants :

- Sélection d'impact influent, étude d'impact,
- Modélisation, optimisation, prévision (avec ou sans contraintes sur les facteurs)

Aussi, à chaque objectif correspond un modèle empirique adapté. Ces modèles sont en général des polynômes de degré 1 ou 2 en fonction des facteurs.

# **5.2.1 Plans factoriels complets 2<sup>p</sup> et plans factoriels fractionnaires 2 p-k**

#### **5.2.1.1 Plan factoriel complet**

Un plan factoriel complet est un plan pour lequel toutes les combinaisons possibles auront été réalisées : c'est le nombre maximal d'essais pour un plan d'expérience factoriel. Le nombre d'essais N se calcule d'après la formule suivante : N=2p où p est le nombre de coefficients du modèle à déterminer (Toutes les expériences possibles avec uniquement 2 niveaux par facteur). L'inconvénient de ces plans factoriels complets c'est qu'ils exigent un nombre d'expériences qui croit exponentiellement avec la dimension k à partir du moment où il y a plusieurs facteurs à étudier.

#### **5.2.1.2 Plan factoriel fractionnaires**

Les plans factoriels fractionnaires permettent de diminuer le nombre d'essais, ces plans sont basés sur les plans factoriels complets. Ils permettent de réduire le nombre d'essais en utilisant une partie des expériences du plan complet. On les note 2p-k où k est le nombre de générateurs d'alias, on gagne ainsi en nombre d'expériences mais on perd en nombre d'effets qu'on peut estimer (par exemple Cf. Helbert C. (2006)).

Par la suite, nous utiliserons ces plans d'expériences pour nous aider à quantifier l'influence des perturbations géostatistiques sur les minéraux. La sortie Y sera modélisée en fonction des paramètres d'entrée Xi à l'aide d'un modèle de degré 1 et avec un plan de 2p-k qui permettra d'estimer les effets simples et quelques interactions.

#### **5.2.2 Etapes d'une étude par plans d'expériences**

La mise en œuvre d'une démarche par plan d'expériences nécessite plusieurs étapes :

#### **5.2.2.1 Détermination de la réponse et des facteurs d'étude**

L'étude d'un phénomène physique par plan d'expériences est motivée en général par l'un des objectifs suivants :

- La quantification des incertitudes, l'analyse des risques, l'étude d'impact
- Modélisation, optimisation, prévision

Pour cela, réunir une information essentielle pour les questions suivantes permettra de mener à bien la mise en place de la démarche méthodologique : choix de la réponse la plus judicieuse, facteurs potentiellement influents, choix du domaine d'étude de ces facteurs, éventuellement les interactions entre les facteurs à rechercher, ou bien contrôle des facteurs non étudiés.

#### **5.2.2.2 Choix d'un modèle**

En général, les plans d'expériences dits factoriels utilisent tous le modèle mathématique polynomial relie la réponse Y aux facteurs  $X_1, X_2, \ldots, X_i, \ldots, X_n$  cité plus haut. Selon le budget en nombre d'essais et l'objectif poursuivi, on estimera un modèle plus ou moins complexe.

#### **5.2.2.3 Interprétation des résultats des essais**

Le plan d'expériences peut être conçu comme un moyen de savoir quels sont les facteurs ou les interactions qui ont une influence statistiquement significative sur la réponse étudiée. En conclusion de l'étude on fournit la liste des facteurs influents la plupart du temps l'expression du modèle en ne retenant que les coefficients jugés statistiquement significatifs.

#### **5.2.2.4 Description de l'effet de X sur Y.**

En résumé, l'élaboration d'un plan d'expériences va nous aider à répondre aux questions suivantes:

- En termes d'effet : Comment Y évolue-t-elle en fonction de X ?
- En termes de significativité : Est-ce-que l'effet observé est significatif, ou au contraire pourrait-il simplement s'expliquer par le hasard ?
- En termes de prédiction et de qualité de l'ajustement : Serait-on en mesure de prédire la valeur de Y, connaissant la valeur de X, avec précision ? Y estelle étroitement liée à X ? En d'autres termes, la variabilité résiduelle est-elle forte ?

La réalisation d'une régression linéaire va nous permettre de répondre à ces questions, en fournissant notamment les éléments de réponse suivants :

- $\checkmark$  L'effet : indicateur du sens et de l'ampleur de l'influence de la variable explicative sur la variable réponse. Par exemple : Y augmente quand X augmente : l'effet de X sur Y est positif.
- $\checkmark$  Le R<sup>2</sup>: indicateur de la qualité prédictive et de la qualité d'ajustement du modèle. Par exemple, pour R2 proche de 1, la variation des essais est expliquée par le modèle, et pour  $R^2 = 0$  les réponses ne sont pas liées linéairement aux variables du modèle.

$$
R^{2} = \frac{\sum_{i}^{N} (\hat{y}_{i} - \bar{y})^{2}}{\sum_{i}^{n} (y_{i} - \hat{y})^{2}} = \frac{\text{variance des prévisions}}{\text{variance totale}}
$$
(5.5)

Un exemple de tableau d'analyse de variance, à trois facteurs calculés à l'aide du logiciel R est présenté en Annexe F à la fin de ce document.

### **5.2.2.5 Tests statistiques, significativité du modèle**

Le test de Student correspond à un test d'une hypothèse nulle du type  $H_0$ ={le paramètre est nul}. On utilise alors les données pour voir si cette hypothèse (β=0) est vraisemblable. Pour certains facteurs l'hypothèse nulle sera conservée (les observations ne permettent pas de la rejeter) et alors ces facteurs seront considérés comme non influents.

# **5.3 Application dans le domaine du transport-réactif**

La méthodologie des plans d'expériences décrite précédemment est appliquée à l'étude du transfert réactif dans le cas du stockage géologique du CO2. Comme nous l'avons souligné cette méthode permet de minimiser le nombre de simulations requises pour la construction d'un modèle, tout en offrant un niveau d'information maximal.

Dans cette partie, nous nous intéressons aux influences des perturbations initiales des propriétés physico-chimiques des minéraux. Nous cherchons ainsi à connaître les effets engendrés par l'hétérogénéité du réservoir.

Pour ce faire, nous analysons l'influence des paramètres physico-chimiques: thermodynamique (logK), la vitesse du fluide (v), le paramètre de cinétique chimique (kS) et des paramètres géostatistiques (portée a et variance sigma). Les paramètres géostatistiques vont s'appliquer sur les paramètres de cinétique chimique et thermodynamique. Sur la proportion volumique du diopside (Y1) dans le cas de dissolution :

- sur la variation de la quantité de diopside dissoute au cours du temps ;
- sur la variation de la quantité des carbonates précipités ;
- sur la différence en fonction des propriétés physico-chimiques imposées initialement.

On pose le même type de question que dans le cas d'une régression linéaire (en termes d'effet, de significativité et de qualité d'ajustement).

Un grand nombre de simulations déterministes ont été réalisées, en faisant varier les différents paramètres initiaux qui déterminent les conditions initiales. Elles sont présentées plus en détail dans cette partie.

## **5.3.1 Conditions de l'étude**

Dans un premier temps, nous allons définir les différentes conditions auxquelles les simulations ont été faites. Nous décrivons ici les différents paramètres mis en jeu ainsi que les scénarii possibles lors de l'étude du phénomène de transport-réactif :

- du CO<sub>2</sub> a été injecté dans le réservoir simulé décrit au chapitre précédent et reste en saturation résiduelle dans le milieu poreux ;
- l'aquifère se déplace dans le réservoir en faisant varier la vitesse de 5m/an à 10m/an ;
- le contact de l'aquifère contenant du CO<sub>2</sub> dissous modifie l'équilibre du système initial et entraîne des réactions chimiques dans le réservoir ;
- le réservoir est constitué essentiellement de 55%de quartz, 5% du diopside (qui fait l'objet de notre étude) et de 40% de porosité;
- dans la perspective de la minéralisation, le diopside présente la capacité de libérer des cations Ca2+ et Mg+ durant les étapes transitoires et stationnaires et peut provoquer la précipitation de carbonates, la calcite et la magnésite (se référer au chapitre précèdent);
- le réservoir est décrit à une dimension. Les paramètres de cinétique chimique et thermodynamique du diopside sont perturbés par une réalisation de simulations géostatistiques.

# **5.3.2 Description des facteurs et réponses, pour la mise en place de plans d'expériences.**

Pour décrire au mieux le comportement d'un réservoir dont on connaît les caractéristiques minéralogiques et physiques, on dispose d'un simulateur de transfert réactif. Celui-ci permet d'obtenir la simulation numérique de l'évolution de la quantité des minéraux étudiés (diopside, calcite, magnésite, quartz,…) dissoute/précipitée dans le temps et dans l'espace.

Dans le but de quantifier l'effet des facteurs sur les réponses, il faut préalablement définir les différents paramètres à prendre en compte pour la modélisation ainsi que leurs intervalles de valeurs, afin de déterminer le domaine expérimental. Celui-ci est de fait limité par les possibilités pratiques de simulation (surtout les possibilités de discrétisation des propriétés des minéraux). Du fait de ces limitations, nous avons identifié 3 facteurs qui susceptibles d'apporter une influence significative sur les résultats parmi l'ensemble des facteurs possibles décrivant le réservoir :

- La vitesse du fluide.
- La constante thermodynamique (logK) : température et constante thermodynamique varient ensemble, la constante thermodynamique a un impact sur la valeur de l'écart à l'équilibre (1 - Q/K).
- Le paramètre de cinétique chimique : qui est le produit entre la constante cinétique k et les surfaces spécifiques des grains S. La constante cinétique k indique la vitesse des réactions chimiques. Si (kS) est petit, la réaction est dite lente, sinon la réaction est rapide.

Tout d'abord, nous allons faire une description explicite des notations employées par la suite. Nous avons :

- k, la constante cinétique
- S, la surface réactive des grains
- kS, le produit de la constante cinétique k avec la surface réactive S, que nous allons appeler le paramètre de cinétique chimique.
- logK, la constante thermodynamique
- akS, la portée du variogramme du kS
- alogK, la portée du variogramme du logK
- σ<sup>2</sup> kS, le palier du variogramme du kS
- σ<sup>2</sup><sub>logK</sub>, le palier du variogramme logK

Pour les réponses, nous avons comme variables de sortie la proportion volumique du diopside dissous ainsi que les paramètres macroscopiques.

#### **5.3.3 Choix du modèle**

Nous voulons déterminer si la variation d'un facteur X de sa valeur maximale à sa valeur minimale va avoir une influence sur la variation de la réponse. Nous faisons l'hypothèse d'un modèle polynomial (de degré 1 avec interaction) pour mesurer l'effet d'un changement de niveau sur la réponse. Ce modèle avec les interactions, s'écrit :

$$
Y = \beta_0 + \beta_1 X_1 + \beta_2 X_2 + \beta_3 X_3 + \beta_{12} X_1 X_2 + \beta_{13} X_1 X_3 + \beta_{23} X_2 X_3 + \varepsilon
$$
(5.6)

Avec  $\varepsilon \sim N(0, \sigma^2)$ 

Comme réponse Y, nous allons nous intéresser ici à la quantité des minéraux dissous/précipités,  $Y_1$ ,  $Y_2$  et  $Y_3$  respectivement du diopside, de la calcite et de la magnésite.

Nous allons voir dans les conditions d'expériences que nous avons définies dans les parties précédentes, les résultats d'analyse des plans d'expériences. Les résultats sont présentés sous forme de graphe décrivant l'évolution en fonction du temps des différents coefficients estimés afin de déterminer ceux qui ont un impact sur les réponses. Nous présentons également les résultats par l'analyse de la variance (ANOVA).

Ce choix est commun à toutes les études à suivre, chaque étude comprend 3 facteurs.

Les données d'entrée dont nous cherchons à étudier l'impact sur le comportement des minéraux viennent d'être définies. Les paramètres géostatistiques, la portée et la variance interviennent dans la simulation des champs aléatoires. Avant d'analyser les résultats des plans d'expériences nous allons quantifier la variabilité naturelle du processus par un jeu de paramètre géostatistique fixé. Cette variabilité est mesurée par la variance de la sortie sur différentes réalisations du même champ gaussien (a et  $\sigma^2$ fixés). Mesurer la dispersion stochastique est important dans la mesure où nous voulions séparer, d'une part la variance du modèle linéaire et d'autre part, la variance due à la dispersion stochastique.

Comme défini précédemment, nous avons défini un modèle empirique simple avec un degré d'interaction, qui s'écrit :

$$
Y = \beta \times X + \varepsilon, \, \varepsilon \in N(0, \sigma^2)
$$
\n<sup>(5.7)</sup>

La variance σ<sup>є</sup> <sup>2</sup> est composée de la variance de dispersion (répétabilité) notée, σdispersion<sup>2</sup> et de la variance d'inadéquation du modèle, notée σinad\_modele<sup>2</sup> telle que :

$$
\sigma_{\varepsilon}^{2} = \sigma_{dispersion}^{2} + \sigma_{inad\_mode}^{2}
$$
\n(5.8)

La dispersion statistique est liée à une erreur de mesure dans le contexte des expériences réelles. Lors des simulations géostatistiques (ayant les mêmes lois statistiques, les mêmes moyennes et les mêmes variances), les présentations des champs seront différentes, et cela est dû essentiellement à l'aspect aléatoire (effet de tirage) des simulations, nommé dispersion statistique.

L'équation (5.8) montre qu'on peut estimer la variance de dispersion et la variance d'inadéquation du modèle.

#### **5.3.4 Plans d'expériences utilisés**

Comme nous nous intéressons à une étude de sensibilité, nous utilisons les plans d'expériences à 2 niveaux. Ces sont des plans où n'interviennent que les valeurs extrêmes (-1, +1) des paramètres considérés pour le choix des conditions de simulation. Nous avons adopté de ce fait, le plan factoriel à deux niveaux  $2^k$  (k, le nombre de paramètres étudiés), et le nombre total d'expériences à réaliser est donc égal à 2k.

Dans la suite, nous ne considérons que des plans à 3 facteurs, donc le plan retenu est toujours le plan factoriel complet 23 permettant d'estimer les termes d'interaction.

Concernant les simulations déterministes, nous distinguerons deux cas : le premier, sans perturbation spatiale qu'on va appeler « cas homogène », et le second avec perturbation initiale géostatistique, la dépendance spatiale des données sera prise en compte (« cas hétérogène »). Nous décrirons dans la partie suivante la manière dont on a défini les paramètres d'entrée pour chaque cas.

Dans le cas hétérogène nous traiterons les paramètres kS et log K séparément. Les facteurs à considérer sont la portée et la variance des variogrammes des données d'entrée (paramètres logK et kS) puisqu'on s'intéresse à l'impact de la variabilité initiale sur le diopside dissous.

On se fixe une valeur de référence pour le paramètre kS (respectivement logK) et on fait varier spatialement la grandeur le long du réservoir. On s'intéresse à l'effet d'une variation de la portée et du palier sur les réponses.

Aussi nous avons besoin de définir deux grandeurs utilisées pour les simulations géostatistiques :

- La portée « a » : un scalaire permet de mesurer la dépendance spatiale des variables, que ce soit constante cinétique (taille des grains) ou thermodynamique. Elle détermine la corrélation entre les données, plus elle est élevée, plus la distance de corrélation entre les données est grande.
- La variance : qui caractérise la dispersion de la distribution des valeurs simulées.

Pour résumer, nous allons présenter schématiquement sur la figure 43 ci-dessous les différents paramètres (facteurs et réponses) mise en jeu lors de la mise en place du plan d'expériences.

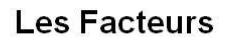

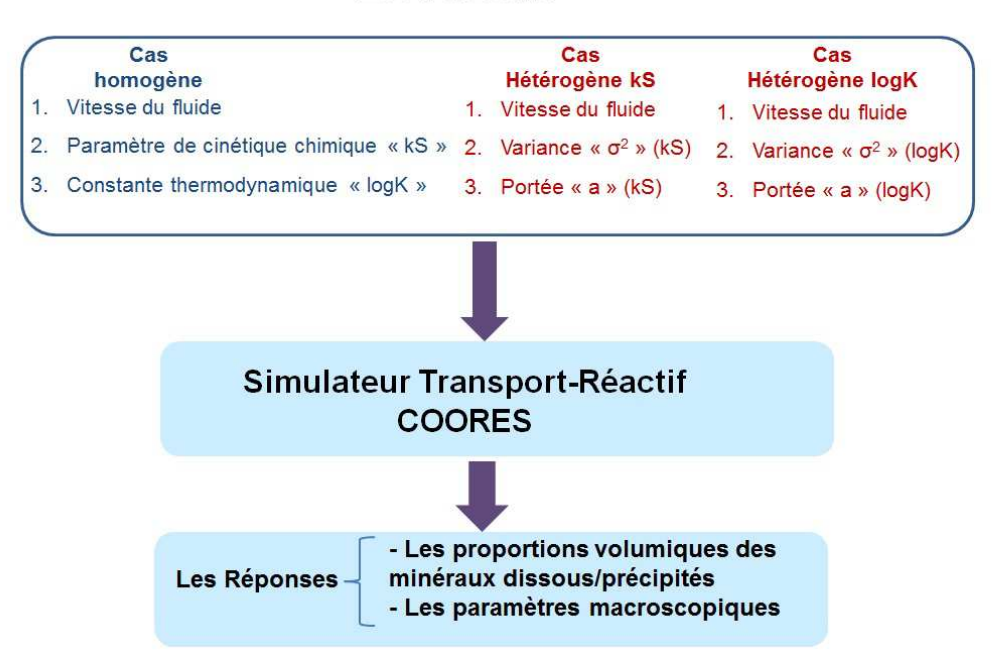

**Figure 43 : Les différents paramètres à définir en amont et en aval du plan d'expériences à réaliser.** 

## **5.3.5 Cas homogène**

Les facteurs qui nous intéressent ici sont respectivement la vitesse du fluide (noté « H\_v »), le paramètre de cinétique chimique (noté « kS ») et la constante d'équilibre (noté « logK »).

Les résultats de la table d'analyse de la variance nous fournissent trois informations utiles :

- en termes d'effet de X sur Y (signe de l'effet et taille de l'effet): évolution de Y en fonction de X,
- en termes de significativité : est-ce-que l'effet observé est significatif ?,
- en termes de prédiction et de qualité d'ajustement : la prédiction de la valeur de Y connaissant celle de X, avec précision.

#### **5.3.5.1 Plan d'expérimentation**

Dans ce cas, le paramètre de cinétique chimique et la constante d'équilibre thermodynamique sont supposés constants sur toute la longueur du réservoir. La valeur choisie est notée kS et logK. Nous allons ici nous intéresser à quantifier l'impact d'une perturbation de ces valeurs sur la quantité de diopside dissout et sur le kS macro. On s'intéresse aussi à quantifier l'influence d'une variation de la vitesse du fluide sur les réponses.

Le tableau 11 ci-dessous montre la plage de variation pour chaque paramètre :

**Tableau 11: La plage de variation des paramètres** 

| paramètres                  | mnn          | max          |
|-----------------------------|--------------|--------------|
| vitesse $(m/s)$             |              | 10           |
| taille des grains - $kS(m)$ | $5.10^{-07}$ | $5.10^{-03}$ |
| log K                       | $-19.14$     | $-17.54$     |

A partir de la définition du nombre de facteurs étudiés, nous pouvons établir le plan d'expériences correspondant au tableau 12.

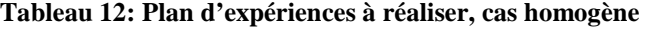

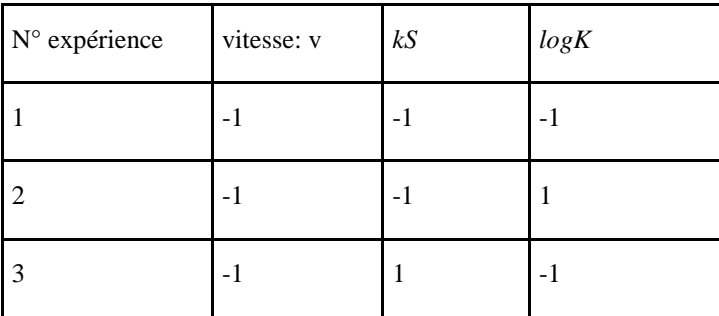

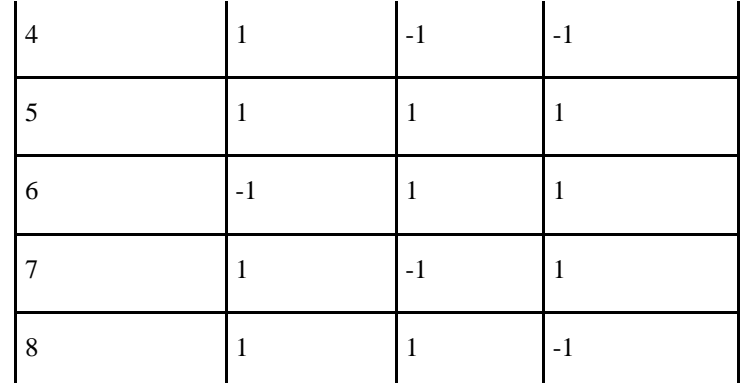

Le tableau ci-dessus montre un plan d'expériences initialement établi pour détecter les effets des facteurs sur la réponse. Les valeurs -1 et +1 correspondent respectivement aux valeurs minimum et maximum de chaque paramètre.

Le plan d'expérimentation décrit au tableau 13 montre les différentes valeurs minimales et maximales des paramètres d'entrée.

| N° expérience           | vitesse: v | kS       | logK     |
|-------------------------|------------|----------|----------|
| $\mathbf{1}$            | 5          | 5.00E-07 | $-19.14$ |
| $\overline{2}$          | 5          | 5.00E-07 | $-17.54$ |
| 3                       | 5          | 0.005    | $-19.14$ |
| $\overline{\mathbf{4}}$ | 10         | 5.00E-07 | $-19.14$ |
| 5                       | 10         | 0.005    | $-17.54$ |
| 6                       | 5          | 0.005    | $-17.54$ |
| $\tau$                  | 10         | 5.00E-07 | $-17.54$ |
| 8                       | 10         | 0.005    | $-19.14$ |

**Tableau 13: Les différentes valeurs minimales et maximales des paramètres d'entrée.** 

## **5.3.5.2 Résultats sur les proportions volumiques des minéraux**

Les résultats (Figure 46) montrent une évolution croissante des coefficients de la variable kS au cours du temps, en revanche cette évolution est décroissante pour la vitesse v du fluide. Nous observons que la proportion volumique du diopside total augmente quand la vitesse diminue, autrement dit la quantité du diopside dissous atteint son maximale lorsque la vitesse du fluide est élevée. L'effet de la vitesse sur la réponse Y est négatif.

Nous notons également que le logK n'apporte pas d'influence significative dans ce cas de simulation.

Nous avons représenté sur la figure 44 suivante les coefficients de chaque paramètre en fonction du temps, le temps est en échelle logarithmique. De gauche à droite : la première figure montre les valeurs des coefficients en fonction du temps, la deuxième figure représente les valeurs des coefficients des paramètres avec les interactions.

 Sur la première figure (à gauche), nous pouvons observer que les paramètres v et kS ont des effets notables sur la réponse Y contrairement au paramètre logK. La 2ème figure (à droite) montre la même tendance, et l'effet des interactions (v-kS).

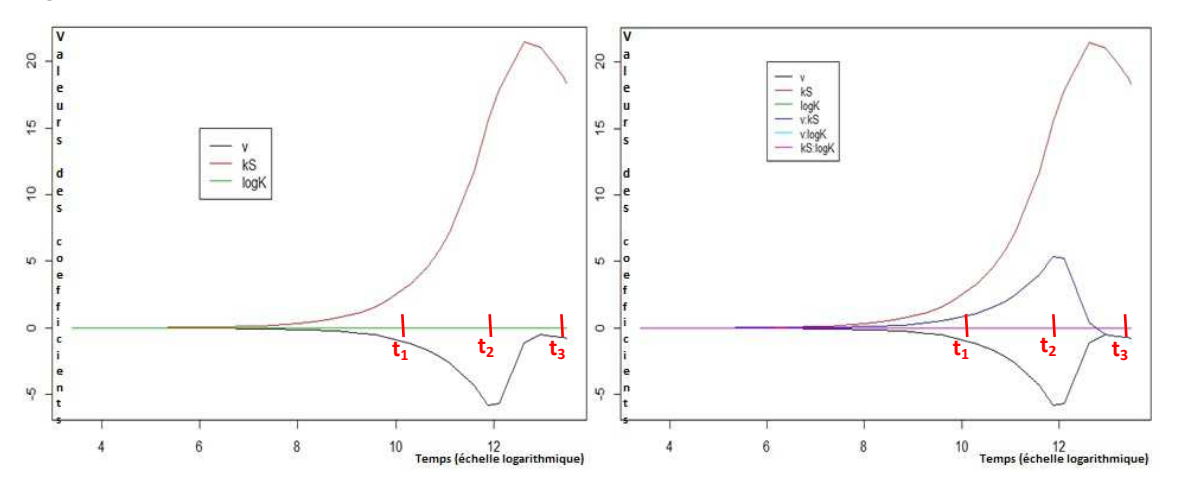

**Figure 44: Evolution en fonction du temps des différents coefficients** 

Les variables influentes sont la vitesse (v) et le paramètre de cinétique chimique (kS) ainsi que l'interaction entre v et kS. Ces résultats nous expliquent qu'une vitesse maximale couplée à une forte surface réactive (kS maximale) peuvent entre autres expliquer la réactivité élevée des minéraux et accélérer le processus de dissolution du minéral.

#### **5.3.5.3 Résultats sur le paramètre macroscopique**

Les paramètres vitesse v, le kS montrent des effets notables sur la réponse comme le montre les équations ci-dessous. Le paramètre logK n'apporte cependant pas d'effet significatif sur la réponse.

Les modèles correspondant à chaque durée de simulations  $t_1$ ,  $t_2$  et  $t_3$  en se basant aux tableaux d'analyse de variance précédents sont décrits ci-dessous, la réponse est le paramètre macroscopique. Les variables les plus influentes sont la vitesse (v) du fluide, le paramètre de cinétique chimique (kS) et l'interaction (v-kS).

 $\checkmark$  A t<sub>1</sub>=30000 jours : le modèle est significatif dans son ensemble et s'écrit :

$$
Y = 1.433E^{-9} + 4.794E^{-10} \times v - 1.260E^{-10} \times kS + -4.228E^{-10} \times (v - kS) + \epsilon
$$

 $\checkmark$  A t<sub>2</sub>=180000 jours, le modèle s'écrit :

$$
Y = 9.875E^{-10} - 2.582E^{-11} \times v + 7.6E^{-10} \times kS + 5.05E^{-11} \times (v - kS) + \epsilon
$$

A t3=540000 jours, le modèle correspondant s'écrit :

$$
Y = 1.07E^{-10} + 1.11E^{-11} \times v - 1.07E^{-10} \times kS + 1.11 E^{-10} \times (v - kS) + \epsilon
$$

#### **5.3.6 Cas hétérogène kS**

On fixe la valeur de logK à une valeur de référence constante sur tout le réservoir et on s'intéresse à l'impact d'une variation de la portée et du palier de kS autour d'une valeur moyenne et à l'impact de la vitesse du fluide.

#### **5.3.6.1 Plan d'expérimentation**

Dans tout le travail k étant fixé, la variabilité de kS dépend directement de la variabilité de r. Ici c'est plutôt log r qu'on étudie.

Les facteurs à étudier sont donc :

- a) La vitesse du fluide (v)
- b) Le palier de (kS)
- c) La portée de (kS)

Le plan d'expériences correspondant est indiqué au tableau 14. Comme dans le cas homogène on a en tout 8 expériences à réaliser :

|                          | paramètres de cinétique chimique (kS) |                |                             |  |
|--------------------------|---------------------------------------|----------------|-----------------------------|--|
| N° expérience vitesse: v |                                       | portée : a     | palier : sigma <sup>2</sup> |  |
| 9                        | $-1$                                  | $-1$           | $-1$                        |  |
| 10                       | $-1$                                  | $-1$           | $\mathbf 1$                 |  |
| 11                       | $-1$                                  | $\mathbf{1}$   | $-1$                        |  |
| 12                       | 1                                     | $-1$           | $-1$                        |  |
| 13                       | $\mathbf{1}$                          | $\mathbf{1}$   | $\mathbf{1}$                |  |
| 14                       | $-1$                                  | $\mathbf{1}$   | $\mathbf{1}$                |  |
| 15                       | $\mathbf{1}$                          | $-1$           | $\mathbf{1}$                |  |
| 16                       | 1                                     | $\overline{1}$ | $-1$                        |  |

**Tableau 14 : Plan d'expériences à réaliser, cas hétérogène (perturbation de kS, logK gardé constant).** 

Le plan d'expérimentation est de la forme :

**Tableau 15: Plan d'expérimentation correspondant au cas hétérogène (perturbation de kS, logK gardé constant)** 

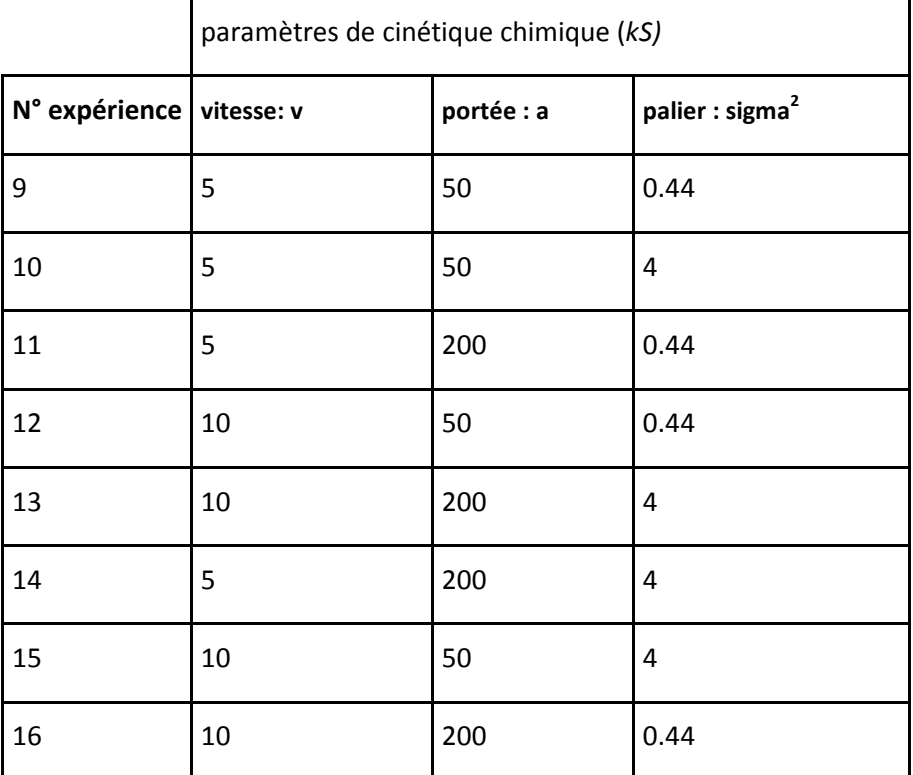

#### **5.3.6.2 Choix du variogramme**

Dans notre étude, le variogramme est utilisé de type sphérique, calculé sans effet de pépite. Dans les simulations géostatistiques le covariogramme est utilisé :

$$
\gamma(h) = \begin{cases} C\left(\frac{3}{2} \times \left(\frac{h}{a}\right) - \frac{1}{2} \times \left(\frac{h}{a}\right)^3\right) \sinh \le a\\ C \sinon \end{cases}
$$
(5.9)

 $\gamma(h) = C(0) - C(h)$  (5.10) γ(h): variogramme  $C(h)$ : covariogramme : *a portée* :distance decalculdu variogramme *h*

La covariance utilisée pour les simulations s'écrit :

$$
C(h) = \begin{cases} 1 - \frac{3}{2} \times \left(\frac{h}{a}\right) + \frac{1}{2} \times \left(\frac{h}{a}\right)^3 \text{ si } h \le a\\ 0 \text{ sinon} \end{cases}
$$
(5.11)

Dans la pratique, les paramètres du variogramme (portée, palier, moyenne,…) utilisés sont imprécis, des incertitudes peuvent apparaitre.

Dans le cas de l'étude du paramètre de cinétique chimique, nous avons choisi de transformer les données (taille de grains) en échelle logarithmique. On en déduit alors le variogramme du logarithme.

Comme décrit précédemment, nous décidons d'étudier l'effet des fluctuations des paramètres autour de leurs valeurs moyennes. Ces dernières seront encadrées à partir des variations supérieures et inférieures.

Ces fluctuations ont été réalisées à partir du choix des paramètres utiles pour les simulations stochastiques. Plus précisément quatre variogrammes différents ont été considérés :

- Modèle de variogramme n°1 : un variogramme avec une petite portée et un petit palier,
- Modèle de variogramme n°2 : un variogramme avec petite portée et un grand palier,
- Modèle de variogramme n°3 : un variogramme avec une grande portée et un petit palier,
- Modèle de variogramme n°4 : un variogramme avec une grande portée et un grand palier.

Les différents variogrammes sont donc obtenus et les réponses (proportion de diopside dissous) sont utilisées afin de mesurer la sensibilité des réponses engendrées par les fluctuations créées. Nous présentons, par la suite les quatre variogrammes obtenus à la sortie des simulations géostatistiques. Un paramétrage du variogramme γ(h) en fonction des paramètres peut être défini de la manière suivante :

 $P_1 \in [0.44; 4]$  qui représente les bornes du palier des variogrammes

 $P_2 \in [50; 200]$  qui représente les bornes de la portée des variogrammes

Et le variogramme, calculé sans effet de pépite, peut s'écrire sous la forme paramétrique suivante :

$$
\gamma(h) = P_1 \times Sph(h/P_2) \tag{5.12}
$$

Concernant la distribution gaussienne des valeurs simulées, nous avons pris pour le rayon deux valeurs de la variance, citée un peu plus haut [0.44 ; 4].

Les quatre figures (45 – 46 - 47 - 48) suivantes montrent les valeurs simulées de la taille des grains du diopside en fonction de la distance, les variogrammes comparés (variogramme théorique et variogramme obtenu à partir des données simulées), la distribution des données brutes simulées ainsi que la distribution en classe de diopside après discrétisation. L'intérêt de comparer les deux variogrammes (des données simulées et théorique) est de pouvoir vérifier la validité du modèle voulu.

De gauche à droite, de bas en haut sur les figures nous présentons respectivement l'histogramme des valeurs simulées du rayon, la distribution du diopside après discrétisation, les valeurs simulées du rayon en fonction de la distance qui oscillent autour de la moyenne ainsi que les variogrammes comparés théorique et simulé du rayon.

Les 9 classes de diopsides ne changent pas d'une simulation à une autre donc quand on augmente σ2 la distribution des valeurs sort de la zone initiale ce qui se matérialise par une surreprésentation des classes extrêmes 1 et 9 (figures 46 et 48).

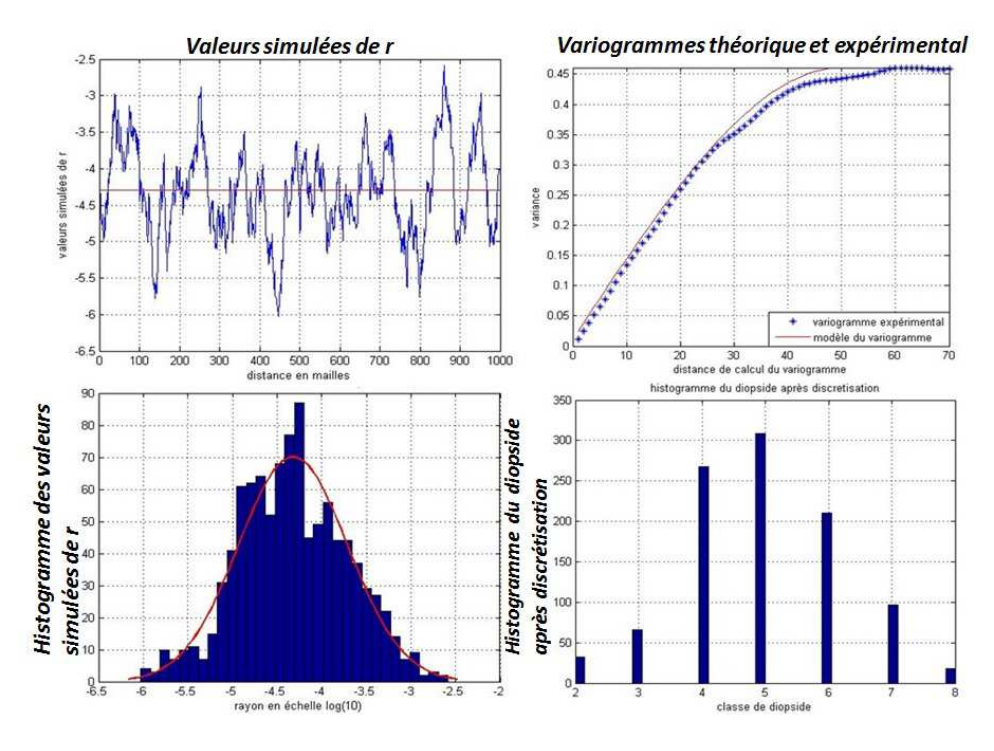

**Figure 45: Valeurs simulées de la taille des grains, variogrammes comparés théorique et expérimental, histogramme des données simulées et histogramme du diopside après discrétisation (paramètres de simulation : a = 50 et variance = 0.4)** 

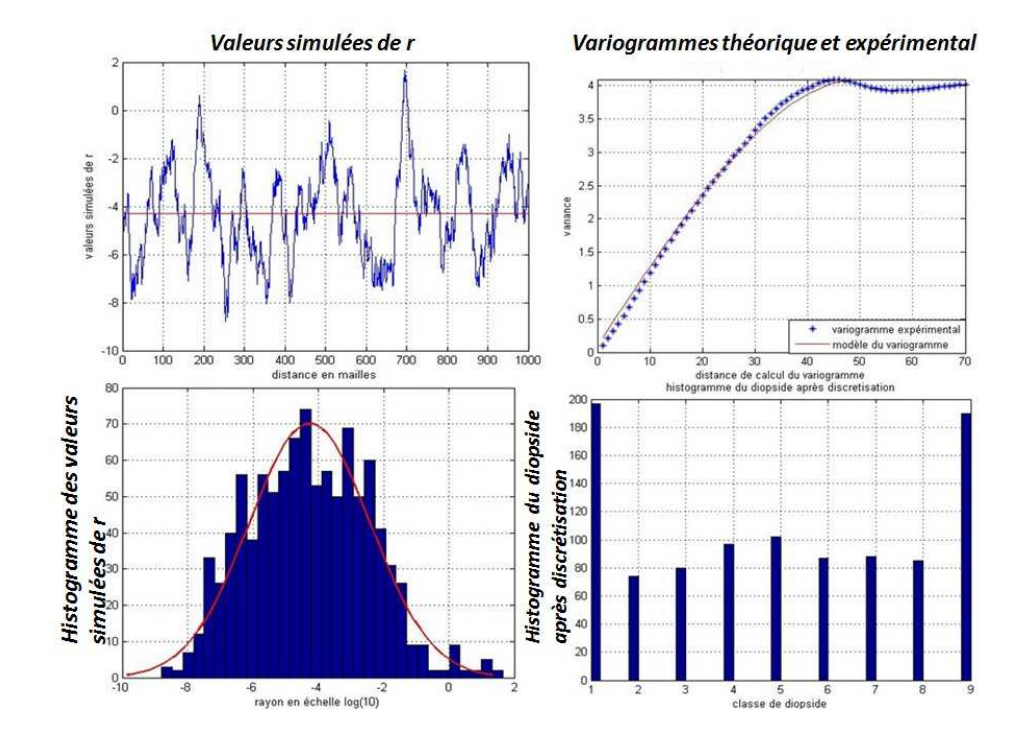

**Figure 46: Valeurs simulées de la taille des grains, variogrammes comparés théorique et expérimental, histogramme des données simulées et histogramme du diopside après discrétisation (paramètres de simulation : a = 50 et variance = 4)** 

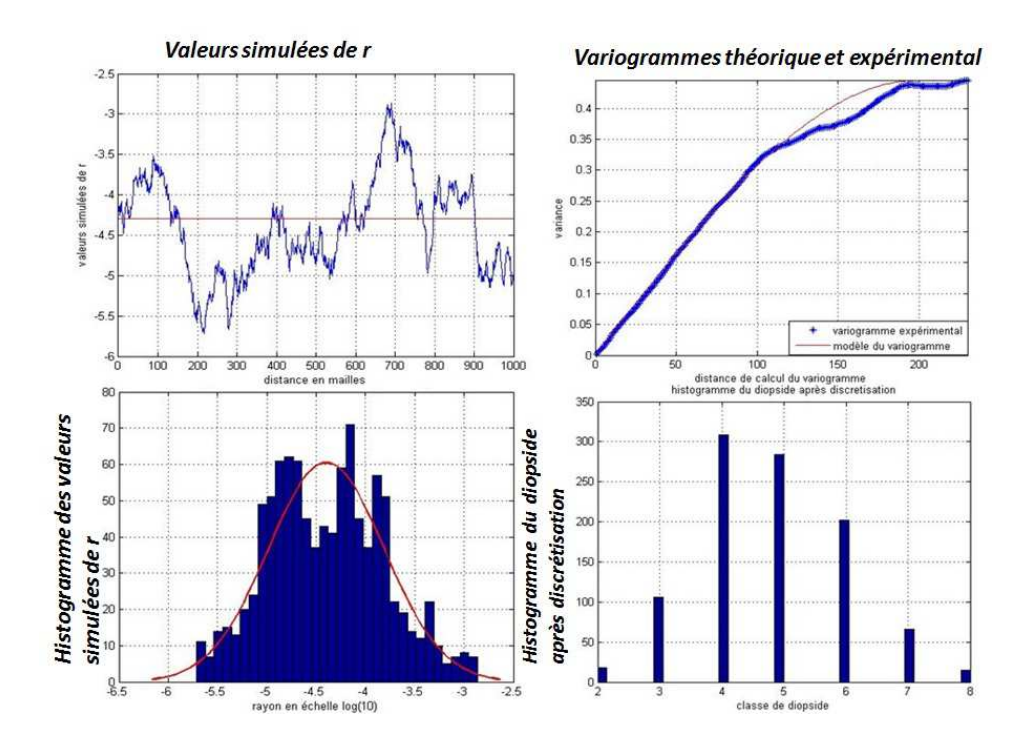

**Figure 47 : Valeurs simulées de la taille des grains, variogrammes comparés théorique et expérimental, histogramme des données simulées et histogramme du diopside après discrétisation (paramètres de simulation : a = 200 et variance = 0.44)** 

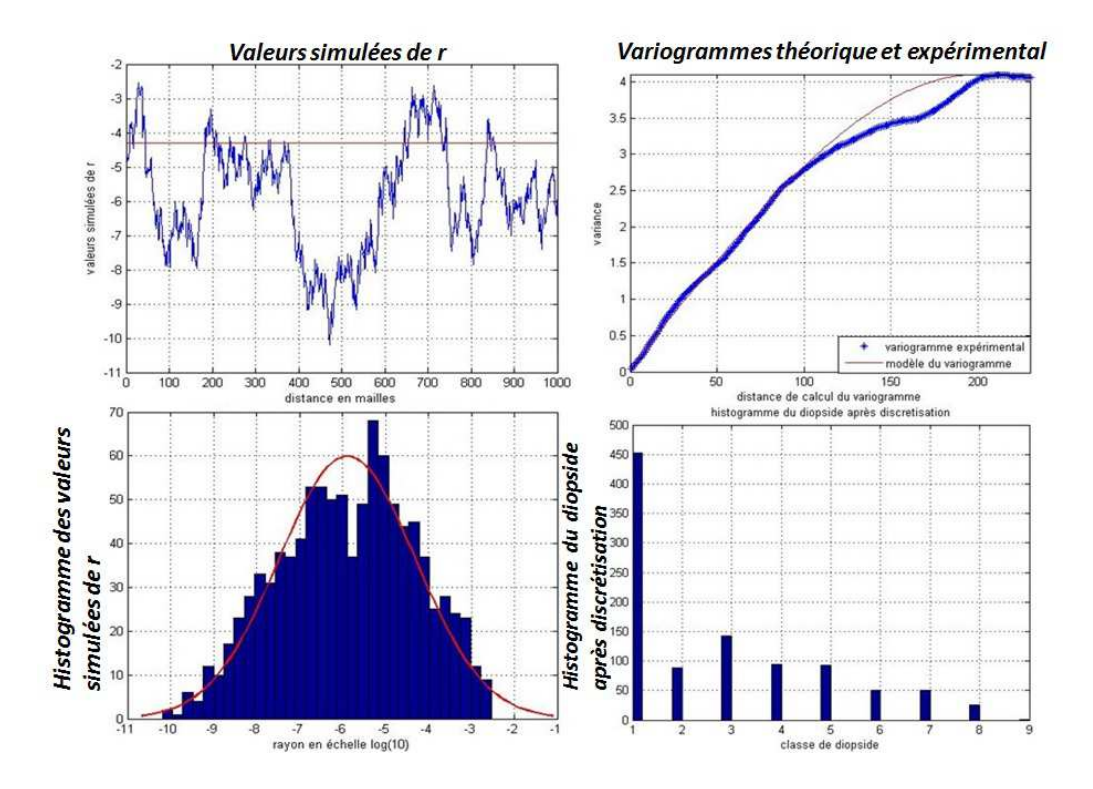

**Figure 48 : Valeurs simulées de la taille des grains, variogrammes comparés théorique et expérimental, histogramme des données simulées et histogramme du diopside après discrétisation (paramètres de**   $simulation: a = 200$  et variance  $= 4$ )

#### **5.3.6.3 Résultats sur la dissolution**

Les modèles ont été établis à partir des plans d'expériences. Les résultats sont présentés sous forme d'analyse de variance (sous forme de tableau) et de courbes de représentation des coefficients des paramètres. Nous allons essayer de comprendre dans notre modèle quels paramètres influent le plus sur la réactivité des minéraux.

A titre d'exemple, nous avons représenté sur tableau 16 les résultats d'une série de simulations déterministes ; nous avons calculé à différentes périodes t (420, 4200, 66000, 720000 jours) la quantité totale du diopside.

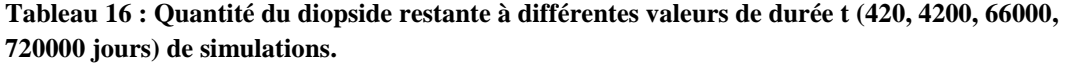

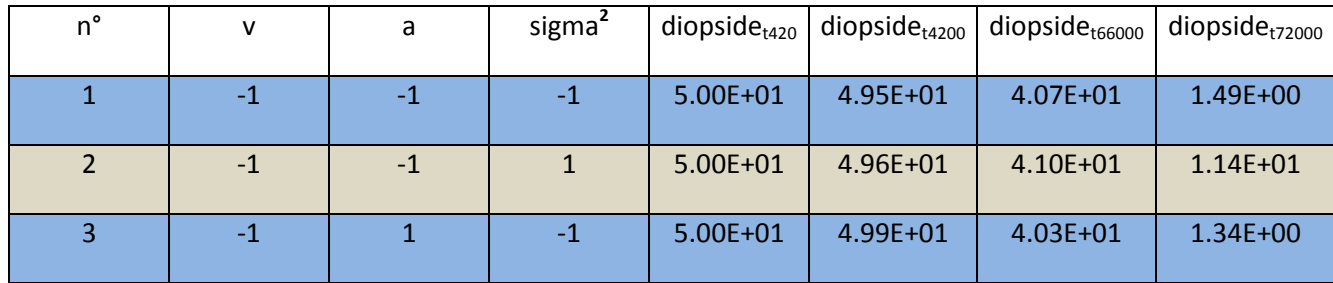
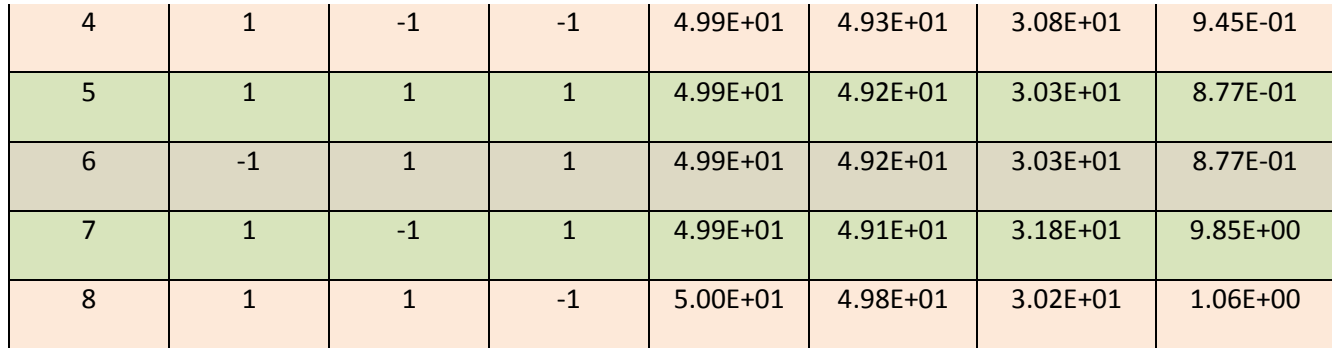

Sur la figure 49, on observe l'évolution des différents coefficients en fonction du temps (en échelle logarithmique), des trois paramètres d'entrée. En analysant ce graphe, on remarque que par ordre croissant la vitesse du fluide (HT\_v), la portée (a) et la variance (sigma) ont une influence notable sur la réponse qui est la variation de la quantité du diopside. En particulier, la vitesse et la portée ont un effet négatif sur Y, tandis que la variance évolue positivement avec Y. Autrement dit, la réponse Y augmente quand les deux paramètres vitesse et portée diminuent et la variance augmente.

Nous nous intéressons également à l'interaction entre la portée et la variance, qui montre un effet important. Nous remarquons également deux zones bien distinctes : une partie croissante (ou décroissante suivant le paramètre) suivie d'une partie décroissante. La présence du front de dissolution pourrait expliquer ce phénomène, à une certaine durée t la quantité de diopside initialement présente est épuisée, c'est pourquoi les valeurs des coefficients tendent vers zéro.

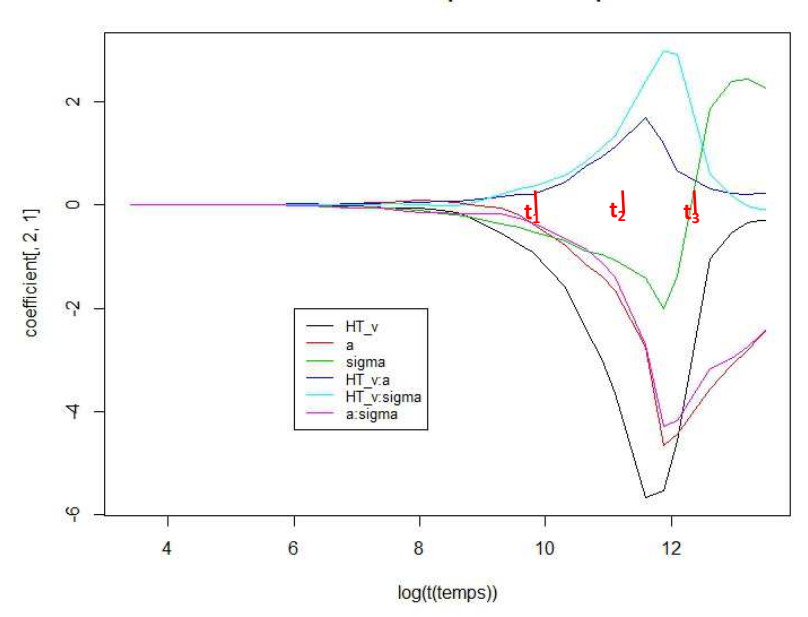

Effet des coefficients sur la quantité du diopside dissous

**Figure 49: Evolution en fonction du temps (en échelle logarithmique) des différents coefficients, les paramètres d'entrée et leurs interactions.** 

Ces résultats nous renseignent que les variables les plus influentes sont la vitesse (v) du fluide, la portée (a) et la variance  $(\sigma^2)$ . Une grande valeur de la portée combinée avec une valeur importante de la vitesse permettent d'améliorer la réactivité du minéral, dans cette condition la quantité dissoute du diopside est maximal.

Une augmentation de la proportion volumique du diopside dissous en fonction du temps est observée et quand les paramètres passent de leur valeur minimale à leur valeur maximale.

Les résultats de cette analyse ont montré que les paramètres géostatistiques, la portée et la variance, sont des facteurs influents sur les réponses. Les hétérogénéités créées au niveau du paramètre de cinétique chimique dans les conditions des expériences jouent un rôle significatif.

#### **5.3.6.4 Résultats sur le paramètre macroscopique**

D'après les résultats présentés ci-dessous, nous pouvons dire que les trois paramètres, vitesse du fluide, kS et logK (ainsi que leurs interactions) sont les paramètres influents sur ce modèle.

Les modèles correspondant à chaque durée de simulations  $t_1$ ,  $t_2$  et  $t_3$  en se basant aux tableaux d'analyse de variance précédents sont décrits ci-dessous, la réponse est le paramètre macroscopique. Les variables les plus influentes sont la vitesse (v) du fluide, le paramètre de cinétique chimique (kS) et l'interaction (v-kS).

 $\angle A$  t<sub>1</sub>=30000 jours : le modèle est significatif dans son ensemble et s'écrit :

 $Y = 5.037E^{-11} - 1.260E^{-10} \times kS - 1.225E^{-11} \times logK - 1.830E^{-10} \times (kS$  $log K$ ) +  $\epsilon$ 

 $\angle A$  t<sub>2</sub>=180000 jours, le modèle s'écrit :

$$
Y = 1.154E^{-9} - 3.136E^{-10} \times v - 7.235E^{-11} \times kS - 2.036E^{-11} \times log K + \epsilon
$$

 $\checkmark$  A t<sub>3</sub>=540000 jours, le modèle correspondant s'écrit :

 $Y = 9.893E^{-11} + 2.131E^{-11} \times v - 2.816E^{-11} \times kS + 1.831E^{-11} \times (v - log K) -$ 2.2611.831  $E^{-11} \times (kS - log K) + \epsilon$ 

## **5.3.7 Cas hétérogène logK**

#### **5.3.7.1 Plan d'expérimentation**

On fixe la valeur de kS (la taille des grains la même partout équivaut à 5.10-05m) à l'ensemble du réservoir et on fait varier spatialement le paramètre thermodynamique logK autour de la moyenne logK=-18.34 à l'aide des paramètres géostatistiques : variance (σ<sup>2</sup>) et portée (a) afin de mesurer la sensibilité de ces deux paramètres vis-à-vis des réponses.

Les facteurs sont donc :

- d) La vitesse du fluide (v)
- e) Le palier du variogramme de logK
- f) La portée du variogramme de logK

Ci-dessous les différentes valeurs de logK, tableau 17 (avec les valeurs minimale, maximale, et la valeur de référence) :

| paramètres                 | $\bullet$<br>min | valeur de référence $(\mu)$ | max          |
|----------------------------|------------------|-----------------------------|--------------|
| vitesse $(m/s)$            | 5                |                             | 10           |
| taille des grains - kS (m) | $5.10^{07}$      | $5.10^{-05}$                | $5.10^{-03}$ |
| log K                      | $-19.14$         | $-18.34$                    | $-17.54$     |

**Tableau 17: Plage de variation des paramètres, cas hétérogène (perturbation de logK, kS gardé constant).** 

Les tableaux (18) et (19) montrent le plan d'expériences et le plan d'expérimentation correspondant.

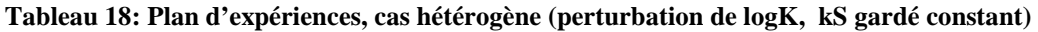

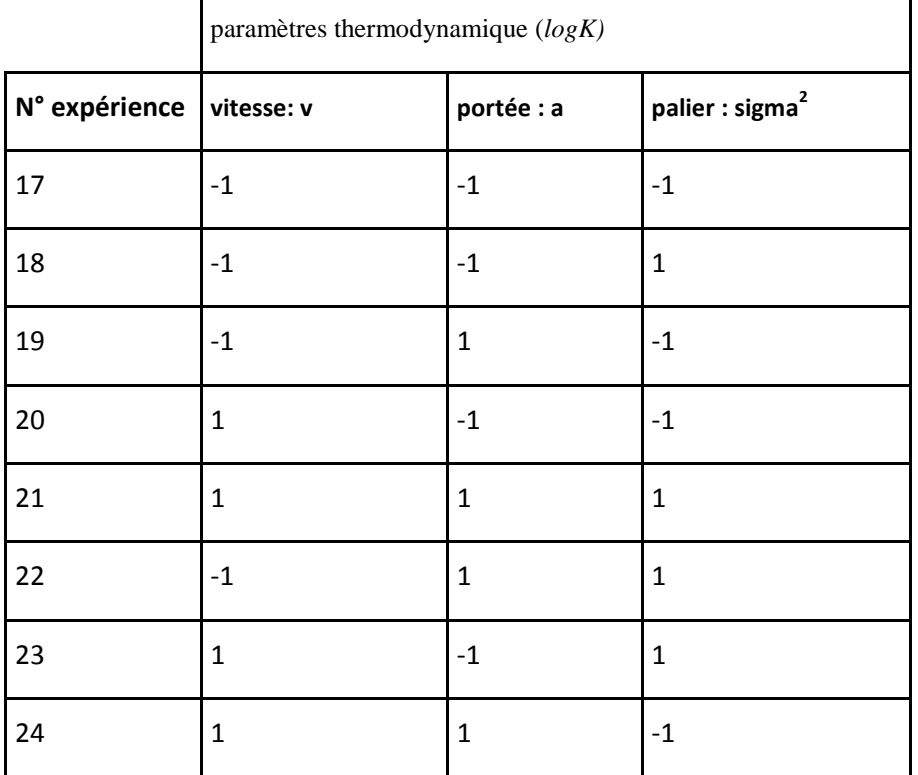

**Tableau 19: Plan d'expérimentation correspondant au cas hétérogène (perturbation de logK, kS gardé constant)** 

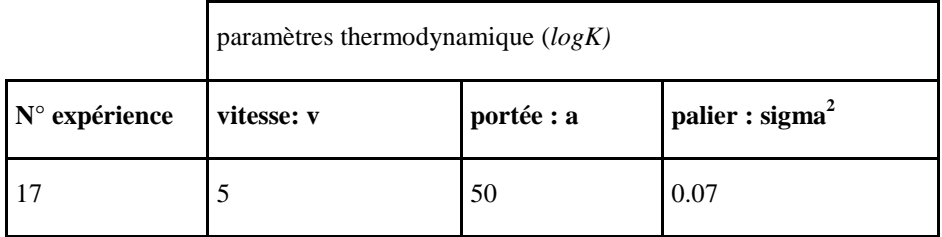

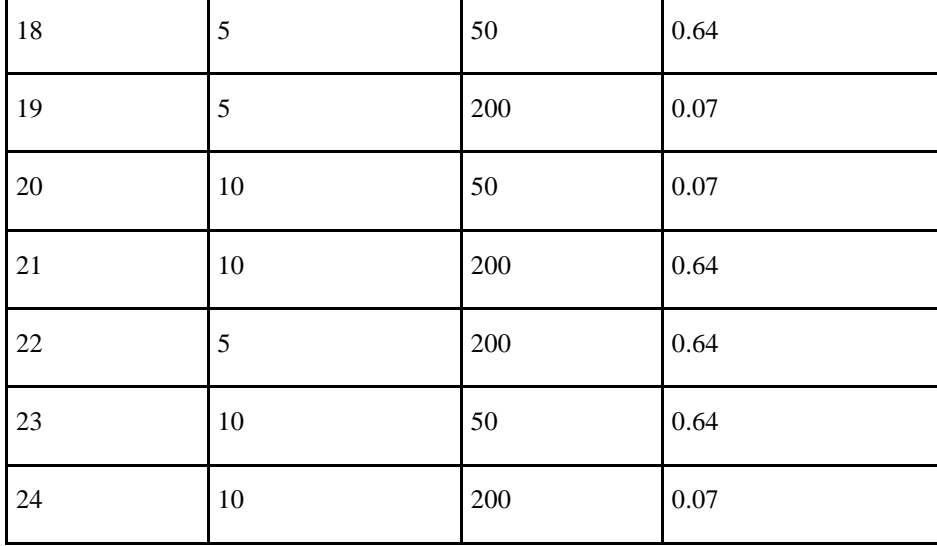

## **5.3.7.2 Choix du variogramme**

Dans la même configuration que pour l'étude du paramètre de cinétique chimique (kS), nous allons établir les différents variogrammes afin de définir les conditions initiales.

Le paramétrage du variogramme est défini par :

- *P1* є [0.07 ; 0.64] qui représente les bornes du palier des variogrammes

- *P2* є [50 ; 200] qui représente les bornes de la portée des variogrammes

Et nous allons utiliser la même structure de variogramme sphérique sans effet de pépite :

$$
\gamma(h) = P_1 \times Sph(h/P_2) \tag{5.13}
$$

Les différentes configurations des simulations géostatistiques sont présentées sur les figures 50 – 51 -52 - 53 suivantes. Elles montrent de gauche à droite et de bas en haut la distribution des données brutes simulées ainsi que la distribution en classe de diopside après discrétisation, les valeurs simulées de logK en fonction de la distance, les variogrammes comparés (variogramme théorique et variogramme obtenu à partir des données simulées).

Comme pour l'étude de la variable kS, la distribution après discrétisation pour les simulations avec une grande variance, les valeurs extrêmes sont concentrées sur les bords de l'histogramme (Figure 52 - 54).

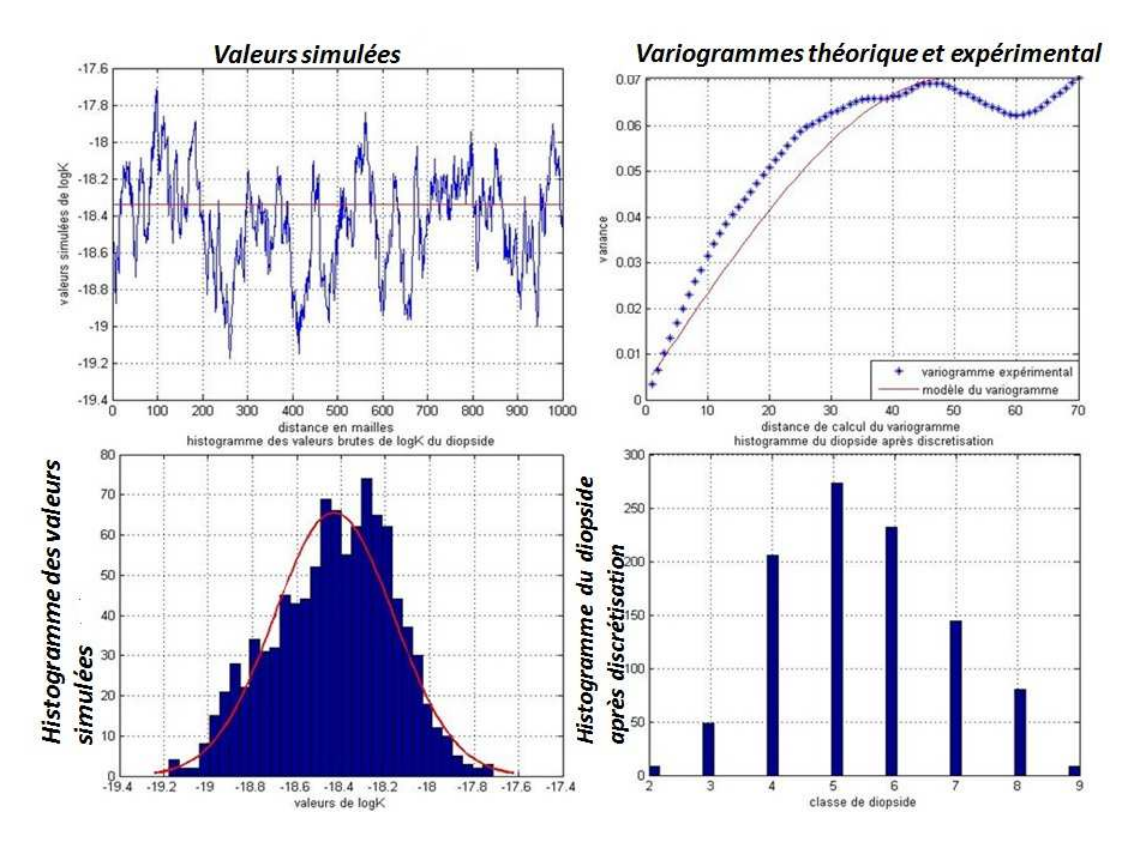

**Figure 50: Valeurs simulées de logK, variogrammes comparés théorique et expérimental, histogramme des données simulées et histogramme du diopside après discrétisation (paramètres de simulation : a = 50 et variance = 0.07).** 

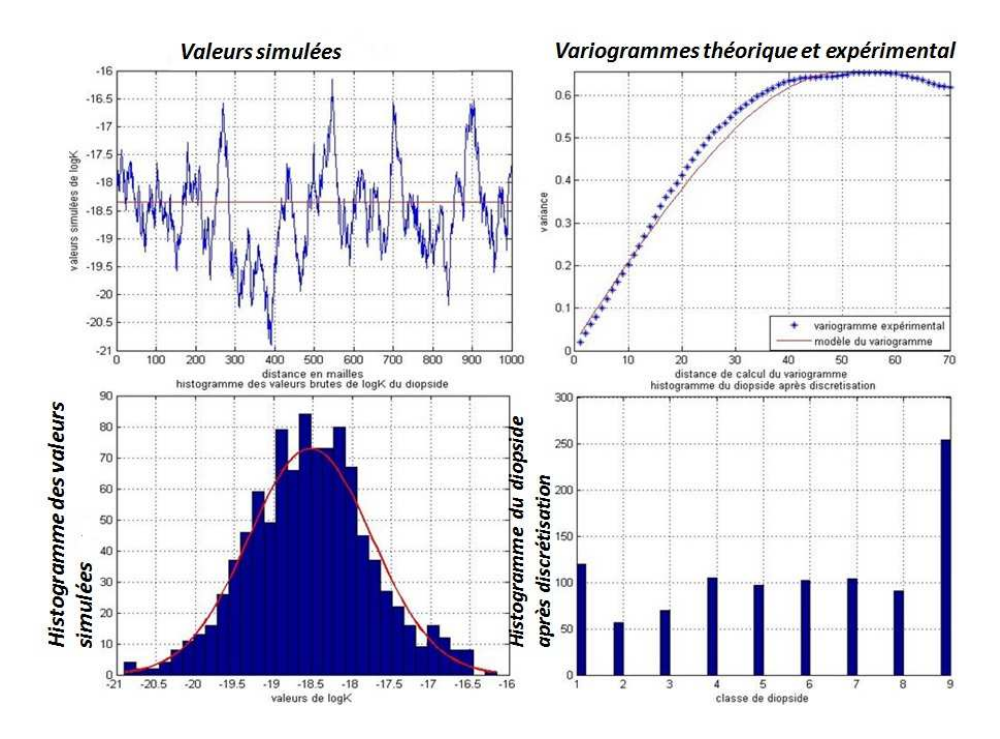

**Figure 51 : Valeurs simulées de logK, variogrammes comparés théorique et expérimental, histogramme des données simulées et histogramme du diopside après discrétisation (paramètres de simulation : a = 50 et variance = 0.64)** 

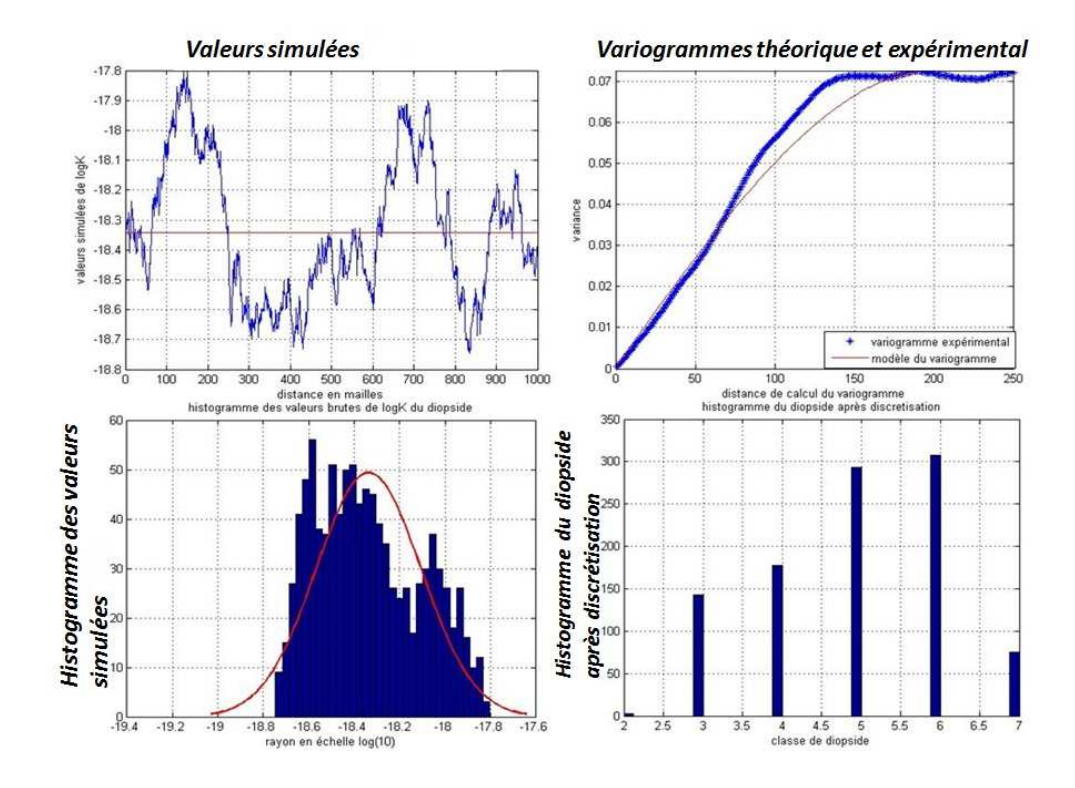

**Figure 52: Valeurs simulées de logK, variogrammes comparés théorique et expérimental, histogramme des données simulées et histogramme du diopside après discrétisation (paramètres de simulation : a = 200 et variance = 0.07).** 

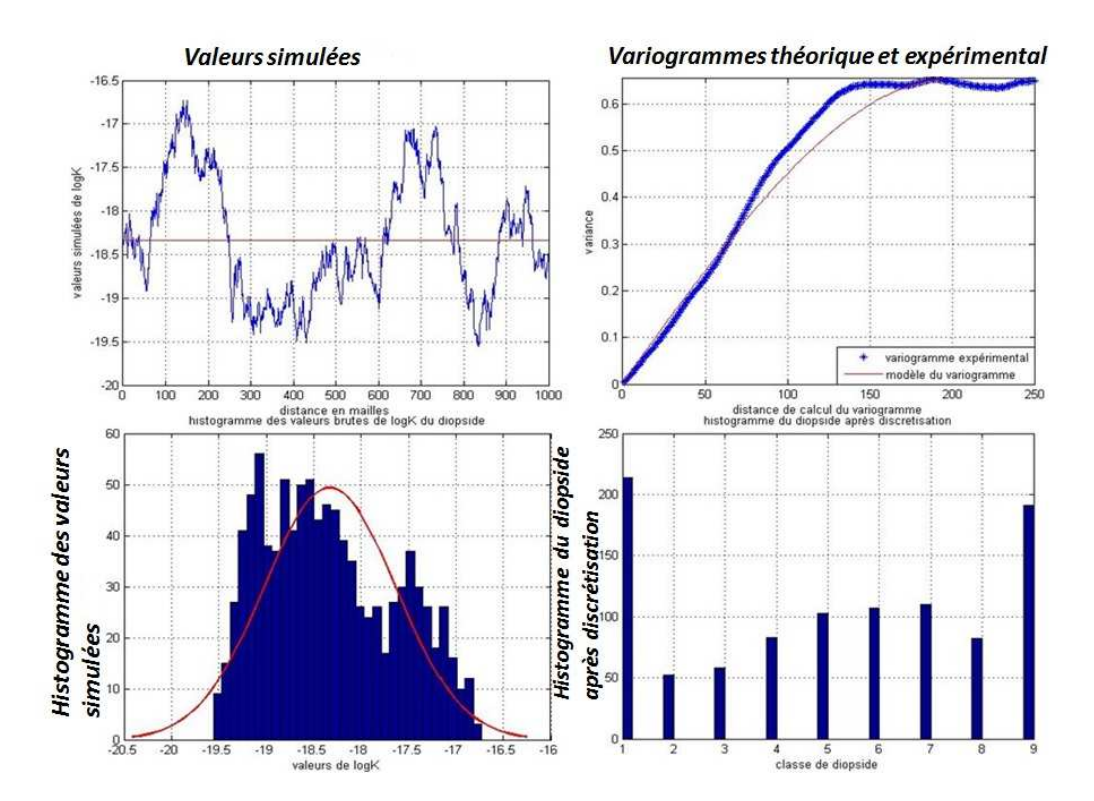

**Figure 53 : Valeurs simulées de logK, variogrammes comparés théorique et expérimental, histogramme des données simulées et histogramme du diopside après discrétisation (paramètres de simulation : a = 200 et variance = 0.64)** 

## **5.3.7.3 Résultats sur la dissolution**

Sur le tableau 20 ci-dessous nous présentons, à titre d'illustration, les résultats d'une série de simulation déterministe. Nous remarquons que c'est uniquement la vitesse v qui a un impact sur la proportion volumique du diopside dissous.

**Tableau 20: Quantité du diopside restante à différentes valeurs de durée t (420, 4200, 66000, 720000 jours) de simulations.** 

| $n^{\circ}$    | $\mathsf{v}$ | a            | sigma <sup>2</sup> | diopside $_{t420}$ | diopside $_{t4200}$ | diopside <sub>t66000</sub> | diopsid $e$ <sub>t72000</sub> |
|----------------|--------------|--------------|--------------------|--------------------|---------------------|----------------------------|-------------------------------|
| $\mathbf{1}$   | $-1$         | $-1$         | $-1$               | 5.00E+01           | 4.99E+01            | 4.01E+01                   | 3.77E-08                      |
| $\overline{2}$ | $-1$         | $-1$         | $\mathbf{1}$       | 5.00E+01           | 4.99E+01            | $4.01E + 01$               | 3.77E-08                      |
| 3              | $-1$         | $\mathbf{1}$ | $-1$               | $5.00E + 01$       | 4.99E+01            | 4.01E+01                   | 3.77E-08                      |
| 4              | $\mathbf{1}$ | $-1$         | $-1$               | 5.00E+01           | 4.97E+01            | 3.00E+01                   | 3.77E-08                      |
| 5              | $\mathbf{1}$ | $\mathbf{1}$ | $\mathbf{1}$       | $5.00E + 01$       | 4.97E+01            | 3.00E+01                   | 3.77E-08                      |
| 6              | $-1$         | $\mathbf{1}$ | $\mathbf{1}$       | 5.00E+01           | 4.99E+01            | 4.01E+01                   | 3.77E-08                      |
| $\overline{7}$ | 1            | $-1$         | $\mathbf{1}$       | 5.00E+01           | 4.97E+01            | 3.00E+01                   | 3.77E-08                      |
| 8              | $\mathbf{1}$ | $\mathbf{1}$ | $-1$               | 5.00E+01           | 4.97E+01            | 3.00E+01                   | 3.77E-08                      |

Sur la figure 54, nous pouvons observer l'évolution des différents coefficients en fonction du temps (en échelle logarithmique), des trois paramètres d'entrée ainsi que leurs interactions. Les coefficients des paramètres sont présentés sur l'axe des ordonnées et sur l'axe des abscisses on trouve l'échelle temporelle (logarithmique).

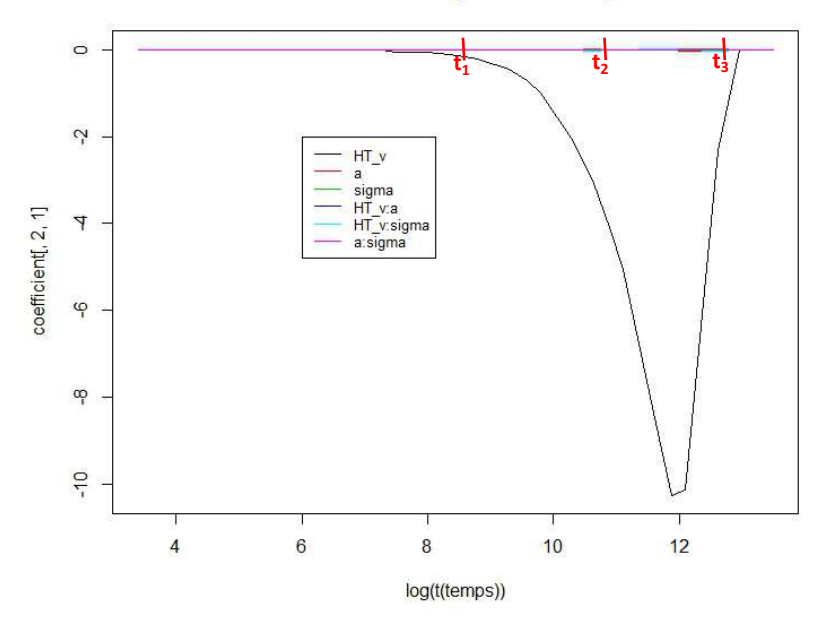

Effet des coefficients sur la quantité du diopside dissous

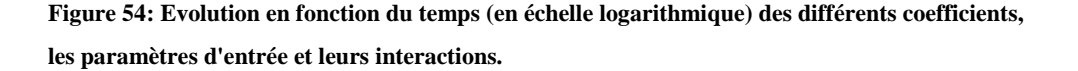

Nous pouvons en tirer que la variable qui apparaît clairement comme influente est la vitesse (v). Les autres paramètres n'ont quasiment pas ou peu d'effet sur la réponse.

## **5.3.7.4 Résultats sur le paramètre macroscopique**

Les équations ci-dessous montrent que seule la vitesse du fluide v apporte un effet sur la réponse.

Les modèles correspondant à chaque durée de simulations  $t_1$ ,  $t_2$  et  $t_3$  en se basant aux tableaux d'analyse de variance précédents sont décrits ci-dessous,

 $\checkmark$  A t<sub>1</sub>=5400 jours : le modèle dans son ensemble s'écrit :

$$
Y = 1.278E^{-9} + 4.533E^{-10} \times \nu + \epsilon
$$

 $\checkmark$  A t<sub>2</sub>=180000 jours, le modèle s'écrit :

$$
Y = 2.867E^{-9} + 9.618E^{-10} \times \nu + \epsilon
$$

A t3=540000 jours, le modèle correspondant s'écrit :

$$
Y = 9.837E^{-10} - 7.539E^{-10} \times \nu + \epsilon
$$
  
131

Pour résumer, dans le cas homogène les deux paramètres vitesse du fluide et kS ont des influences sur le paramètre macroscopique. Dans le cas hétérogène avec une perturbation de kS, les trois paramètres montrent des effets significatifs sur la réponse. Pour le cas hétérogène avec une perturbation de logK, seule la vitesse v a une influence sur le paramètre de cinétique chimique.

## *Remarque*

- Non seulement, chaque simulation déterministe est très coûteuse en temps de calcul, ce qui nécessite une limitation du nombre de simulations à réaliser, pratiquement à quelques dizaines. Mais aussi, l'extraction et la mise en forme des données (enregistrement sous format Excel, par exemple) demandent un temps non négligeable lors de l'interprétation des résultats.
- Il est aussi important de rappeler que, les phénomènes physico-chimiques en jeu sont observés à partir d'expériences simulées via un modèle numérique de transport réactif en milieu poreux. De ce fait, contrairement, au cas d'expériences réelles du laboratoire, nous avons affaire au cas d'expérience déterministe. Si un même essai est répété, le simulateur donnera la même valeur de réponse, il n'y a aucune erreur liée aux conditions initiales.
- Pour une même réalisation géostatistique (a,  $\sigma^2$ ) nous avons une seule réponse mais pour générer les grandeurs  $(a, \sigma^2)$ , il y a différentes réalisations possibles, il s'agit de l'erreur de dispersion.
- Les plans d'expériences permettent de quantifier les effets des facteurs sur le résultat avec le minimum d'expériences.

### **5.3.8 Interprétation physico-chimique des résultats**

Nous avons défini les valeurs des paramètres initiaux permettant de réaliser les différentes fluctuations à l'entrée (qui représentent les facteurs du système) afin d'étudier leur effet sur les réponses. Les plans d'expériences qui permettent d'effectuer les simulations du transport réactif ont été également établis.

Nous cherchons à connaître l'influence des perturbations des paramètres. La vitesse du fluide est, sans surprise, l'un des paramètres influents du système. Une vitesse élevée accélère le phénomène de dissolution du minéral.

Nous avons constaté que pour les mêmes conditions de simulation, dans le cas d'une simulation hétérogène, le paramètre le plus important qui montre une différence avec le cas homogène est le paramètre de cinétique chimique, la vitesse de réaction contrôle en grande partie le système. Par contre, l'influence de la variabilité de la constante thermodynamique est de second ordre, le système se comporte de manière similaire au cas homogène.

Pour des perturbations de faible amplitude et de petite portée, un faible impact sur la quantité de diopside dissoute a été observé. Pour des perturbations plus importantes en revanche (grande portée et variance élevée), malgré le fait que l'influence de la variation de la quantité du diopside dissous n'est plus négligeable du point de vue quantitatif, on conserve malgré tout les mêmes tendances et les mêmes effets.

Pour résumer, les conditions les plus favorables pour créer les hétérogénéités au niveau des propriétés minérales sont caractérisées par une grande corrélation spatiale et une dispersion élevée dans le cas de l'étude du paramètre de cinétique chimique (kS). Les résultats illustrent l'influence de la variabilité spatiale. Précisément, le choix d'un modèle géostatistique peut avoir une réelle influence sur les résultats et une meilleure description du milieu naturel est importante notamment sur les hétérogénéités multi-échelle.

# **Chapitre 6. : Conclusions générales et Perspectives**

## *Conclusions générales*

L'objectif de cette étude est de quantifier l'effet des hétérogénéités sur le processus du transport-réactif dans le milieu poreux ainsi que de transposer à l'échelle macroscopique les valeurs du paramètre de cinétique chimique connu à l'échelle microscopique.

Nous avons choisi d'étudier les aspects géochimiques du transport-réactif car si les paramètres physiques (perméabilité, porosité) et chimiques (composition minérale) ont été largement étudiés dans la littérature, l'étude des paramètres thermodynamiques et de cinétique chimique n'avait pas été menée ou n'était pas suffisamment abordée. Et comme nous avons vu que la dissolution/précipitation d'un minéral est liée à sa surface spécifique, comme l'indique Lasaga (1998), il est intéressant d'introduire le paramètre de cinétique chimique (kS) dans les variables à perturber.

Afin de prendre en compte tous les phénomènes physico-chimiques qui se déroulent au cours du transport-réactif, nous avons utilisé trois démarches. La première qui est d'ordre géostatistique pour mettre en place les hétérogénéités, la seconde consiste à réaliser des simulations déterministes en utilisant un simulateur du réservoir, et la troisième permet de mesurer l'effet des hétérogénéités par le plan d'expériences.

Aussi, des simulations sur des configurations 1D pour des champs aussi bien homogènes qu'hétérogènes ont été réalisées. Ensuite nous avons comparé le cas homogène au cas hétérogène. Le but de comparaison est, bien évidemment, de quantifier la différence entre les deux cas de simulations et surtout de savoir si les perturbations que nous avons créées ont un impact sur les phénomènes géochimiques.

Nous avons défini un modèle de plans d'expériences dans le but de quantifier l'effet de la variabilité (les changements des paramètres géostatistiques) de toutes les variables d'entrée sur les différentes réponses. Nous avons sélectionné 3 facteurs à étudier : la vitesse du fluide, le paramètre de cinétique chimique kS et le paramètre thermodynamique logK. Sur le plan factoriel complet, nous avons réalisé 2<sup>3</sup> expériences pour chaque pôle soit, 23×3=24 expériences en tout. Une fois que le plan d'expériences est défini, nous avons effectué les simulations déterministes à l'aide du logiciel COORES. L'analyse réalisée à l'aide des plans d'expériences nous a permis de quantifier l'effet des perturbations initiales imposées sur les minéraux.

Pour l'étude du paramètre de cinétique chimique kS, les résultats sont encourageants quant à l'effet des perturbations créées, les minéraux des roches montrent une réactivité croissante en fonction du degré de corrélation et de la continuité spatiale des minéraux, même si du travail reste à faire pour comprendre cet effet.

Nous ne savons pas pour l'instant comment expliquer cette influence. Il peut s'agir d'un réel effet de la dynamique chimique du phénomène, caractérisée par des nonlinéarités : ainsi la dissolution d'un minéral peut se faire à des vitesses différentes localement, suivant son état de dispersion dans la roche de départ, c'est-à-dire suivant qu'il est, à quantité totale égale, concentré dans une petite zone de la roche ou au contraire dispersé dans l'ensemble du réservoir. La mise à l'équilibre se fait en effet avec un certain retard (effet cinétique) et *la vitesse de dissolution qui s'en déduit va donc être variable suivant ce qui s'est passé en amont*. Il y a là des phénomènes intéressants à étudier et des recherches complémentaires à mener. Mais on ne peut pas écarter un effet de la variance et du tirage, effet qu'il faudrait examiner de plus près. On observe en effet qu'une grande variance a tendance à augmenter les valeurs extrêmes de la population de diopsides après discrétisation (les valeurs extrêmes sont ramenées respectivement dans les classes inférieures et supérieures distinguées) et la courbe de distribution obtenue n'a pas plus de forme de gaussienne. Suivant les tirages, les plus petites tailles de diopside peuvent être favorisées, ce qui peut alors augmenter notablement la réactivité du minéral qui se dissout beaucoup plus vite. Si cet effet de variance et de tirage était dominant, la portée ne serait pas en cause.

Par contre, dans le cas de l'étude du paramètre thermodynamique (logK), les minéraux se comportent quasiment de la même manière qu'en cas homogène non perturbé. Il faut remarquer que ce problème est particulier, et il ne s'agit pas d'un résultat général, car les réactions d'électroneutralité sont indépendantes de logK.

L'analyse d'impact de la vitesse sur la réactivité du minéral permet également de savoir qu'une vitesse élevée favorise une importante dissolution des minéraux. Un réservoir de petite dimension est plus réactif par rapport à un réservoir de taille plus grande.

Ces résultats sont exploités à l'échelle du réservoir et l'introduction d'un changement d'échelle à l'échelle du réservoir permet de décrire le phénomène. Le changement d'échelle microscopique à l'échelle macroscopique a permis de déterminer les valeurs du paramètre de cinétique (kS) à l'échelle plus grande. Les résultats montrent une fois de plus la progression du front de dissolution, plus on avance dans le temps, plus les valeurs de (kS) macroscopique diminuent.

## *Perspectives*

A l'issue de ce travail, certains points restent à améliorer et des questions restent en suspens.

La géométrie du système que nous avons choisie est très simpliste et minimaliste, qui est adaptée au but que nous avons cherché. Ceci étant dit, ce travail n'est pas complet, par exemple l'influence de la géométrie devrait être testée sur une géométrie plus complexe et plus réaliste (cas de simulations 2D et 3D) avec une prise en compte des paramètres physiques du milieu poreux (porosité et perméabilité).

Afin de mieux prendre en compte les hétérogénéités de la roche à l'échelle de chaque maille du réservoir, ce serait judicieux d'intégrer d'autres paramètres physiques du milieu poreux tels que la perméabilité et la porosité dans le processus de perturbation géostatistique.

Dans ce travail, nous n'avons pas effectué une mesure de la dispersion stochastique pour savoir son effet sur les paramètres opérationnels. Dans la littérature, cette grandeur n'est pas négligeable [par exemple Diedro et al. (2013); De Lucia et al. (2011)] et mérite une étude plus poussée.

Du point de vue interprétation physico-chimique, il manque une compréhension approfondie des résultats.

Enfin, cette approche multi-échelles peut être améliorée en considérant une étape intermédiaire dans le changement d'échelle entre celle du réseau de pores et celle des mailles du réservoir.

# **Annexes**

## **Annexe A : différents types de réactions chimiques possibles dans le cas du stockage du CO<sup>2</sup>**

Le contrôle des émissions de  $CO<sub>2</sub>$  provenant de la combustion de combustibles fossiles est l'un des problèmes environnementaux majeurs du 21<sup>e</sup> siècle (voir Richter, 2011 pour une récente revue). L'injection de  $CO<sub>2</sub>$  dans le sous-sol est une stratégie prometteuse pour la réduction du CO2 provenant de la production d'énergie (Orr, 2009). Le plan actuel consiste à injecter les flux de déchets contenant du  $CO<sub>2</sub>$  dans les aquifères salins profonds ou dans des formations de roches basique et ultrabasique (Gislason et al., 2010).

Une fois injecté, le CO<sub>2</sub> se dissout dans le fluide local et interagit avec les minéraux du sous-sol, les réactions chimiques de surface qui en résultent provoquent des transformations d'une partie des minéraux dans le milieu souterrain. Les réactions du CO2 avec les surfaces de Ca et Mg des minéraux de silicate dans les roches basiques et ultrabasiques vont aussi probablement jouer un rôle crucial dans la séquestration de ce gaz à effet de serre. La théorie et les observations seront nécessaires pour déterminer les types de transformations qui se produisent et définir les variables thermodynamiques qui les contrôlent par exemple, Lu et al, (2009), Zhang et al, (2009). Les réactions chimiques qui doivent être évalués pour déterminer les impacts du stockage du CO<sub>2</sub> peuvent être regroupées en plusieurs catégories :

- Type 1: Dissolution du CO2 dans des solutions aqueuses (Jena et Mishra, 2005; Adamczyk et al, 2009)
- Type 2: Libération ou immobilisation des métaux toxiques et des composés organiques par sorption et de désorption réactions.
- Type 3: Dissolution de Ca et Mg-silicates dans les roches basiques et ultrabasiques et la précipitation du carbonate secondaire qui représentent les possibilités de séquestration permanente du carbone fossile et les métaux toxiques voir Seifritz, (1990); Oelkers, (2001); Broecker,(2008); Goldberg et al, (2008);. Keleman et Matter, (2008); Oelkers et Cole, (2008); Oelkers et al, (2008, 2009); Gislason et al, (2010); Kelemen et al., (2011).

## **Annexe B : Rappel géostatistique**

Par rapport à la statistique classique qui examine la distribution de données échantillonnées par une grandeur scalaire, la géostatistique étudie la distribution spatiales des grandeurs, c'est-à-dire incorpore à la fois la dispersion des données autour d'une valeur de référence et la corrélation spatiale entre ces données.

De nombreux problèmes liés aux sciences de la terre sont résolus en utilisant les méthodes géostatistiques. Par exemple, une approche géostatistique est l'une des façons permettant de décrire l'hétérogénéité spatiale du milieu en utilisant des variables spatiales aléatoires. La distribution spatiale des propriétés physiques et chimiques est aléatoire et corrélée dans l'espace. La propriété aléatoire permet de décrire la distribution des observations, la corrélation détermine la régularité spatiale d'une quantité.

### • **Domaine d'application**

Les géoscientifiques sont souvent confrontés à des problèmes d'interpolation et d'estimation lors de l'analyse des données à partir d'observations. La géostatistique est un outil qui peut être utilisée pour caractériser un phénomène spatial ou temporel.

A l'origine elle est utilisée par les industries minières et pétrolières, à commencer par le travail de Daniel Krige dans les années 1950 puis celui de Georges Matheron dans les années 1960.

Elle a été depuis étendue à dans de nombreux autres domaines liés ou non aux sciences de la terre, comme par exemple, l'hydrogéologie, l'hydrologie, la météorologie, l'océanographie, la géochimie, la géographie, les sciences du sol, la foresterie, l'écologie du paysage, l'analyse de grands codes de calcul.

#### • **Le variogramme**

## *Définition*

L'outil fondamental de la géostatistique est le variogramme. Du point de vue statistique, il quantifie le degré de corrélation entre paires de points en fonction de leur configuration.

Le variogramme expérimental est défini par la formule ci-dessous (B.1) :

$$
\gamma(h) = \frac{1}{2} \frac{\sum_{i=1}^{N(h)} [Z(x_i) - Z(x_i + h)]^2}{N(h)}
$$
(B.1)

avec :

- $\checkmark$  h = distance pour laquelle on calcule le variogramme
- $\checkmark$  Z(x<sub>i</sub>) = variable mesurée au point x<sub>i</sub> (épaisseur, concentration, ...)
- $\checkmark$  Z(x<sub>i</sub> + h) = variable mesurée au point x<sub>i</sub> + h (ou en un point proche)
- $\checkmark$  N(h) = nombre de couples de points distants de h

La sommation de 1 à  $N(h)$  est un raccourci pour exprimer qu'on somme sur tous les points  $x_i$  tels que  $x_{i+h}$  (ou un point qui en est proche) soit aussi un point expérimental.

Le variogramme se comporte en général de la manière suivante (figure 55) :

- lorsque la distance *h* est proche de 0, les points  $x_i$  et  $x_i + h$  sont presque confondus et les valeurs mesurées en  $x_i$  et  $x_i + h$  sont également très proches. Donc γ(*h*) tend vers 0 lorsque *h* tend vers 0. En pratique il n'en est toutefois pas ainsi lorsque les données sont affectées par une erreur de mesure ou bien lorsque le phénomène étudié peut varier très vite à une échelle inférieure à la taille des échantillons. Comme cette dernière circonstance se rencontre dans l'étude des gisements d'or où le métal se trouve sous forme de pépites, une discontinuité du variogramme à l'origine est appelée un "effet de pépite";
- à grande distance il n'y a généralement pas de corrélation entre les observations, et la valeur du variogramme se stabilise autour d'une valeur constante appelée "palier". La distance à partir de laquelle il n'y a plus de corrélation entre les points de mesure est appelée la "portée" (nous verrons toutefois qu'il existe des cas où il n'y a pas de palier et donc pas de portée) ;
- entre *h* = 0 et la portée, la valeur du variogramme augmente progressivement jusqu'au palier.

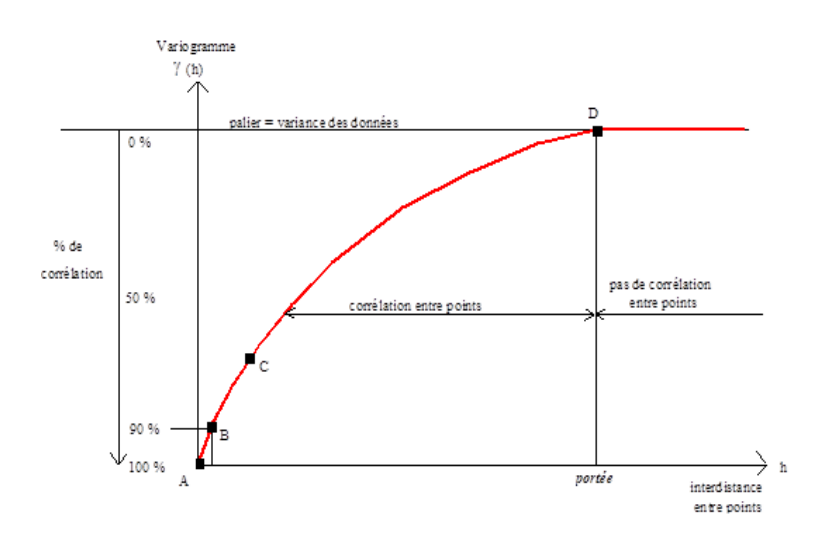

**Figure 55: Un variogramme avec ses paramètres, en abscisse la distance qui détermine la portée, en ordonnée le palier (ici l'effet de pépite est égal à zéro).** 

En résumé, le variogramme, lorsqu'il présente un palier, exprime la dégradation progressive de corrélation entre deux mesures séparées d'une distance h. L'examen du comportement du variogramme est très important, car celui-ci donne une description synthétique de la structure du phénomène étudié. En général, on étudie avec soin le comportement au voisinage de l'origine et aux grandes distances.

### *Choix du variogramme.*

D'un milieu à l'autre, la continuité spatiale ne se traduit pas de la même manière, ce qui oblige à un traitement particulier de chacun de ces environnements. Lors d'une modélisation d'un phénomène et surtout pour réaliser des estimations et/ou simulations géostatistiques, le choix du modèle du variogramme occupe une place non négligeable pour la modélisation.

Ce choix dépend du phénomène naturel observé. En effet le comportement à l'origine du variogramme ou de la covariance reflète le degré de différentiabilité des surfaces de la variable régionalisée. Par exemple pour le variogramme gaussien, les trajectoires sont infiniment différentiables alors que pour le variogramme exponentiel les trajectoires sont continues. Sur la figure 56, nous pouvons voir les différents types de variogrammes couramment utilisés dans l'estimation/la simulation géostatistique, *C* est le palier et *a* le paramètre d'échelle.

En géologie, les modèles les plus courants sont :

-Le modèle sphérique :

$$
\gamma(h) = \begin{cases} C \cdot \left( \frac{3}{2} \frac{h}{a} - \frac{1}{2} \frac{h^3}{a^3} \right) & \text{si } h \le a \\ C & \text{si } h \ge a \end{cases}
$$
(B.2)

Ce variogramme est linéaire à l'origine, de pente 3*C /* 2*a*).

-Le modèle exponentiel

$$
\gamma(h) = C \cdot \left( 1 - \exp(-\frac{h}{a}) \right) \tag{B3}
$$

Ce modèle a un comportement linéaire à l'origine, de pente *C* / *a*. Il atteint son palier asymptotiquement.

-Le modèle gaussien

$$
\gamma(h) = C \cdot \left(1 - \exp(-\frac{h^2}{a^2})\right) \tag{B.4}
$$

Ce modèle a un comportement parabolique à l'origine. Il atteint son palier asymptotiquement.

-Le modèle pépitique pur :

$$
\begin{cases}\n\gamma(0) = 0 \\
\gamma(h) = C \sinh \neq 0\n\end{cases}
$$
\n(B.5)

Se traduit par une absence de structure et peut s'interpréter comme une erreur de mesure, comme un bruit ou parfois comme une manière commode de prendre en compte un phénomène structuré à une échelle non résolue par les données. Le comportement du variogramme est aléatoire pur.

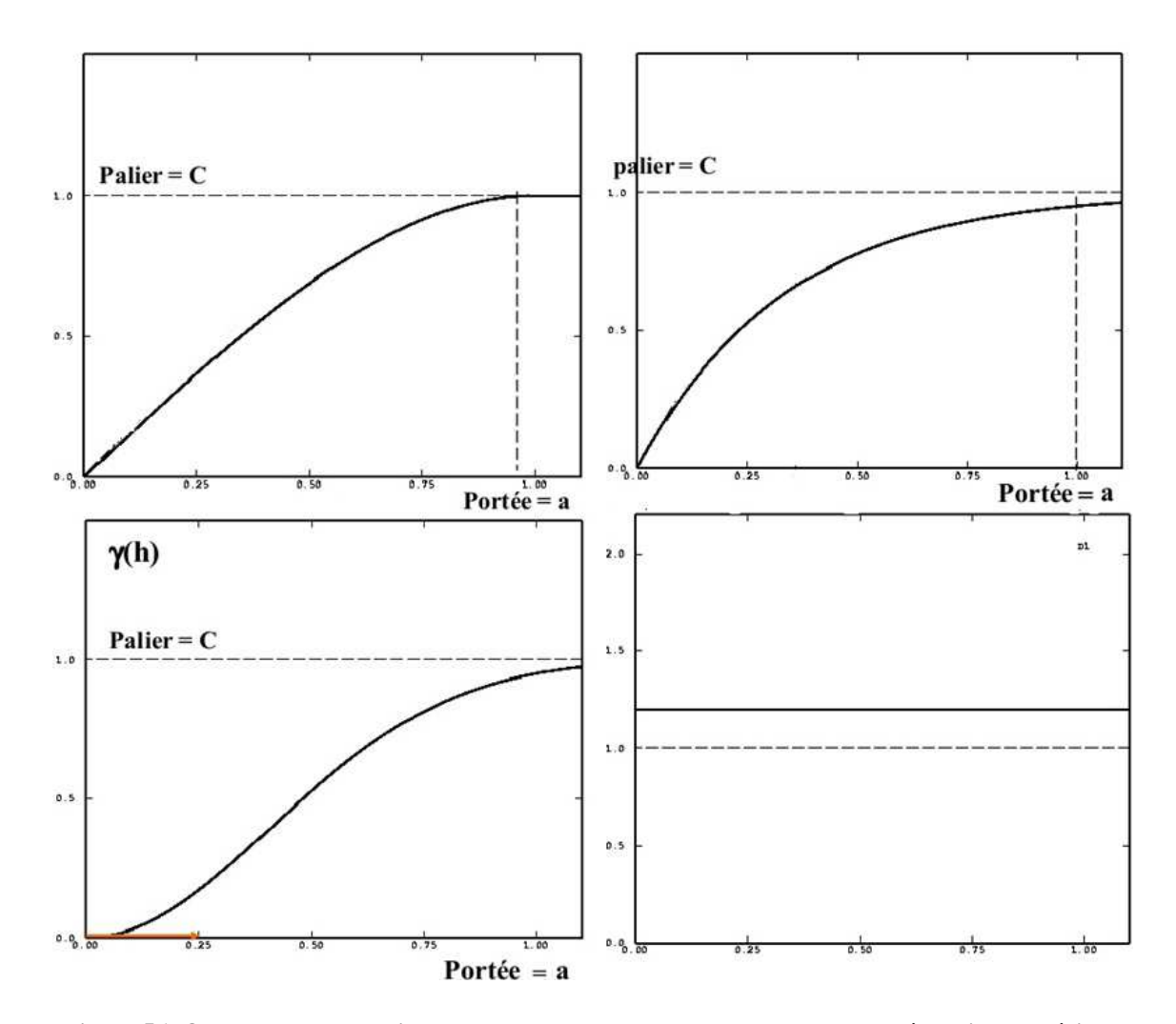

**Figure 56: Quatre types de variogrammes usuels. De haut en bas et de gauche à droite : sphérique (sans effet de pépite), exponentiel (sans effet de pépite), gaussien (sans effet de pépite), et effet de pépite pur.** 

Il y a un lien étroit entre la nature de la variable étudiée et le type de modèle que l'on est susceptible de rencontrer. Ainsi, le modèle gaussien exprime une très grande continuité typique d'une variable comme la topographie, l'épaisseur d'une formation, le champ gravimétrique. Concernant la charge hydraulique, comme elle décroît dans le sens de l'écoulement, dans le cas d'un gradient macroscopique linéaire, la modélisation s'effectue non pas dans le cadre des Fonctions Aléatoires Stationnaires mais dans celui des FAI-k (A.Dong 1990, Ch. Roth 1995 par exemple). La cote topographique ou l'épaisseur d'une formation n'étant généralement pas des variables différentiables, sont plutôt modélisés par un variogramme présentant un comportement linéaire à l'origine (schéma exponentiel ou sphérique). Ce modèle n'est pratiquement jamais rencontré pour des variables comme les teneurs de gisement, les propriétés mécaniques des roches, les analyses géochimiques en général. Pour ces variables, les modèles sphérique et exponentiel sont beaucoup plus courants. Pour des variables discrètes, le modèle gaussien est même à éviter complètement (Marcotte D.)

## **Annexe C : Simulation géostatistique des paramètres**

Dans le domaine de l'hydrogéologie, des outils mathématiques sont développés et peuvent aider à décrire la distribution spatiale de la perméabilité. Dans le cas où la structure géologique est bien définie (par exemple , une couche aquifère donnée) mais où la distribution locale de la perméabilité au sein de cette structure est incertaine, les méthodes géostatistiques (krigeage ou simulations) vont générer les champs de perméabilité à partir des mesures locales (De Marsily et al., 1998). Une synthèse bibliographique concernant les différentes méthodes géostatistiques à chaque domaine et les problèmes liés aux variabilités spatiales a été effectuée par De Marsily et al. (2005)

L'hétérogénéité spatiale du milieu géologique peut être décrite à l'aide d'une approche géostatistique basée sur des fonctions aléatoires. La distribution spatiale de la propriété physique est aléatoire et corrélée dans l'espace. Le caractère aléatoire permet de rendre compte de la distribution des valeurs observées, alors que la corrélation marque la continuité spatiale d'une valeur donnée dans toutes les directions. On peut faire appel aux simulations géostatistiques pour reproduire les propriétés spatiales du milieu qu'on désire créer. Il y deux sortes de simulation géostatistique, une conditionnelle et l'autre dite non-conditionnelle (Marcotte D.).

- la simulation non-conditionnelle vise à produire des champs montrant la même structure spatiale (variogramme) et le même histogramme qu'on veut obtenir (à partir des données observées par exemple). Lorsqu'on applique l'algorithme de simulation correspondant à une méthode donnée, on obtient une réalisation. On peut appliquer l'algorithme autant de fois que l'on veut et obtenir ainsi plusieurs réalisations.
- la simulation conditionnelle vise les mêmes objectifs que la simulation nonconditionnelle, mais en plus, elle doit assurer que chaque réalisation soit compatible avec les valeurs observées aux points échantillons. Ainsi, si on simule une valeur en un point coïncidant avec une observation, il faut que la valeur soit égale à la valeur réellement observée.

Pour décrire et modéliser le comportement des variables qui se déploient dans l'espace, nous réalisons des simulations non-conditionnelles. La moyenne et la distribution des données sont fixées à l'avance pour que les résultats des simulations respectent les statistiques d'ordre 1(moyenne et histogramme des données).

La figure 57 ci-dessous montre un exemple de simulation non-conditionnelle, sur l'axe des abscisses se trouve la coordonnée (distance, soit en nombre de mailles, soit en

unité métrique) et sur l'axe des ordonnées les valeurs simulées (par exemple, valeur de la teneur en minerai).

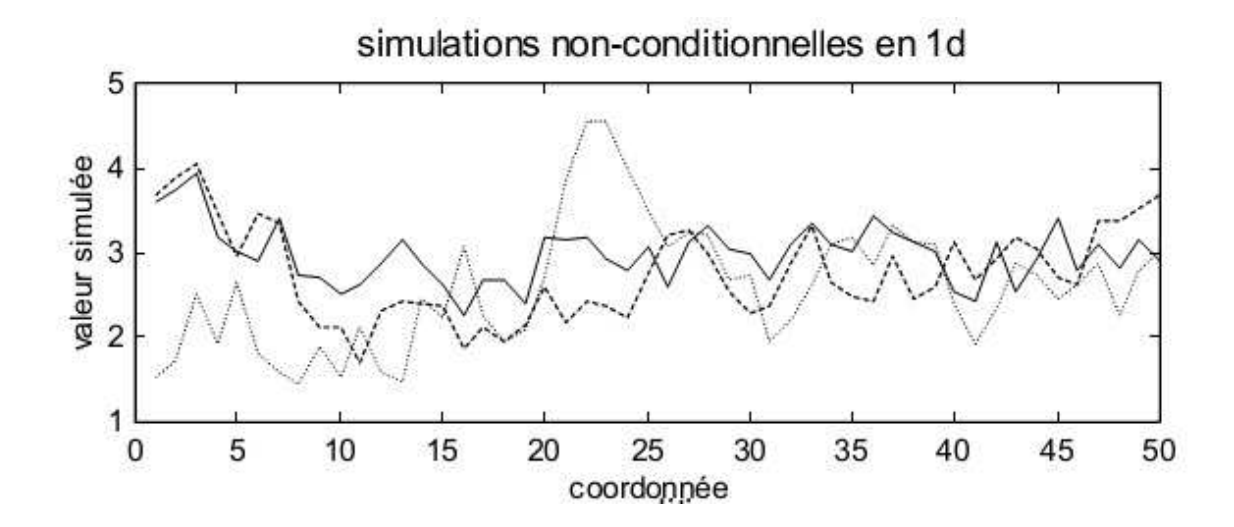

**Figure 57 : Un exemple de simulation non-conditionnelle en 1D (Marcotte D.)** 

## **Annexe D : L'algorithme de simulation utilisé**

Il existe une multitude de méthodes de simulations géostatistiques, mais pour notre problème nous avons choisi une des méthodes gaussiennes qui est la méthode matricielle basée sur une décomposition de la matrice de covariance.

L'algorithme de simulation (« non-conditionnelle ») est décrit comme suit [Chilès & Delfiner (2008); Marcotte] :

Soit un nombre n de points  $(x_1, ..., x_n)$  à simuler, ayant une covariance  $C(h)$  et dont on connait la moyenne et l'écart-type.

- 1) On construit la matrice de covariance C, avec  $C = [C_{ij}]$  est la matrice de n×n covariances (c'est la même matrice que celle utilisée pour un krigeage simple). Dire que  $c_{ij} = C(dist(x_i,x_j))$
- 2) On décompose cette matrice par *C* = *LL*' (décomposition de Chlolesky)
- 3) On tire n valeurs aléatoirement d'une distribution  $N(0,1)$  : yi, i=1,..., n. Soit y =(yi), 1≤i≤n
- 4) On pose z=Ly, z étant la réalisation de Z ayant le bon covariogramme.

Vérification : En effet, cov [Ly,Ly]=E[Lyy'L']=LE[YY']L'=LL'=LU=C

Cette méthode classique de simulation a été introduit dans les applications géostatistiques par (Davis 1987) et est applicable tant que la décomposition de Cholesky le permet (simulations pour de petits champs).

La figure 58 montre un exemple de distribution des valeurs à grand écart-type qui se présente sous une distribution plus étalée par rapport à la moyenne m et tandis que la distribution à écart-type moins important est resserré autour de cette valeur moyenne.

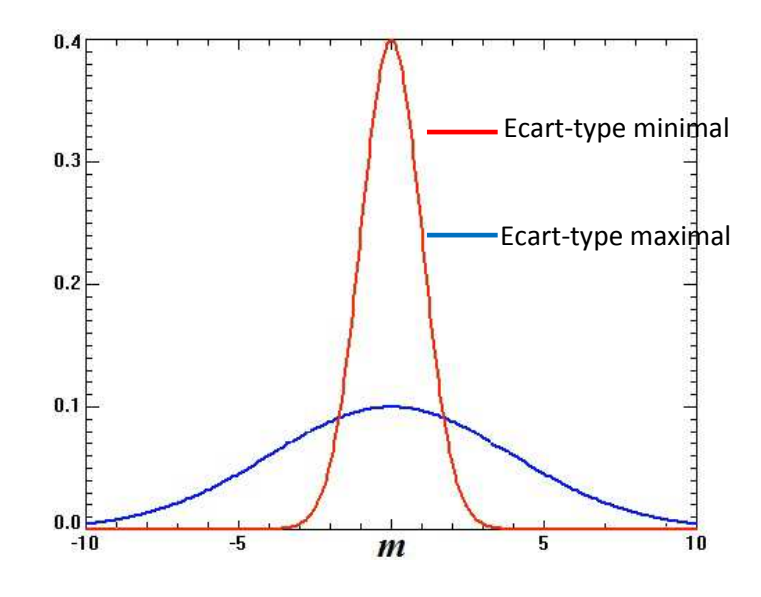

**Figure 58 : Exemple de distributions gaussiennes à deux valeurs d'écart-types, de moyenne m : σmin et σmax**

# **Annexe E : profil de précipitation des minéraux secondaires**

Comme nous l'avons vu précédemment nous posons l'hypothèse où la dissolution du diopside entraîne une précipitation d'autres minéraux secondaires, la calcite et la magnésite selon l'équation chimique suivante :

$$
(Ca, Mg)^{2+} + CO_2 + H_2O \rightarrow (Ca, Mg) \, CO_{3(\text{minéraux carbonatés})} + 2H^+ \, (aq) \tag{C.1}
$$

Nous présentons sur les figures suivantes les différents profils de précipitation des minéraux secondaire.

Les résultats sont présentés dans la même condition, vitesse du fluide équivaut à 5m/an.

#### *Cas homogène*

Le fluide circule de la gauche de la figure vers la droite (figure 59). En amont, nous observons que la quantité des minéraux secondaires atteint la maximale et en aval, cette quantité est proche de zéro. Ceci se traduit par le fait que le diopside n'est pas encore totalement dissout pour être remplacé par la calcite et la magnésite.

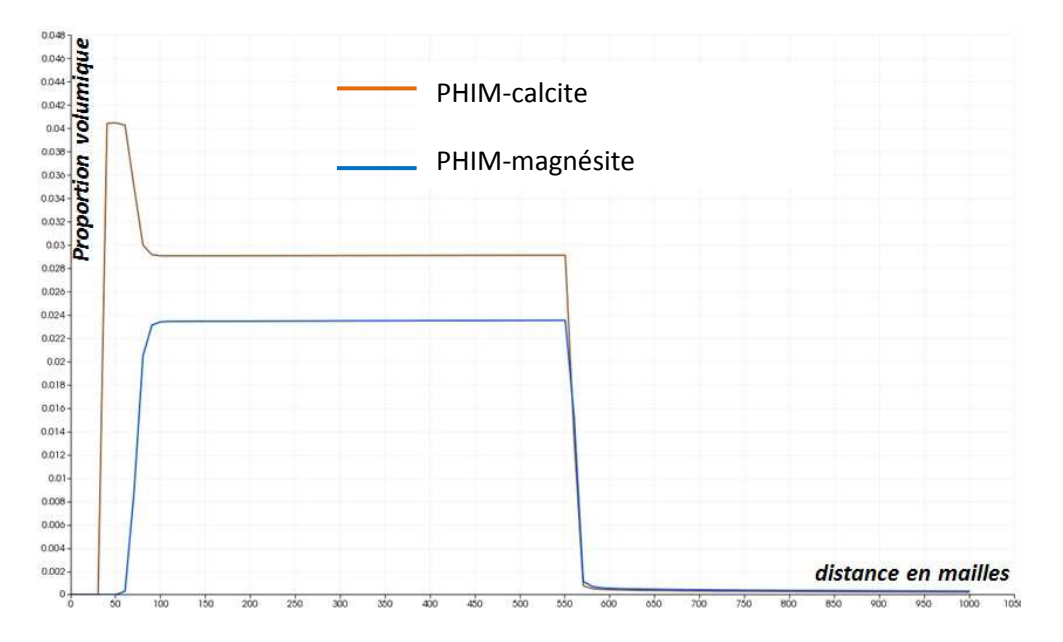

**Figure 59: profil de précipitation des minéraux secondaires, la calcite et la magnésite, dans le cas homogène, à 180000 jours** 

## *Cas hétérogène*

Nous allons observer deux cas:

- Cas n°1 : c'est le paramètre de cinétique chimique (kS) qui est perturbé, avec une portée a=50 m (figure 60).
- Cas n°2 : c'est le paramètre thermodynamique (logK) qui est perturbé, avec une portée a=50 m (figure 61).

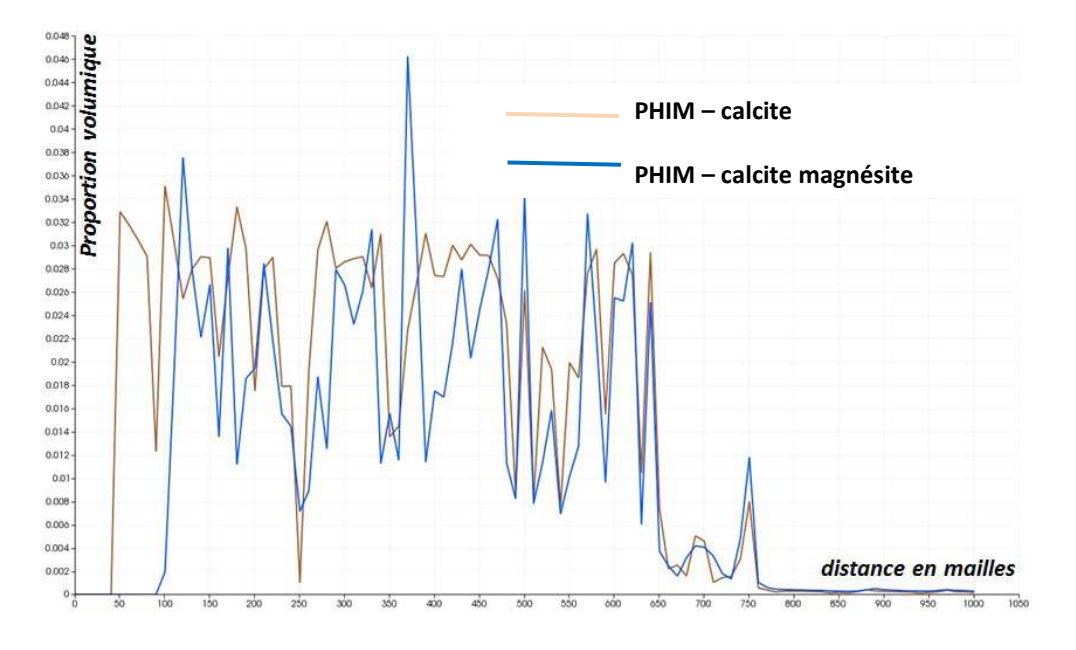

**Figure 60: profil de précipitation des minéraux secondaire, la calcite et la magnésite, dans le cas hétérogène (kS perturbé), à 180000 jours** 

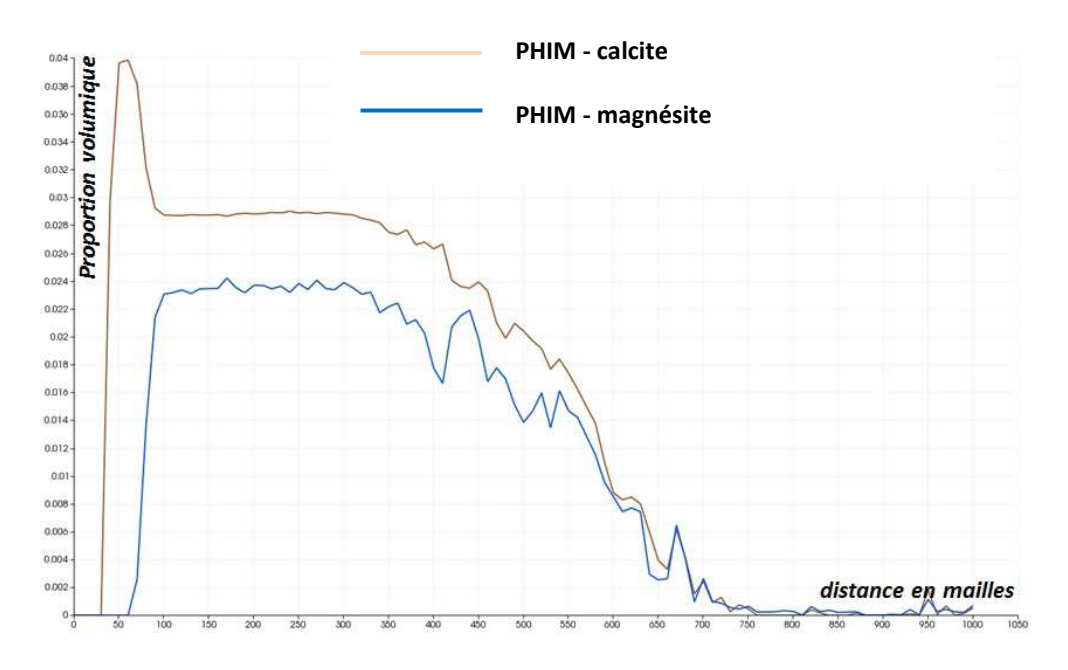

**Figure 61: profil de précipitation des minéraux secondaire, la calcite et la magnésite, dans le cas hétérogène (logK perturbé), à 180000 jours** 

D'après ces courbes (figure 62), nous constatons que la perturbation de kS offre beaucoup plus d'irrégularité, dans le cas logK les courbes sont plus lissées et ont les mêmes tendances que dans le cas homogène.

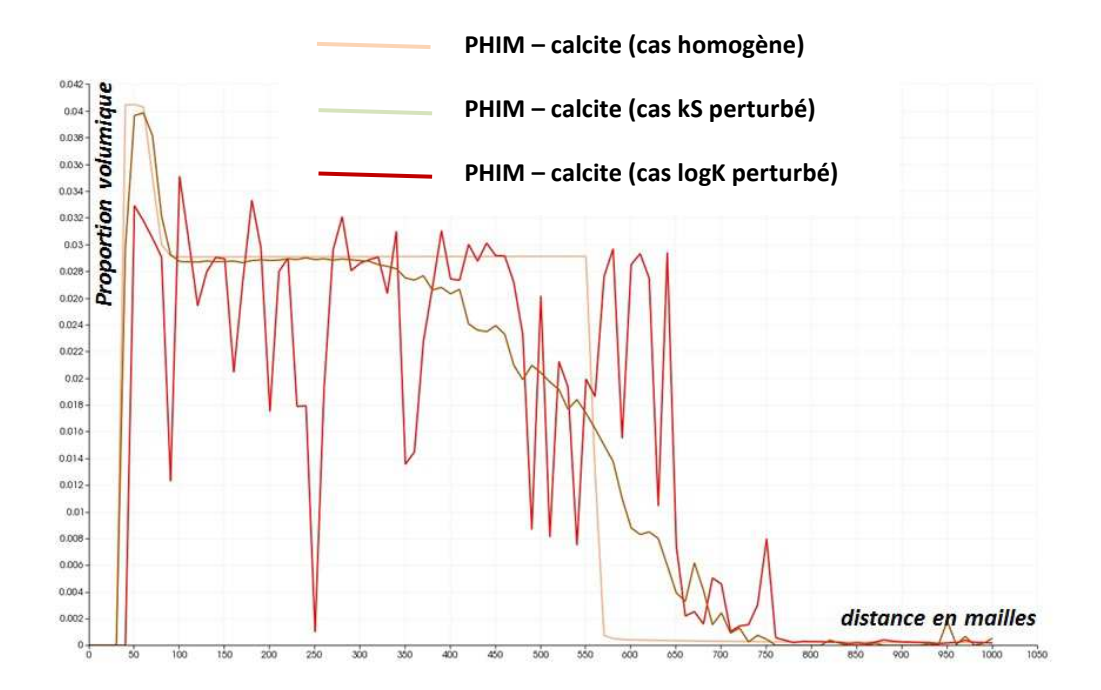

**Figure 62: profil de précipitation de la calcite, comparaison entre cas homogène et cas hétérogène, à 180000 jours** 

## **Annexe F : exemple de tableau d'analyse de variance**

Nous présentons ici un exemple à trois facteurs calculés à l'aide du logiciel R. Les trois facteurs pris en compte ici sont la vitesse du fluide, le paramètre de cinétique chimique kS et le paramètre thermodynamique logK. Les résultats de la simulation correspondent à 66000 jours, dans le cas homogène (sans intervention des paramètres géostatistiques).

**Exemple de tableau d'analyse de variance avec trois facteurs (H\_logK, H\_v, H\_kS) à 66000 jours de simulation.** 

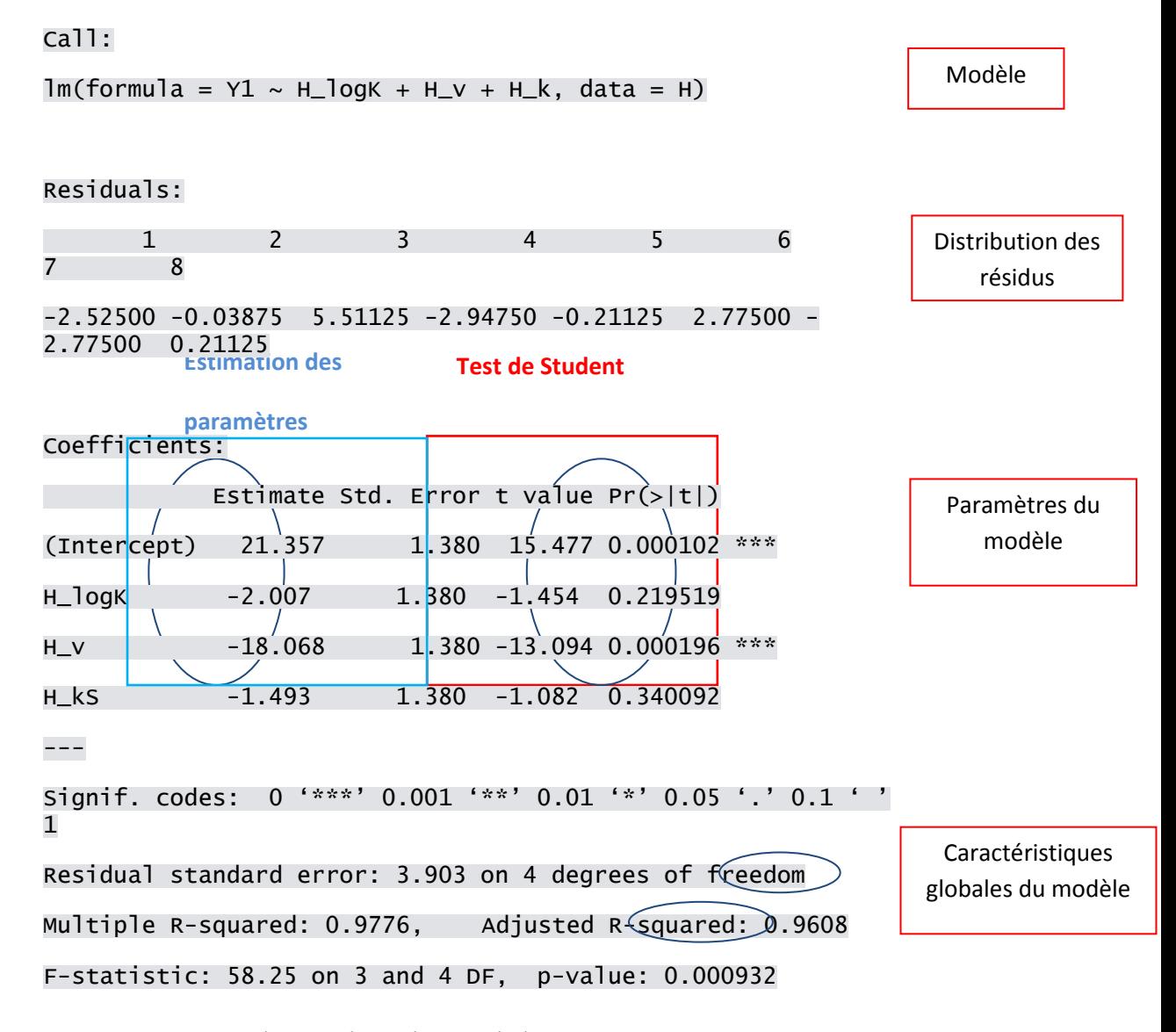

On peut interpréter les résultats du test de la manière suivante :

1. Le modèle dans son ensemble est significatif, le  $R<sup>2</sup>=0.9608$  (on explique 96.08% de la variance totale) p-value F=0.00932

2. Le variable influent est le H\_v (niveau de test de 1%). Le H\_logK n'a pas d'impact trop important sur les résultats.

Le modèle s'écrira :

Y1=21.357 – 18.068×H\_v – 2.007×H\_log\_K – 1.493×H\_k + ε

Ici on remarque que les effets de logK et kS sont très faibles (-2.007 et -1.493 respectivement). Ainsi, compte tenu de l'écart-type d'estimation (égal à 1.38) on ne peut pas différencier ces valeurs avec la valeur 0, donc l'hypothèse  $β_{logK} = 0$  et  $β_{ks} = 0$  sont conservées.

Dans la pratique, on regarde lap-valeur (Pr (>|t|)), quand cette probabilité <=5% et on conclut que le facteur est influent.

# **Références bibliographiques**

- Anon, 2013. Écart type. *Wikipédia*. Available at: http://fr.wikipedia.org/w/index.php?title=%C3%89cart\_type&oldid=91713348 [Consulté le avril 15, 2013].
- Anon, SPE Series Acidizing Fundamentals. *Scribd*. Available at: http://www.scribd.com/doc/50937334/SPE-Series-Acidizing-Fundamentals [Consulté le octobre 14, 2013].
- Appelo, C.A.J. & Parkhurst, D.L., 1998. Enhancements to the geochemical model PHREEQC ID transport - GetInfo. In Water-rock interaction International symposium; 9th. Available at: https://getinfo.de/app/Enhancements-to-the-geochemical-model-PHREEQC-ID/id/BLCP%3ACN023966479 [Consulté le octobre 16, 2013].
- Bachu, S., Gunter, W.D. & Perkins, E.H., 1994. Aquifer disposal of CO2: Hydrodynamic and mineral trapping. *Energy Conversion and Management*, 35(4), p.269‑279.
- Battaia, G., 2009. *Experimentation versus simulation du transport réactif en milieu poreux, capture de profils de concentration et évolution texturale des solides.* Ecole Nationale Supérieure des Mines de Saint-Etienne. Available at: http://tel.archivesouvertes.fr/tel-00466764 [Consulté le mars 28, 2013].
- Békri, S., Thovert, J.-F. & Adler, P.M., 1997. Dissolution and deposition in fractures. *Engineering Geology*, 48(3–4), p.283‑308.
- Benson, S.M. & Surles, T., 2006. Carbon Dioxide Capture and Storage: An Overview With Emphasis on Capture and Storage in Deep Geological Formations. *Proceedings of the IEEE*, 94(10), p.1795‑1805.
- Besnard, K., 2003. *Modélisation du transport réactif dans les milieux poreux hétérogènes. Application aux processus d'adsorption cinétique non linéaire*. Université Rennes 1. Available at: http://tel.archives-ouvertes.fr/tel-00006040 [Consulté le mars 13, 2013].
- Brosse, é., Magnier, C. & Vincent, B., 2005. Modelling Fluid-Rock Interaction Induced by the Percolation of CO<sub>2</sub>-Enriched Solutions in Core Samples: the Role of Reactive Surface Area. *Oil & Gas Science and Technology*, 60(2), p.287‑305.
- Chen, Y. & Brantley, S.L., 1998. Diopside and anthophyllite dissolution at 25 and 90 C and acid pH. *Chemical geology*, 147(3-4), p.233–248.
- Chilès, J.-P. & Delfiner, P., 2008. *Geostatistics: Modeling Spatial Uncertainty*, Available at: http://onlinelibrary.wiley.com/book/10.1002/9780470316993 [Consulté le mars 1, 2013].
- Cullinane, J.T. & Rochelle, G.T., 2004. Carbon dioxide absorption with aqueous potassium carbonate promoted by piperazine. *Chemical Engineering Science*, 59(17), p.3619‑3630.
- Czernichowski-Lauriol, I. et al., 2006. GEOCHEMICAL INTERACTIONS BETWEEN CO 2, PORE-WATERS AND RESERVOIR ROCKS. *Advances in the Geological Storage of Carbon Dioxide*, p.157–174.
- Daval, D. et al., 2010. Dissolution kinetics of diopside as a function of solution saturation state: Macroscopic measurements and implications for modeling of geological storage of CO2. *Geochimica et Cosmochimica Acta*, 74(9), p.2615‑2633.
- Davis, M.W., 1987. Production of conditional simulations via the LU triangular decomposition of the covariance matrix. *Mathematical Geology*, 19(2), p.91‑98.
- Diedro, F., Helbert, C., Guy B., de Fouquet, C., 2013. Determination of the effect of geological reservoir variability on Carbon dioxide storage using Numerical experiments. *Revue IFP énergies nouvelles*. Available at: http://hal-ensmp.archives-ouvertes.fr/hal-00798236 [Consulté le avril 3, 2013].
- Diedro, F., 2009. *Influence de la variabilité pétrophysique et minéralogique des réservoirs géologiques sur le transfert réactif. Application au stockage du CO2*. Ecole Nationale Supérieure des Mines de Saint-Etienne. Available at: http://tel.archivesouvertes.fr/tel-00436039 [Consulté le mars 13, 2013].
- Genthon, P. et al., 2001. Distribution des cavités de l'atoll soulevé de Walpole. Implications sur le processus de karstification par les eaux météoriques. *Comptes Rendus de l'Académie des Sciences - Series IIA - Earth and Planetary Science*, 332(7), p.439‑445.
- Gislason, S.R. et al., 2010. Mineral sequestration of carbon dioxide in basalt: A pre-injection overview of the CarbFix project. *International Journal of Greenhouse Gas Control*, 4(3), p.537‑545.
- Glassley, W.E., Simmons, A.M. & Kercher, J.R., 2002. Mineralogical heterogeneity in fractured, porous media and its representation in reactive transport models. *Applied Geochemistry*, 17(6), p.699‑708.
- Hawkins, D.G., 2004. No exit: thinking about leakage from geologic carbon storage sites. *Energy*, 29(9–10), p.1571‑1578.
- HELBERT, C., La méthodologie des plans d'expériences.
- Helmig, R. et al., 2006. Multiphase Flow and Transport Modeling in Heterogeneous Porous Media. In A. D. Bucchianico, R. M. M. Mattheij, & M. A. Peletier, éd. *Progress in Industrial Mathematics at ECMI 2004*. Mathematics in Industry. Springer Berlin Heidelberg, p. 449‑488. Available at: http://link.springer.com/chapter/10.1007/3-540- 28073-1\_71 [Consulté le octobre 14, 2013].
- Hodson, M.E., 2006. Does reactive surface area depend on grain size? Results from pH 3, 25 °C far-from-equilibrium flow-through dissolution experiments on anorthite and biotite. *Geochimica et Cosmochimica Acta*, 70(7), p.1655‑1667.
- Holland, T.J.B. & Powell, R., 1998. An internally consistent thermodynamic data set for phases of petrological interest. *Journal of Metamorphic Geology*, 16(3), p.309–343.
- Howard, A.D. & Groves, C.G., 1995. Early Development of Karst Systems: 2. Turbulent Flow. *Water Resources Research*, 31(1), p.19‑26.
- Knauss, K.G., Nguyen, S.N. & Weed, H.C., 1993. Diopside dissolution kinetics as a function of pH, CO2, temperature, and time. *Geochimica et Cosmochimica Acta*, 57(2), p.285‑294.
- Lasaga, A.C., 1998. *Kinetic theory in the Earth Sciences*, Princeton, New Jersey: Princeton University Press.
- Lasaga, A.C. & Kirkpatrick, R.J., 1981. *Kinetics of geochemical processes. 3 Vol. 8. Reviews in Mineralogy*, Mineralogical Society of America,Washington, DC.
- Van der Lee, J., 1997a. *HYTEC, un modèle couplé hydro-géochimique de migration de polluants et de colloïdes.*,
- Li, L., Peters, C.A. & Celia, M.A., 2006. Upscaling geochemical reaction rates using pore-scale network modeling. *Advances in Water Resources*, 29(9), p.1351‑1370.
- De Lucia, M., 2008. *Influence de la variabilité spatiale sur le transport réactif*. École Nationale Supérieure des Mines de Paris. Available at: http://pastel.archives-ouvertes.fr/pastel-00004649/ [Consulté le mars 18, 2013].
- De Lucia, M. et al., 2011. The influence of spatial variability on 2D reactive transport simulations. *Comptes Rendus Geoscience*, 343(6), p.406‑416.
- Marcotte, D., Cours GLQ3401 : Géologie et géostatistique minières (partie géostatistique).
- De Marsily, G. et al., 2005. Dealing with spatial heterogeneity. *Hydrogeology Journal*, 13(1), p.161–183.
- De Marsily, G. et al., 1998. Some current methods to represent the heterogeneity of natural media in hydrogeology. *Hydrogeology Journal*, 6(1), p.115–130.
- Matheron, G., 1993. *Quelques inégalités pour la perméabilité effecIve d'un milieu poreux hétérogène*, ENSMP.
- Michel, A. & Moutte, J., *Rapport interne*,
- Noiriel, C. et al., 2009. Changes in reactive surface area during limestone dissolution: An experimental and modelling study. *Chemical Geology*, 265(1-2), p.160‑170.
- Oelkers, E.H. & Cole, D.R., 2008. Carbon Dioxide Sequestration A Solution to a Global Problem. *Elements*, 4(5), p.305‑310.
- Oelkers, E.H., Gislason, S.R. & Matter, J., 2008. Mineral Carbonation of CO2. *Elements*, 4(5), p.333‑337.
- Oelkers, E.H. & Schott, J., 2009. *Thermodynamics and kinetics of water-rock interaction*, Chantilly, Va.; [St. Louis, Mo.]: Mineralogical Society of America ; Geochemical Society.
- Powers, S.E., Abriola, L.M. & Weber, W.J., 1992. An experimental investigation of nonaqueous phase liquid dissolution in saturated subsurface systems: Steady state mass transfer rates. *Water Resources Research*, 28(10), p.2691–2705.
- Renard, P. et al., 2000. A fast algorithm for the estimation of the equivalent hydraulic conductivity of heterogeneous media. *Water Resources Research*, 36(12), p.3567– 3580.
- Steefel, C.I. et al., 1990. Modeling water-rock interaction in the surficial environment: The role of precursors, nucleation, and Ostwald ripening. *Chemical Geology*, 84(1–4), p.322‑325.
- Stockmann, G.J., 2012. *Étude expérimentale de la carbonatation du basalte*. Université Paul Sabatier - Toulouse III. Available at: http://tel.archives-ouvertes.fr/tel-00712597 [Consulté le février 22, 2013].
- Sutherland, D., 2007. Estimation of mineral grain size using automated mineralogy. *Minerals Engineering*, 20(5), p.452‑460.
- Tillier, E., 2007. *Couplage réactions-transport pour la modélisation et la simulation du stockage géologique de CO2*. Université de Marne la Vallée. Available at: http://tel.archivesouvertes.fr/tel-00206055 [Consulté le mars 13, 2013].
- Xu, T., Pruess, K. & Brimhall, G., 1999. An improved equilibrium-kinetics speciation algorithm for redox reactions in variably saturated subsurface flow systems. *Computers & Geosciences*, 25(6), p.655‑666.
- Yeh, G.-T. & Tripathi, V.S., 1991. A Model for Simulating Transport of Reactive Multispecies Components: Model Development and Demonstration. *Water Resources Research*, 27(12), p.3075–3094.
- Zerkoune, A., 2009. *Modélisation de l'incertitude géologique par simulation stochastique de cubes de proportions de faciès - Application aux réservoirs pétroliers de type carbonaté ou silico-clastique*. Université Joseph-Fourier - Grenoble I. Available at: http://tel.archives-ouvertes.fr/tel-00410136 [Consulté le mai 3, 2013].